4. Работодателю организовать ознакомление работников с результатами проведения специальной оценк условий труда на их рабочих местах под роспись в срок не позднее, чем тридцать календарных дней со дня утверждения отчёта о проведении СОУТ. В указанный срок не включаются периоды временной нетрудоспособности работника, нахождения его в отпуске или командировке, периоды междувахтового отдыха;

5. Работодателю с учетом требований законодательства Российской Федерации о персональных даннь и законодательства Российской Федерации о государственной и об иной охраняемой законом тайне организ вать размещение на своем официальном сайте в информационно-телекоммуникационной сети "Интернет" (пр наличии такого сайта) сводных данных о результатах проведения специальной оценки условий труда в част установления классов (подклассов) условий труда на рабочих местах и перечня мероприятий по улучшени условий и охраны труда работников, на рабочих местах которых проводилась специальная оценка услови труда, в срок не позднее чем в течение тридцати календарных дней со дня утверждения отчёта о проведени специальной оценки условий труда.

6. В случае ввода в эксплуатацию вновь организованных рабочих мест произвести измерения и оцен производственных факторов в соответствии с требованиями ст. 17 Федерального закона от 28.12.2013 г. 426-ФЗ «О специальной оценке условий труда».

Инженер-лаборант 1 категории AHO «БУМЦ»

Ступников Валерий Михайлович

Krónfinc

(должность)

 $\frac{1}{2}$ 

 $(\Phi, M, O)$ 

#### **УТВЕРЖДАЮ** Председатель комиссии по проведению специальной оценки условий труда

<u>Даления Кравцова Татьяна Анатольевна</u>

<u> «41» girager 211.</u>

#### **OTHET**

#### о проведении специальной оценки условий труда в

Муниципальное бюджетное дошкольное образовательное учреждение "Детский сад №2 ком-

бинированного вида г. Новозыбкова" (полное наименование работодателя)

243020, Брянская обл., г. Новозыбков, ул. Рошаля, д. 31 (место нахождения и осуществления деятельности работодателя)

> 3204004425 (ИНН работодателя)

 $\frac{1023201537336}{\text{(OTPH pa60,0)} }$ 

85.11 (код основного вида экономической деятельности по ОКВЭД)  $\tilde{f}$ 

Члены комиссии по проведению специальной оценки условий труда:

 $\frac{11.12}{200}$ 't v Михайлова Инна Анатольевна  $(\Phi$ <sub>M</sub>.O.) (подпись)  $11727$ Бонадыкова Елена Владимировна подпись  $\frac{1}{\sqrt{1-\frac{1}{2}}\left(\frac{1}{2}-\frac{1}{2}\right)^{2}}}{\frac{1}{2}\left(\frac{1}{2}-\frac{1}{2}\right)^{2}}$ ity st Клименко Лидия Александровна (подпись)  $(CDM)$  $11.1277$  $\overbrace{\text{tridance}}^{\text{trid}}$ Красильникова Ольга Анатольевна  $\frac{1}{(0.00)}$ 

#### Пояснительная записка к отчёту о проведении специальной оценки условий труда в

#### МБДОУ «Детский сад №2»

(наименование организации)

Работы по специальной оценке условий труда (далее СОУТ) в МБДОУ «Детский сад №2» выполнены в соответствии с требованиями Федерального закона от 28.12.2013 г. № 426-ФЗ «О специальной оценке условий труда», Приказа Министерства труда и социальной защиты Российской Федерации от 24 января 2014 г. N 33н, "Об утверждении Методики проведения специальной оценки условий труда, Классификатора вредных и (или) опасных производственных факторов, формы отчёта о проведении специальной оценки условий труда и инструкции по ее заполнению» (далее - Методика).

Измерения и оценки выполнены специалистами АНО "Брянский учебно-методический центр дополнительного профессионального образования" (АНО "БУМЦ"), внесена в реестр организаций, проводящих специальную оценку условий труда, под регистрационным № 78 от 16.07.2015 г., аттестат аккредитации испытательной лаборатории (центра) № RA.RU.21AУ51, выдан 26 марта 2015 г. Адрес: 241006, г. Брянск, ул. Калинина, д. 221, тел. (4832) 67-46-17.

Результаты проведения СОУТ оформлены в виде отчёта о проведении специальной оценки условий труда, к которому прилагаются:

- сведения об организации, проводившей СОУТ, образец которого предусмотрен приложением N 3 к Методике, с приложением копий документов на право проведения измерений и оценок организации, проводившей СОУТ (аттестат аккредитации с приложением, устанавливающим область аккредитации испытательной лаборатории; копия уведомления о включении в реестр организаций, проводящих специальную оценку условий труда);

- перечень рабочих мест, на которых проводилась специальная оценка условий труда, с указанием вредных и (или) опасных производственных факторов, которые идентифицированы на данных рабочих местах, образец которой предусмотрен приложением N 3 к Методике;

- карты специальной оценки условий труда (оформленные в соответствии с Инструкцией по заполнению формы отчёта о проведении COVT согласно приложению N 4 к Методике), содержащие сведения об установленном экспертом организации, проводящей специальную оценку условий труда, классе (подклассе) усповий труда на конкретных рабочих местах, с протоколами проведения исследований (испытаний) и измерений идентифицированных вредных и (или) опасных производственных факторов;

- сводная ведомость результатов проведения СОУТ, образец которой предусмотрен приложением N 3 к Методике;

- перечень мероприятий по улучщению условий и охраны труда работников, на рабочих местах которых проводилась специальная оценка условий труда;

- заключения эксперта организации, проводящей специальную оценку условий труда;

- протоколы заседания комиссии по проведению СОУТ;

В ходе выполнения работ по проведению СОУТ государственная экспертиза условий труда не проводилась, в связи с чем заключение по итогам государственной экспертизы условий труда в отчёте не представлено.

Предписания должностных лиц о выявленных нарушениях Методики отсутствуют.

#### Для завершения оформления материалов проведения СОУТ необходимо:

1. На заседании комиссии по проведению СОУТ рассмотреть результаты проведения СОУТ, составить и утвердить перечень мероприятий по улучшению условий и охраны труда работников, на рабочих местах которых проводилась специальная оценка условий труда, подписать всеми членами комиссии отчёт о проведении СОУТ, председателю комиссии утвердить отчёт о проведении СОУТ;

2. Издать приказ о завершении работ по проведению СОУТ и утверждении результатов проведения COVT:

3. В течение трёх рабочих дней со дня утверждения отчёта о проведении специальной оценки условий труда уведомить об этом организацию, проводившую специальную оценку условий труда, любым доступным способом, обеспечивающим возможность подтверждения факта такого уведомления, а также направить в её адрес копию утвержденного отчёта о проведении специальной оценки условий труда;

#### Раздел І. Сведения об организации, проводящей специальную оценку условий труда

1. Автономная некоммерческая организация "Брянский учебно-методический центр дополнительного профессионального образования" (АНО "БУМЦ") (полное наименование организации)

2. 241006, г. Брянск, ул. Калинина, д. 221; тел./факс +7 4832 674617, +7 4832 674618; эл. алрес:  $anobume@yandex.ru$ 

.<br>(место нахождения и осуществления деятельности организации, контактный телефон, адрес электронной почты)

3. Номер в реестре организаций, проводящих специальную оценку условий труда (оказывающих услуги в области охраны труда) 78

4. Дата внесения в реестр организаций, проводящих специальную оценку условий труда (оказывающих услуги в области охраны труда) 16.07.2015

5. WHH 3250075325

6. ОГРН организации 1073200000940

7. Сведения об испытательной лаборатории (центре) организации:

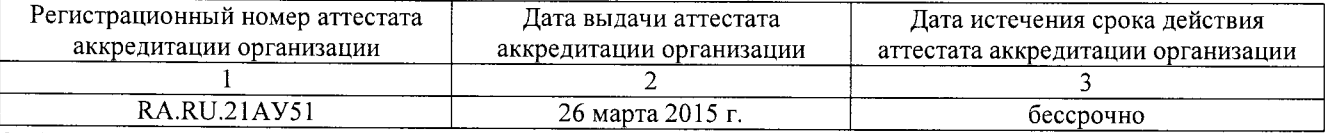

8. Сведения об экспертах и иных работниках организации, участвовавших в проведении специальной оценки условий труда:

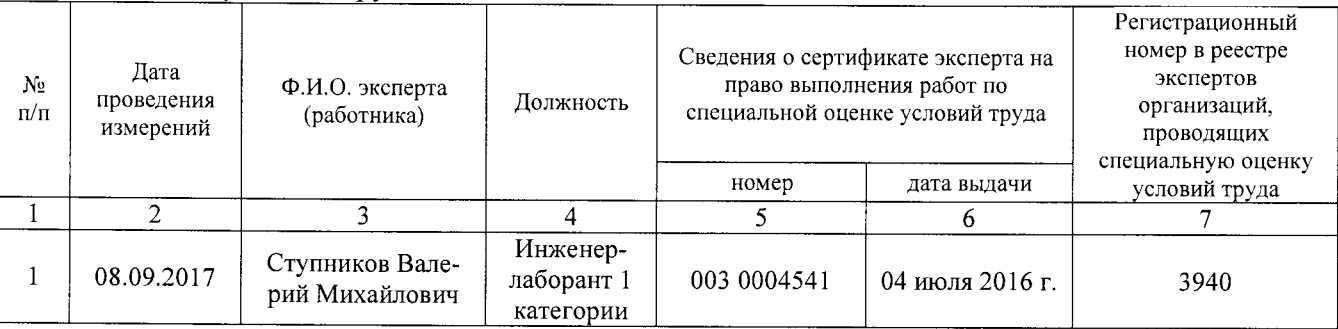

9. Сведения о средствах измерений испытательной лаборатории (центра) организации, использовавшихся при провелении специальной опенки условий труда-

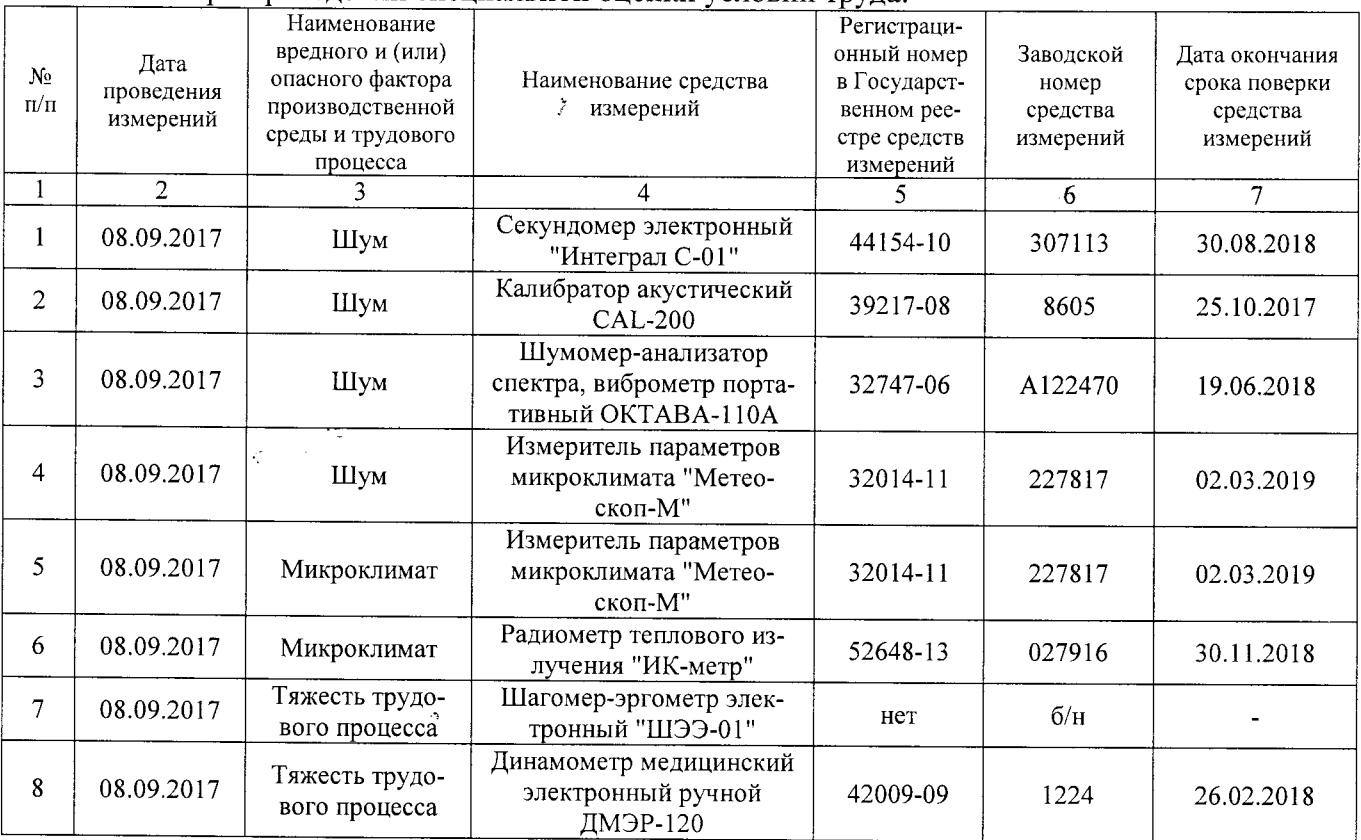

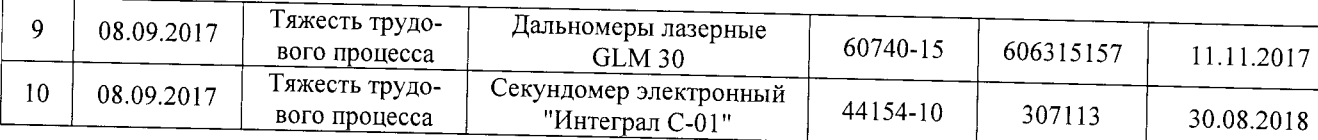

Руководитель организации, проводящей<br>специальную оценку условий труда

€ (подпись)

 $\cdot$ 

 $\tilde{\mathcal{E}}$ 

 $\sim$ 

 $\hat{\mathcal{A}}$ 

 $\hat{\mathcal{L}}$ 

 $\bullet$ Коровин Николай Васильевич 30.11.2017  $\overline{\Phi.M.O.}$  $\overline{(aara)}$ 

 $M.\Pi.$ 

 $\sim$ 

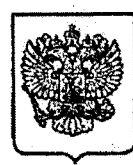

#### **МИНИСТЕРСТВО** ТРУДА И СОЦИАЛЬНОЙ ЗАЩИТЫ РОССИЙСКОЙ ФЕДЕРАЦИИ (МИНТРУД РОССИИ)

улица Ильинка, 21, Москва, ГСП-4, 127994 тел.: 8 (495) 606-00-60, факс: 8 (495) 606-18-76

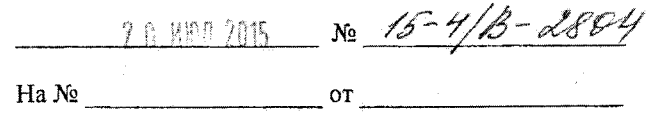

Автономная некоммерческая организация «Брянский учебнометодический центр **дополнительного** профессионального образования»

241006, Брянская обл., г. Брянск, ул. Калинина, д. 221

#### Уведомление

о регистрации в реестре организаций, проводящих специальную оценку условий труда

Министерство труда и социальной защиты Российской Федерации Автономной некоммерческой организации уведомляет регистрации  $\mathbf{O}$ «Брянский учебно-методический центр дополнительного профессионального в реестре организаций, проводящих специальную оценку образования» условий труда, под регистрационным номером № 78 от 16 июля 2015 г.

В соответствии с пунктом 14 Правил допуска организаций к деятельности по проведению специальной оценки условий труда, их регистрации в реестре условий труда, специальную оценку организаций, проводящих приостановления и прекращения деятельности по проведению специальной оценки условий труда, а также формирования и ведения реестра организаций, условий. труда, утвержденных специальную оценку проводящих постановлением Правительства Российской Федерации от 30 июня 2014 г. № 599, в случае изменения сведений, содержащихся в реестре, организация обязана в течение десяти рабочих дней со дня таких изменений направить соответствующее заявление в Минтруд России с указанием сведений, подлежащих изменению, и при необходимости с приложением копий соответствующих документов.

Директор Департамента условий и охраны труда

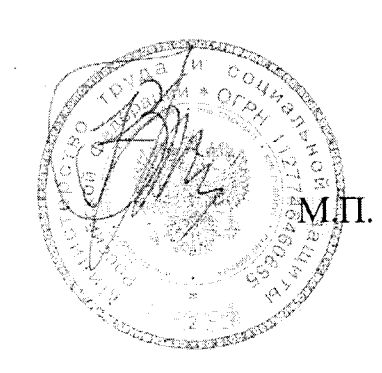

В.А. Корж

Копия верна Директор АНО "БУМЦ" Коровин Н.В.

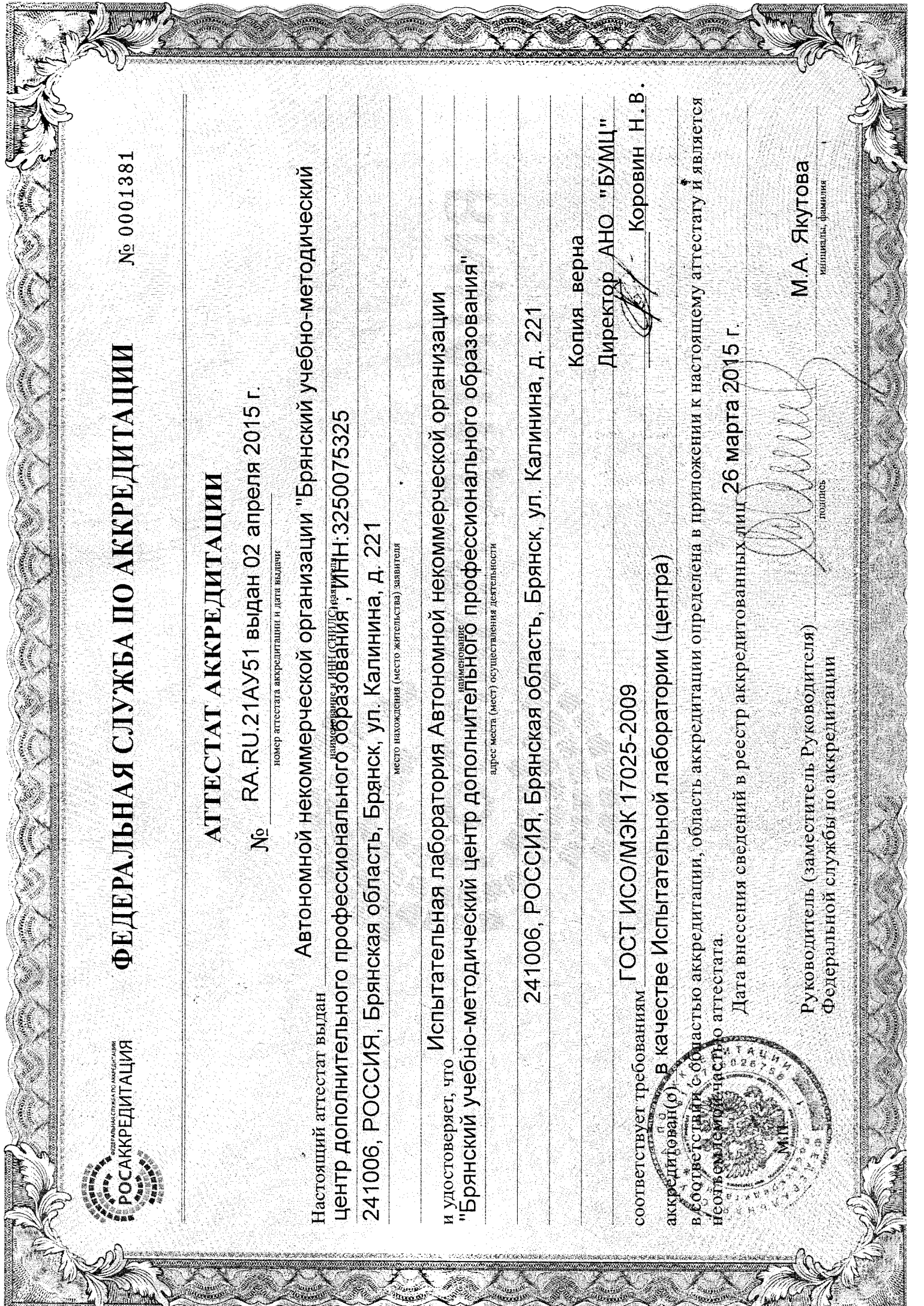

**BASICA** 

<u>egin</u>

S.

CA (S

**Marian Common** 

anna an t-àire

**CONTROLLER** 

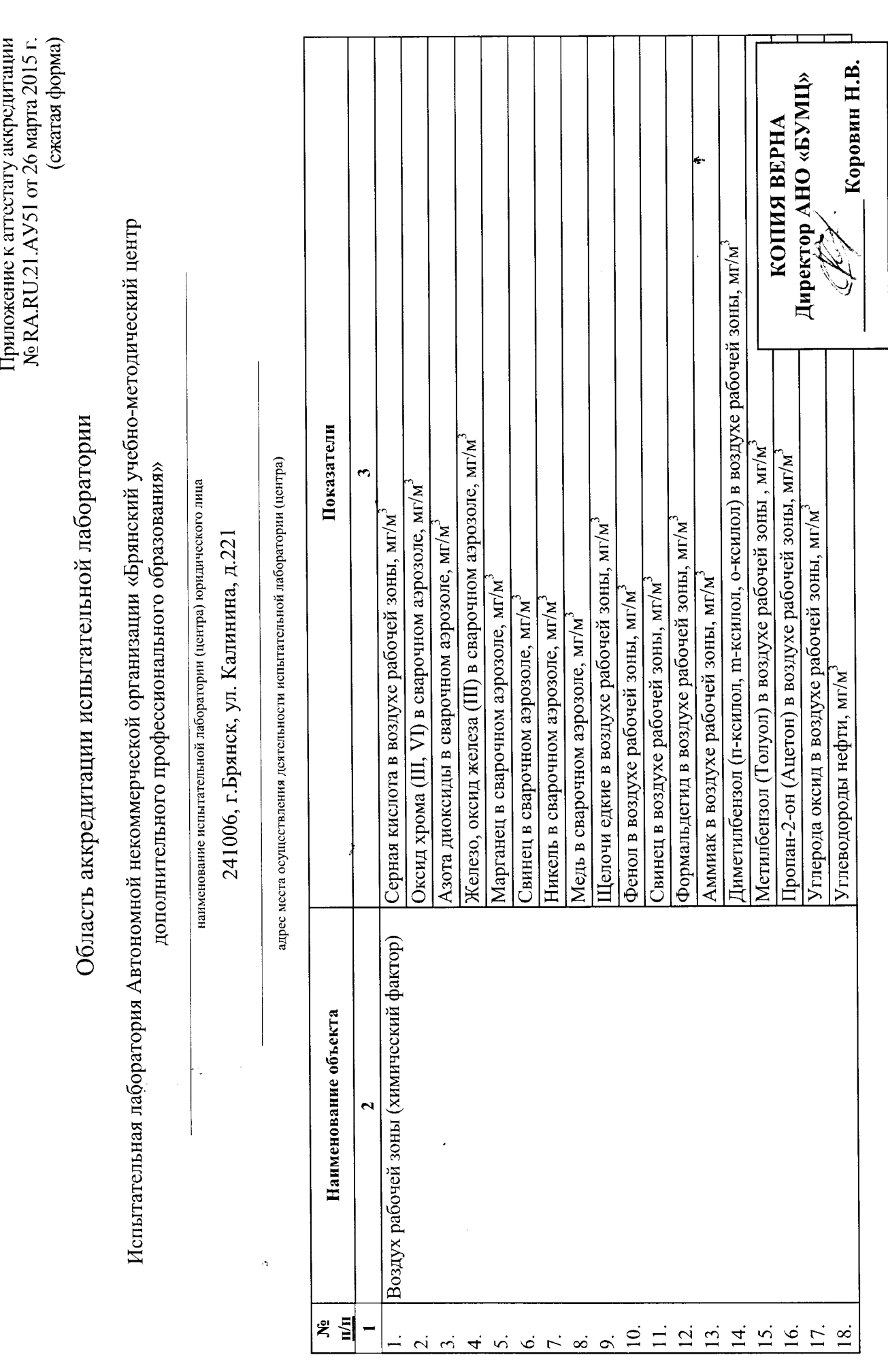

На 5 листах, лист 1

Продолжение Приложения к аттестату аккредитации<br>Ne RA.RU.21.AY51 от 26 марта 2015 г. (сжатая форма)

 $\hat{\mathcal{L}}$ 

l,

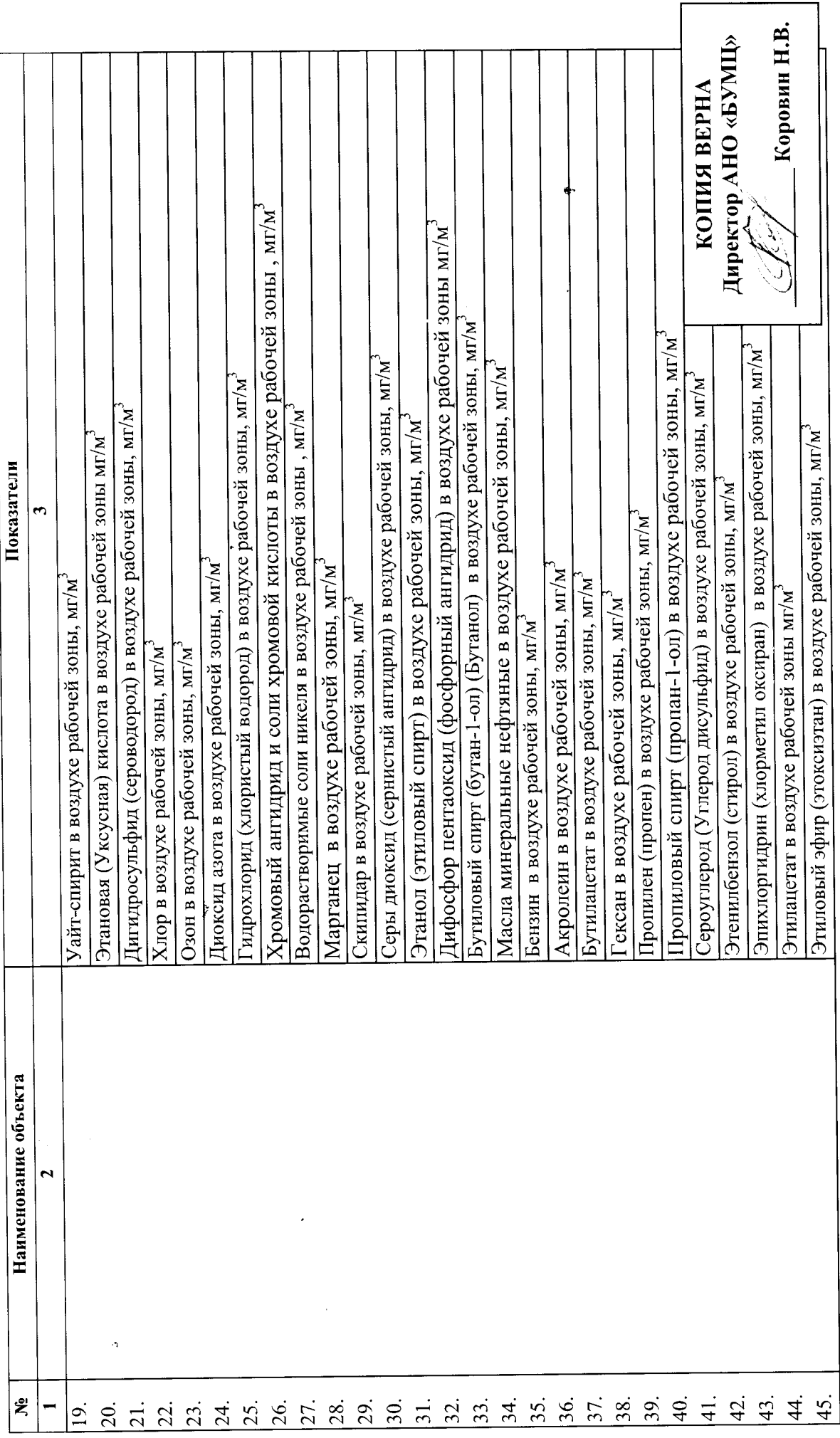

# $\overline{\phantom{a}}$ J  $\blacklozenge$  $\Box$  $\Box$

Продолжение Приложения к аттестату аккредитации<br>Ne RA.RU.21.AY51 от 26 марта 2015 г. (сжатая форма)

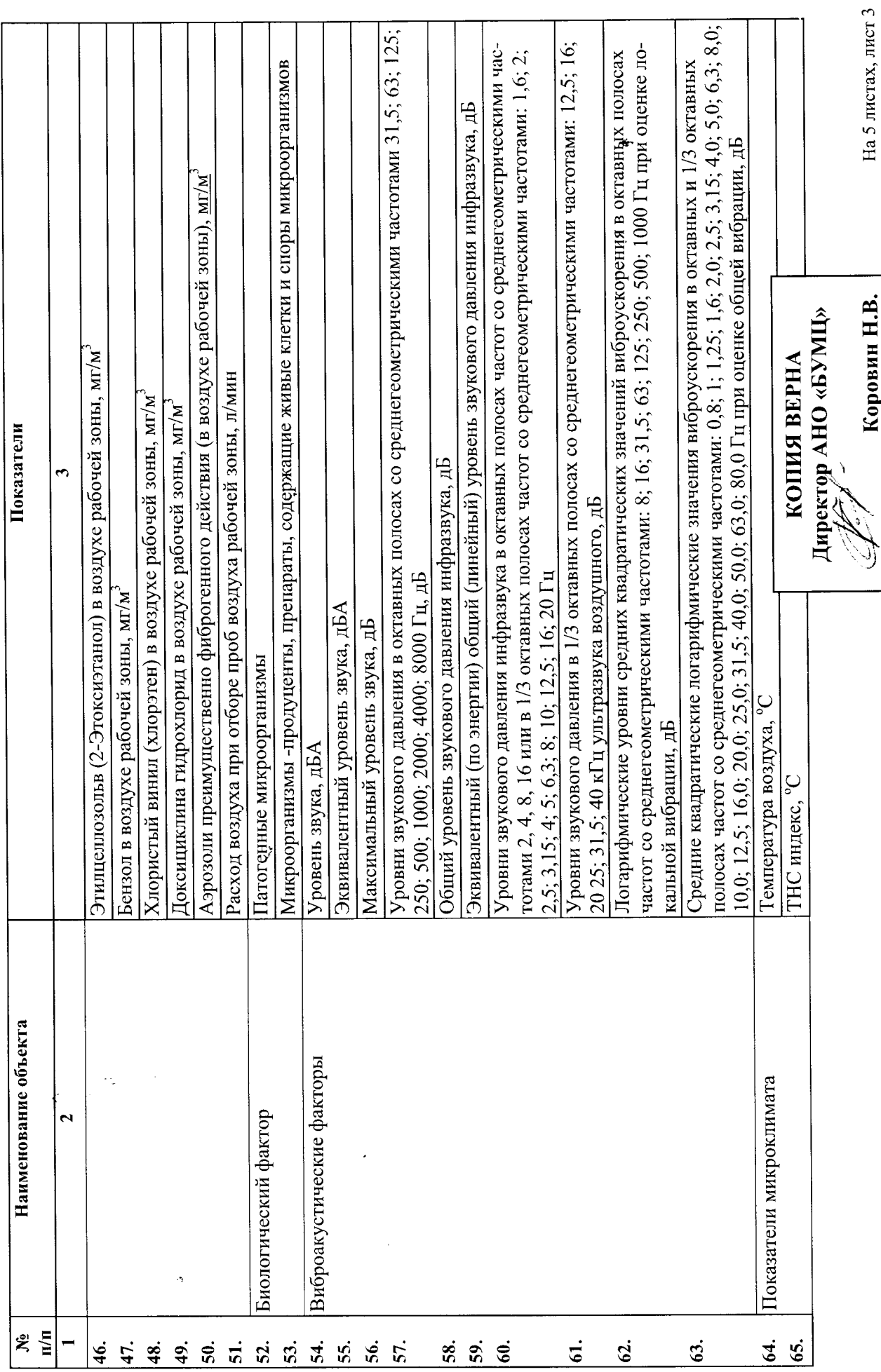

Коровин Н.В.

J

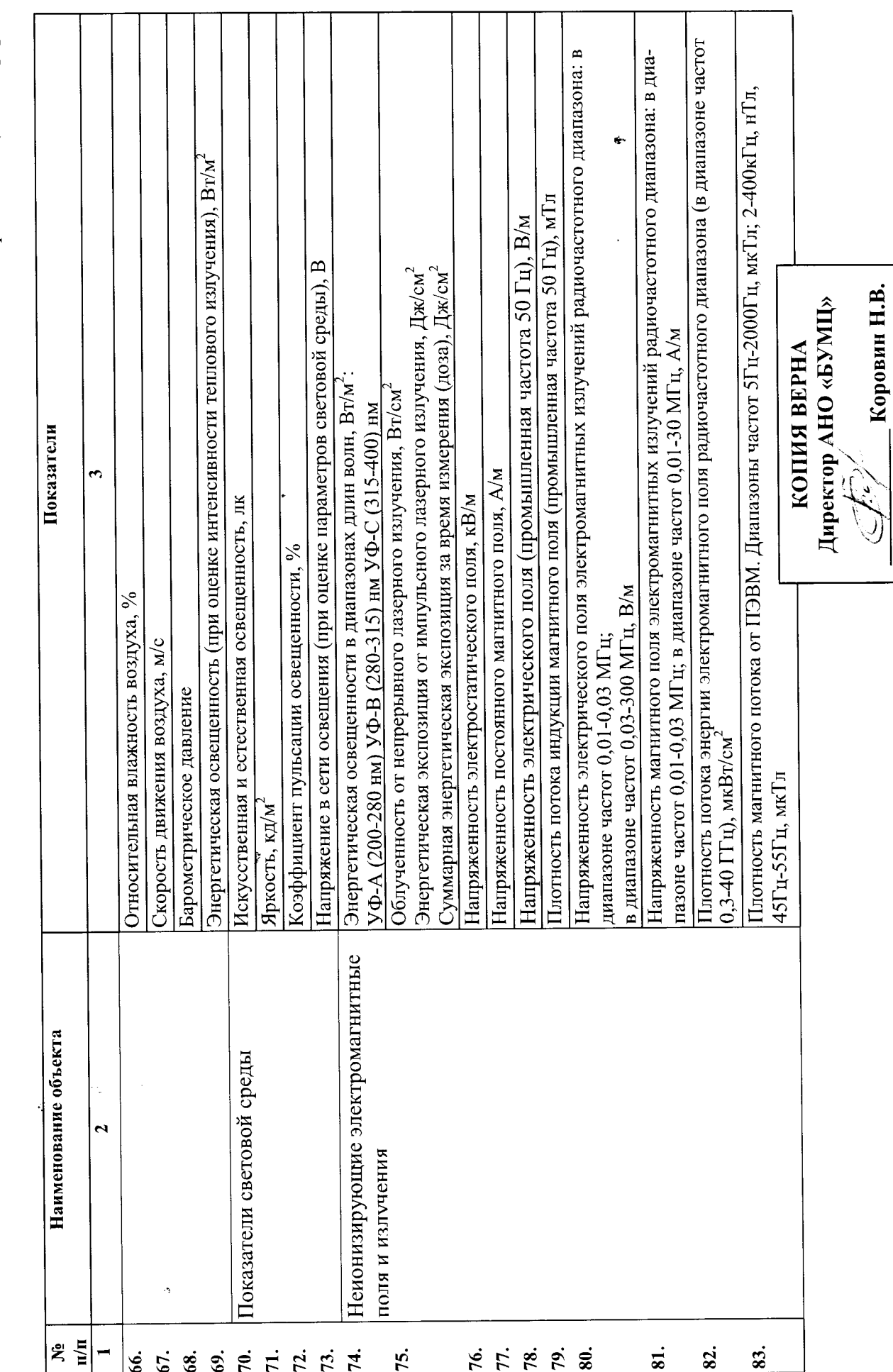

Продолжение Приложения к аттестату аккредитации<br>Ne RA.RU.21.AY51 от 26 марта 2015 г. (сжатая форма)

 $\mathbf{r}$ 

 $\overline{\phantom{a}}$ 

 $\overline{\phantom{0}}$ 

 $\mathbf J$ 

 $\begin{array}{c} \begin{array}{c} \end{array} \end{array}$ 

Продолжение Приложения к агтестату аккредитации No RA.RU.21.AV51 or 26 Mapra 2015 г. (сжатая форма)

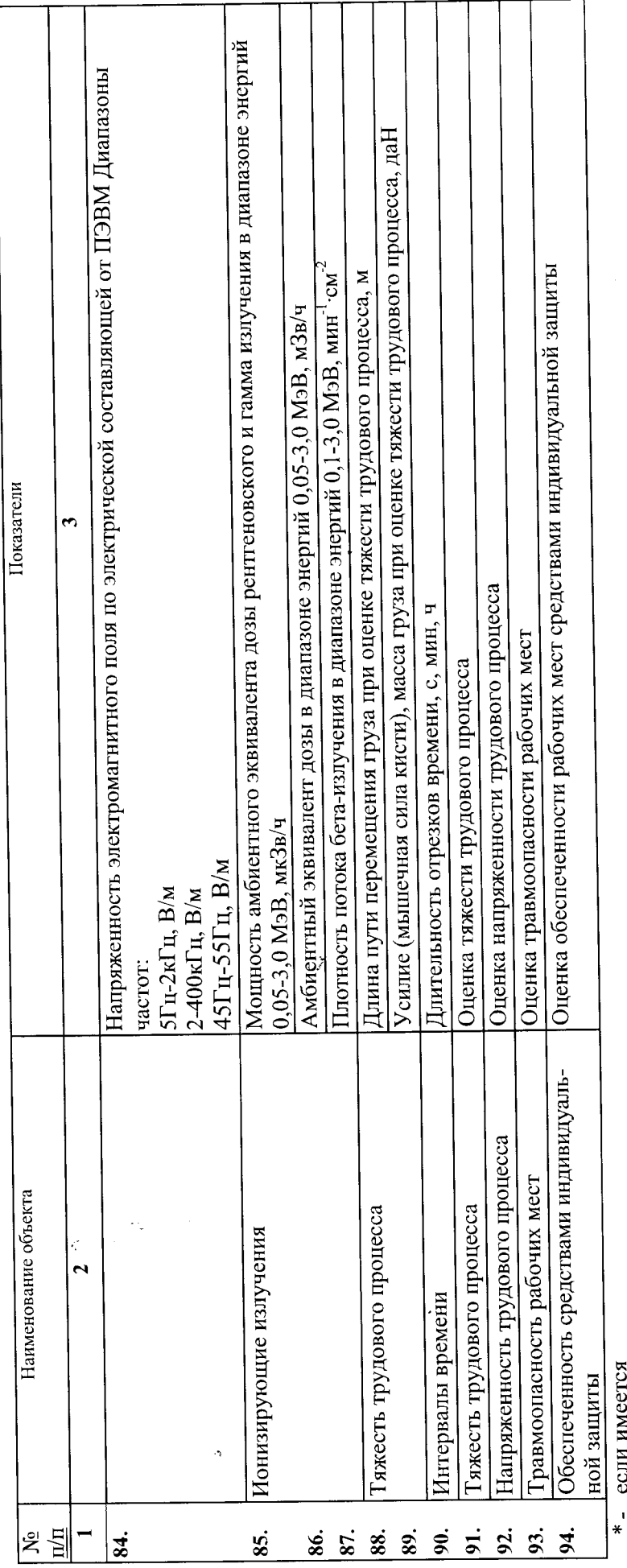

n<br>S

Перечень определяемых показателей соответствует оригиналу.

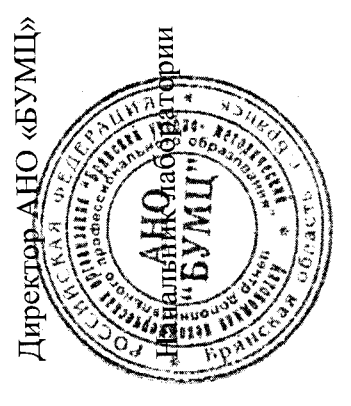

mm

Минакова Т.Н.

Коровин Н.В.

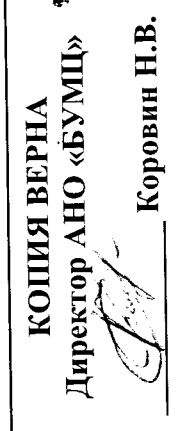

# J ┪┪┪┪┪┪┪┪  $\Box$

Перечень рабочих мест, на которых проводилась специализа оценка условнить даже на мунительное бюджетное дошколы<br>Муниципальное бюджетное дошкольное образовательное учреждение "Детский сад №2 комбинированного вида г. Новозы

Страница 1 из 3

Раздел II. Перечень рабочих мест, на которых проводилась специальная оценка условий труда

Плименование организации: <u>Муниципальное бюджетное дошкольное образовательное учреждение "Детский сад №2 комбинированного вида г.</u> Повозьбкова" 3

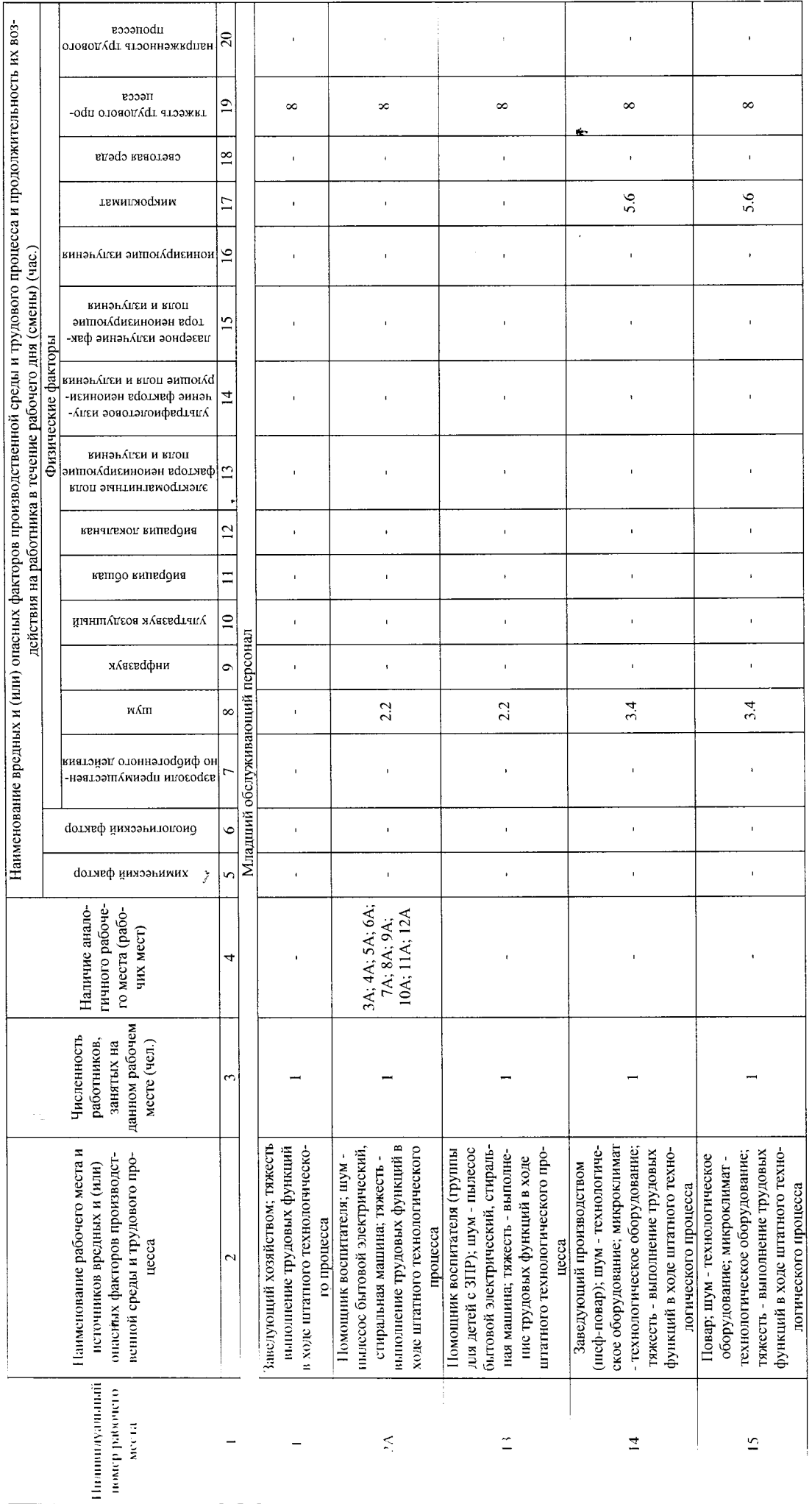

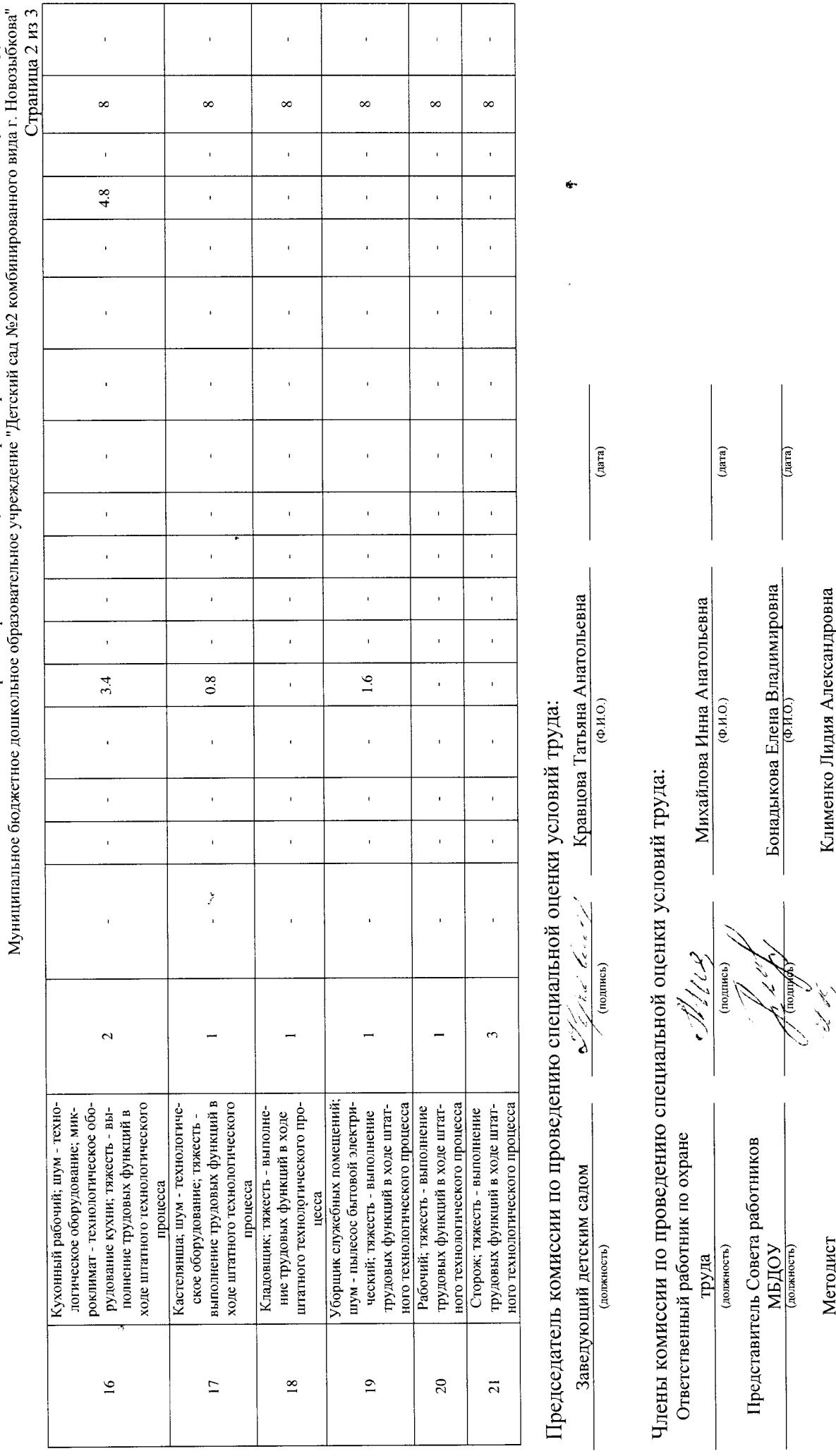

 $\frac{1}{\sqrt{2}}$ 

Клименко Лидия Александровна

 $\frac{1}{2}$ 

 $\frac{\text{Merolver}}{\text{(nonmaot)}}$ 

Перечень рабочих мест, на которых проводилась специальная оценка условий труда в

Ŕ

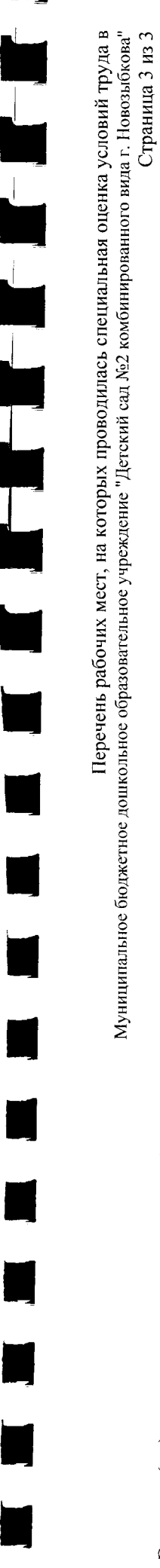

30.11.2017  $\frac{1}{2}$ 

Ступников Валерий Михайлович

 $\frac{1}{2}$ 

Эксперт(-ы) организации, проводившей специадытую оценку условий труда:

Инженер-лаборант 1 категории

ś,

J.

k

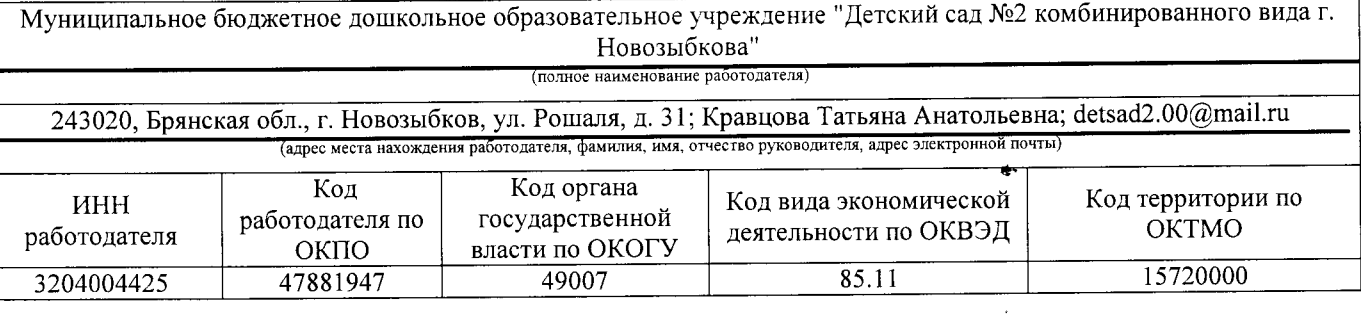

#### $KAPTA_{1}$ специальной оценки условий труда работников Заведующий хозяйством

(наименование профессии (должности) работника)

22181 (код по ОК 016-94)

Наименование структурного подразделения: Младший обслуживающий персонал Количество и номера аналогичных рабочих мест: Отсутствуют

ОБЩЕОТРАСЛЕВЫЕ КВАЛИФИКАЦИОННЫЕ ХАРАКТЕРИСТИКИ Строка 010. Выпуск ЕТКС, ЕКС ДОЛЖНОСТЕЙ РАБОТНИКОВ, ЗАНЯТЫХ НА ПРЕДПРИЯТИЯХ, В УЧРЕЖДЕНИЯХ И ОРГАНИЗАЦИЯХ, утверждены Постановлением Минтруда РФ от 21 августа 1998 г. N 37 (в ред. Постановлений Минтруда РФ от 21.01.2000 N 7, or 04.08.2000 N 57, or 20.04.2001 N 35, or 31.05.2002 N 38, or 20.06.2002 N 44, or 28.07.2003 N 59, от 12.11.2003 N 75, Приказов Минздравсоцразвития РФ от 25.07.2005 N 461, от 07.11.2006 N 749, от 17.09.2007 N 605, от 29.04.2008 N 200, от 14.03.2011 г. N 194, Приказов Минтруда России от 15.05.2013 N 205, от 12.02.2014 N 96)

(выпуск, раздел, дата утверждения)

Строка 020. Численность работающих:

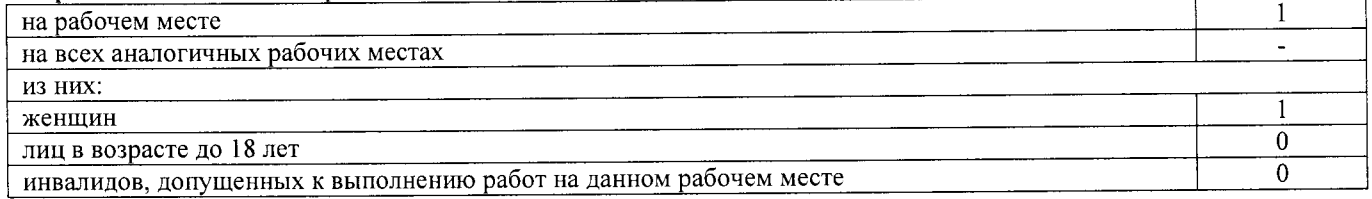

Строка 021. СНИЛС работников: 067-897-017 25

Строка 022. Используемое оборудование: холодильники для хранения продуктов, весы Используемые сырье и материалы: пищевые продукты

Строка 030. Оценка условий труда по вредным (опасным) факторам:

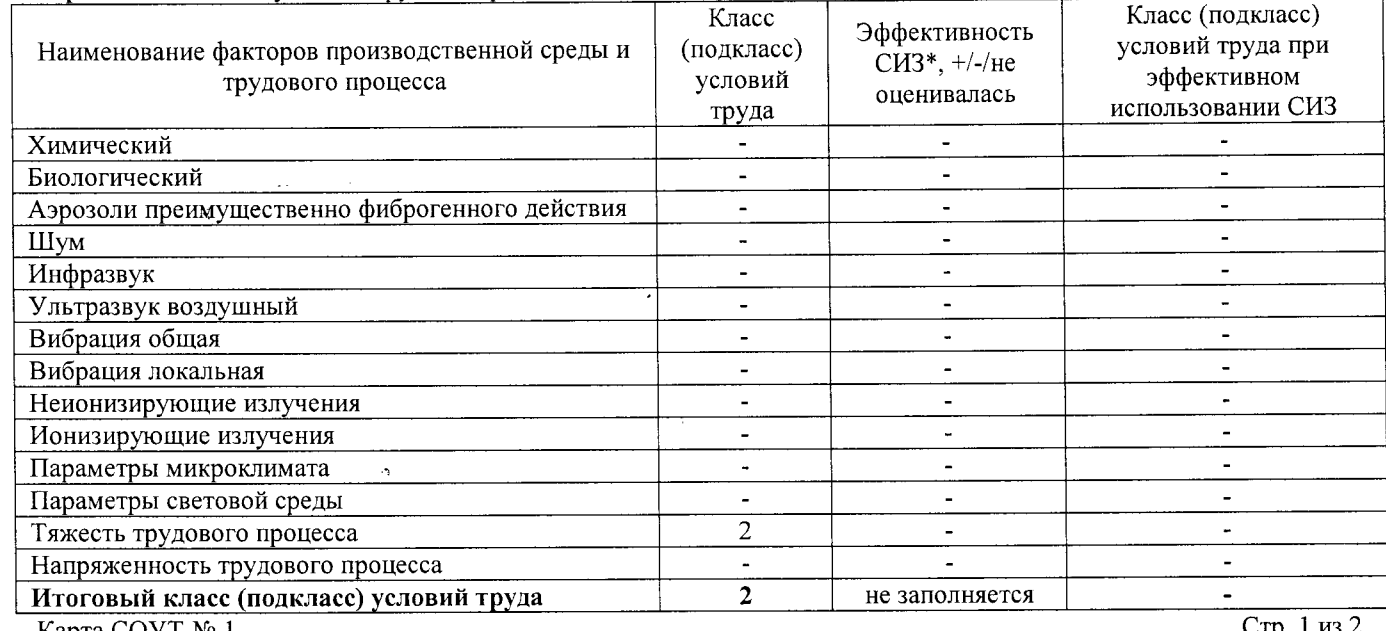

Карта СОУТ № 1

\* Средства индивидуальной защиты

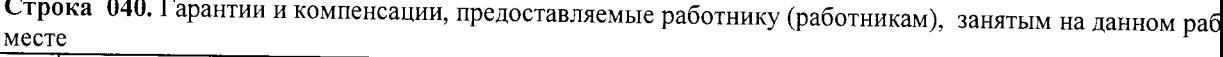

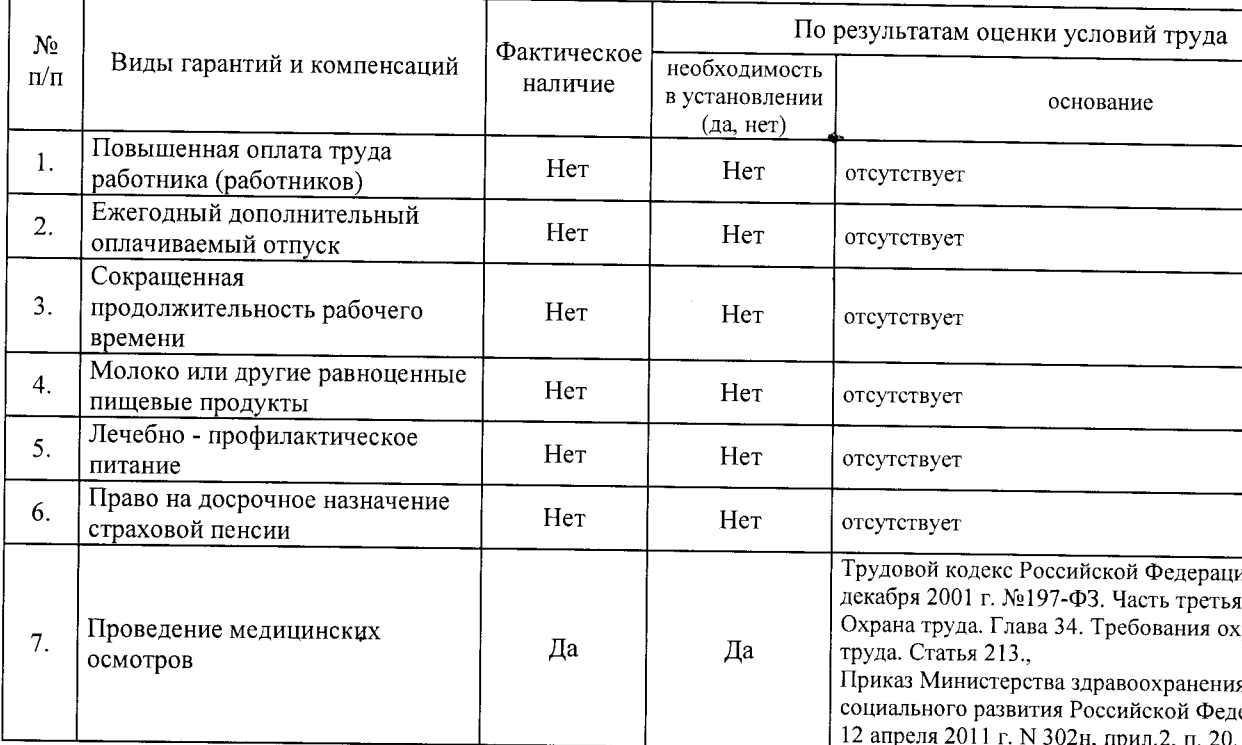

Строка 050. Рекомендации по улучшению условий труда, по режимам труда и отдыха, по подбору рабо 1. Рекомендации по подбору работников: возможность применения труда женщин - да; возмо применения труда лиц до 18 лет - нет (ТК РФ, ст. 92, 94, 244, 265, 268, , Требования к квалие -<br>Квалификационный справочник должностей руководителей, специалистов и других служащи Постановлением Минтруда РФ от 21.08.1998 N 37)); возможность применения труда инвалидов отсутствии медицинских противопоказаний с учетом требований п. 4.2, п. 4.3 СП 2.2.9.2510-09 и ст <u>Федерального закона от 24 ноября 1995 г. N 181-ФЗ "О социальной защите инвалидов в Российской Феде</u>

Дата составления: 30.11.2017

Председатель комиссии по проведению специальной оценки условий труда:

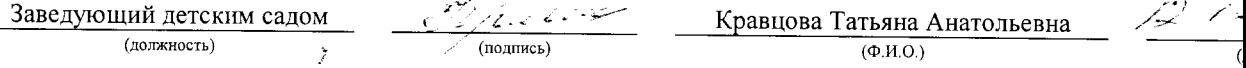

Члены комиссии по проведению специальной оценки условий труда:

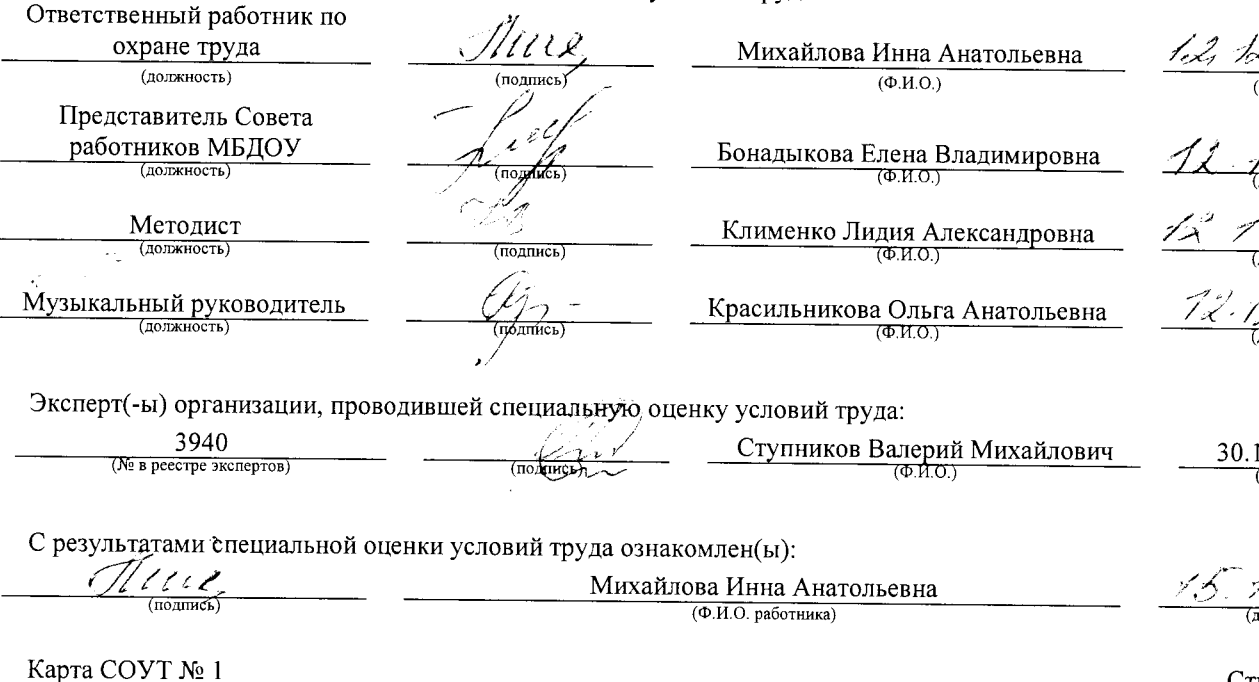

#### АНО "Брянский учебно-методический центр дополнительного профессионального образования" (АНО "БУМЦ")

Испытательная лаборатория

Аттестат аккредитации № RA.RU.21AУ51

Аккредитована Федеральной службой по аккредитации на соответствие требованиям ГОСТ ИСО/МЭК 17025-2009

Срок действия аттестата аккредитации с 26 марта 2015 г.

Внесена в реестр организаций, проводящих специальную оценку условий труда, под регистрационным № 78 от 16 июля 2015 г.

241006, г. Брянск, ул. Калинина, д. 221. тел. (4832) 67-46-17

#### ПРОТОКОЛ

измерений (оценки) тяжести трудового процесса

 $1/140 - 17 - T$  $\overline{X}$ 

(идентификационный номер протокола)

1. Дата проведения измерений (оценки): 08.09.2017

No

2. Сведения о работодателе:

2.1. Наименование работодателя: Муниципальное бюджетное дошкольное образовательное учреждение "Детский сад №2 комбинированного вида г. Новозыбкова"

2.2. Место нахождения и место осуществления деятельности работодателя: 243020, Брянская обл., г. Новозыбков, ул. Рошаля, д. 31 2.3. Наименование структурного подразделения: Младший обслуживающий персонал

#### 3. Сведения о рабочем месте:

3.1. Номер рабочего места: 1

3.2. Наименование рабочего места: Заведующий хозяйством

#### 4. Сведения о средствах измерения:

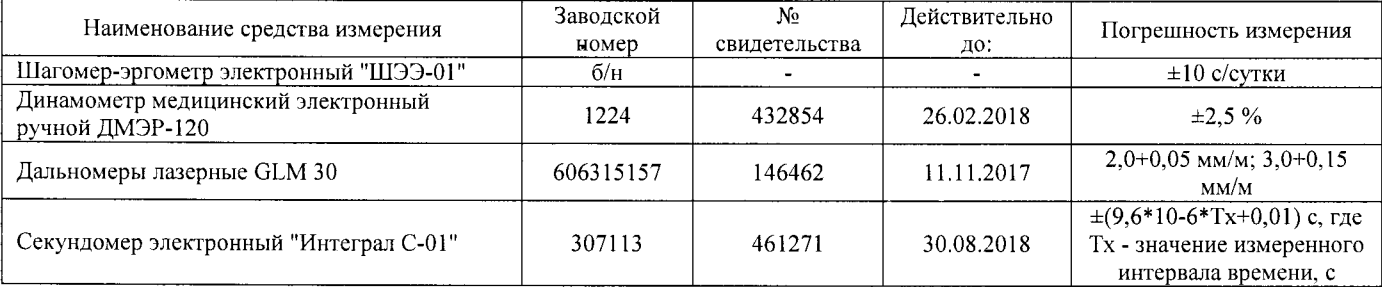

#### 5. НД, устанавливающие метод проведения измерений и оценок и регламентирующие ПДК, ПДУ, нормативные значения измеряемого и оцениваемого фактора:

- Методика проведения специальной оценки условий труда, утв. приказом Минтруда России №33н от 24 января 2014 г;

- Шагомер-эргометр электронный «ШЭЭ-01». Паспорт;

- Секундомер электронный «Интеграл С-01». Паспорт. п.5;

- Дальномеры лазерные GLM 30. Оригинальное руководство по эксплуатации. Работа с инструментом, с. 185;

- Руководство по эксплуатации Динамометры медицинские электронные ручные ДМЭР-30, ДМЭР-90, ДМЭР-120. п.4.

6. Краткое описание выполняемой работы:

Осуществляет работу по хозяйственному обслуживанию организации. Обеспечивает сохранность хозяйственного инвентаря, его восстановление и пополнение, а также соблюдение чистоты в помещениях и на прилегающей территории. Следит за состоянием помещений и принимает меры по своевременному их ремонту.

#### 7. Фактические и нормативные значения измеряемых параметров:

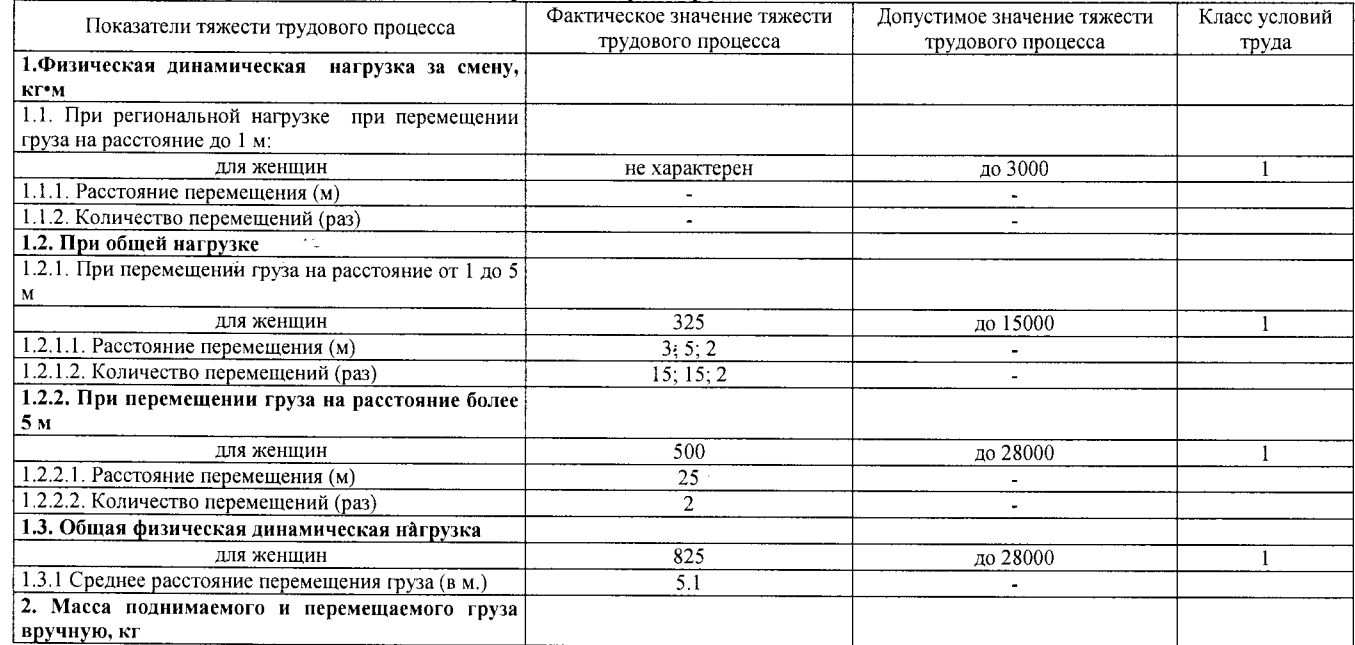

Протокол № 1/140-17- ТЖ

Стр. 1 из 2 Настоящий протокол не может быть полностью или частично воспроизведен, тиражирован, распространен без письменного разрешения AHO «EYMH»

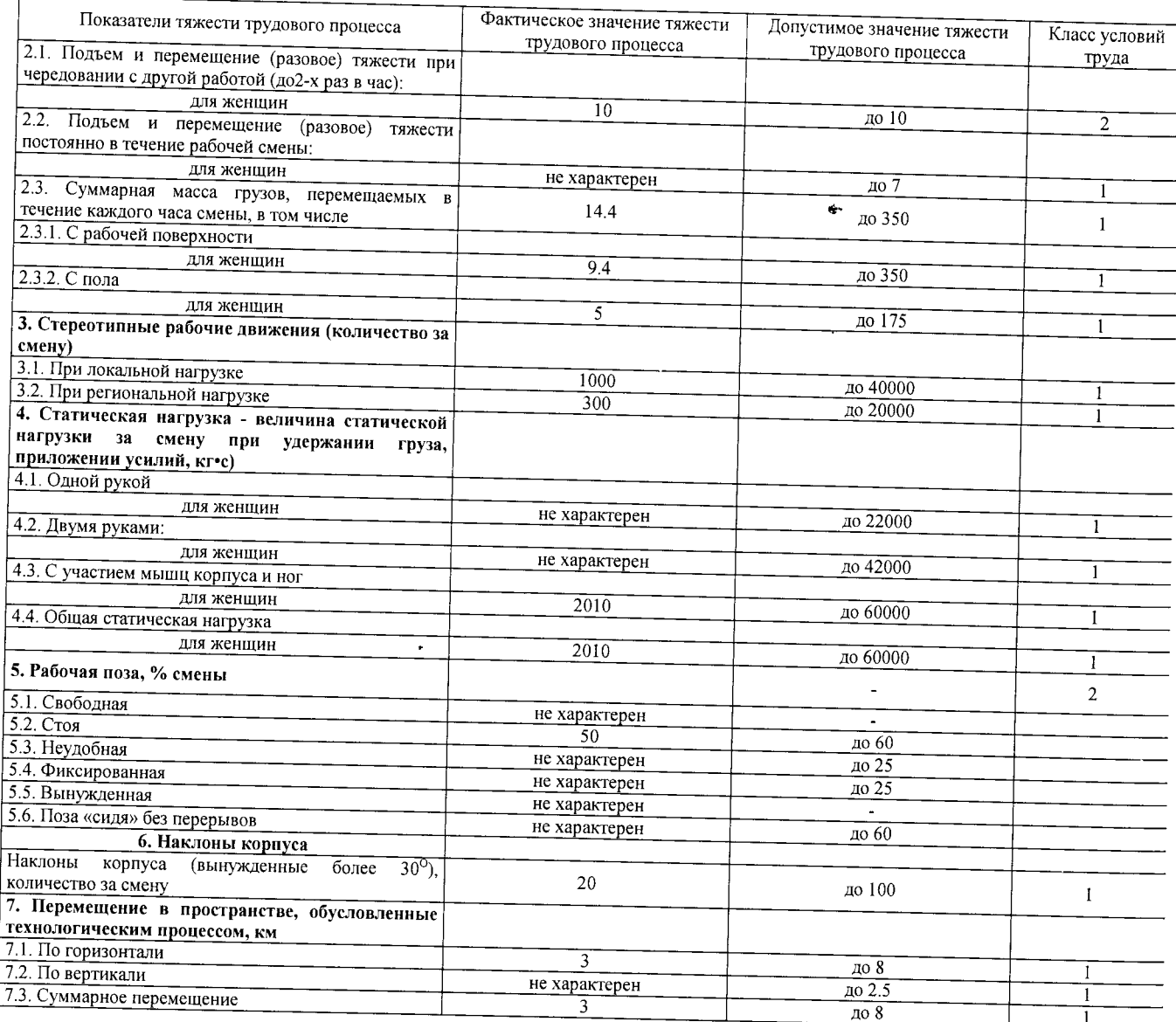

#### 8. Заключение:

- фактический уровень вредного фактора соответствует гигиеническим нормативам;

- класс условий труда - 2

### - класс условий труда - 2<br>9. Сотрудники (эксперты) организации (лаборатории), проводившие изхуерения (отбор проб):

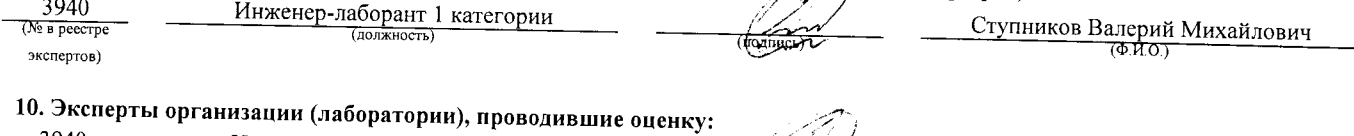

#### ии), проводившие оценку:  $\sim$

Ą

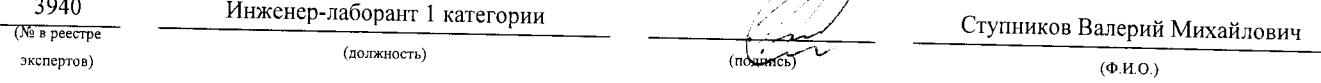

#### «УТВЕРЖДАЮ»

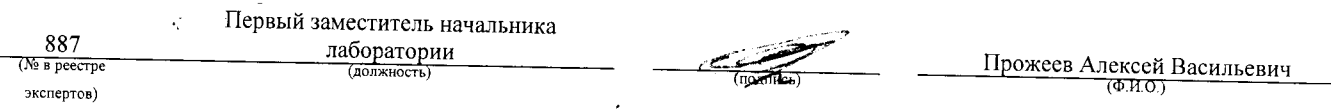

Протокол № 1/140-17- ТЖ

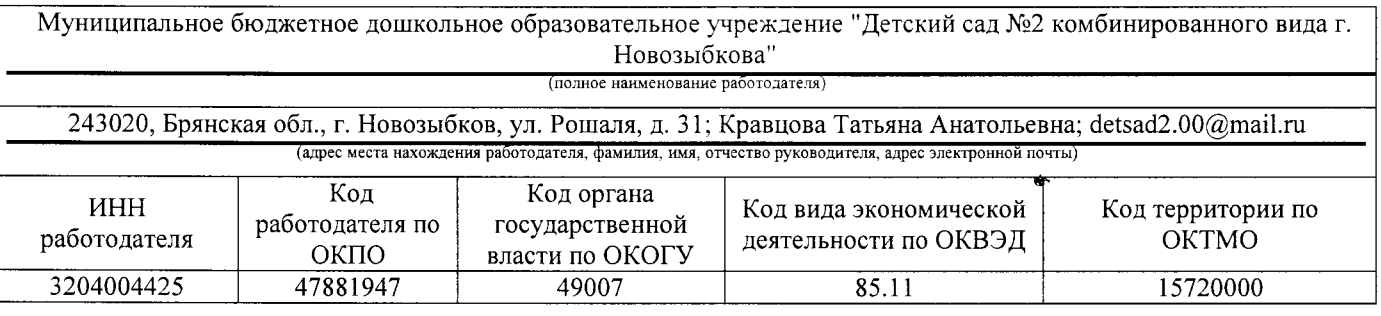

#### $KAPTA M<sub>2</sub> 2A$

#### специальной оценки условий труда работников

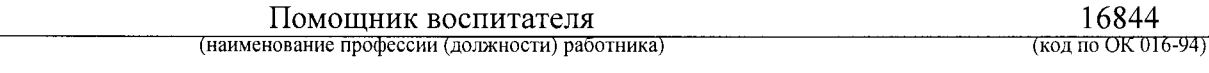

Наименование структурного подразделения: Младший обслуживающий персонал Количество и номера аналогичных рабочих мест: 11; 2A, 3A (2A), 4A (2A), 5A (2A), 6A (2A), 7A (2A), 8A (2A), 9A  $(2A)$ , 10A $(2A)$ , 11A $(2A)$ , 12A $(2A)$ 

Строка 010. Выпуск ЕТКС, ЕКС \_\_ Раздел: "Общеотраслевые профессии рабочих". Тарифно-квалификационные характеристики по общеотраслевым профессиям рабочих, утв. постановлением Министерства труда Российской Федерации от 10 ноября 1992 г. N 31 (в ред. Постановлений Минтруда РФ от 15.01.1993 N 3, от 28.01.1993 N 10, от 05.02.1993 N 17, or 03.03.1993 N 43, or 05.04.1993 N 74, or 05.04.1993 N 75, or 12.07.1993 N 134, or 04.11.1993 N 168, or 28.12.1994 N 88, or 31.01.1997 N 5, or 04.02.1997 N 7, or 01.06.1998 N 19, or 12.08.1998 N 33, or 04.08.2000 N 56, Приказов Минздравсоцразвития РФ от 24.10.2005 N 648, от 24.11.2008 N 665, с изм., внесенными Постановлением Минтруда РФ от 16.07.2003 N 54) (выпуск, раздел, дата утверждения)

Строка 020. Численность работающих:

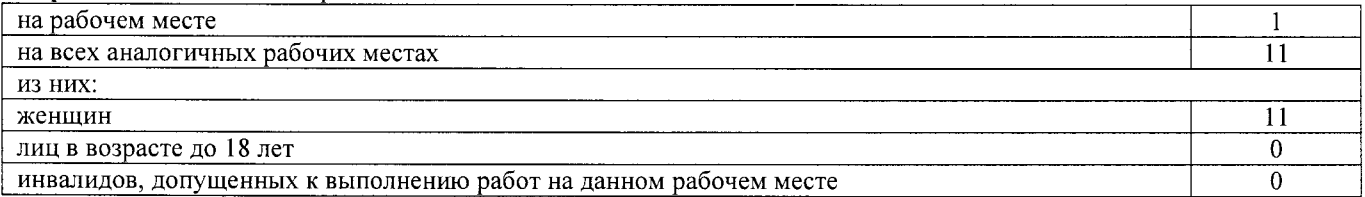

#### Строка 021. СНИЛС работников:

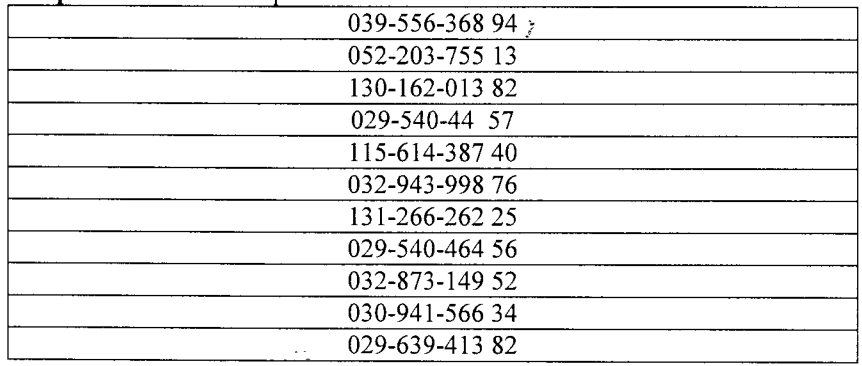

Строка 022. Используемое оборудование: пылесос LG, № 327212, 05.2015 г.в. Используемые сырье и материалы: пищевые продукты, моющие средства

Строка 030. Оценка условий труда по вредным (опасным) факторам:

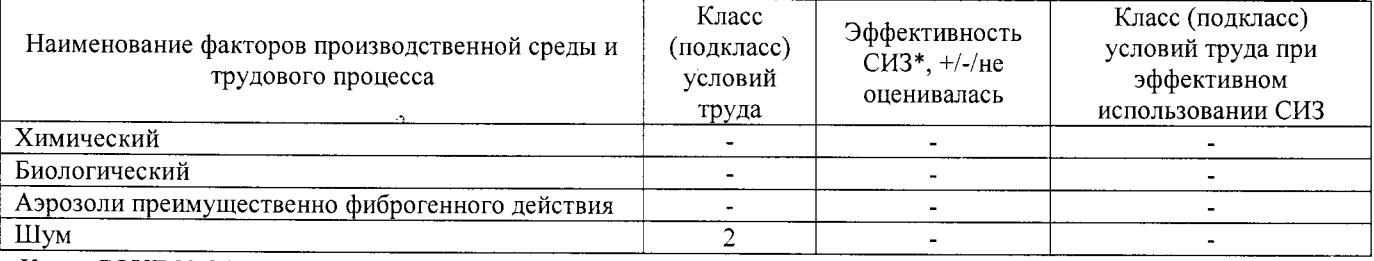

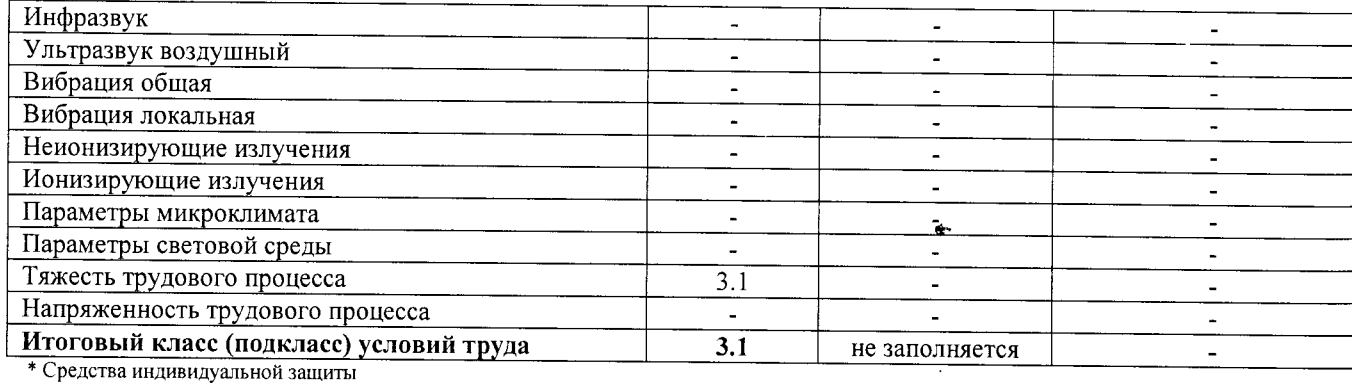

Строка 040. Гарантии и компенсации, предоставляемые работнику (работникам), занятым на данном рабочем месте

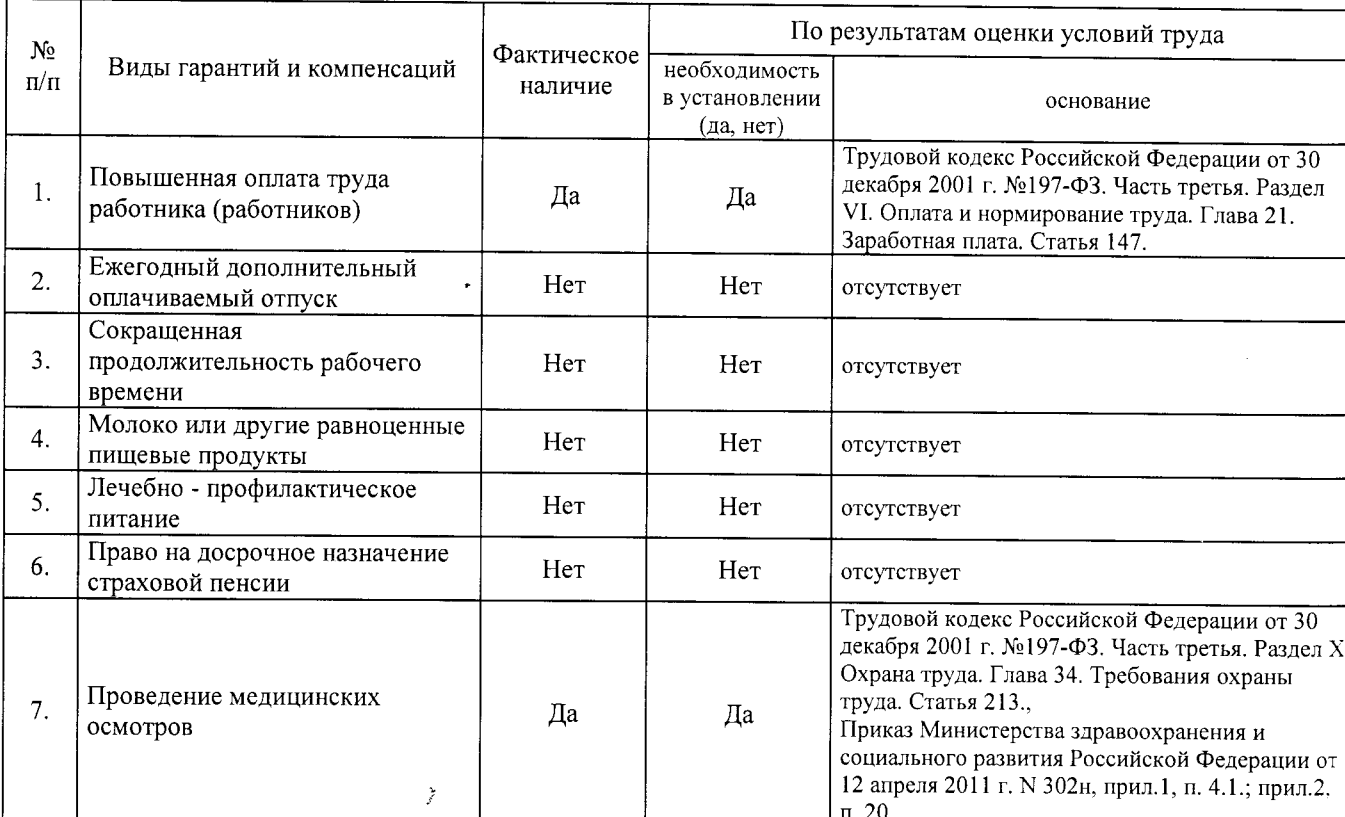

Строка 050. Рекомендации по улучшению условий труда, по режимам труда и отдыха, по подбору работников: 1. Рекомендации по подбору работников: возможность применения труда женщин - да, возможность применения труда лиц до 18 лет - нет (ТК РФ, статья 265); возможность применения труда инвалидов - нет (СП  $2.2.9.2510-09$ , n. 4.2, n. 4.3).

Дата составления: 30.11.2017

Председатель комиссии по проведению специальной оценки условий труда:

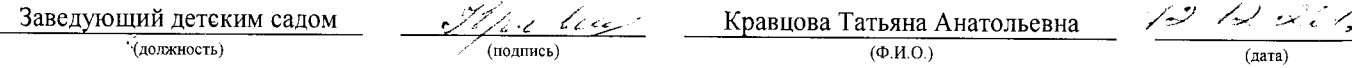

Члены комиссии по проведению специальной оценки условий труда:

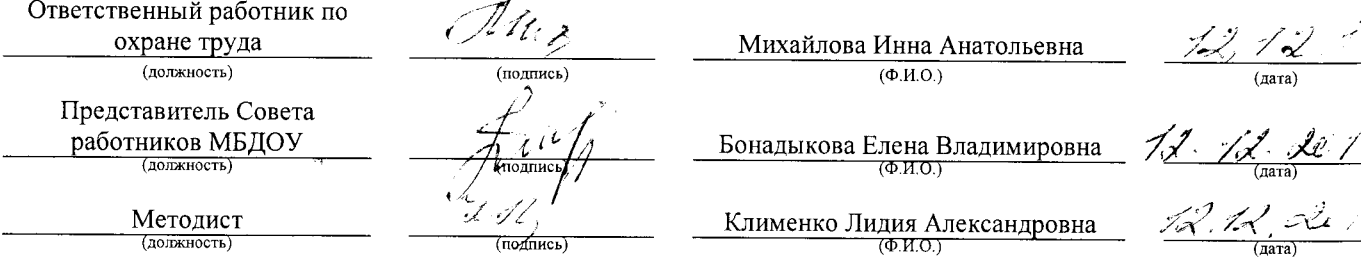

Карта СОУТ № 2А

Музыкальный руководитель

 $\hat{\mathscr{K}}$  $\sqrt{\frac{1}{(100 \mu \text{kg})}}$ 

 $\mathcal{I}$ 

Красильникова Ольга Анатольевна

Эксперт(-ы) организации, проводившей специальную оценку условий труда:

Ступников Валерий Михайлович 30.11.2017 3940 (№ в реестре экспертов) (дата) **ROTURICIA** 

С результатами специальной оценки условий труда ознакомлен(ы):

(подпись) (подпись) .<br>(полписк)  $\overline{\phantom{a}}$ 970 полпись U.C.  $\mathcal{A}$ نړ  $\sqrt{\text{подinter}}$ 

 $(nomucc)$  $(no\pi n \kappa)$ 

(подпись) (подпись) (подпись)

ع، ک (подпись)

Борисенкова Татьяна Борисовна Дорохина Олеся Павловна Кравченко Татьяна Борисовна Ладоха Ирина Михайловна Миненко Ольга Алексеевна

Азерская Мария Николаевна

(Ф.И.О. работника)

Никитина Наталья Игоревна (Ф.И.О. работника)

Попченко Надежда Николаевна (Ф.И.О. работника)

Снытко Людмила Ивановна<br>(Ф.И.О. работника)

Сумина Татьяна Михайловна (Ф.И.О. работника)

Тарасенко Ольга Леонидовна

 $(Ta\tau a)$  $15/7.1$  $\frac{1}{2}$   $\frac{1}{2}$   $\frac{1}{2}$   $\frac{1}{2}$   $\frac{1}{2}$ 办  $\int x^2$  $\mathcal{X}$  , (дата)

 $\mathcal{F}^{\mathcal{G}}$  $\overline{7}$ лата)

 $(\overline{\text{ara}})$ 

 $\frac{1}{\sqrt{2}}$ 

 $tana)$ 

 $15721$ 

Карта СОУТ № 2А

АНО "Брянский учебно-методический центр дополнительного профессионального образования" (АНО "БУМЦ") Испытательная лаборатория

Внесена в реестр организаций, проводящих специальную оценку условий труда, под регистрационным № 78 от 16 июля 2015 г. 241006, г. Брянск, ул. Калинина, д. 221. тел. (4832) 67-46-17

#### ПРОТОКОЛ

проведения исследований (испытаний) и измерений шума

 $2A/140-17-III$ (идентификационный номер протокола)

1. Дата проведения измерений (оценки): 08.09.2017

#### 2. Сведения о работодателе:

2.1. Наименование работодателя: Муниципальное бюджетное дошкольное образовательное учреждение "Детский сад №2

комбинированного вида г. Новозыбкова"

2.2. Место нахождения и место осуществления деятельности работодателя: 243020, Брянская обл., г. Новозыбков, ул. Рошаля, д. 31

2.3. Наименование структурного подразделения: Младший обслуживающий персонал

No

#### 3. Сведения о рабочем месте:

3.1. Номер рабочего места:  $2A$ 

3.2. Наименование рабочего места: Помощник воспитателя

#### 4. Условия проведения измерений:

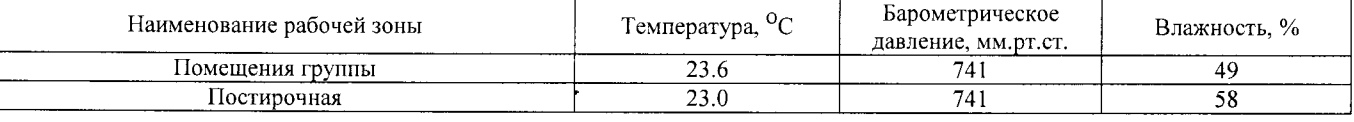

#### 5. Сведения о средствах измерения:

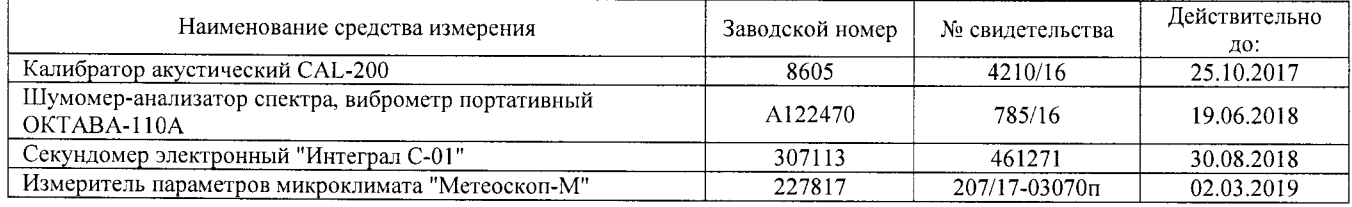

6. НД, устанавливающие метод проведения измерений и оценок и регламентирующие ПДК, ПДУ, нормативные значения измеряемого и оцениваемого фактора:

- Межгосударственный стандарт ГОСТ ISO 9612-2016 "Акустика. Измерения шума для оценки его воздействия на человека. Метод измерений на рабочих местах" (введен в действие приказом Федерального агентства по техническому регулированию и метрологии от 21 октября 2016 г. N 1481-ст);

- Методика проведения специальной оценки условий труда, утв. приказом Минтруда России №33н от 24 января 2014 г;

- Секундомер электронный «Интеграл С-01». Паспорт. п.5:

- МР 4.3.0008-10 Применение акустических калибраторов шумомеров и оценка неопределенности измерений. Утверждены и введены в действие Руководителем Федеральной службы по надзору в сфере защиты прав потребителей и благополучия человека, Главным государственным санитарным врачом Российской Федерации Г.Г. Онищенко 13 сентября 2010 г.

- БВЕК.43.1110.04 РЭ Руководство по эксплуатации. Измеритель параметров микроклимата «Метеоскоп-М», п.6;

- 4381-003-76596538-06 РЭ Руководство по эксплуатации. Шумомер-анализатор спектра, виброметр портативный ОКТАВА-110А,  $\pi.6$ 

#### 7. Сведения об источнике шума:

пылесос бытовой электрический, стиральная машина

8. Стратегия измерения шума на рабочем месте в соответствии с ГОСТ ISO 9612-2016:

- на основе рабочей операции

9. Дополнительные сведения о рабочей обстановке и условиях измерения: отсутствуют

#### 10. Измеренные величины показателей шума на рабочем месте:

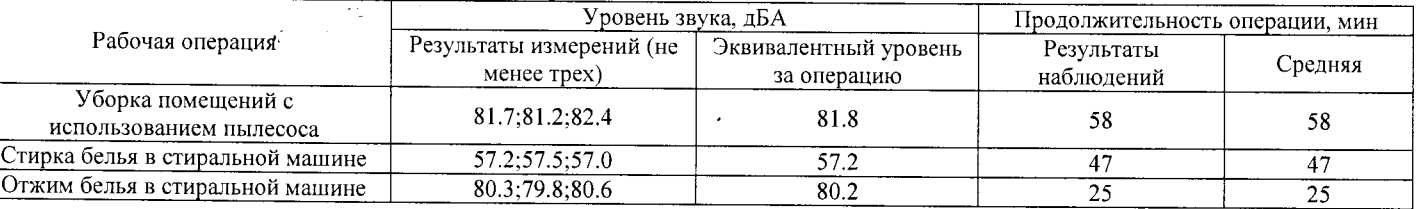

#### 11. Результат вычисления измеренных величин показателей шума:

Эквивалентный уровень звука за 8-часовой рабочий день на данном рабочем месте составляет 73.8 дБА со стандартной неопределенностью, равной 1.01 дБА.

Протокол № 2А/140-17- Ш Стр. 1 из 2 Настоящий протокол не может быть полностью или частично воспроизведен, тиражирован, распространен без письменного разрешения AHO «БУМЦ»

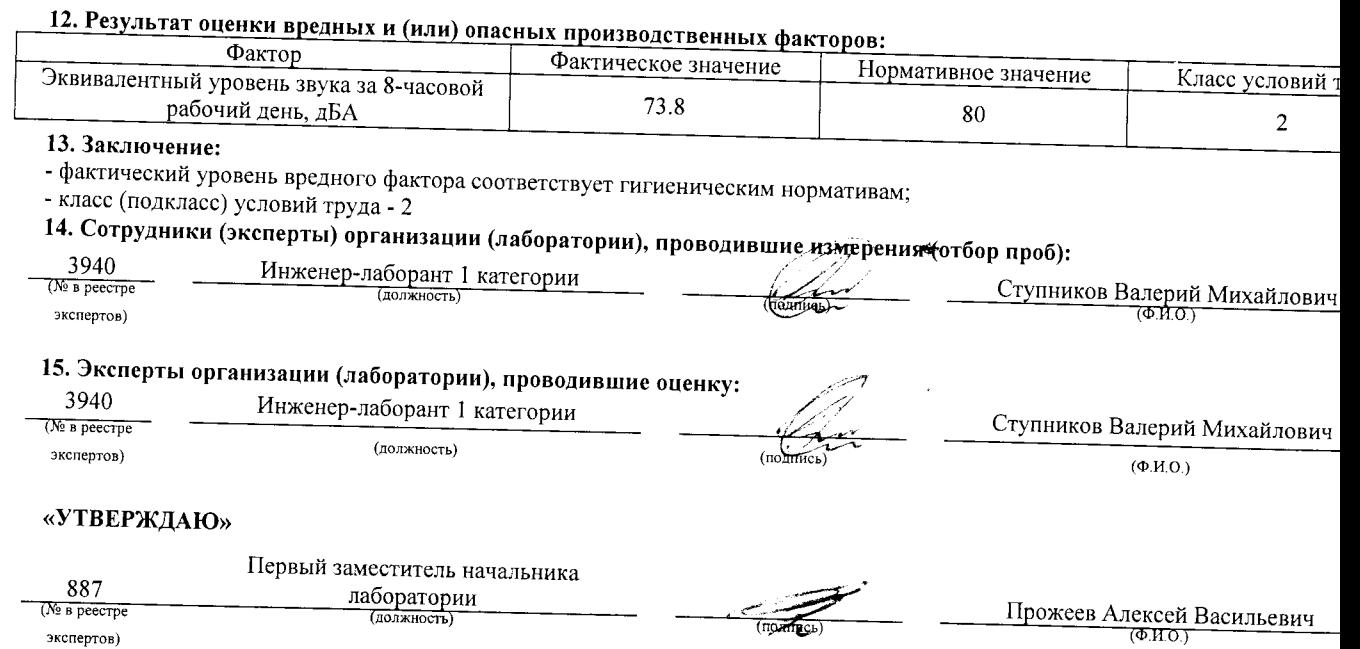

 $\cdot$ 

 $\bar{Z}$ 

 $\langle \sigma \rangle_{\rm L}$ 

 $\hat{\mathcal{A}}$ 

i.<br>K

 $\frac{1}{(\text{topair})^2}$ 

- ص

экспертов)

Протокол № 2А/140-17-Ш 2. 170 170 170 1912. 2<br>Настоящий протокол не может быть полностью или частично воспроизведен, тиражирован, распространен без письменного разрешения Стр. 2 и

 $\ddot{\phantom{0}}$ 

#### АНО "Брянский учебно-методический центр дополнительного профессионального образования" (АНО "БУМЦ") Испытательная лаборатория

Аттестат аккредитации № RA.RU.21AУ51

Аккредитована Федеральной службой по аккредитации на соответствие требованиям ГОСТ ИСО/МЭК 17025-2009

Срок действия аттестата аккредитации с 26 марта 2015 г.

Внесена в реестр организаций, проводящих специальную оценку условий труда, под регистрационным № 78 от 16 июля 2015 г.

241006, г. Брянск, ул. Калинина, д. 221. тел. (4832) 67-46-17

#### ПРОТОКОЛ

измерений (оценки) тяжести трудового процесса

2A/140-17-TX (идентификационный номер протокола)

1. Дата проведения измерений (оценки): 08.09.2017

 $N<sub>2</sub>$ 

#### 2. Сведения о работодателе:

2.1. Наименование работодателя: Муниципальное бюджетное дошкольное образовательное учреждение "Детский сад №2 комбинированного вида г. Новозыбкова"

2.2. Место нахождения и место осуществления деятельности работодателя: 243020, Брянская обл., г. Новозыбков, ул. Рошаля, д. 31 2.3. Наименование структурного подразделения: Младший обслуживающий персонал

#### 3. Сведения о рабочем месте:

3.1. Номер рабочего места: 2А

3.2. Наименование рабочего места: Помощник воспитателя

#### 4. Сведения о средствах измерения:

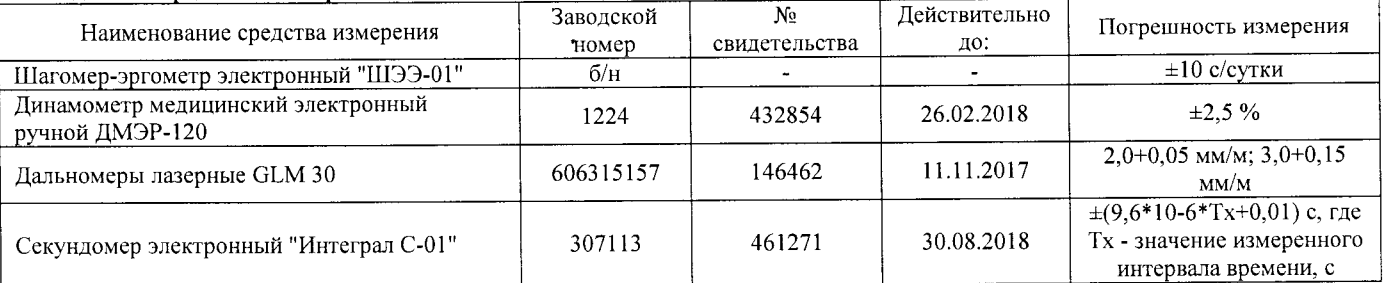

#### 5. НД, устанавливающие метод проведения измерений и оценок и регламентирующие ПДК, ПДУ, нормативные значения измеряемого и оцениваемого фактора:

- Методика проведения специальной оценки условий труда, утв. приказом Минтруда России №33н от 24 января 2014 г;

- Шагомер-эргометр электронный «ШЭЭ-01». Паспорт:

- Секундомер электронный «Интеграл С-01». Паспорт. п.5;

- Дальномеры лазерные GLM 30. Оригинальное руководство по эксплуатации. Работа с инструментом, с. 185;

- Руководство по эксплуатации Динамометры медицинские электронные ручные ДМЭР-30, ДМЭР-90, ДМЭР-120. п.4.

#### 6. Краткое описание выполняемой работы:

Уборка помещений группы, мойка посуды, получение питания, доставка его из кухни; помощь воспитателю в уходе за детьми. Стирка на стиральных машинах белья.

#### 7. Фактические и чормативие значения измеряемых пяряметров:

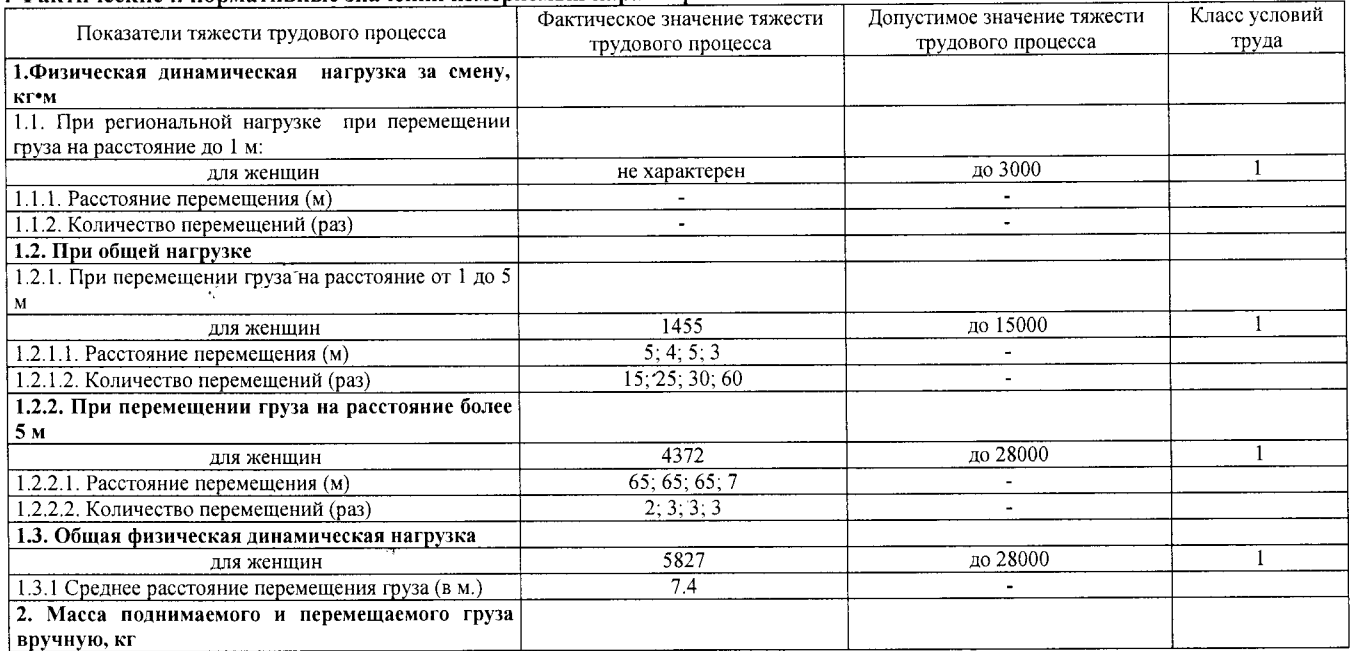

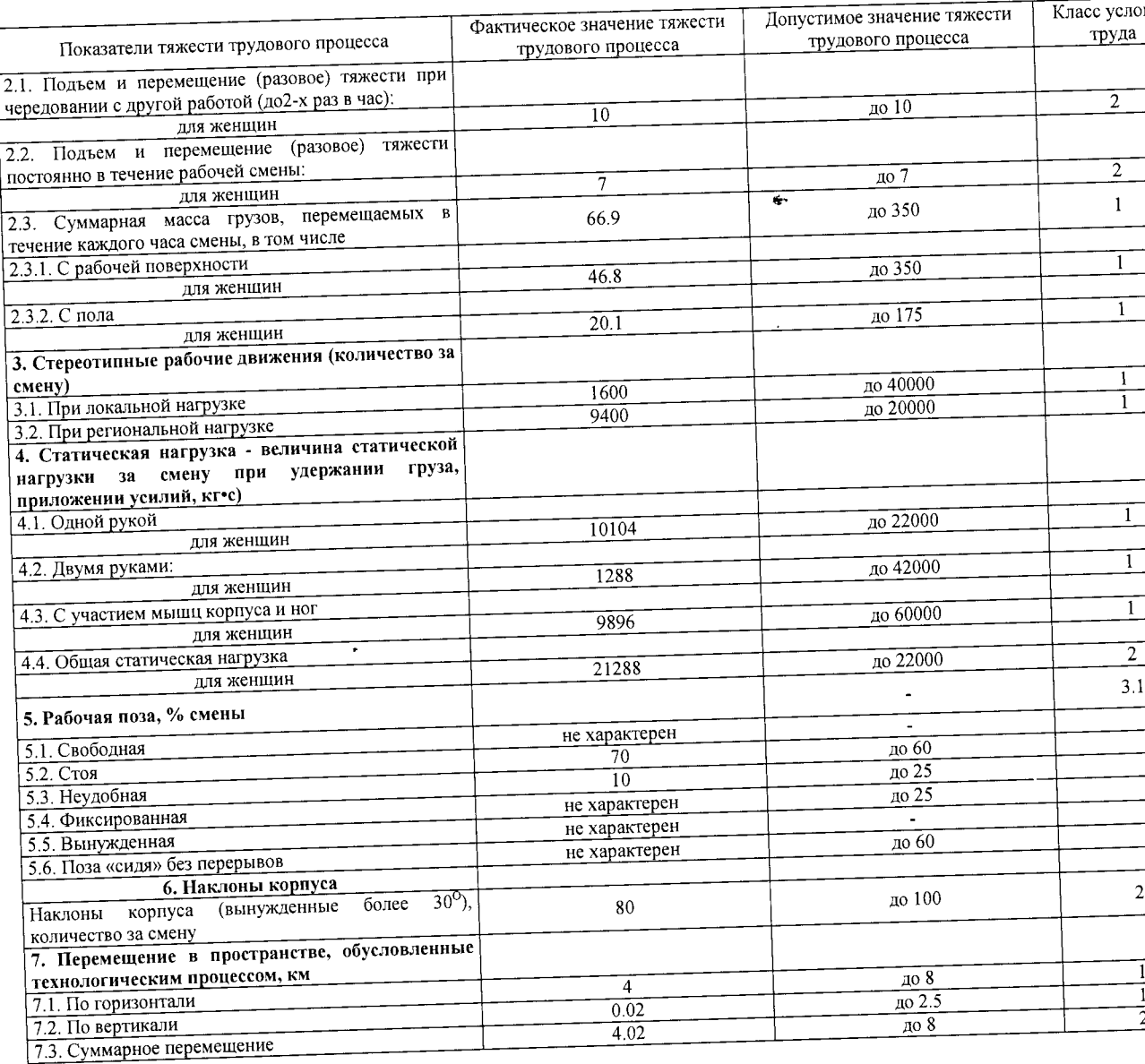

 $\overline{\phantom{a}}$  $\overline{a}$ 

كسب

- фактический урений<br>- класс условий труда - 3.1<br>9. Сотрудники (эксперты) организации (лаборатории), проводившие измерения (отбор проб):

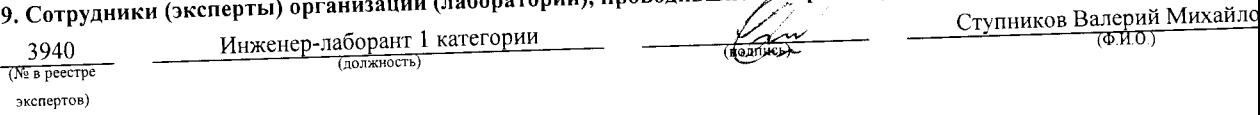

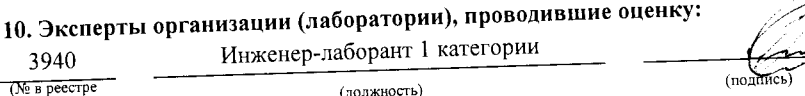

Ступников Валерий Михайл  $(\Phi$ .*H*.O.)

#### «УТВЕРЖДАЮ»

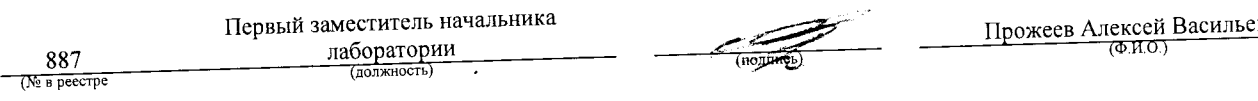

экспертов)

экспертов)

АНО "Брянский учебно-методический центр дополнительного профессионального образования" (АНО "БУМЦ") Испытательная лаборатория

Внесена в реестр организаций, проводящих специальную оценку условий труда, под регистрационным № 78 от 16 июля 2015 г. 241006, г. Брянск, ул. Калинина, д. 221. тел. (4832) 67-46-17

#### **ПРОТОКОЛ**

#### проведения исследований (испытаний) и измерений тиума

3А (2А)/140-17-Ш

(идентификационный номер протокола)

1. Дата проведения измерений (оценки): 08.09.2017

#### 2. Сведения о работодателе:

2.1. Наименование работодателя: Муниципальное бюджетное дошкольное образовательное учреждение "Детский сад №2 комбинированного вида г. Новозыбкова"

2.2. Место нахождения и место осуществления деятельности работодателя: 243020, Брянская обл., г. Новозыбков, ул. Рошаля, д. 31

2.3. Наименование структурного подразделения: Младший обслуживающий персонал

#### 3. Сведения о рабочем месте:

3.1. Номер рабочего места: 3A (2A)

3.2. Наименование рабочего места: Помощник воспитателя

#### 4. Условия проведения измерений:

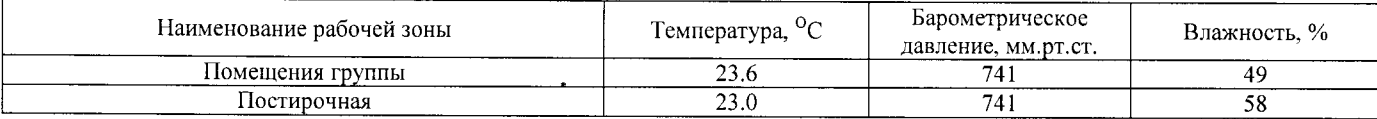

#### 5. Сведения о средствах измерения:

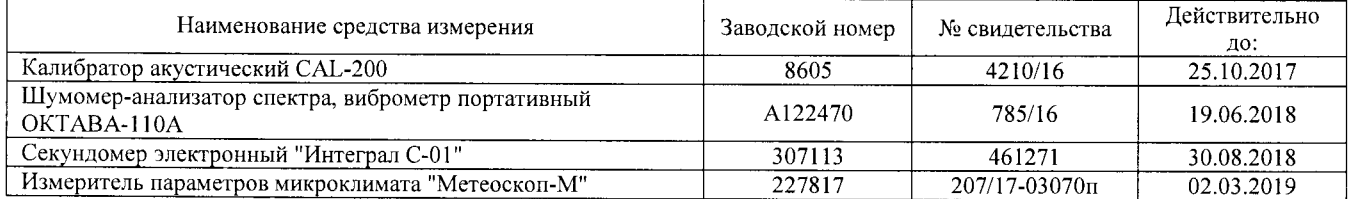

6. НД, устанавливающие метод проведения измерений и оценок и регламентирующие ПДК, ПДУ, нормативные значения измеряемого и оцениваемого фактора:

- Межгосударственный стандарт ГОСТ ISO 9612-2016 "Акустика. Измерения шума для оценки его воздействия на человека. Метол измерений на рабочих местах" (введен в действие приказом Федерального агентства по техническому регулированию и метрологии от 21 октября 2016 г. N 1481-ст);

- Методика проведения специальной оценки условий труда, утв. приказом Минтруда России №33н от 24 января 2014 г:

- Секундомер электронный «Интеграл С-01». Паспорт. п.5;

- МР 4.3.0008-10 Применение акустических калибраторов шумомеров и оценка неопределенности измерений. Утверждены и введены в действие Руководителем Федеральной службы по надзору в сфере защиты прав потребителей и благополучия человека, Главным государственным санитарным врачом Российской Федерации Г.Г. Онищенко 13 сентября 2010 г;

- БВЕК.43.1110.04 РЭ Руководство по эксплуатации. Измеритель параметров микроклимата «Метеоскоп-М», п.6;

- 4381-003-76596538-06 РЭ Руководство по эксплуатации. Шумомер-анализатор спектра, виброметр портативный ОКТАВА-110А, п.6.

#### 7. Сведения об источнике шума:

пылесос бытовой электрический, стиральная машина

#### 8. Стратегия измерения шума на рабочем месте в соответствии с ГОСТ ISO 9612-2016:

- на основе рабочей операции

#### 9. Дополнительные сведения о рабочей обстановке и условиях измерения: отсутствуют

#### 10. Измеренные величины показателей шума на рабочем месте:

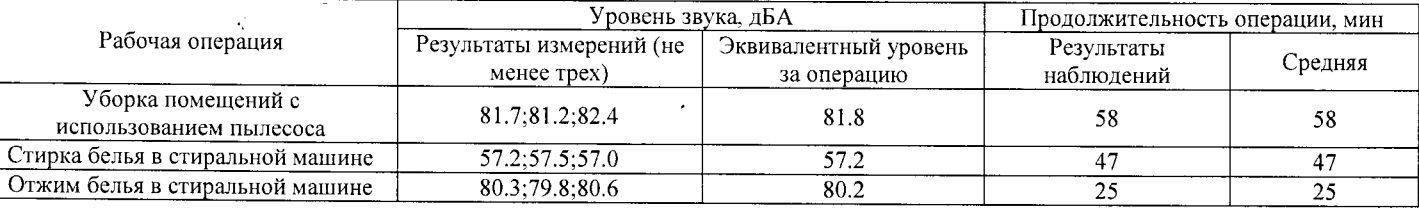

#### 11. Результат вычисления измеренных величин показателей шума:

Эквивалентный уровень звука за 8-часовой рабочий день на данном рабочем месте составляет 73.8 дБА со стандартной неопределенностью, равной 1.01 дБА.

#### 12. Результат оценки вредных и (или) опасных производственных факторов:

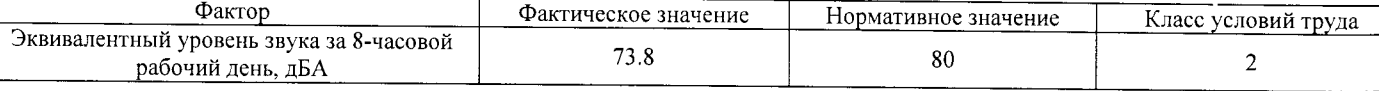

#### 13. Заключение:

- фактический уровень вредного фактора соответствует гигиеническим нормативам;

 $\frac{1}{2}$ 

l.

- класс (подкласс) условий труда - 2

14. Сотрудники (эксперты) организации (лаборатории), проводившие измерения (отбор проб):

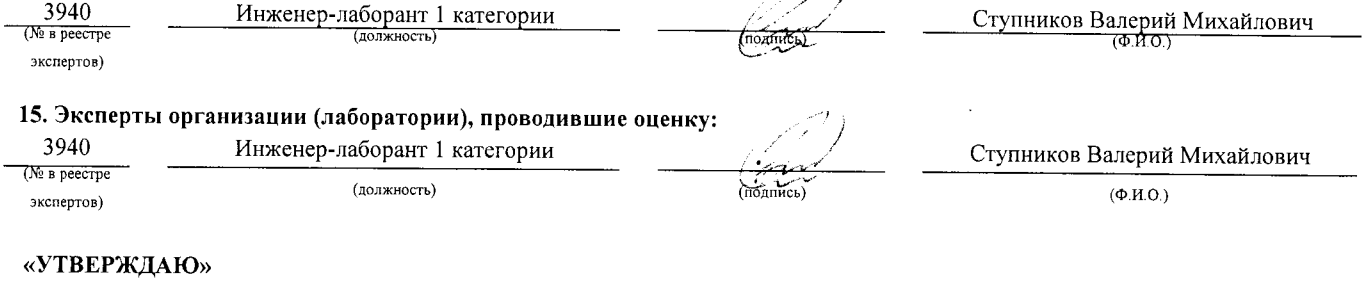

#### Первый заместитель начальника лаборатории 887 Прожеев Алексей Васильевич  $\overline{100 \mu m}$ (№ в реестре экспертов)

АНО «БУМЦ»

АНО "Брянский учебно-методический центр дополнительного профессионального образования" (АНО "БУМЦ")

Испытательная лаборатория

Аттестат аккредитации № RA.RU.21AУ51

Аккредитована Федеральной службой по аккредитации на соответствие требованиям ГОСТ ИСО/МЭК 17025-2009

Срок действия аттестата аккредитации с 26 марта 2015 г.

Внесена в реестр организаций, проводящих специальную оценку условий труда, под регистрационным № 78 от 16 июля 2015 г.

241006, г. Брянск, ул. Калинина, д. 221. тел. (4832) 67-46-17

#### ПРОТОКОЛ

измерений (оценки) тяжести трудового процесса  $N<sub>0</sub>$ 

 $\frac{3A(2A)/140-17}{(h_{\text{M}}/2A)}$ 

1. Дата проведения измерений (оценки): 08.09.2017

2. Сведения о работодателе:

2.1. Наименование работодателя: Муниципальное бюджетное дошкольное образовательное учреждение "Детский сад №2 комбинированного вида г. Новозыбкова"

2.2. Место нахождения и место осуществления деятельности работодателя: 243020, Брянская обл., г. Новозыбков, ул. Рошаля, д. 31 2.3. Наименование структурного подразделения: Младший обслуживающий персонал

#### 3. Сведения о рабочем месте:

3.1. Номер рабочего места: 3A (2A)

3.2. Наименование рабочего места: Помощник воспитателя

4. Сведения о средствах измерения:

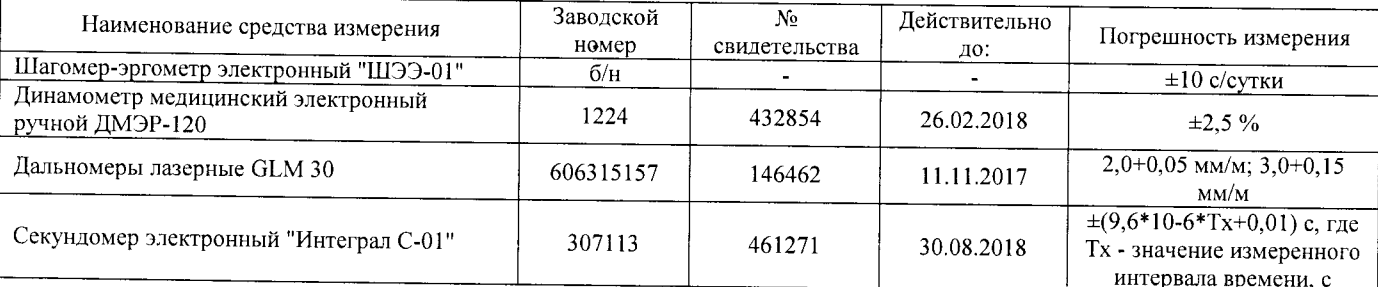

#### 5. НД, устанавливающие метод проведения измерений и оценок и регламентирующие ПДК, ПДУ, нормативные значения измеряемого и оцениваемого фактора:

- Шагомер-эргометр электронный «ШЭЭ-01». Паспорт;

- Секундомер электронный «Интеграл С-01». Паспорт. п.5;

- Дальномеры лазерные GLM 30. Оригинальное руководство по эксплуатации. Работа с инструментом, с. 185;

- Руководство по эксплуатации Динамометры медицинские электронные ручные ДМЭР-30, ДМЭР-90, ДМЭР-120. п.4.

6. Краткое описание выполняемой работы:

о сересно с отношно политичение раздени.<br>Уборка помещений группы, мойка посуды, получение питания, доставка его из кухни; помощь воспитателю в уходе за детьми. Стирка на стиральных машинах белья.

#### 7. Фактические и нормативные значения измеряемых параметров:

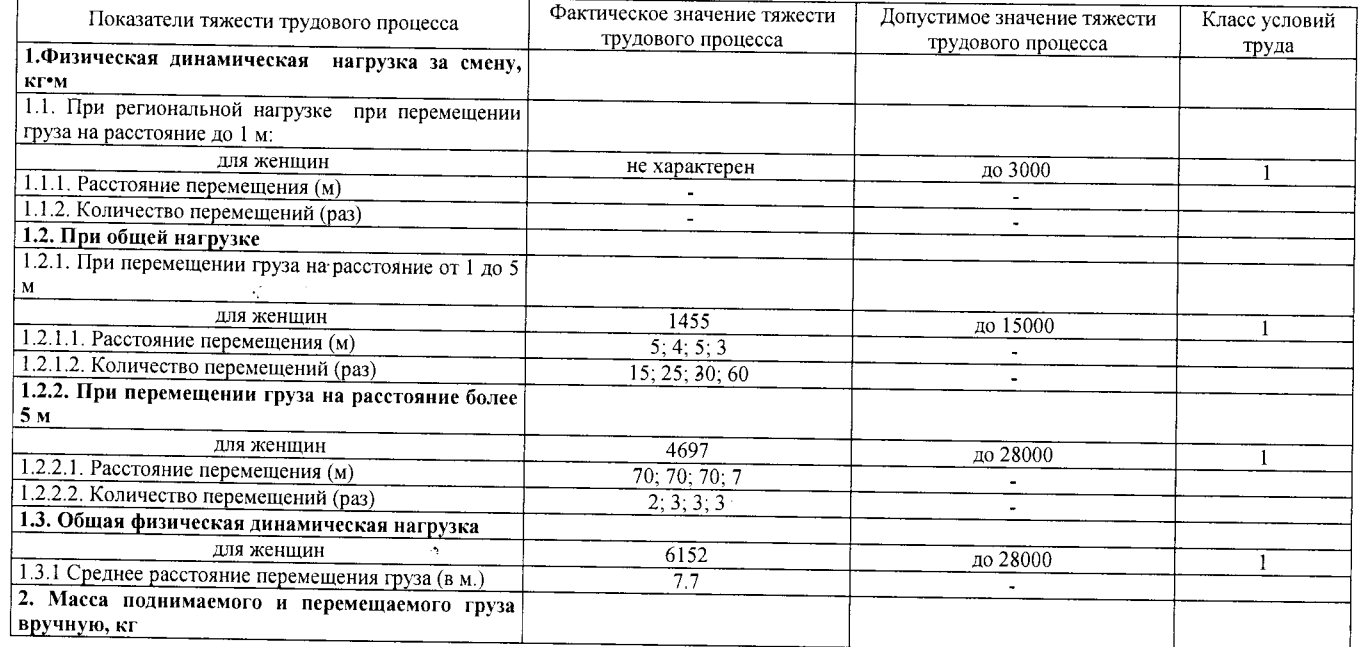

#### Протокол № 3А (2А)/140-17- ТЖ

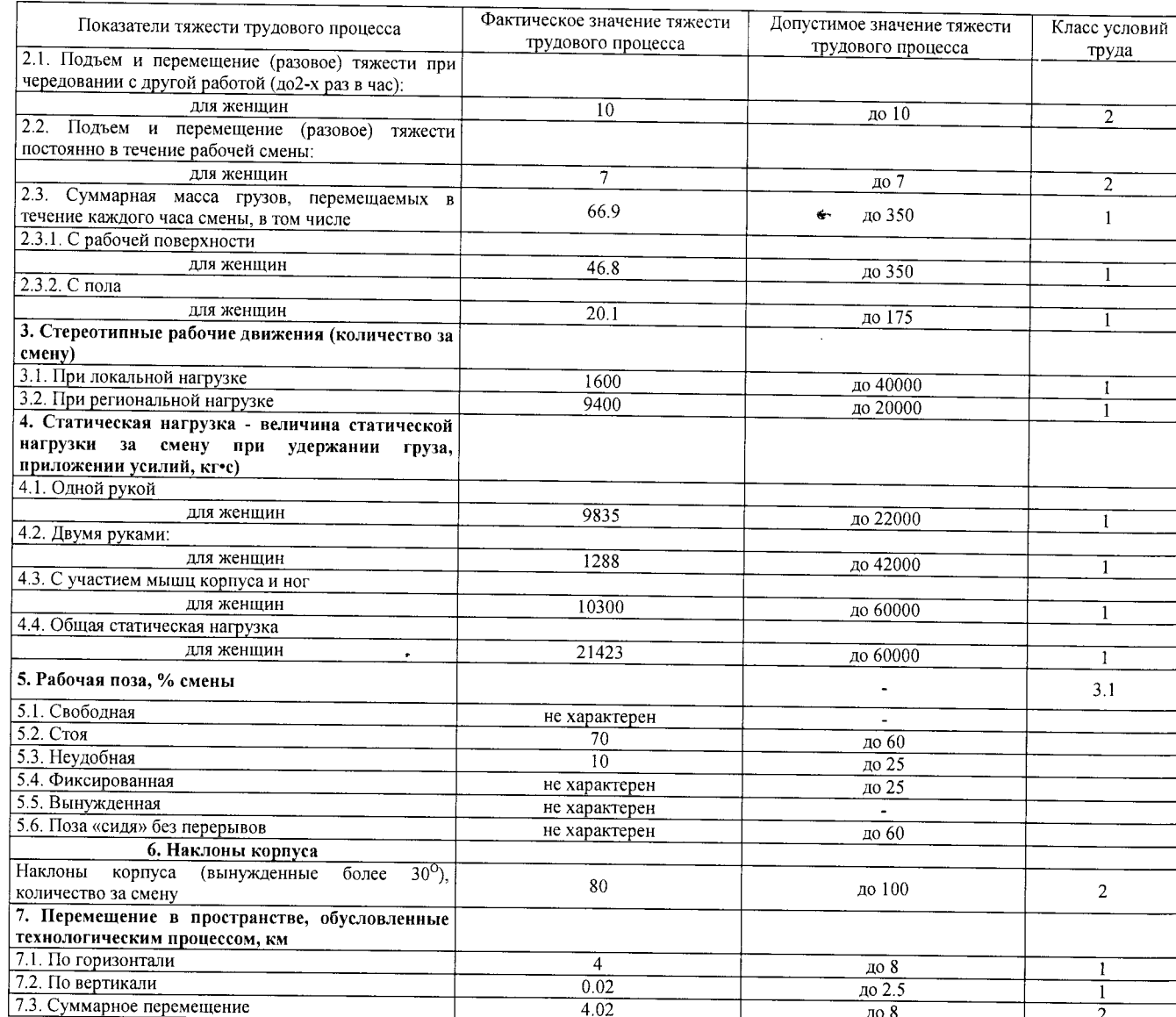

#### 8. Заключение:

 $\rightarrow$ 

- фактический уровень вредного фактора не соответствует гигиеническим нормативам;<br>- класс условий труда - 3.1

#### - класс условий труда - 5.1<br>9. Сотрудники (эксперты) организации (лаборатории), проводившие измерения (отбор проб):

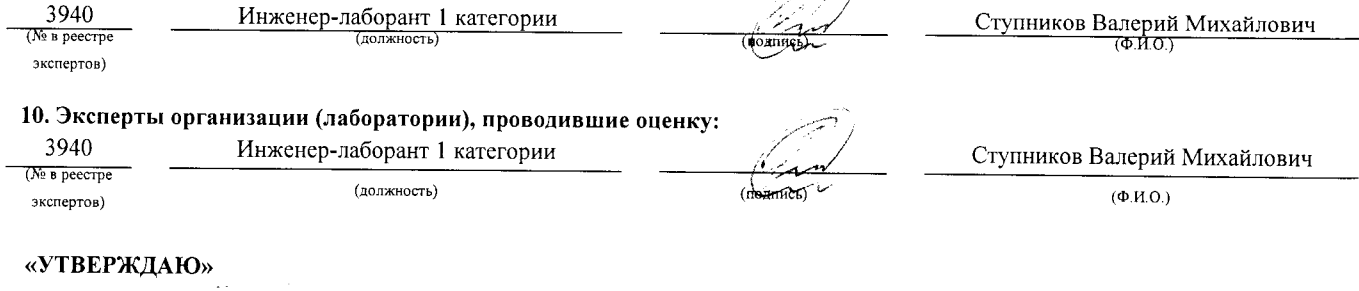

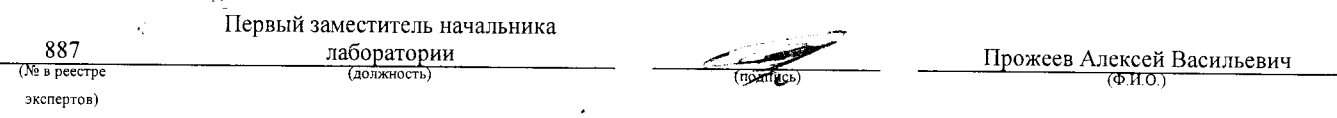

 $\hat{\sigma}$ 

Муниципальное бюджетное дошкольное образовательное учреждение "Детский сад №2 комбинированного вида г. Новозыбкова"

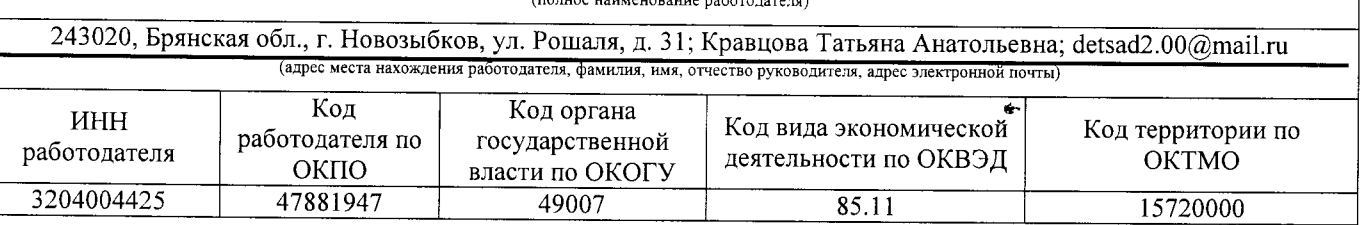

#### $KAPTA \t N_2$  13

специальной оценки условий труда работников

Помощник воспитателя (группы для детей с ЗПР) (наименование профессии (должности) работника)

16844 (код по ОК 016-94)

Наименование структурного подразделения: Младший обслуживающий персонал Количество и номера аналогичных рабочих мест: Отсутствуют

Строка 010. Выпуск ЕТКС, ЕКС \_ Раздел: "Общеотраслевые профессии рабочих". Тарифно-квалификационные характеристики по общеотраслевым профессиям рабочих, утв. постановлением Министерства труда Российской Федерации от 10 ноября 1992 г. N 31 (в ред. Постановлений Минтруда РФ от 15.01.1993 N 3, от 28.01.1993 N 10, от 05.02.1993 N 17, or 03.03.1993 N 43, or 05.04.1993 N 74, or 05.04.1993 N 75, or 12.07.1993 N 134, or 04.11.1993 N 168, or 28.12.1994 N 88, or 31.01.1997 N 5, or 04.02.1997 N 7, or 01.06.1998 N 19, or 12.08.1998 N 33, or 04.08.2000 N 56, Приказов Минздравсоцразвития РФ от 24.10.2005 N 648, от 24.11.2008 N 665, с изм., внесенными Постановлением Минтруда РФ от 16.07.2003 N 54) (выпуск, раздел, дата утверждения)

Строка 020. Численность работающих:

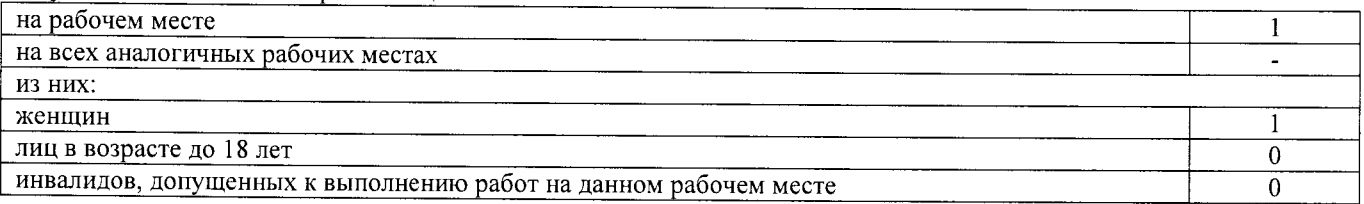

Строка 021. СНИЛС работников:

130-558-397 53

Строка 022. Используемое оборудование: пылесос LG, № 327812, 05.2014 г.в.

Используемые сырье и материалы: пищевые продукты, моющие средства

Строка 030. Оценка условий труда по вредным (опасным) факторам:

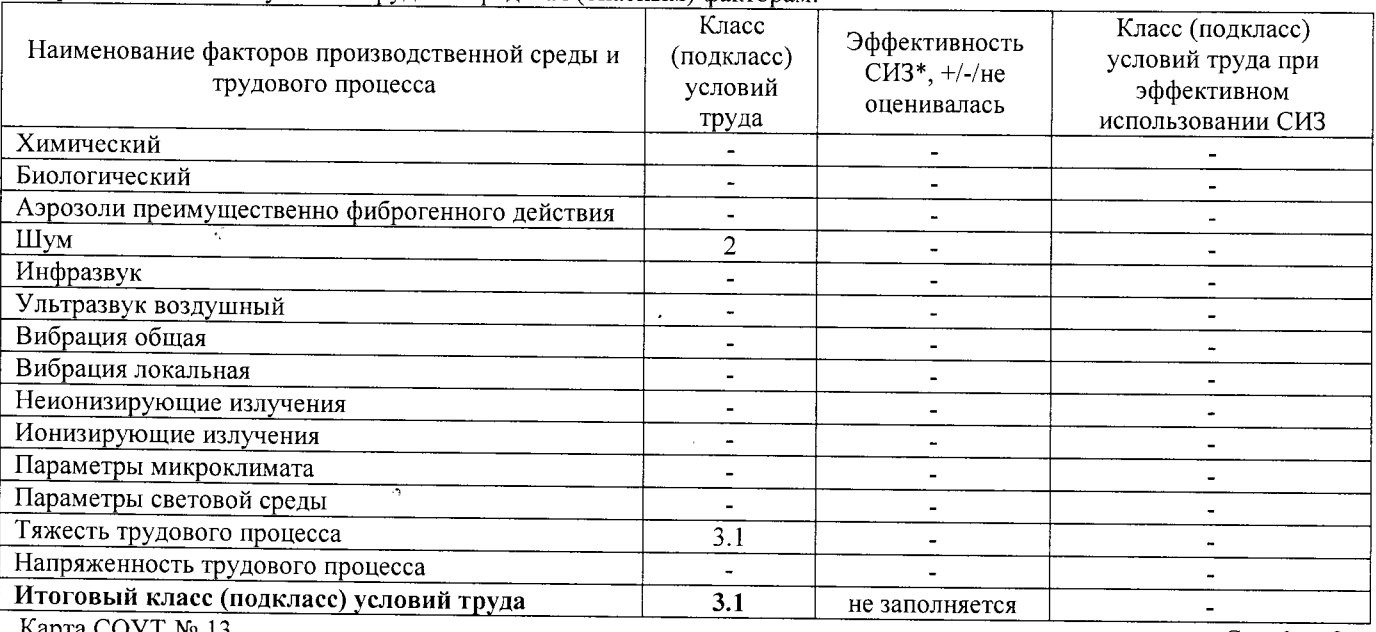

.apra COУT № 13

\* Средства индивидуальной защиты

Строка 040. Гарантии и компенсации, предоставляемые работнику (работникам), занятым на данном рабочем месте

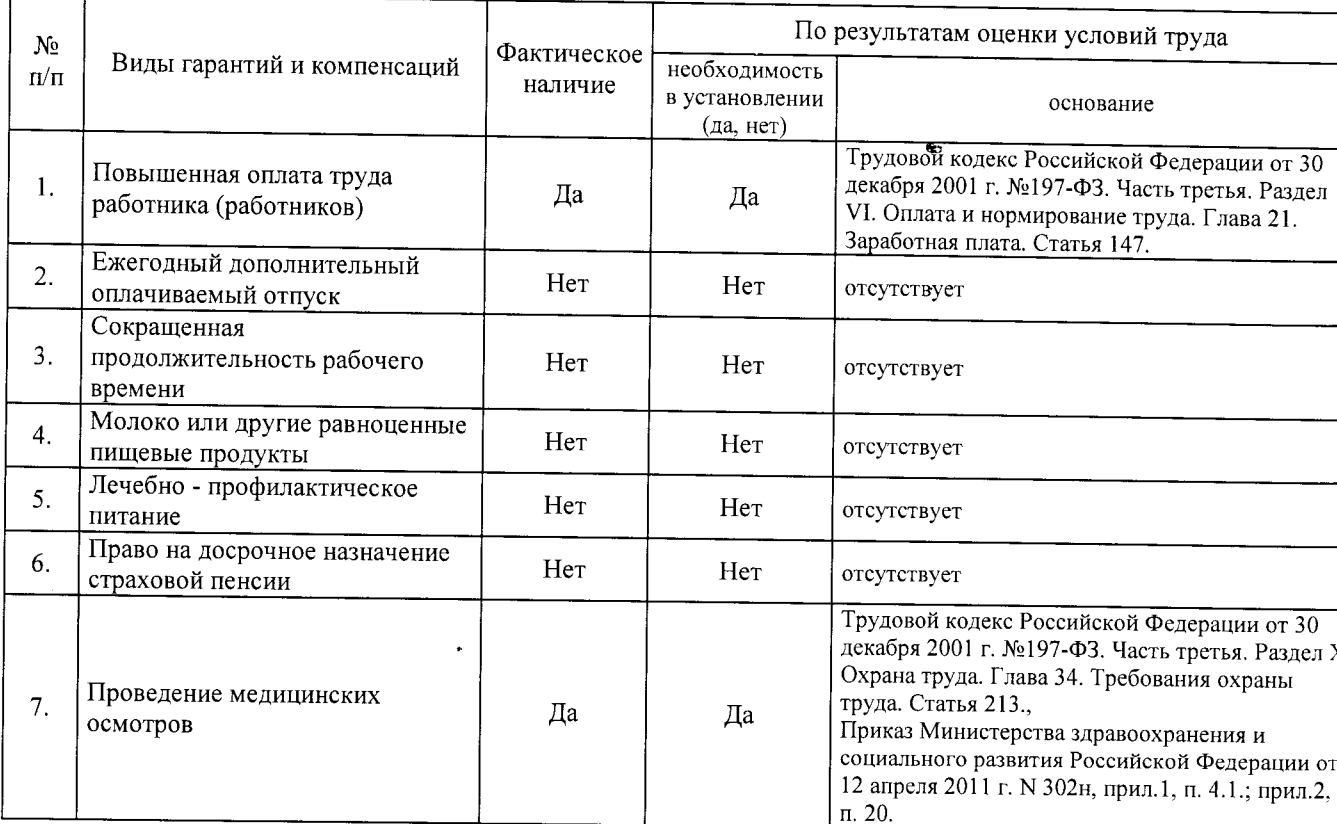

Строка 050. Рекомендации по улучшению условий труда, по режимам труда и отдыха, по подбору работников: 1. Рекомендации по подбору работников: возможность применения труда женщин - да; возможность применения труда лиц до 18 лет - нет (ТК РФ, статья 265); возможность применения труда инвалидов - нет (СП  $2.2.9.2510-09$ , n. 4.2, n. 4.3).

Дата составления: 30.11.2017

Председатель комиссии по проведению специальной оценки условий труда:

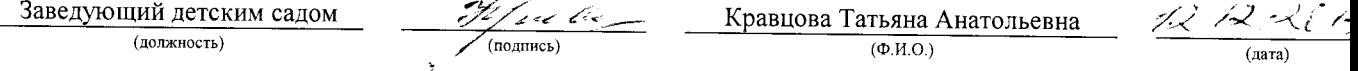

Члены комиссии по проведению специальной оценки условий труда:

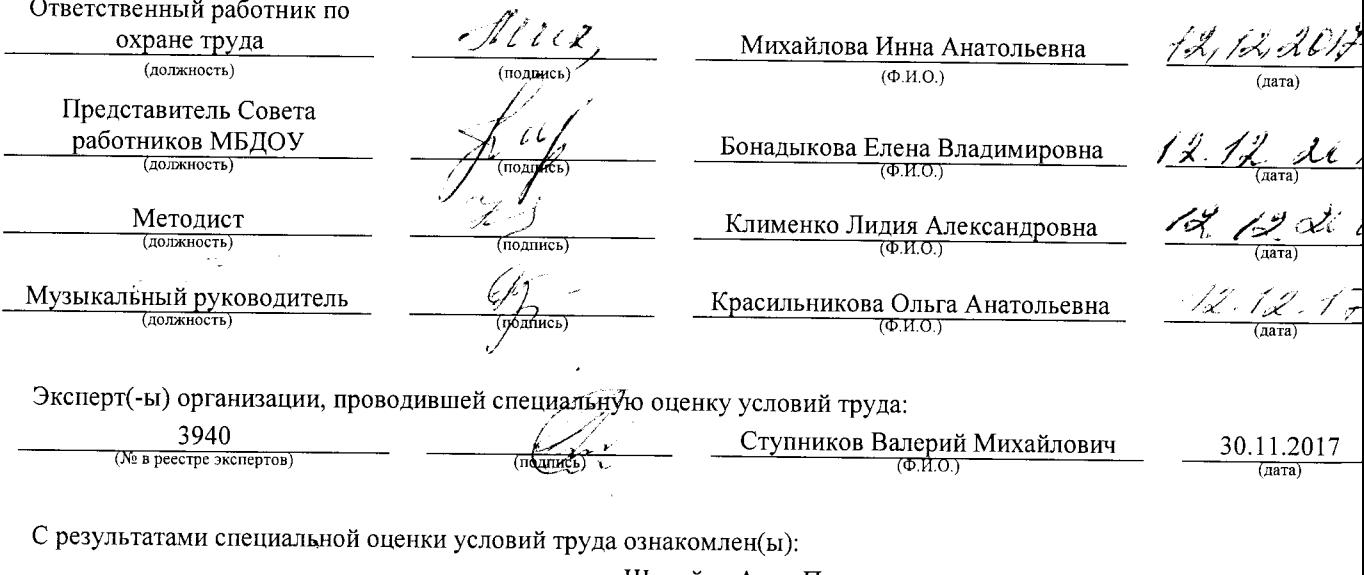

#### АНО "Брянский учебно-методический центр дополнительного профессионального образования" (АНО "БУМЦ") Испытательная лаборатория

Внесена в реестр организаций, проводящих специальную оценку условий труда, под регистрационным № 78 от 16 июля 2015 г. 241006, г. Брянск, ул. Калинина, д. 221. тел. (4832) 67-46-17

#### ПРОТОКОЛ

#### проведения исследований (испытаний) и измерений шума

13/140-17-Ш

(идентификационный номер протокола)

1. Дата проведения измерений (оценки): 08.09.2017

#### 2. Сведения о работодателе:

2.1. Наименование работодателя: Муниципальное бюджетное дошкольное образовательное учреждение "Детский сад №2

комбинированного вида г. Новозыбкова"

2.2. Место нахождения и место осуществления деятельности работодателя: 243020, Брянская обл., г. Новозыбков, ул. Рошаля, д. 31

2.3. Наименование структурного подразделения: Младший обслуживающий персонал

N<sub>2</sub>

#### 3. Сведения о рабочем месте:

3.1. Номер рабочего места: 13

3.2. Наименование рабочего места: Помощник воспитателя (группы для детей с ЗПР)

#### 4. Условия проведения измерений:

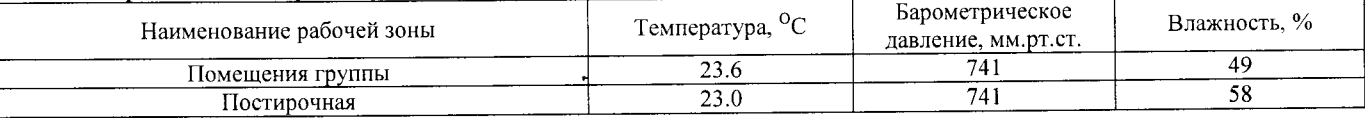

#### 5. Сведения о средствах измерения:

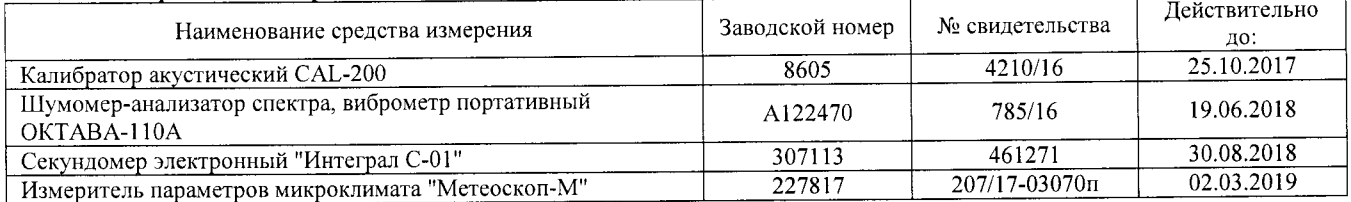

#### 6. НД, устанавливающие метод проведения измерений и оценок и регламентирующие ПДК, ПДУ, нормативные значения измеряемого и оцениваемого фактора:

- Межгосударственный стандарт ГОСТ ISO 9612-2016 "Акустика. Измерения шума для оценки его воздействия на человека. Метод измерений на рабочих местах" (введен в действие приказом Федерального агентства по техническому регулированию и метрологии от 21 октября 2016 г. N 1481-ст);

- Методика проведения специальной оценки условий труда, утв. приказом Минтруда России №33н от 24 января 2014 г;

- Секундомер электронный «Интеграл С-01». Паспорт. п.5;

- МР 4.3.0008-10 Применение акустических калибраторов шумомеров и оценка неопределенности измерений. Утверждены и введены в действие Руководителем Федеральной службы по надзору в сфере защиты прав потребителей и благополучия человека, Главным государственным санитарным врачом Российской Федерации Г.Г. Онищенко 13 сентября 2010 г;

- БВЕК.43.1110.04 РЭ Руководство по эксплуатации. Измеритель параметров микроклимата «Метеоскоп-М», п.6;

- 4381-003-76596538-06 РЭ Руководство по эксплуатации. Шумомер-анализатор спектра, виброметр портативный ОКТАВА-110А, п 6.

#### 7. Сведения об источнике шума:

пылесос бытовой электрический, стиральная машина

#### 8. Стратегия измерения шума на рабочем месте в соответствии с ГОСТ ISO 9612-2016:

- на основе рабочей операции

9. Дополнительные сведения о рабочей обстановке и условиях измерения: отсутствуют

#### 10. Измеренные величины показателей шума на рабочем месте:

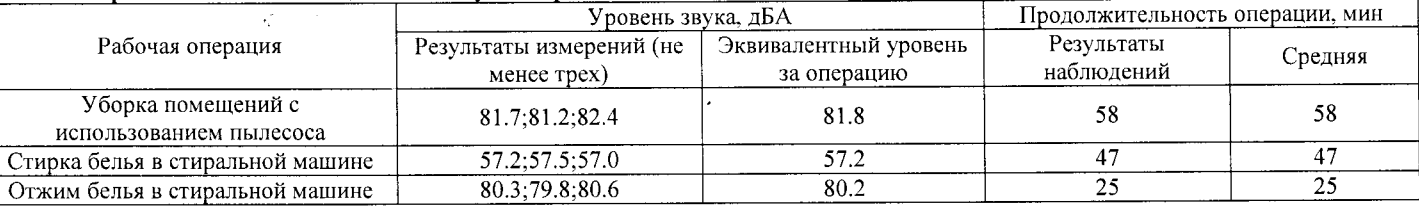

#### 11. Результат вычисления измеренных величин показателей шума:

Эквивалентный уровень звука за 8-часовой рабочий день на данном рабочем месте составляет 73.8 дБА со стандартной неопределенностью, равной 1.01 дБА.

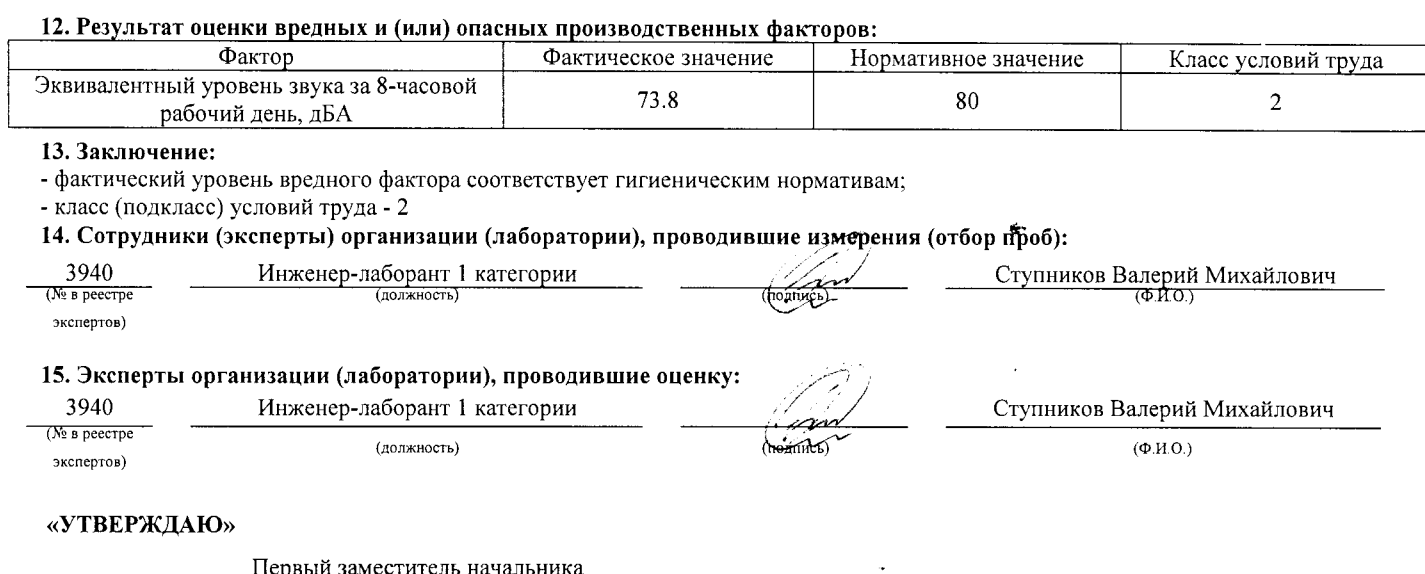

#### $\frac{887}{(N_2)_B \text{ peccipe}}$ Прожеев Алексей Васильевич лаборатории экспертов)

 $\ddot{\phantom{0}}$ 

 $\tilde{\vec{z}}$ 

 $\frac{1}{2} \left( \frac{1}{2} \frac{d^2}{d^2} \right)$ 

 $\hat{\mathcal{A}}$ 

 $\frac{1}{\sqrt{2}}$ 

#### АНО "Брянский учебно-методический центр дополнительного профессионального образования" (АНО "БУМЦ") Испытательная лаборатория

Аттестат аккредитации № RA.RU.21AУ51

Аккредитована Федеральной службой по аккредитации на соответствие требованиям ГОСТ ИСО/МЭК 17025-2009

Срок действия аттестата аккредитации с 26 марта 2015 г.

Внесена в реестр организаций, проводящих специальную оценку условий труда, под регистрационным № 78 от 16 июля 2015 г.

241006, г. Брянск, ул. Калинина, д. 221. тел. (4832) 67-46-17

#### ПРОТОКОЛ

#### измерений (оценки) тяжести трудового процесса

13/140-17-TX

(идентификационный номер протокола)

1. Дата проведения измерений (оценки): 08.09.2017

#### 2. Сведения о работодателе:

2.1. Наименование работодателя: Муниципальное бюджетное дошкольное образовательное учреждение "Детский сад №2 комбинированного вида г. Новозыбкова"

2.2. Место нахождения и место осуществления деятельности работодателя: 243020, Брянская обл., г. Новозыбков, ул. Рошаля, д. 31 2.3. Наименование структурного подразделения: Младший обслуживающий персонал

#### 3. Сведения о рабочем месте:

3.1. Номер рабочего места. 13

3.2. Наименование рабочего места: Помощник воспитателя (группы для детей с ЗПР)

 $N<sub>2</sub>$ 

#### 4. Свеления о средствах измерения:

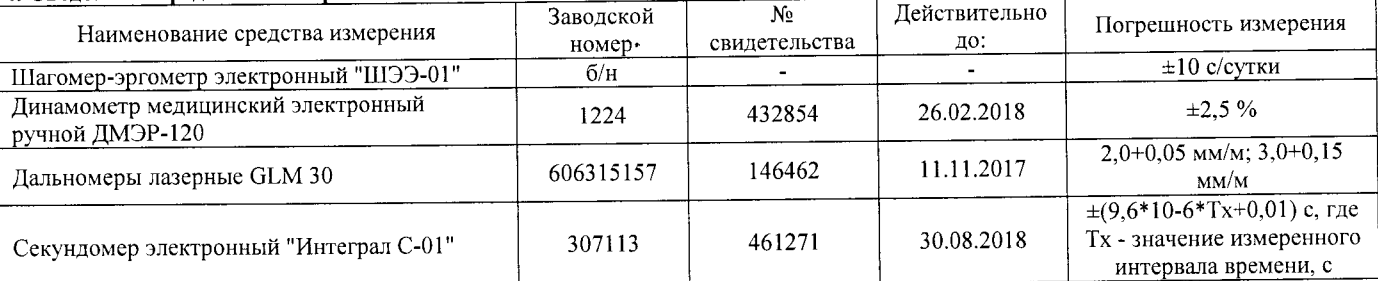

#### 5. НД, устанавливающие метод проведения измерений и оценок и регламентирующие ПДК, ПДУ, нормативные значения измеряемого и оцениваемого фактора:

- Методика проведения специальной оценки условий труда, утв. приказом Минтруда России №33н от 24 января 2014 г;

- Шагомер-эргометр электронный «ШЭЭ-01». Паспорт;

- Секундомер электронный «Интеграл С-01». Паспорт. п.5;

- Дальномеры лазерные GLM 30. Оригинальное руководство по эксплуатации. Работа с инструментом, с. 185;

- Руководство по эксплуатации Динамометры медицинские электронные ручные ДМЭР-30, ДМЭР-90, ДМЭР-120. п.4.

6. Краткое описание выполняемой работы:

Уборка помещений группы, мойка посуды, получение питания, доставка его из кухни; помощь воспитателю в уходе за детьми с задержкой психического развития. Стирка на стиральных машинах белья.

#### 7. Фактические и нормативные значения измеряемых параметров:

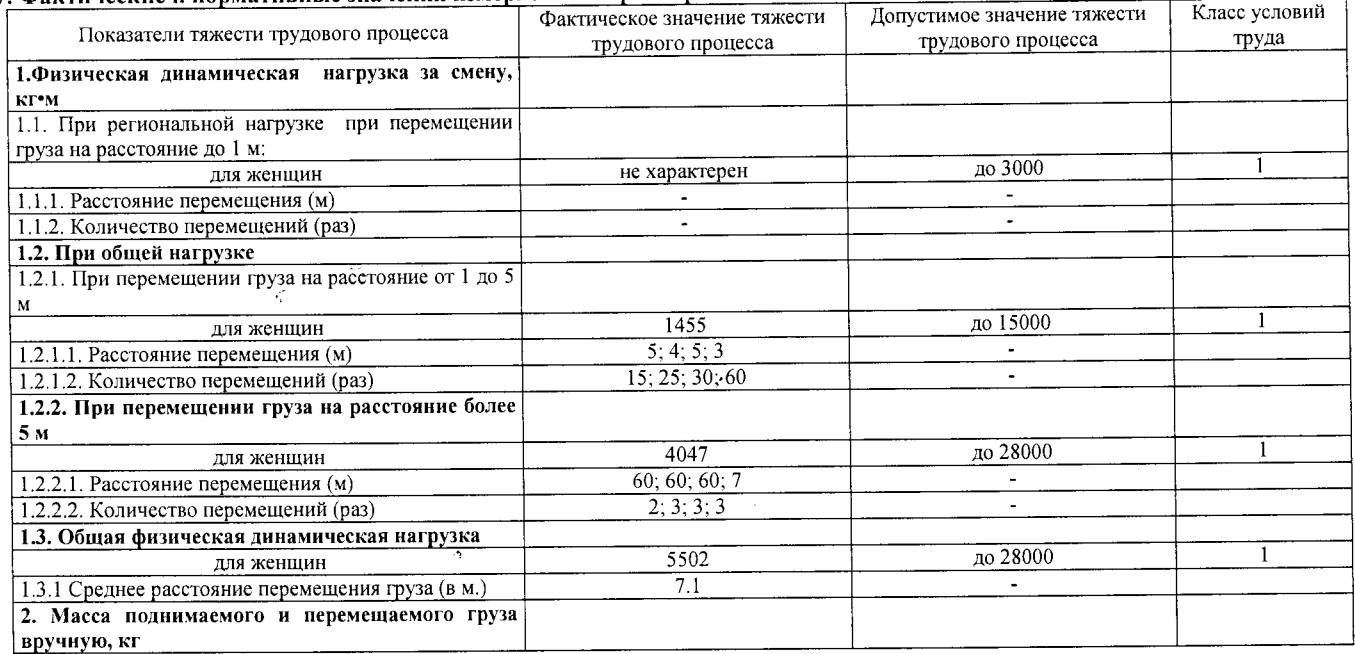

#### Протокол № 13/140-17- ТЖ

Настоящий протокол не может быть полностью или частично воспроизведен, тиражирован, распространен без письменного разрешения AHO «БУМЦ»

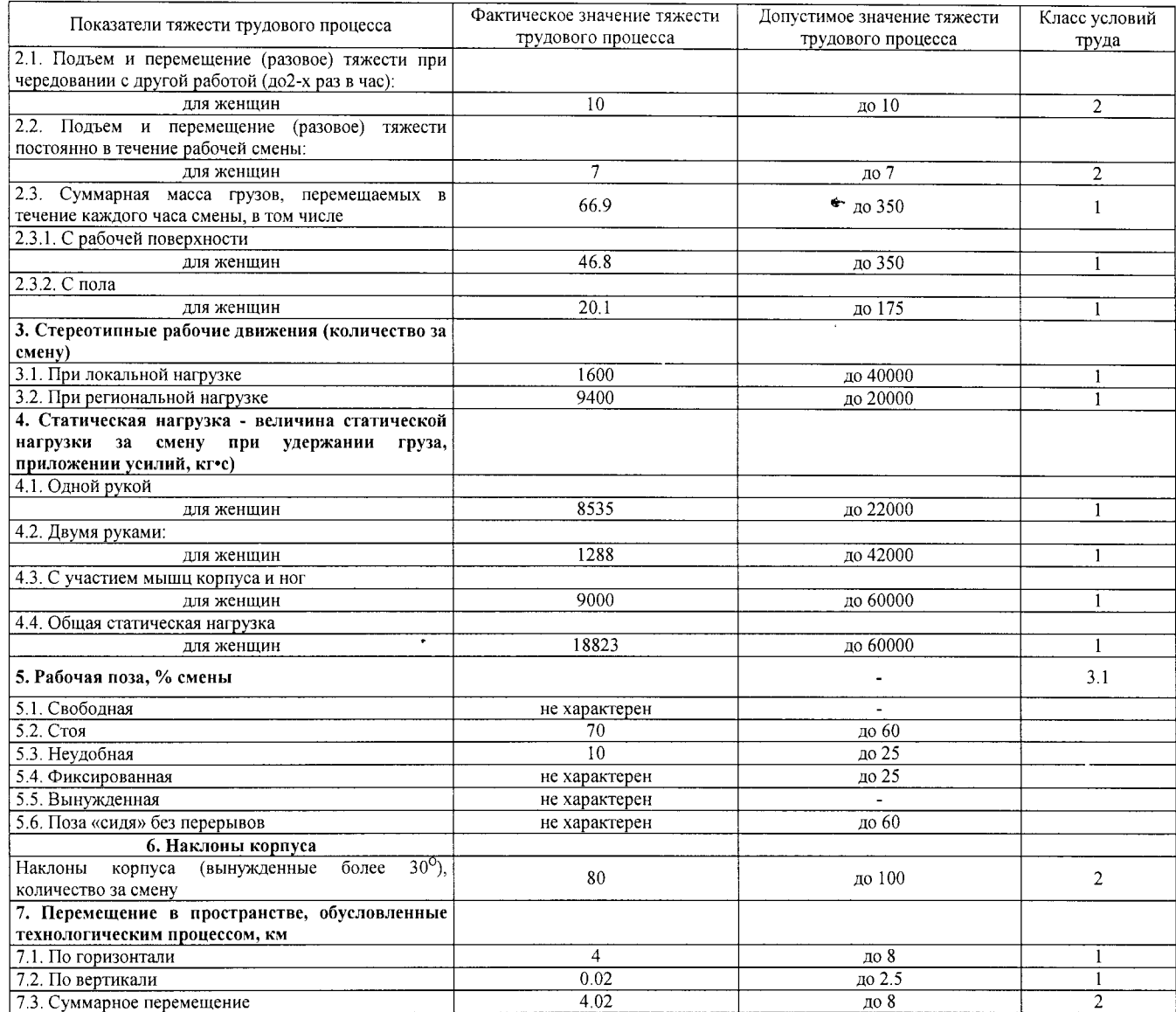

#### 8. Заключение:

 $\tau$  , is an  $\tau$  $\bar{\phantom{a}}$ 

## 8. заключение:<br>- фактический уровень вредного фактора не соответствует гигиеническим нормативам;<br>- класс условий труда - 3.1 *. . . . . . . . . .*<br>9. Сотрудники (эксперты) организации (лаборатории), проводившие из<del>ме</del>рени

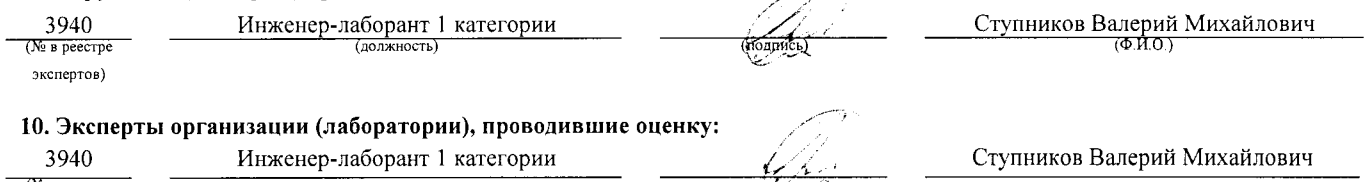

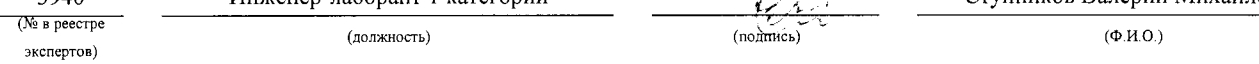

#### «УТВЕРЖДАЮ»

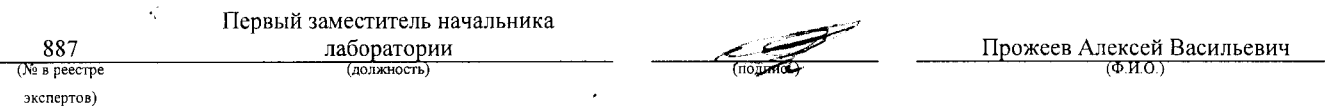

 $\hat{\mathcal{A}}$
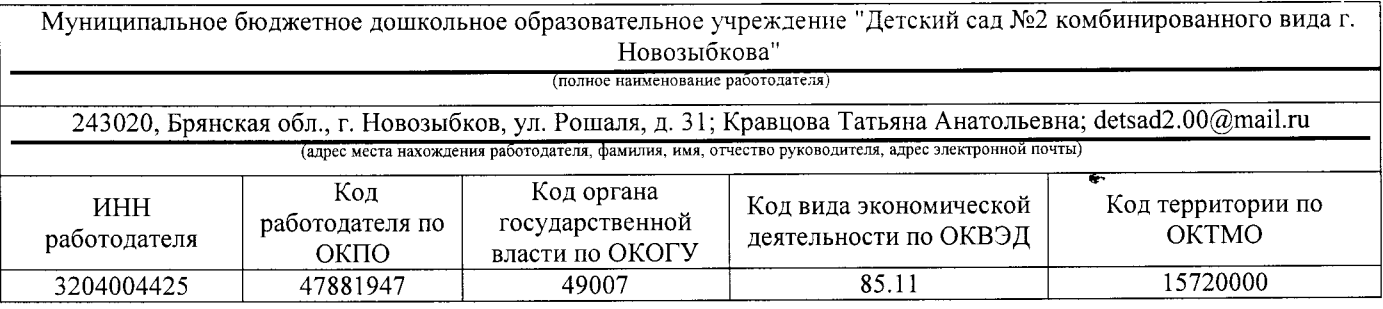

## $KAPTA$   $N_2$  14

## спениальной оценки условий труда работников

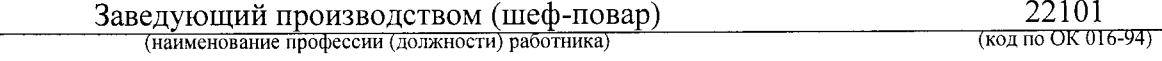

Наименование структурного подразделения: Младший обслуживающий персонал Количество и номера аналогичных рабочих мест: Отсутствуют

Строка 010. Выпуск ЕТКС, ЕКС \_ ОБЩЕОТРАСЛЕВЫЕ КВАЛИФИКАЦИОННЫЕ ХАРАКТЕРИСТИКИ ДОЛЖНОСТЕЙ РАБОТНИКОВ, ЗАНЯТЫХ НА ПРЕДПРИЯТИЯХ, В УЧРЕЖДЕНИЯХ И ОРГАНИЗАЦИЯХ, утверждены Постановлением Минтруда РФ от 21 августа 1998 г. N 37 (в ред. Постановлений Минтруда РФ от 21.01.2000 N 7, or 04.08.2000 N 57, or 20.04.2001 N 35, or 31.05.2002 N 38, or 20.06.2002 N 44, or 28.07.2003 N 59, от 12.11.2003 N 75, Приказов Минздравсоцразвития РФ от 25.07.2005 N 461, от 07.11.2006 N 749, от 17.09.2007 N 605, от 29.04.2008 N 200, от 14.03.2011 г. N 194, Приказов Минтруда России от 15.05.2013 N 205, от 12.02.2014 N 96)

(выпуск, раздел, дата утверждения)

Строка 020. Численность работающих:

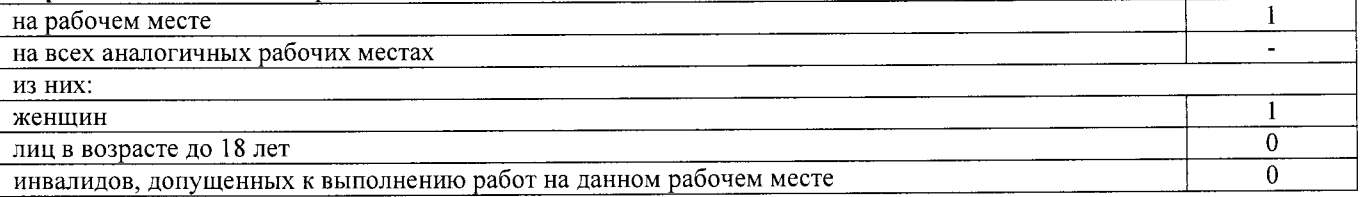

Строка 021. СНИЛС работников:

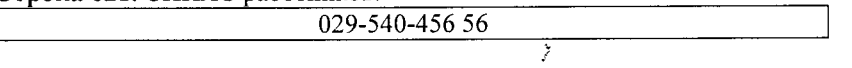

Строка 022. Используемое оборудование: плита электрическая, №198244, 19.01.1978 г.в.; плита электрическая, №198245, 19.01.1978 г.в.; электрокипятильник, №681945 007, 02.2013 г.в.; мясорубка электрическая, № 257869, 02.1986 г.в.; мясорубка электрическая, № 356789, 02.1988 г.в.; сковорода электрическая, № 786543, 02.1986 г.в.; холодильник, № 765489, 05.2010 г.в.; шкаф холодильный, № 4356790, 1986 г.в.; морозильная камера, № 678904, 2012 г. в.; холодильник, № 345672, 1999 г. в.; камера холодильная, №256891, 1986 г. в.; машина холодильная моноблочная, №3128429 0314, 12.03.2014 г.в.; картофелечистка; весы

Используемые сырье и материалы: пищевые продукты, полуфабрикаты

## Строка 030. Оценка условий труда по вредным (опасным) факторам:

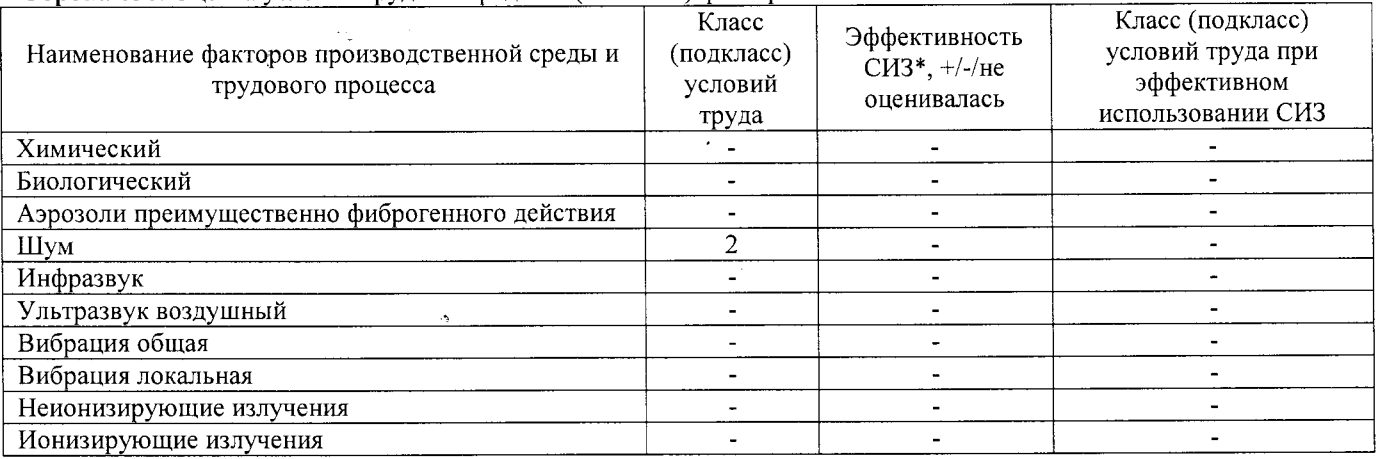

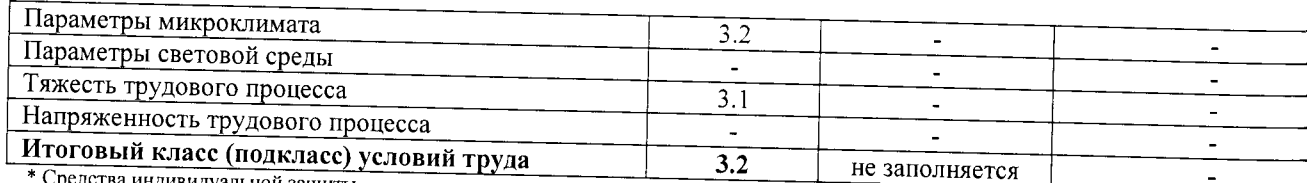

#### ивидуальной защиты

Строка 040. Гарантии и компенсации, предоставляемые работнику (работникам), занятым на данном рабочем месте

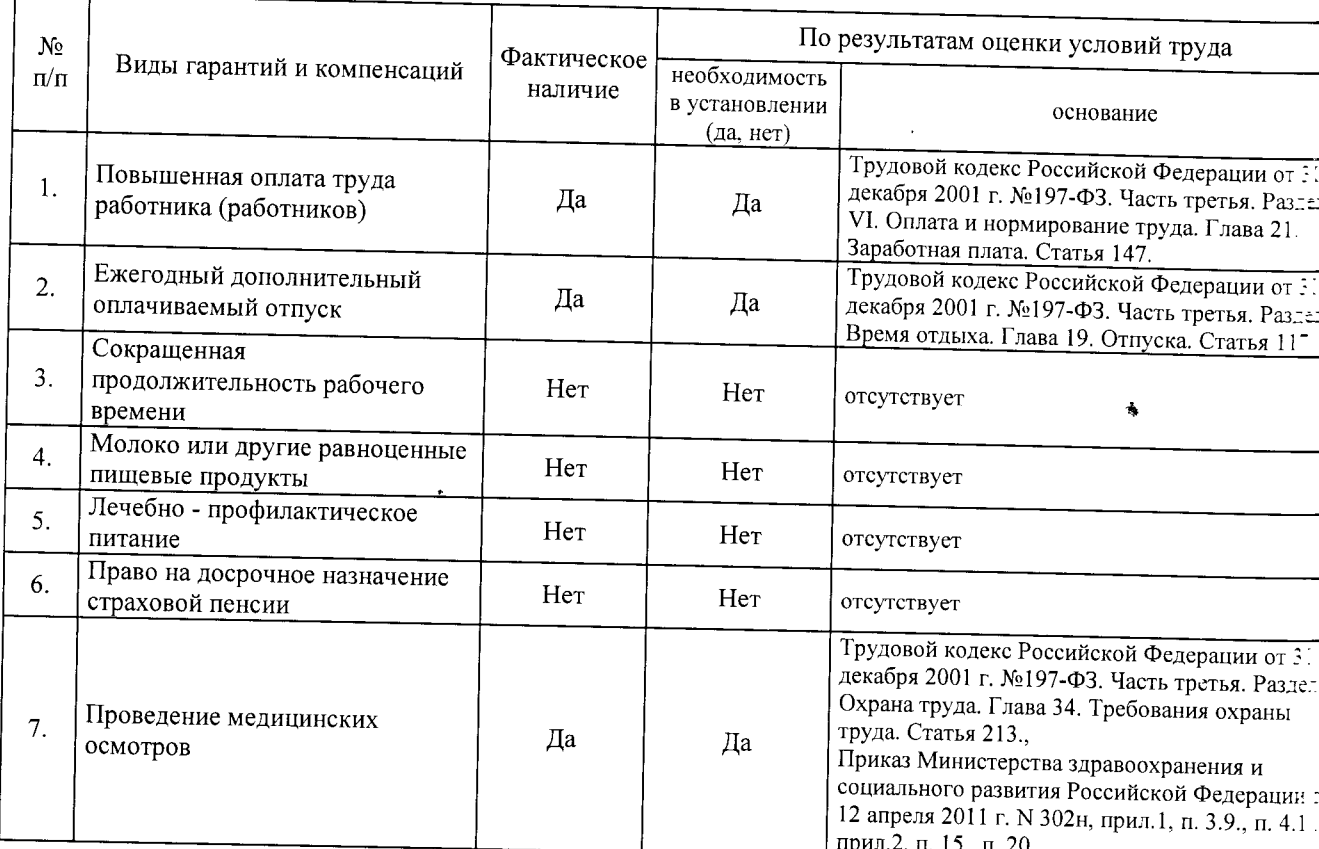

Строка 050. Рекомендации по улучшению условий труда, по режимам труда и отдыха, по подбору работников 1. Рекомендации по подбору работников: возможность применения труда женщин - да, возможность применения труда лиц до 18 лет - нет (ТК РФ, статья 265; пост. Правительства РФ от 25 февраля 2000 г. 163, п. 2098); возможность применения труда инвалидов - нет (СП 2.2.9.2510-09, п. 4.2, п. 4.3).

Дата составления: 30.11.2017

Председатель комиссии по проведению специальной оценки условий труда:

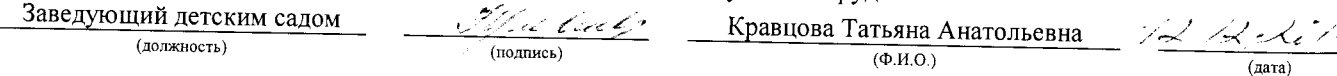

Члены комиссии по проведению специальной оценки условий труда: Ответственный работник по

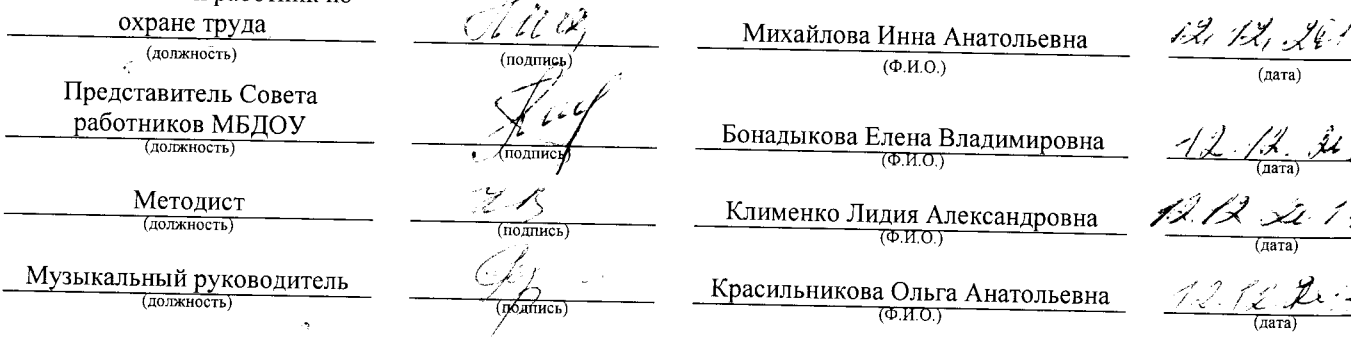

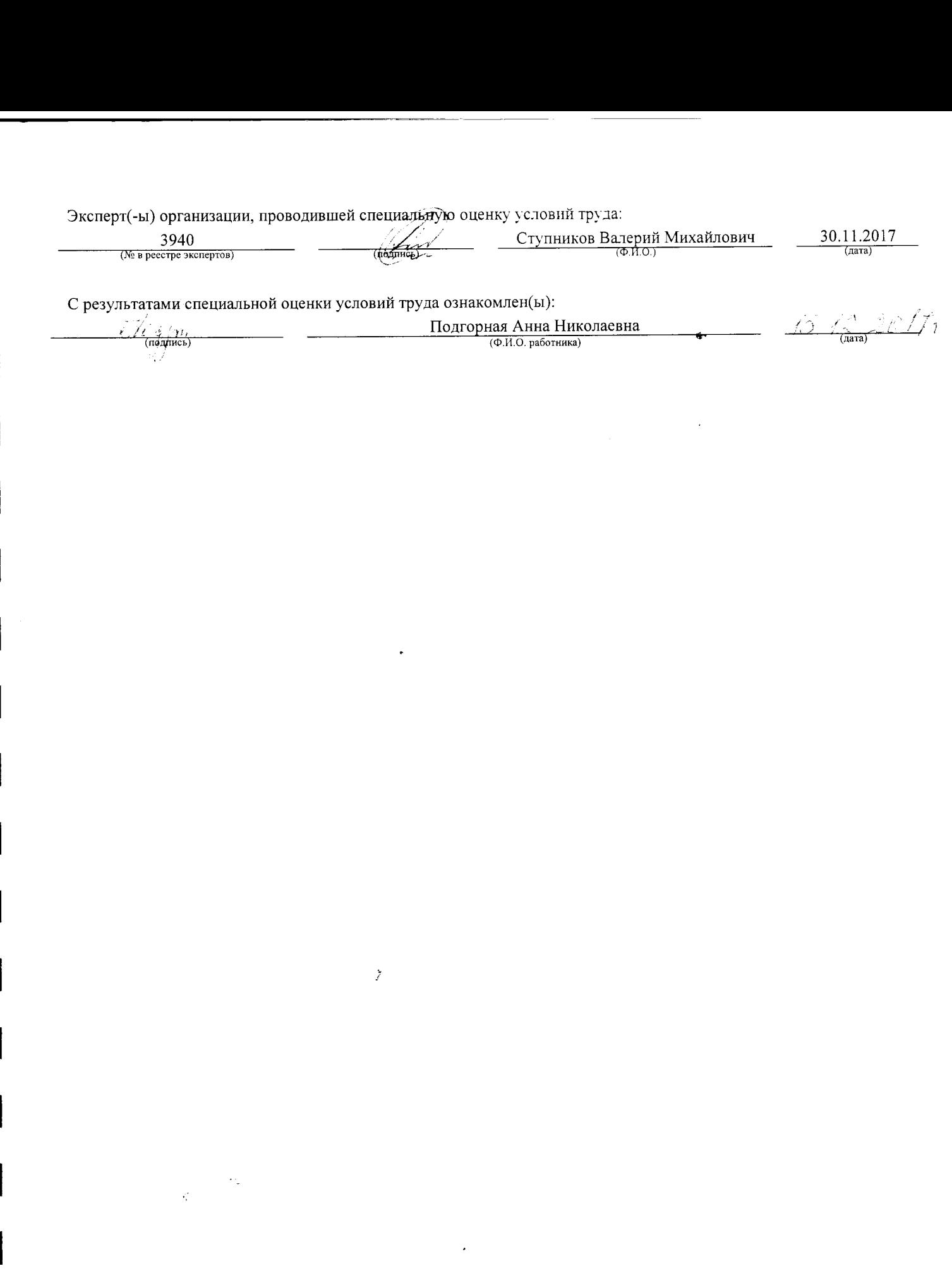

 $\ddot{\phantom{0}}$ 

J

 $\perp$ 

 $\overline{\phantom{a}}$ 

 $\overline{\phantom{a}}$ 

 $\overline{\phantom{0}}$ 

 $\overline{\phantom{a}}$ 

 $\mathbb{R}$ 

 $\overline{\phantom{a}}$ 

Внесена в реестр организаций, проводящих специальную оценку условий труда, под регистрационным № 78 от 16 июля 2015 г. 241006, г. Брянск, ул. Калинина, д. 221. тел. (4832) 67-46-17

## ПРОТОКОЛ

## проведения исследований (испытаний) и измерений шума

14/140-17- III

(идентификационный номер протокола)

## 1. Дата проведения измерений (оценки): 08.09.2017

#### 2. Сведения о работодателе:

2.1. Наименование работодателя: Муниципальное бюджетное дошкольное образовательное учреждение "Детский сад №2

комбинированного вида г. Новозыбкова"

2.2. Место нахождения и место осуществления деятельности работодателя: 243020, Брянская обл., г. Новозыбков, ул. Рошаля, д. 31

2.3. Наименование структурного подразделения: Младший обслуживающий персонал

 $N<sub>2</sub>$ 

#### 3. Сведения о рабочем месте:

3.1. Номер рабочего места: 14

3.2. Наименование рабочего места: Заведующий производством (шеф-повар)

#### 4. Условия проведения измерений:

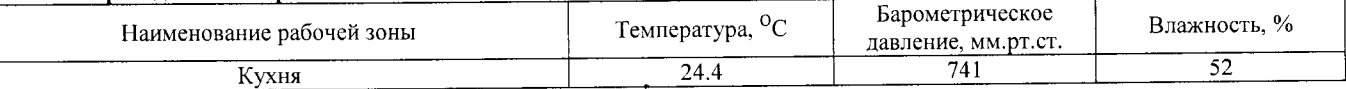

#### 5. Свеления о средствах измерения:

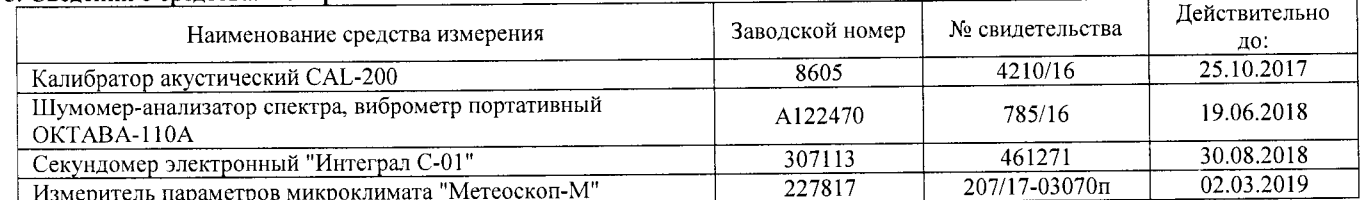

## 6. НД, устанавливающие метод проведения измерений и оценок и регламентирующие ПДК, ПДУ, нормативные значения измеряемого и оцениваемого фактора:

- Межгосударственный стандарт ГОСТ ISO 9612-2016 "Акустика. Измерения шума для оценки его воздействия на человека. Метод измерений на рабочих местах" (введен в действие приказом Федерального агентства по техническому регулированию и метрологии от 21 октября 2016 г. N 1481-ст);

- Методика проведения специальной оценки условий труда, утв. приказом Минтруда России №33н от 24 января 2014 г;

- Секундомер электронный «Интеграл С-01». Паспорт. п.5;

- МР 4.3.0008-10 Применение акустических калибраторов шумомеров и оценка неопределенности измерений. Утверждены и введены в действие Руководителем Федеральной службы по надзору в сфере защиты прав потребителей и благополучия человека, Главным государственным санитарным врачом Российской Федерации Г.Г. Онищенко 13 сентября 2010 г;

- БВЕК.43.1110.04 РЭ Руководство по эксплуатации. Измеритель параметров микроклимата «Метеоскоп-М», п.6;

- 4381-003-76596538-06 РЭ Руководство по эксплуатации. Шумомер-анализатор спектра, виброметр портативный ОКТАВА-110А,  $\pi.6$ 

#### 7. Сведения об источнике шума:

технологическое оборудование

## 8. Стратегия измерения шума на рабочем месте в соответствии с ГОСТ ISO 9612-2016:

- на основе рабочей операции

9. Дополнительные сведения о рабочей обстановке и условиях измерения: отсутствуют

### 10. Измеренные величины показателей шума на рабочем месте:

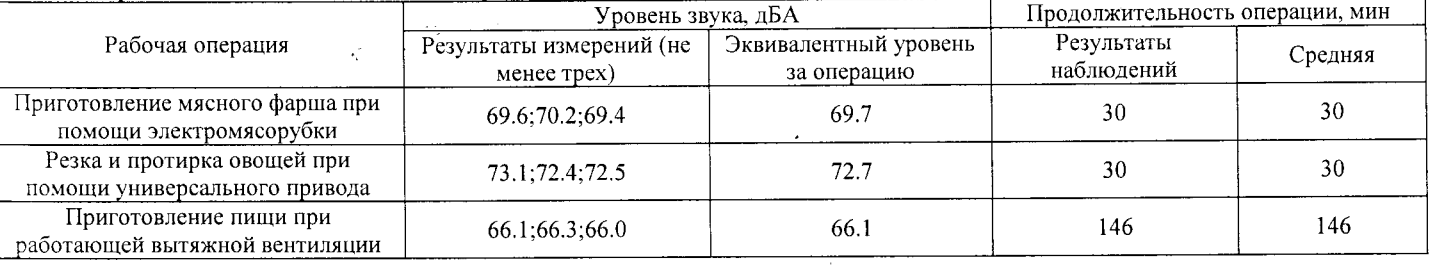

## 11. Результат вычисления измеренных величин показателей шума:

Эквивалентный уровень звука за 8-часовой рабочий день на данном рабочем месте составляет 64.8 дБА со стандартной неопределенностью, равной 0.73 дБА.

## Протокол № 14/140-17-Ш

Стр. 1 из 2 Настоящий протокол не может быть полностью или частично воспроизведен, тиражирован, распространен без письменного разрешения AHO «БУМЦ»

## 12. Результат оценки вредных и (или) опасных производственных факторов:

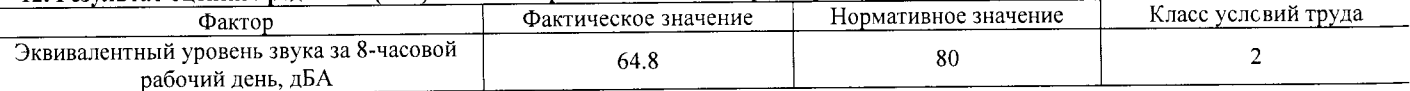

#### 13. Заключение:

es.

- фактический уровень вредного фактора соответствует гигиеническим нормативам;

- класс (подкласс) условий труда - 2

14. Сотрудники (эксперты) организации (лаборатории), проводившие измерения (отбор проб):

 $\tilde{Z}$ 

 $\epsilon_{\rm in}$ 

 $\chi^2$ 

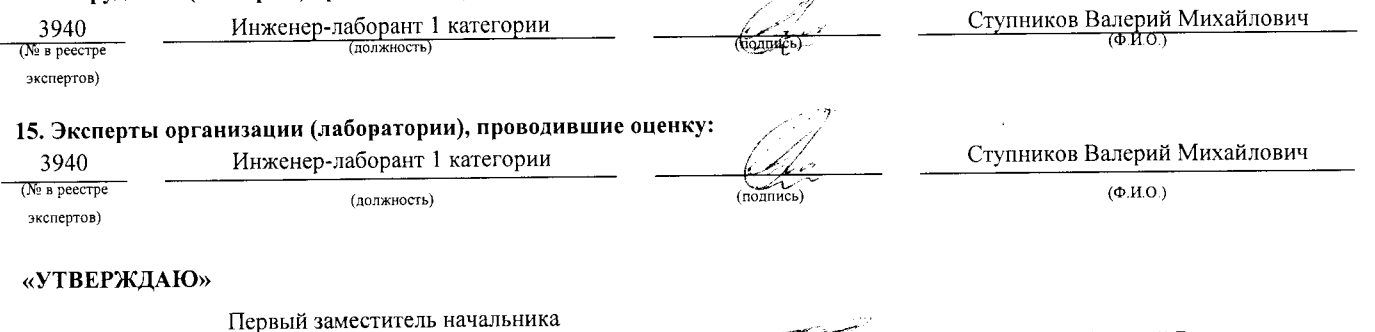

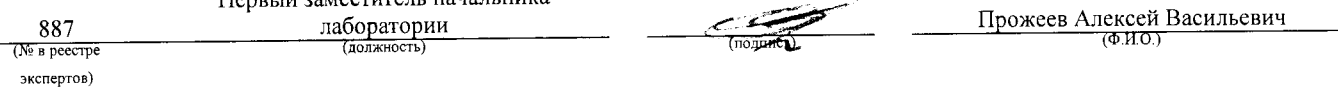

Аттестат аккредитации № RA.RU.21AУ51

Аккредитована Федеральной службой по аккредитации на соответствие требованиям ГОСТ ИСО/МЭК 17025-2009

Срок действия аттестата аккредитации с 26 марта 2015 г.

Внесена в реестр организаций, проводящих специальную оценку условий труда, под регистрационным № 78 от 16 июля 2015 г.

241006, г. Брянск, ул. Калинина, д. 221. тел. (4832) 67-46-17

## ПРОТОКОЛ

## измерений (оценки) микроклимата

 $14/140 - 17 - M$ 

(идентификационный номер протокола)

### 1. Дата проведения измерений (оценки): 08.09.2017

## 2. Сведения о работодателе:

2.1. Наименование работодателя: Муниципальное бюджетное дошкольное образовательное учреждение "Детский сад №2 комбинированного вида г. Новозыбкова"

2.2. Место нахождения и место осуществления деятельности работодателя: 243020, Брянская обл., г. Новозыбков, ул. Рошаля, д. 31

2.3. Наименование структурного подразделения: Младший обслуживающий персонал

 $N_2$ 

## 3. Сведения о рабочем месте:

3.1. Номер рабочего места: 14

3.2. Наименование рабочего места: Заведующий производством (шеф-повар)

## 4. Сведения о средствах измерения:

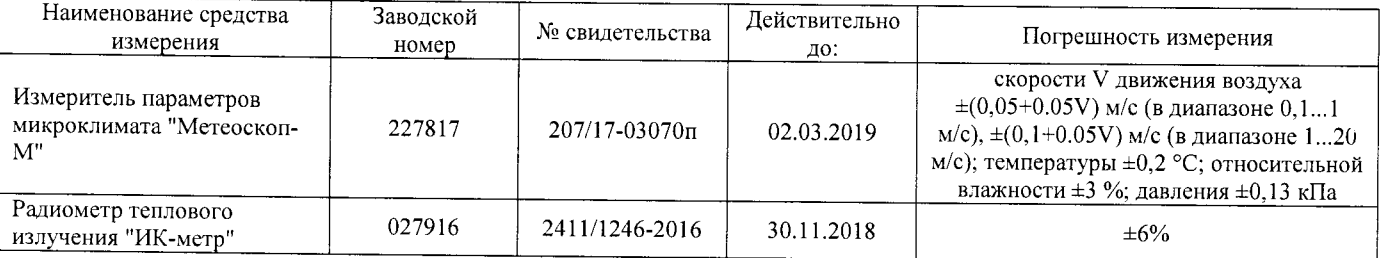

5. НД, устанавливающие метод проведения измерений и оценок и регламентирующие ПДК, ПДУ, нормативные значения измеряемого и оцениваемого фактора:

- МУК 4.3.2756-10. "Методические указания по измерению и оценке микроклимата производственных помещений". Утверждены Руководителем Федеральной службы по надзору в сфере защиты прав потребителей и благополучия человека, Главным государственным санитарным врачом Российской Федерации 12 ноября 2010 г. Введено в действие с 12 ноября 2010 г;

- Методика проведения специальной оценки условий труда, утв. приказом Минтруда России №33н от 24 января 2014 г.;

- БВЕК.43.1110.04 РЭ Руководство по эксплуатации. Измеритель параметров микроклимата «Метеоскоп-М», п.6;

- Радиометр теплового излучения "ИК-метр". Руководство по эксплуатации БВЕК.43.1121.04 РЭ, п.6.

## 6. Фактические и нормативные значения измеряемых параметров:

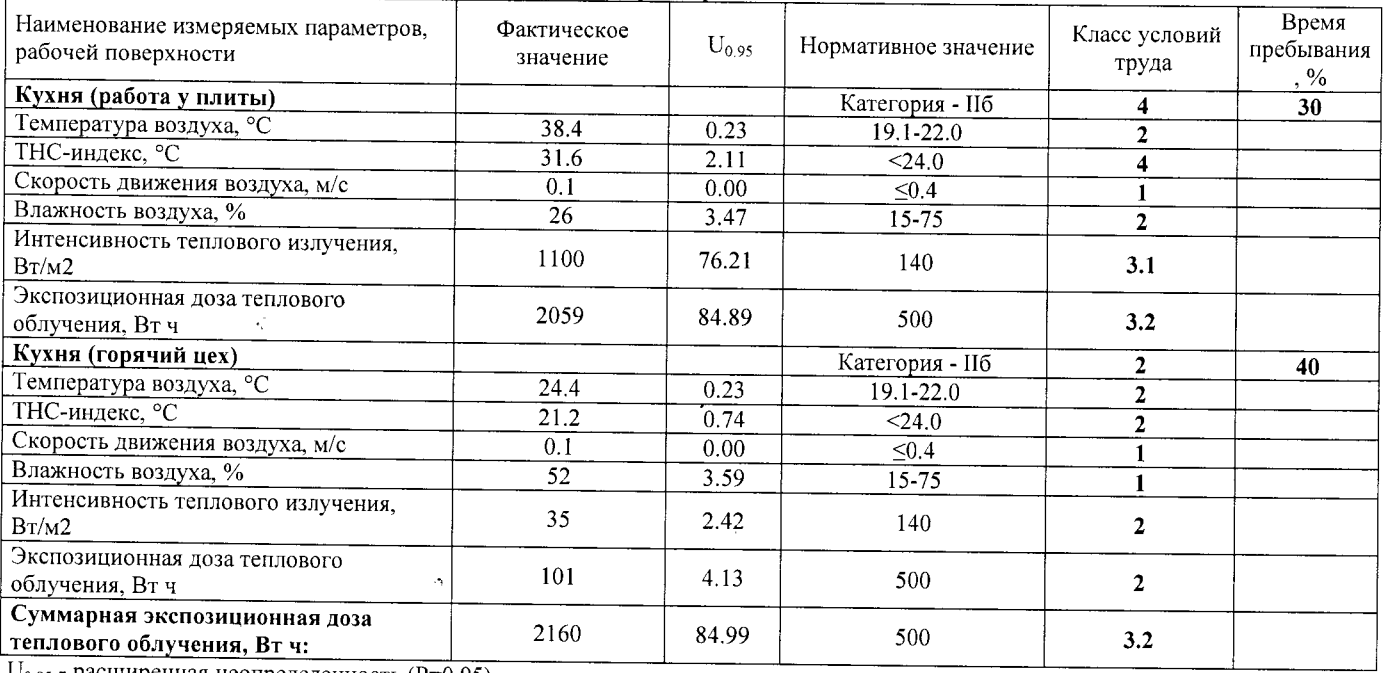

 $U_{0.95}$  - расширенная неопределенность (P=0.95).

## Протокол № 14/140-17-М

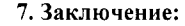

 $\overline{\mathbf{1}}$ 

 $\overline{3}$ 

 $\mathbf{1}$ L. ÷,  $\mathbf{1}$ 

 $\,1\,$ 

- фактический уровень вредного фактора не соответствует гигиеническим нормативам;

 $\ddot{\phantom{1}}$ 

 $\hat{\vec{z}}$ 

- класс условий труда - 3.2

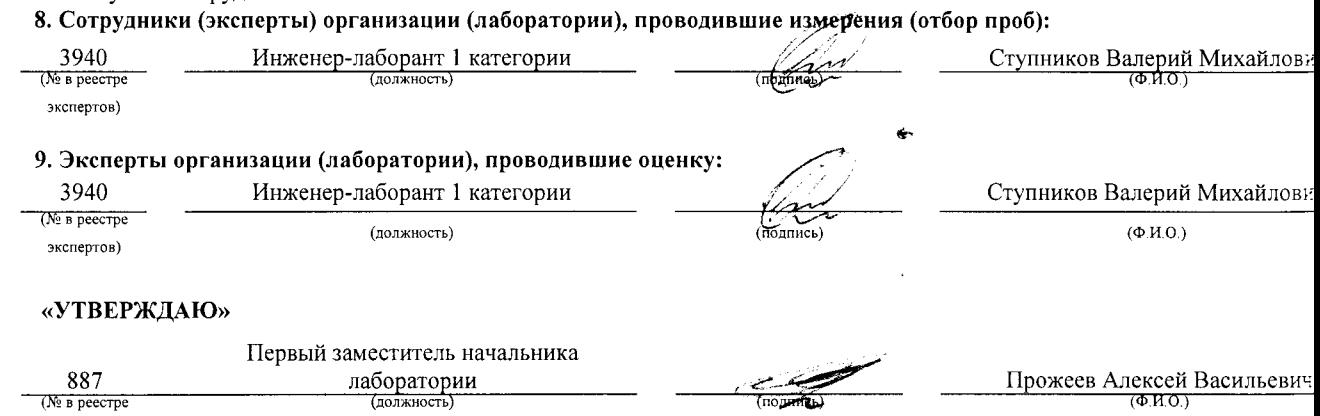

экспертов)

 $\sim$ 

 $\hat{\mathcal{A}}$ 

 $\frac{1}{\sqrt{2}}$ 

 $\ddot{\phantom{0}}$ 

Аттестат аккредитации № RA.RU.21AУ51

Аккредитована Федеральной службой по аккредитации на соответствие требованиям ГОСТ ИСО/МЭК 17025-2009

Срок действия аттестата аккредитации с 26 марта 2015 г.

Внесена в реестр организаций, проводящих специальную оценку условий труда, под регистрационным № 78 от 16 июля 2015 г.

241006, г. Брянск, ул. Калинина, д. 221. тел. (4832) 67-46-17

## ПРОТОКОЛ

## измерений (оценки) тяжести трудового процесса

14/140-17-TЖ

(идентификационный номер протокола)

1. Дата проведения измерений (оценки): 08.09.2017

#### 2. Сведения о работодателе:

2.1. Наименование работодателя: Муниципальное бюджетное дошкольное образовательное учреждение "Детский сад №2 комбинированного вида г. Новозыбкова"

2.2. Место нахождения и место осуществления деятельности работодателя: 243020, Брянская обл., г. Новозыбков, ул. Рошаля, д. 31

2.3. Наименование структурного подразделения: Младший обслуживающий персонал

No

### 3. Сведения о рабочем месте:

3.1. Номер рабочего места: 14

3.2. Наименование рабочего места: Заведующий производством (шеф-повар)

#### 4. Свеления о средствах измерения:

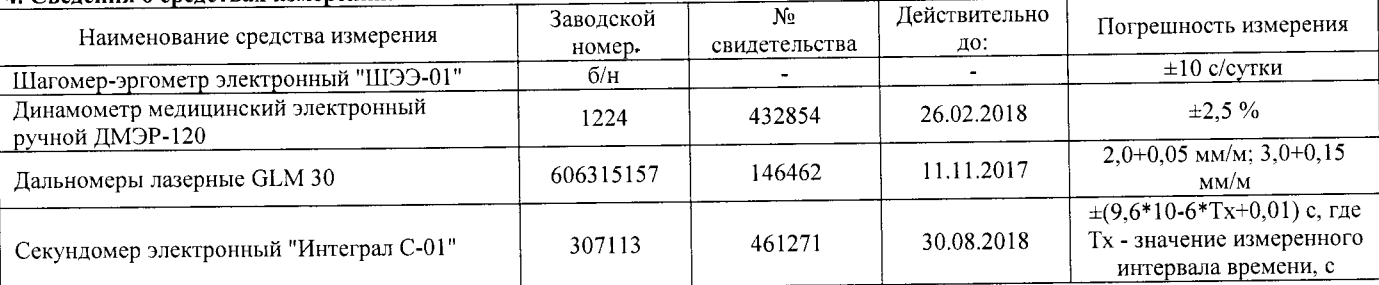

## 5. НД, устанавливающие метод проведения измерений и оценок и регламентирующие ПДК, ПДУ, нормативные значения измеряемого и оцениваемого фактора:

- Методика проведения специальной оценки условий труда, утв. приказом Минтруда России №33н от 24 января 2014 г;

- Шагомер-эргометр электронный «ШЭЭ-01». Паспорт;

- Секундомер электронный «Интеграл С-01». Паспорт. п.5;

- Дальномеры лазерные GLM 30. Оригинальное руководство по эксплуатации. Работа с инструментом, с. 185;

- Руководство по эксплуатации Динамометры медицинские электронные ручные ДМЭР-30, ДМЭР-90, ДМЭР-120. п.4.

6. Краткое описание выполняемой работы:

Обеспечивает приготовление пищи. Отвечает за качество и сохранность пищи. Отвечает за санитарно-гигиеническое состояние пищеблока. Заготавливает продукты, несет ответственность за их сохранность на пищеблоке. Делает закладку продуктов. Раздает приготовленную пищу. Составляет ежедневные пробы. Делает маркировку посуды.

#### 7 Фактические и нормативные значения измеряемых параметров:

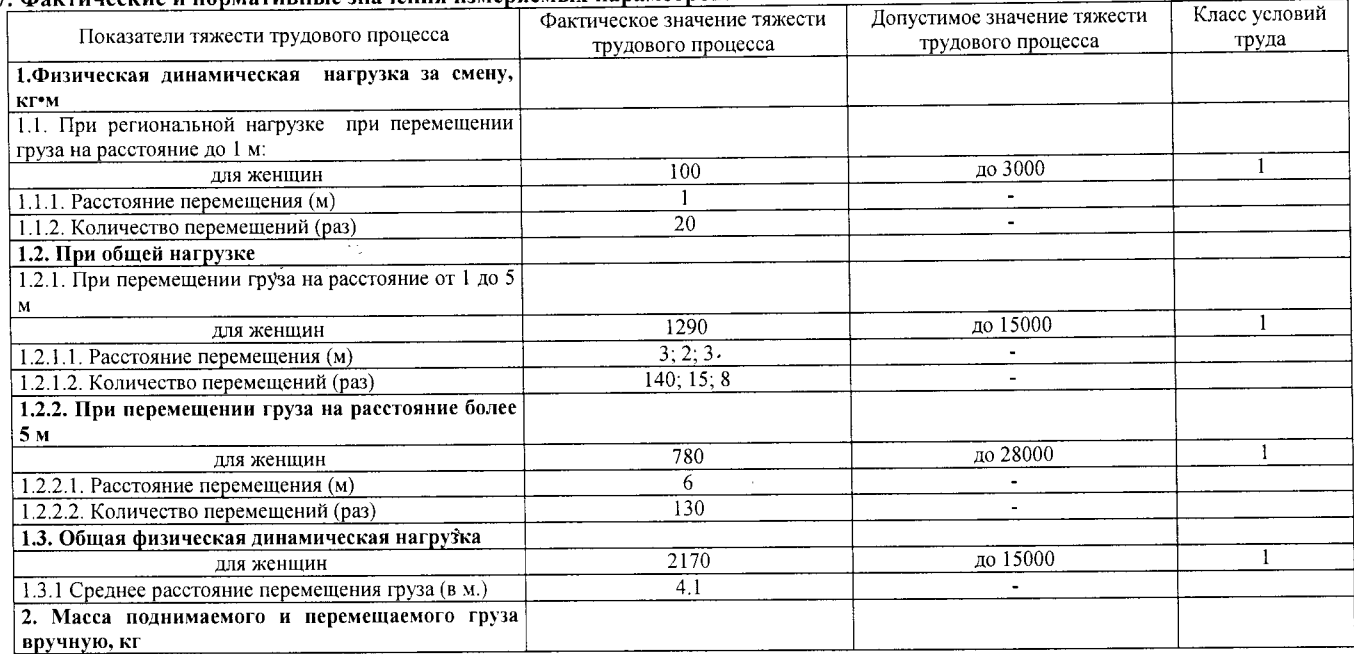

Протокол № 14/140-17- ТЖ

Настоящий протокол не может быть полностью или частично воспроизведен, тиражирован, распространен без письменного разрешения АНО «БУМЦ»

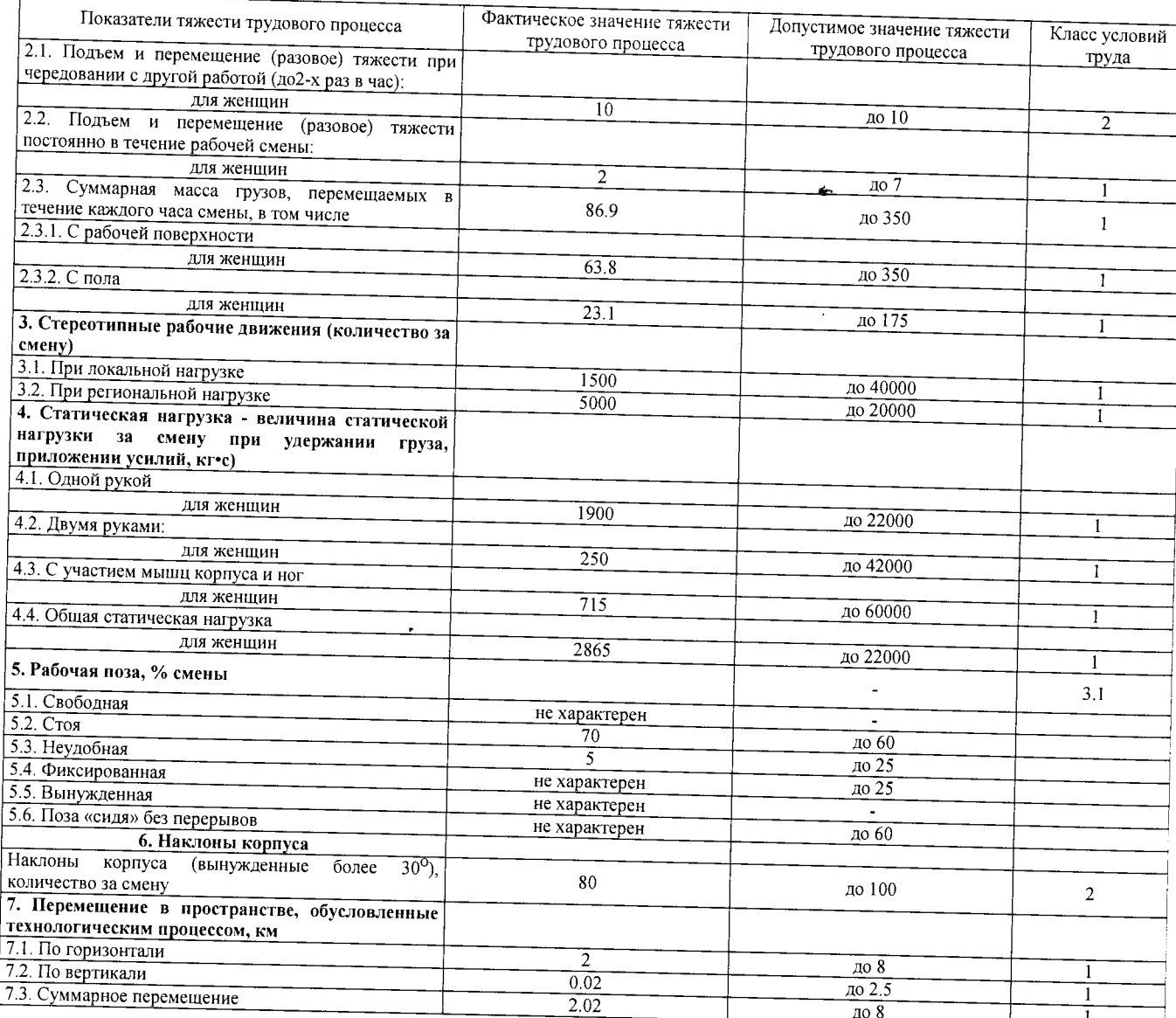

## 8. Заключение:

- фактический уровень вредного фактора не соответствует гигиеническим нормативам;

- класс условий труда - 3.1

# 9. Сотрудники (эксперты) организации (лаборатории), проводившие измерения (отбор проб):

 $\frac{3940}{(N_2 \text{ B } \text{peecrp})}$ Инженер-лаборант 1 категории Ступников Валерий Михайлович (notames) экспертов)

## 10. Эксперты организации (лаборатории), проводившие оценку:

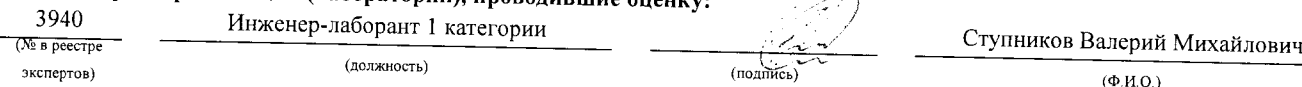

 $\mathbb{R}^n$ 

## «УТВЕРЖДАЮ»

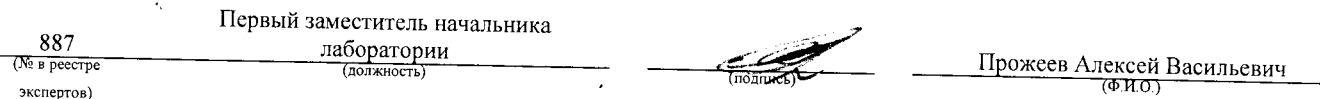

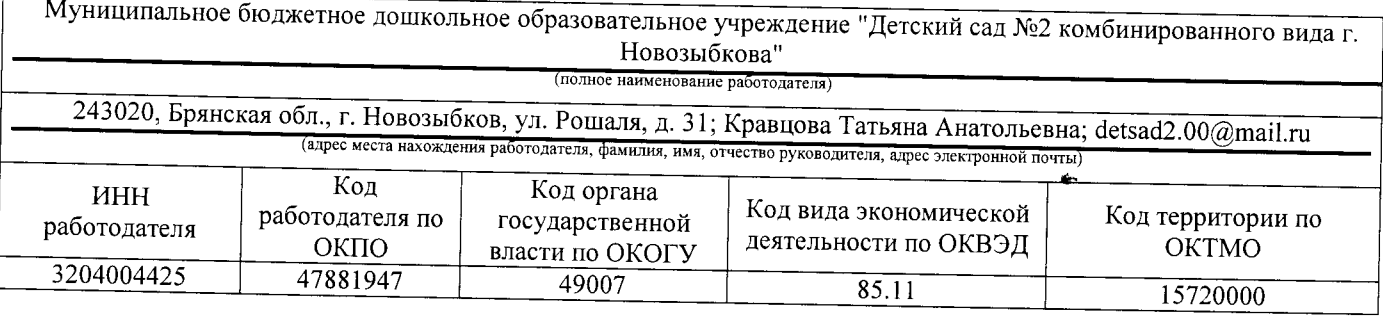

## **KAPTA**  $N_2$  15 специальной оценки условий труда работников

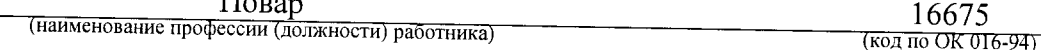

Наименование структурного подразделения: Младший обслуживающий персонал Количество и номера аналогичных рабочих мест: Отсутствуют

Строка 010. Выпуск ЕТКС, ЕКС \_ Раздел: "Раздел "Торговля и общественное питание"". Единый тарифноквалификационный справочник работ и профессий рабочих. Выпуск 51. Разделы: "Производство алкогольной и безалкогольной продукции", "Хлебопекарно-макаронное производство", "Кондитерское производство", "Крахмалопаточное производство", "Производство сахара", "Производство пищевых концентратов", "Табачнои применените постировление, тароплождено своира у тароплождено инвестно понеспрителя у также нее.<br>Махорочное и ферментационное производства", "Эфиромасличное производство", "Производство чая".<br>"Парфюмерно-косметическое п парфилмерно-косметитеское производетво , итакложировое производетво , доовта и производетво поварени<br>соли", "Добыча и переработка солодкового корня", "Элеваторное, мукомольно-крупяное и комбикормовое<br>производства", "Торго <u>России от 5 ма</u>рта 2004 г. N 30)

(выпуск, раздел, дата утверждения)

Строка 020. Численность работающих:

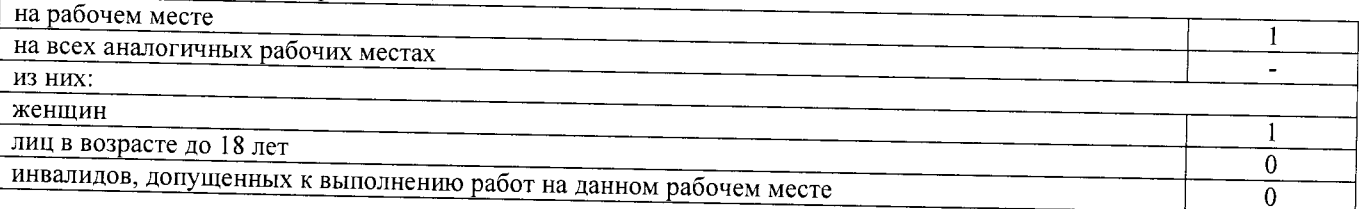

Строка 021. СНИЛС работников:

 $029 - 540 - 46254$ 

Строка 022. Используемое оборудование: плита электрическая, №198244, 19.01.1978 г.в.; плита электрическая, №198245, 19.01.1978 г.в.; электрокипятильник, №681945 007, 02.2013 г.в.; мясорубка электрическая, № 257869, 02.1986 г.в.; мясорубка электрическая, № 356789, 02.1988 г.в.; сковорода электрическая, № 786543, 02.1986 г.в.; холодильник, № 765489, 05.2010 г.в.; шкаф холодильный, № 4356790, 1986 г.в.; морозильная камера, № 678904, 2012 г.в.; холодильник, № 345672, 1999 г.в.; камера холодильная, №256891, 1986 г.в.; машина холодильная моноблочная, №3128429 0314, 12.03.2014 г.в.; картофелечистка; весы

Используемые сырье и материалы: пищевые продукты, полуфабрикаты

# Строка 030. Оценка условий труда по вредным (опасным) факторам:

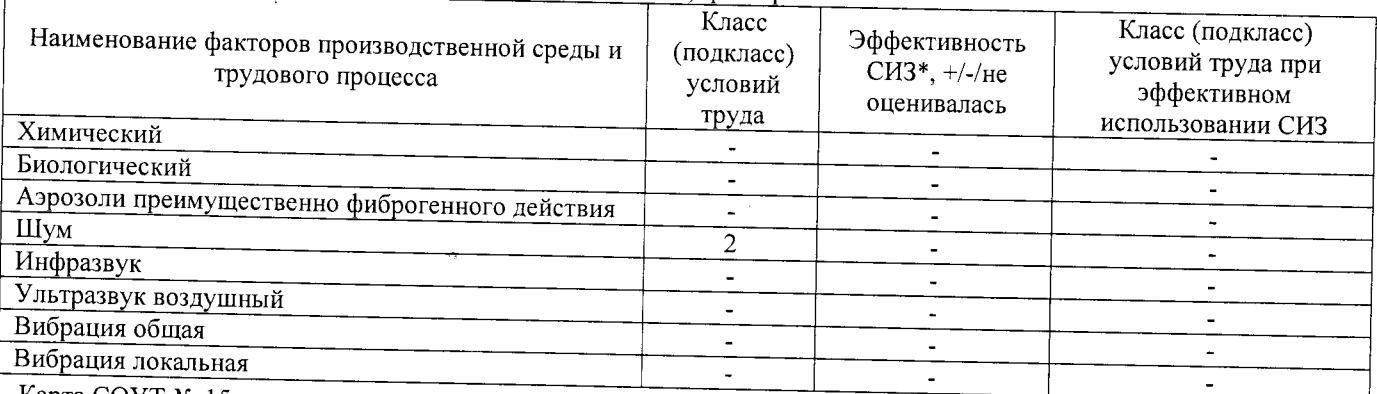

Карта СОУТ № 15

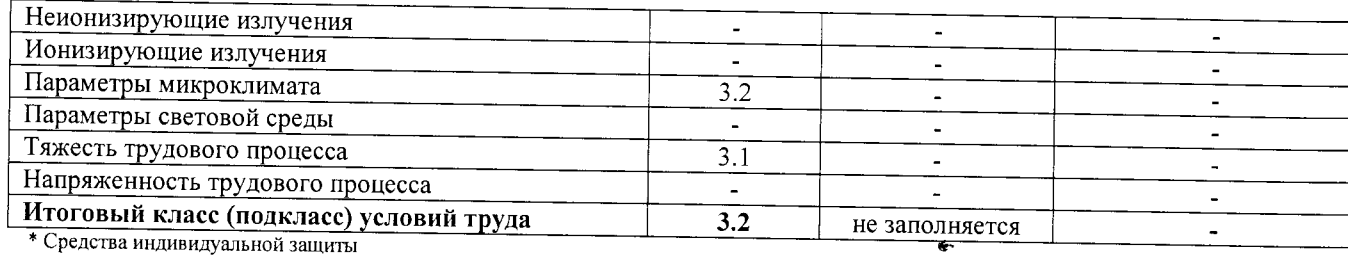

Строка 040. Гарантии и компенсации, предоставляемые работнику (работникам), занятым на данном рабочем месте

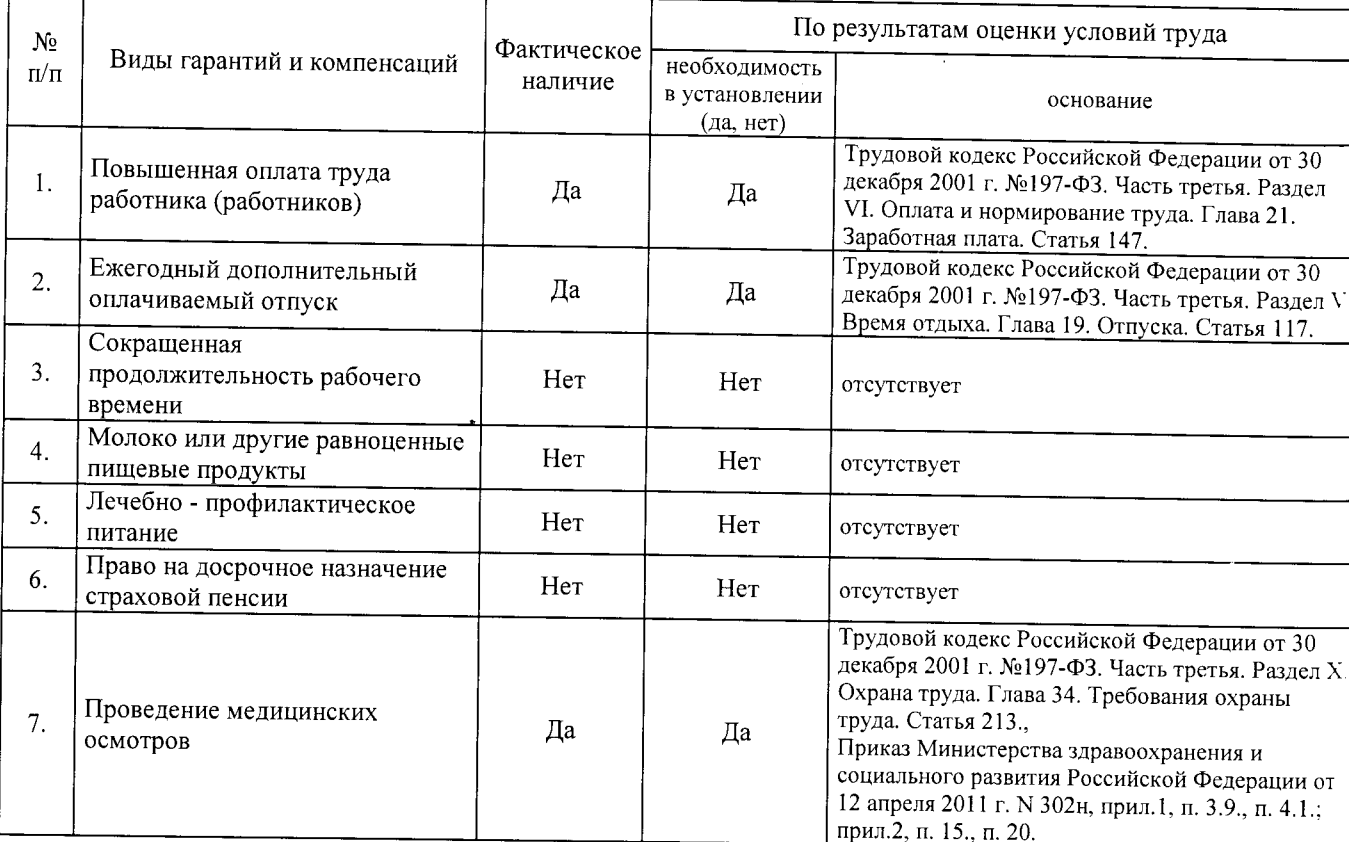

Строка 050. Рекомендации по улучшению условий труда, по режимам труда и отдыха, по подбору работников: 1. Рекомендации по подбору работников: возможность применения труда женщин - да; возможность<br>применения труда лиц до 18 лет - нет (ТК РФ, статья 265; пост. Правительства РФ от 25 февраля 2000 г. N 163, п. 2098); возможность применения труда инвалидов - нет (СП 2.2.9.2510-09, п. 4.2, п. 4.3).

Дата составления: 30.11.2017

Председатель комиссии по проведению специальной оценки условий труда:

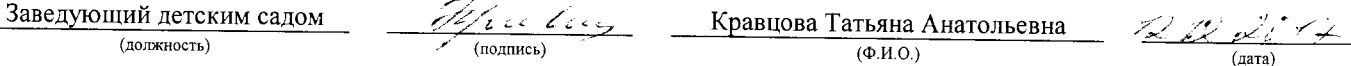

Члены комиссии по проведению специальной оценки условий труда:

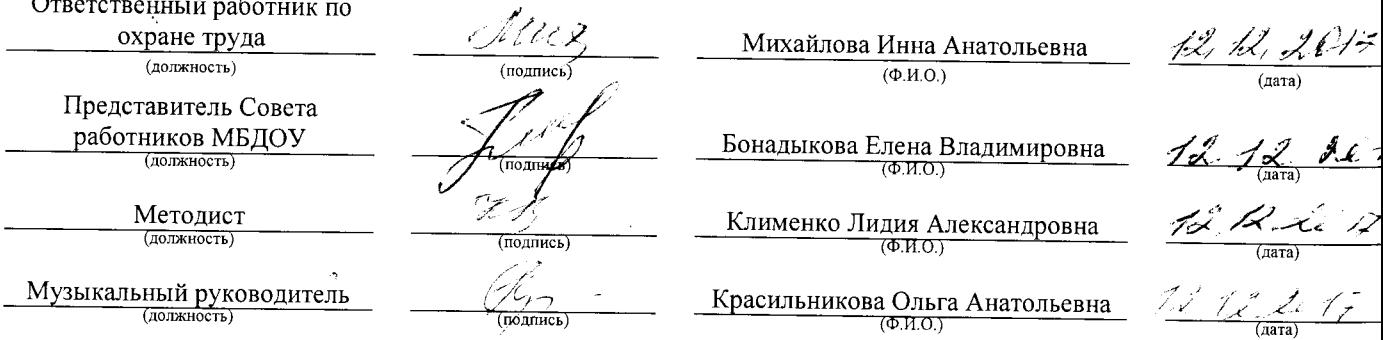

Карта СОУТ № 15

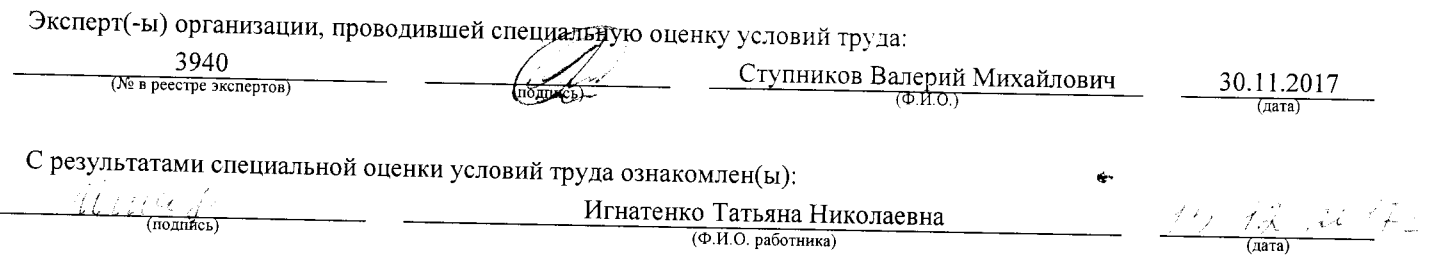

 $\mathcal{F}^{\mathcal{I}}$ 

 $\ddot{\cdot}$ 

 $\mathcal{A}$ 

Внесена в реестр организаций, проводящих специальную оценку условий труда, под регистрационным № 78 от 16 июля 2015 г. 241006, г. Брянск, ул. Калинина, д. 221. тел. (4832) 67-46-17

## ПРОТОКОЛ

проведения исследований (испытаний) и измерений шума

 $\frac{15/140-17-111}{(h_1 + h_2 + h_3 + h_4 + h_5 + h_6 + h_7 + h_8 + h_9 + h_9 + h_1 + h_2 + h_3 + h_4 + h_1 + h_2 + h_3 + h_4 + h_5 + h_6 + h_7 + h_8 + h_9 + h_1 + h_2 + h_3 + h_4 + h_5 + h_6 + h_7 + h_8 + h_9 + h_9 + h_1 + h_2 + h_3 + h_4 + h_5 + h_6 + h_7 + h_8 + h_9 + h_9 + h_1 + h_2 + h_3 + h_4 + h_5 + h_6 + h_7 + h$ 

## 1. Дата проведения измерений (оценки): 08.09.2017

#### 2. Свеления о работодателе:

2.1. Наименование работодателя: Муниципальное бюджетное дошкольное образовательное учреждение "Детский сад №2 комбинированного вида г. Новозыбкова"

2.2. Место нахождения и место осуществления деятельности работодателя: 243020, Брянская обл., г. Новозыбков, ул. Рошаля, д. 31

2.3. Наименование структурного подразделения: Младший обслуживающий персонал

 $N_2$ 

#### 3. Сведения о рабочем месте:

3.1. Номер рабочего места:  $15$ 

3.2. Наименование рабочего места: Повар

## 4. Условия проведения измерений:

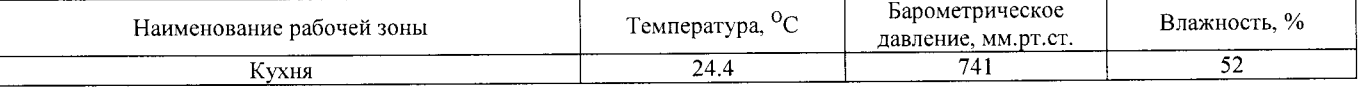

## 5. Свеления о средствах измерения:

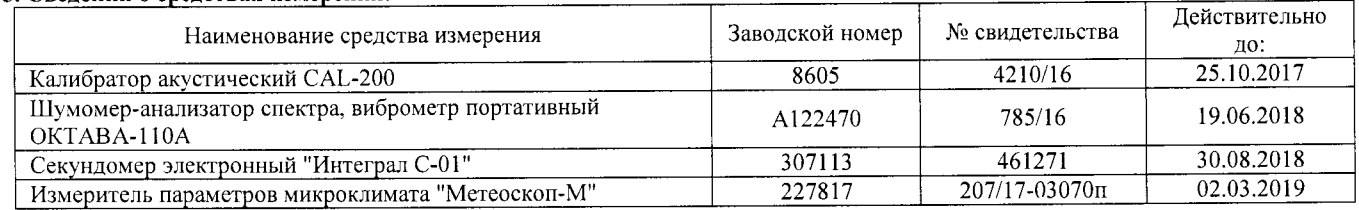

### 6. НД, устанавливающие метод проведения измерений и оценок и регламентирующие ПДК, ПДУ, нормативные значения измеряемого и оцениваемого фактора:

- Межгосударственный стандарт ГОСТ ISO 9612-2016 "Акустика. Измерения шума для оценки его воздействия на человека. Метод измерений на рабочих местах" (введен в действие приказом Федерального агентства по техническому регулированию и метрологии от 21 октября 2016 г. N 1481-ст);

- Методика проведения специальной оценки условий труда, утв. приказом Минтруда России №33н от 24 января 2014 г;

- Секундомер электронный «Интеграл С-01». Паспорт. п.5;

- МР 4.3.0008-10 Применение акустических калибраторов шумомеров и оценка неопределенности измерений. Утверждены и введены в действие Руководителем Федеральной службы по надзору в сфере защиты прав потребителей и благополучия человека, Главным государственным санитарным врачом Российской Федерации Г.Г. Онищенко 13 сентября 2010 г;

- БВЕК.43.1110.04 РЭ Руководство по эксплуатации. Измеритель параметров микроклимата «Метеоскоп-М», п.6;

- 4381-003-76596538-06 РЭ Руководство по эксплуатации. Шумомер-анализатор спектра, виброметр портативный ОКТАВА-110А, п.6.

#### 7. Свеления об источнике шума:

технологическое оборудование, вытяжная вентиляция

#### 8. Стратегия измерения шума на рабочем месте в соответствии с ГОСТ ISO 9612-2016:

- на основе рабочей операции

#### 9. Дополнительные сведения о рабочей обстановке и условиях измерения: отсутствуют

#### 10. Измеренные величины показателей шума на рабочем месте:

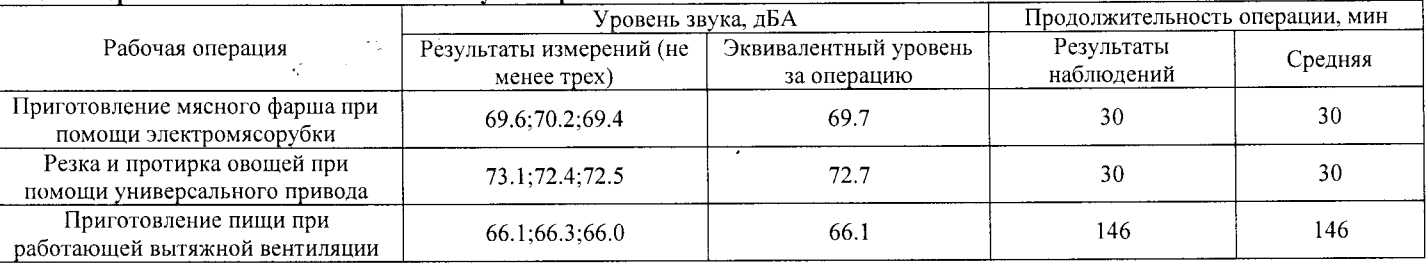

### 11. Результат вычисления измеренных величин показателей шума:

Эквивалентный уровень звука за 8-часовой рабочий день на данном рабочем месте составляет 64.8 дБА со стандартной неопределенностью, равной 0.73 дБА.

Стр. 1 из 2 Протокол № 15/140-17-Ш Настоящий протокол не может быть полностью или частично воспроизведен, тиражирован, распространен без письменного разрешения **АНО «БУМЦ»** 

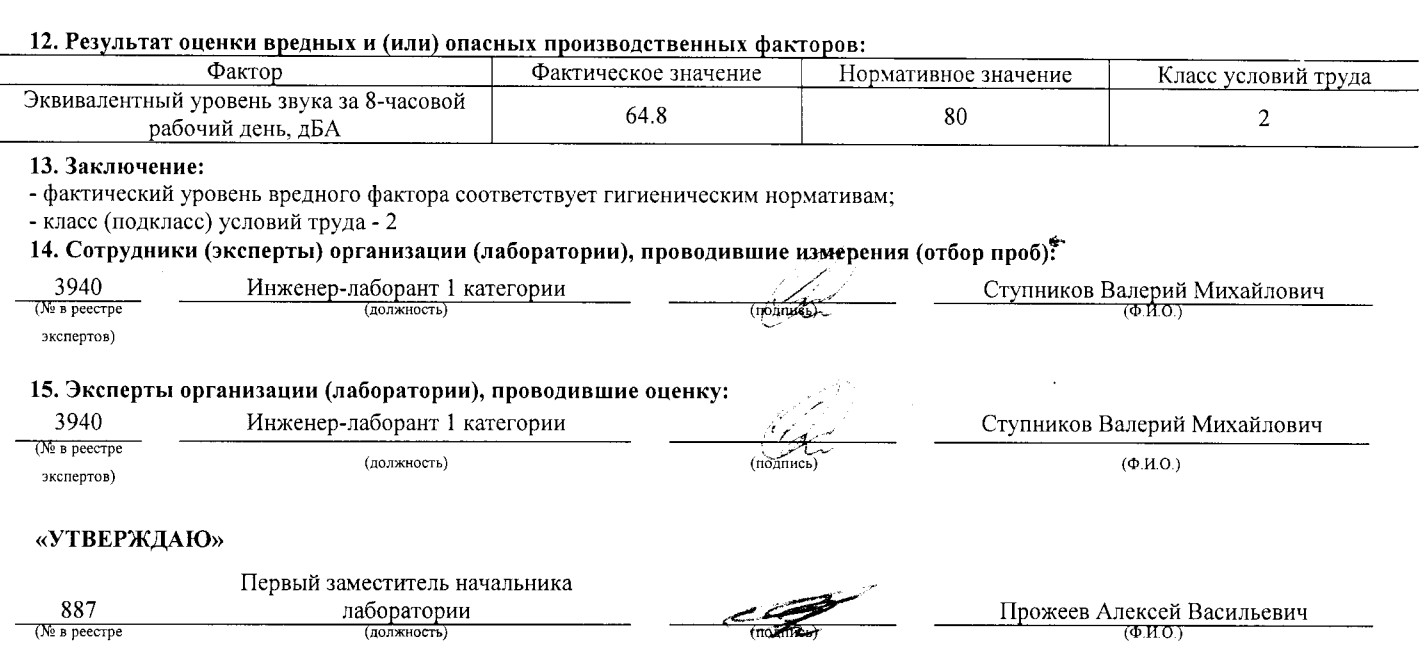

 $\ddot{\phantom{0}}$ 

 $\bar{y}$ 

 $\hat{\mathcal{A}}$ 

экспертов)

Ę

 $\overline{\phantom{a}}$ 

<u>Аттестат аккредитации № RA.RU.21AV51</u>

Аккредитована Федеральной службой по аккредитации на соответствие требованиям ГОСТ ИСО/МЭК 17025-2009

Срок действия аттестата аккредитации с 26 марта 2015 г.

Внесена в реестр организаций, проводящих специальную оценку условий труда, под регистрационным № 78 от 16 июля 2015 г.

241006, г. Брянск, ул. Калинина, д. 221. тел. (4832) 67-46-17

## ПРОТОКОЛ

## измерений (оценки) микроклимата

 $\frac{15/140-17}{\text{m} \cdot \text{m} \cdot \text{$ 

## 1. Дата проведения измерений (оценки): 08.09.2017

## 2. Сведения о работодателе:

2.1. Наименование работодателя: Муниципальное бюджетное дошкольное образовательное учреждение "Детский сад №2 комбинированного вида г. Новозыбкова"

2.2. Место нахождения и место осуществления деятельности работодателя: 243020, Брянская обл., г. Новозыбков, ул. Рощаля, д. 31

2.3. Наименование структурного подразделения: Младший обслуживающий персонал

 $N_2$ 

## 3. Сведения о рабочем месте:

3.1. Номер рабочего места: 15

3.2. Наименование рабочего места: Повар

## 4. Сведения о средствах измерения:

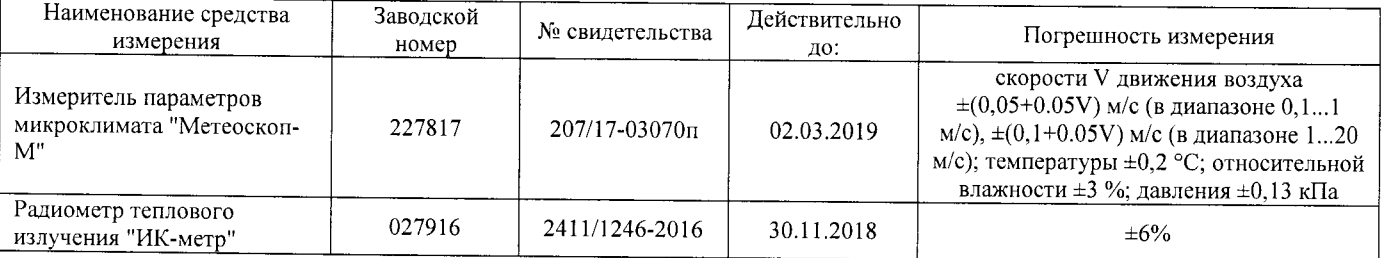

## 5. НД, устанавливающие метод проведения измерений и оценок и регламентирующие ПДК, ПДУ, нормативные значения измеряемого и оцениваемого фактора:

- МУК 4.3.2756-10. "Методические указания по измерению и оценке микроклимата производственных помещений". Утверждены Руководителем Федеральной службы по надзору в сфере защиты прав потребителей и благополучия человека, Главным государственным санитарным врачом Российской Федерации 12 ноября 2010 г. Введено в действие с 12 ноября 2010 г;

- Методика проведения специальной оценки условий труда, утв. приказом Минтруда России №33н от 24 января 2014 г.;

- БВЕК.43.1110.04 РЭ Руководство по эксплуатации. Измеритель параметров микроклимата «Метеоскоп-М», п.6;

- Радиометр теплового излучения "ИК-метр". Руководство по эксплуатации БВЕК.43.1121.04 РЭ, п.6.

6. Фактические и нормативные значения измеряемых параметров:

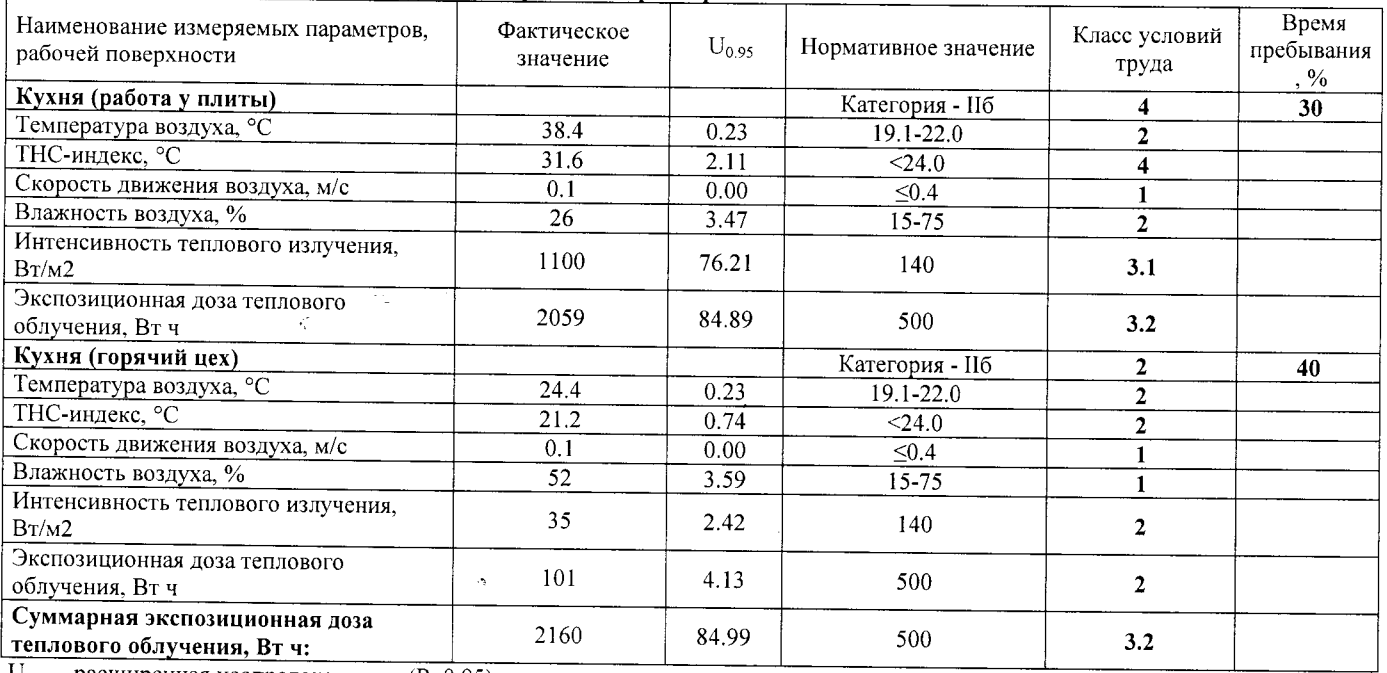

 $U_{0.95}$  - расширенная неопределенность (P=0.95).

## Протокол № 15/140-17-М

Стр. 1 из 2 Настоящий протокол не может быть полностью или частично воспроизведен, тиражирован, распространен без письменного разрешения AHO «БУМЦ»

## 7. Заключение:

 $\frac{1}{2}$  ,  $\frac{1}{2}$  ,  $\frac{1}{2}$  ,

 $\sim$  0.00  $\sim$ 

 $\overline{\phantom{0}}$ 

 $\sim$ 

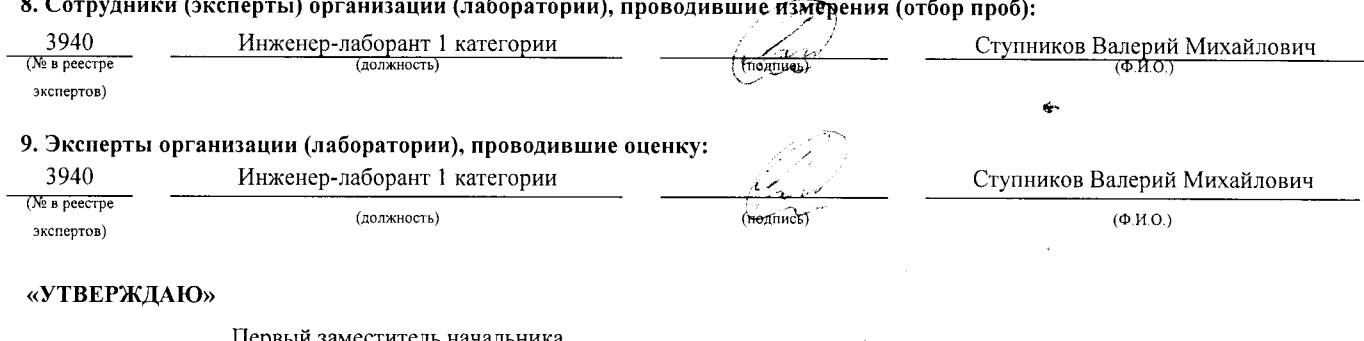

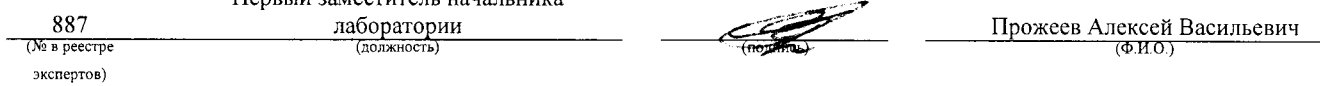

 $\ddot{\phantom{0}}$ 

 $\tilde{\vec{z}}$ 

 $\gamma_{\rm{in}}$ 

 $\hat{\mathcal{A}}$ 

 $\hat{C}$ 

Протокол № 15/140-17-М Стр. 2 из 2 Настоящий протокол не может быть полностью или частично воспроизведен, тиражирован, распространен без письменного разрешения

## АНО "Брянский учебно-методический центр дополнительного профессионального образования" (АНО "БУМЦ")

Испытательная лаборатория Аттестат аккредитации № RA.RU.21AУ51

Аккредитована Федеральной службой по аккредитации на соответствие требованиям ГОСТ ИСО/МЭК 17025-2009

Срок действия аттестата аккредитации с 26 марта 2015 г.

Внесена в реестр организаций, проводящих специальную оценку условий труда, под регистрационным № 78 от 16 июля 2015 г.

241006, г. Брянск, ул. Калинина, д. 221. тел. (4832) 67-46-17

## ПРОТОКОЛ

измерений (оценки) тяжести трудового процесса

15/140-17- TX

(идентификационный номер протокола)

1. Дата проведения измерений (оценки): 08.09.2017

## 2. Сведения о работодателе:

2.1. Наименование работодателя: Муниципальное бюджетное дошкольное образовательное учреждение "Детский сад №2 комбинированного вида г. Новозыбкова"

2.2. Место нахождения и место осуществления деятельности работодателя: 243020, Брянская обл., г. Новозыбков, ул. Рощаля, д. 31

2.3. Наименование структурного подразделения: Младший обслуживающий персонал

No

## 3. Сведения о рабочем месте:

3.1. Номер рабочего места: 15

3.2. Наименование рабочего места: Повар

### 4. Свеления о средствах измерения:

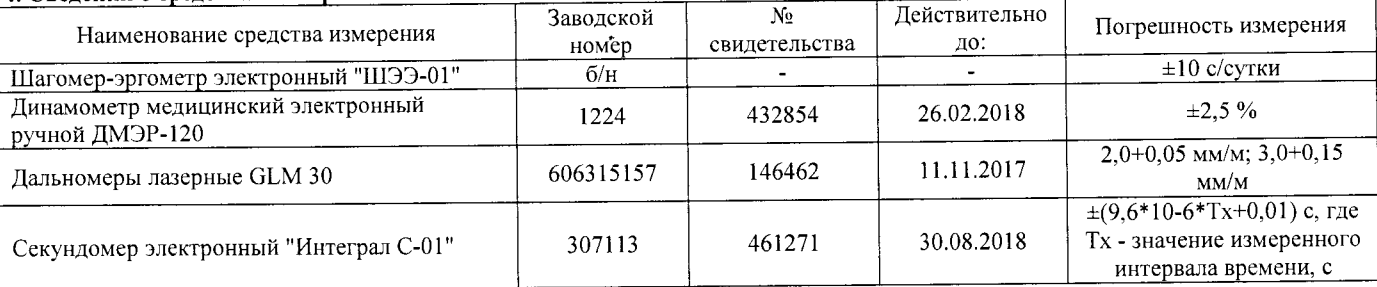

## 5. НД, устанавливающие метод проведения измерений и оценок и регламентирующие ПДК, ПДУ, нормативные значения измеряемого и оцениваемого фактора:

- Методика проведения специальной оценки условий труда, утв. приказом Минтруда России №33н от 24 января 2014 г;

- Шагомер-эргометр электронный «ШЭЭ-01». Паспорт;

- Секундомер электронный «Интеграл С-01». Паспорт. п.5;

- Дальномеры лазерные GLM 30. Оригинальное руководство по эксплуатации. Работа с инструментом, с. 185;

- Руководство по эксплуатации Динамометры медицинские электронные ручные ДМЭР-30, ДМЭР-90, ДМЭР-120. п.4.

#### 6. Краткое описание выполняемой работы:

Обеспечивает приготовление пищи. Отвечает за качество и сохранность пищи. Отвечает за санитарно-гигиеническое состояние пищеблока. Заготавливает продукты, несет ответственность за их сохранность на пищеблоке. Делает закладку продуктов. Раздает приготовленную пищу. Составляет ежедневные пробы. Делает маркировку посуды.

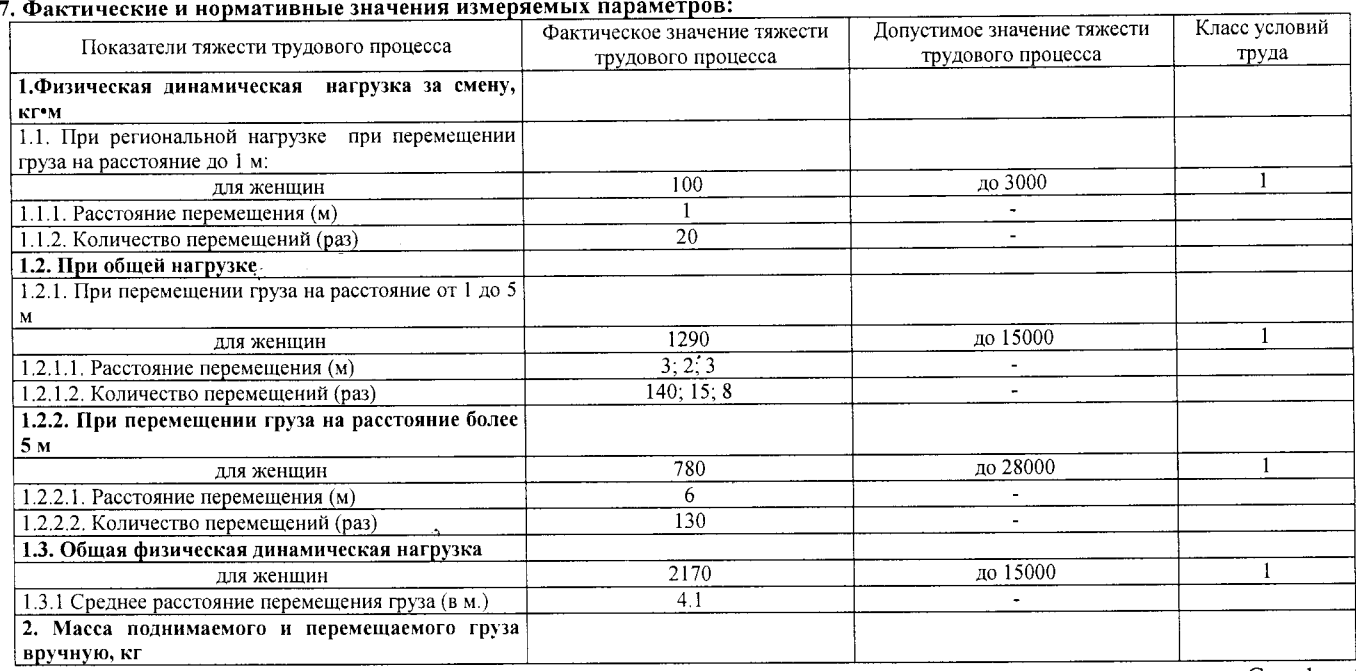

Протокол № 15/140-17- ТЖ

Настоящий протокол не может быть полностью или частично воспроизведен, тиражирован, распространен без письменного разрешения AHO «БУМЦ»

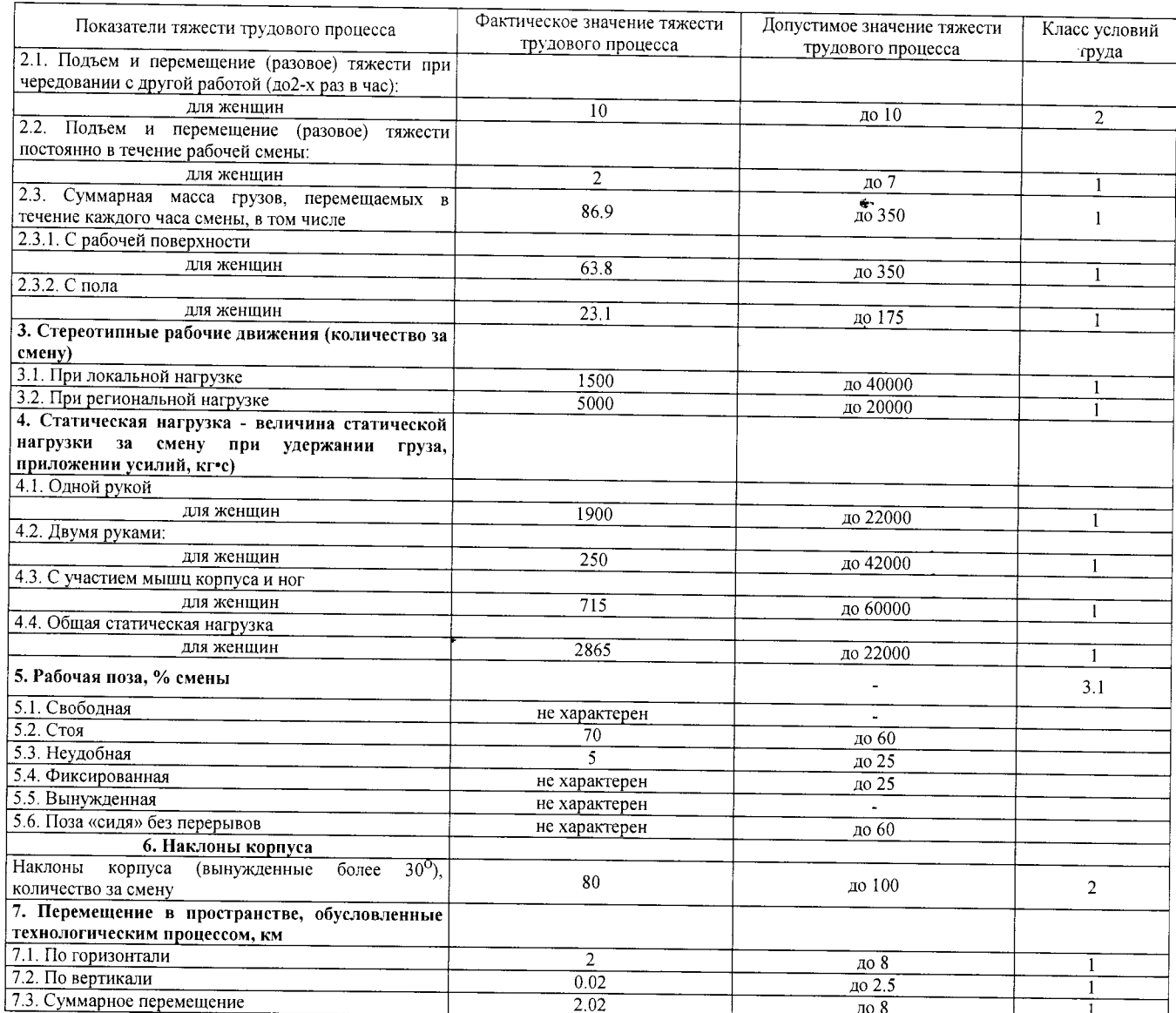

#### 8. Заключение:

≂

- фактический уровень вредного фактора не соответствует гигиеническим нормативам;

- класс условий труда - 3.1

9. Сотрудники (эксперты) организации (лаборатории), проводившие измерения (отбор проб):

 $\mathcal{L}$ 

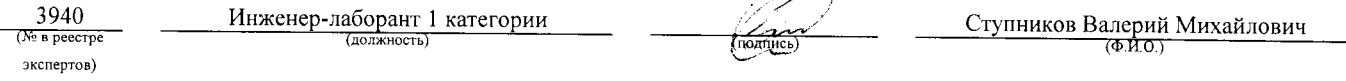

## 10. Эксперты организации (лаборатории), проводившие оценку:

 $\tilde{\mathcal{A}}$ 

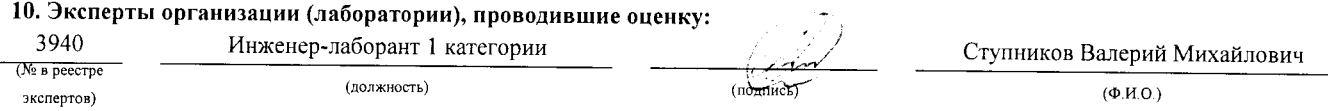

## «УТВЕРЖДАЮ»

 $\overline{a}$ 

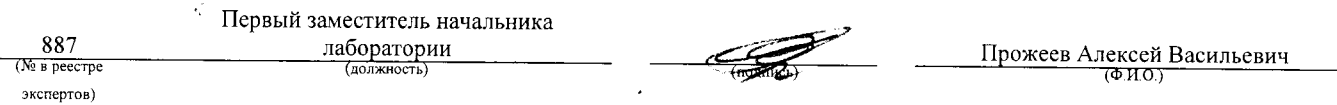

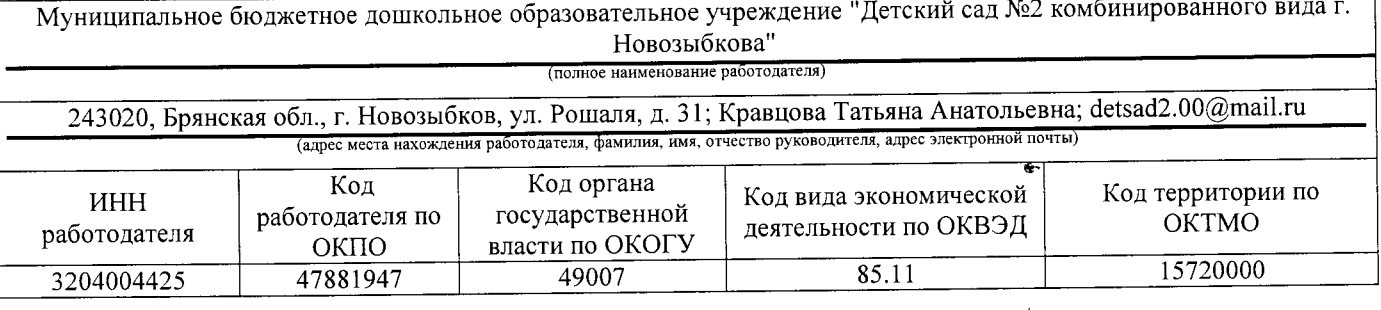

## **KAPTA № 16** специальной оценки условий труда работников Кухонный рабочий

(наименование профессии (должности) работника)

13249  $(KoA \t{IO} OK \t{OI6-94})$ 

Наименование структурного подразделения: Младший обслуживающий персонал Количество и номера аналогичных рабочих мест: Отсутствуют

Строка 010. Выпуск ЕТКС, ЕКС <u>Раздел: "Раздел "Торговля и общественное питание"". Единый тарифно-</u><br>квалификационный справочник работ и профессий рабочих. Выпуск 51. Разделы: "Производство алкогольной и безалкогольной продукции", "Хлебопекарно-макаронное производство", "Кондитерское производство", "Крахмалопаточное производство", "Производство сахара", "Производство пищевых концентратов", "Табачномахорочное и ферментационное производства", "Эфиромасличное производство", "Производство чая", "Парфюмерно-косметическое производство", "Масложировое производство", "Добыча и производство поваренной соли", "Добыча и переработка солодкового корня", "Элеваторное, мукомольно-крупяное и комбикормовое<br>производства", "Торговля и общественное питание", "Производство консервов" (утв. постановлением Минтруда России от 5 марта 2004 г. N 30)

(выпуск, раздел, дата утверждения)

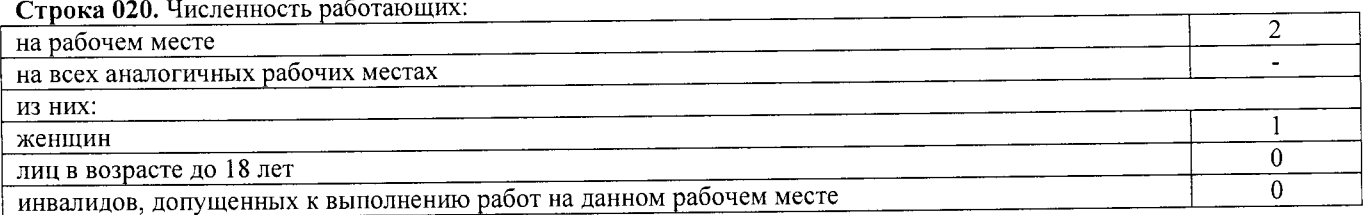

Строка 021. СНИЛС работников:

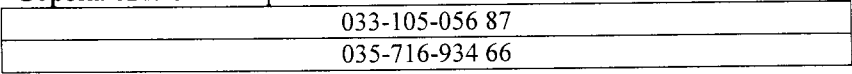

Строка 022. Используемое оборудование: картофелечистка Используемые сырье и материалы: пищевые продукты, полуфабрикаты

 $\tilde{z}$ 

Строка 030 Оненка условий труда по вредным (опасным) факторам:

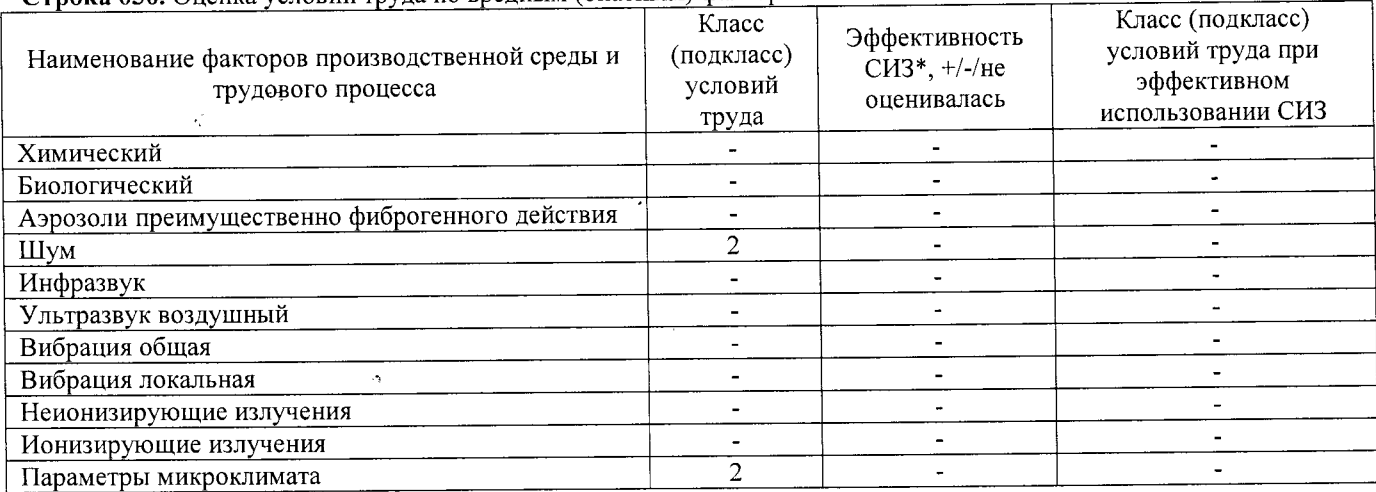

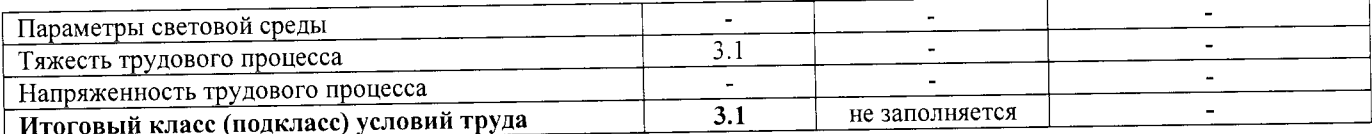

\* Средства индивидуальной защиты

Строка 040. Гарантии и компенсации, предоставляемые работнику (работникам), занятым на данном рабочем месте

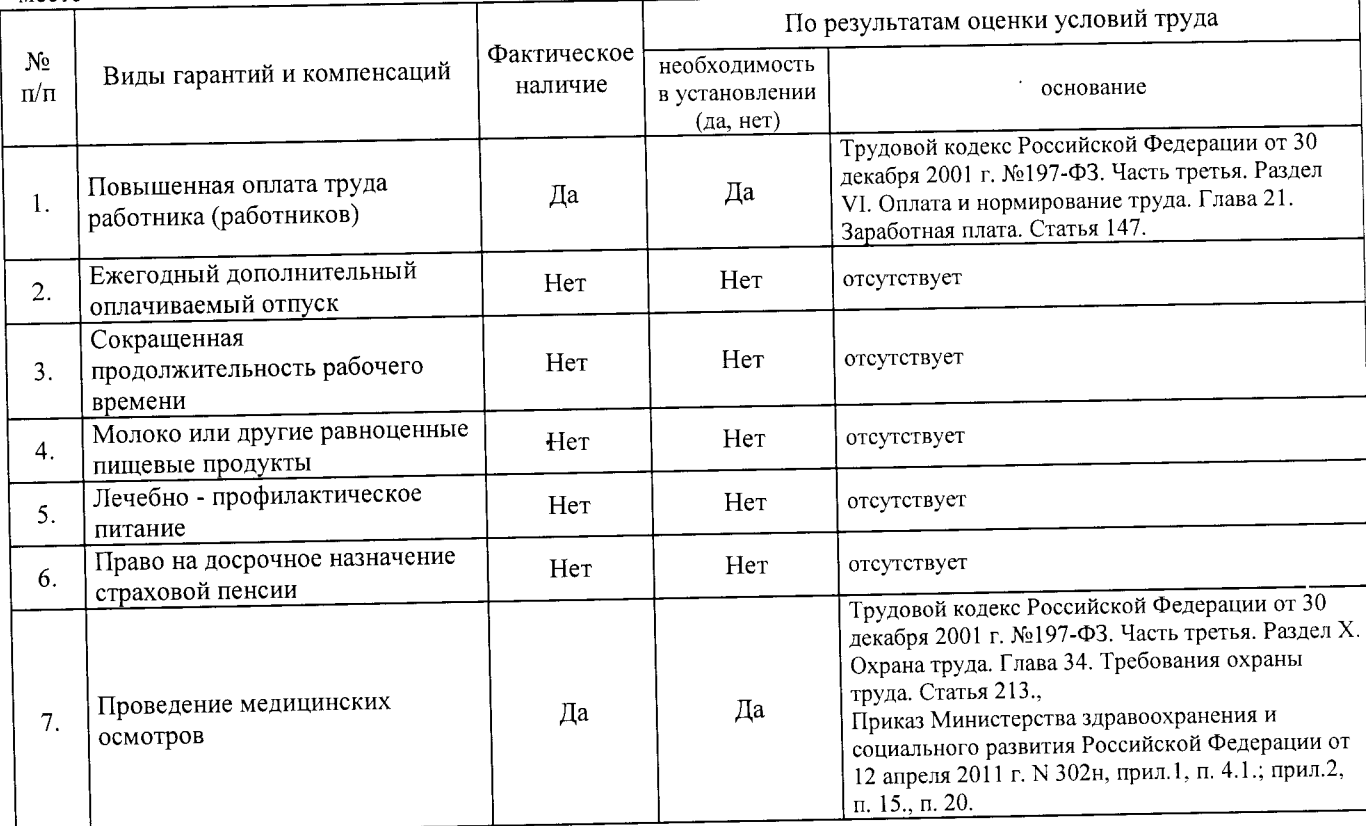

Строка 050. Рекомендации по улучшению условий труда, по режимам труда и отдыха, по подбору работников: 1. Рекомендации по подбору работников: возможность применения труда женщин - да, возможность применения труда лиц до 18 лет - нет (ТК РФ, статья 265); возможность применения труда инвалидов - нет (СП  $2.2.9.2510-09$ , n. 4.2, n. 4.3).

Дата составления: 30.11.2017

Председатель комиссии по проведению специальной оценки условий труда:

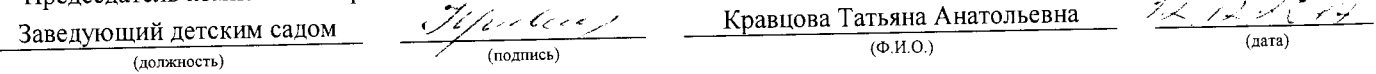

Члены комиссии по проведению специальной оценки условий труда:

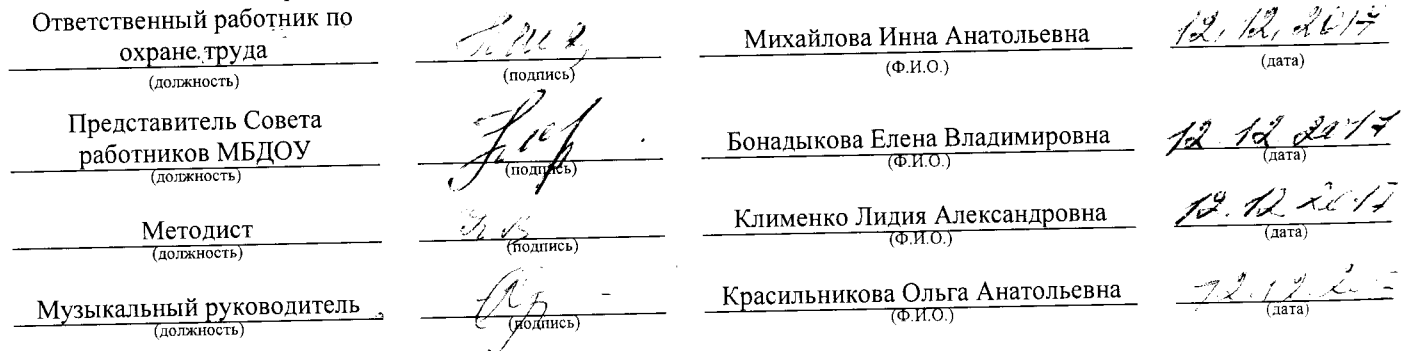

Эксперт(-ы) организации, проводившей специальную оценку условий труда:

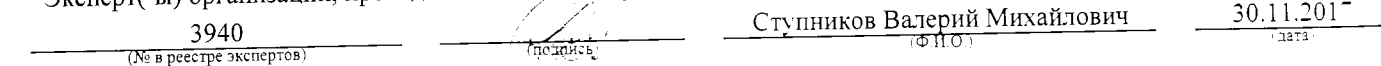

С результатами специальной оценки условий труда ознакомлен(ы):

 $\tilde{Z}$ 

 $\gamma_{k}$  41 (подумсь)  $\ell$  $\frac{1}{\sqrt{\frac{1}{2}}\left(\frac{1}{2}\right)}$ 

Осипенко Светлана Ивановна

Рожков Михаил Владимирович (Ф.И.О. работника)

 $1/2$   $1/2$ 

 $\frac{15}{22}$   $\frac{12}{20}$ 

ċ.

Карта СОУТ № 16

 $\epsilon_{\rm m}$ 

Внесена в реестр организаций, проводящих специальную оценку условий труда, под регистрационным № 78 от 16 июля 2015 г. 241006, г. Брянск, ул. Калинина, д. 221. тел. (4832) 67-46-17

## **ПРОТОКОЛ**

проведения исследований (испытаний) и измерений шума

 $16/140 - 17 -$  III

(идентификационный номер протокола)

1. Дата проведения измерений (оценки): 08.09.2017

## 2. Сведения о работодателе:

2.1. Наименование работодателя: Муниципальное бюджетное дошкольное образовательное учреждение "Детский сад №2

комбинированного вида г. Новозыбкова"

2.2. Место нахождения и место осуществления деятельности работодателя: 243020, Брянская обл., г. Новозыбков, ул. Рошаля, д. 31

2.3. Наименование структурного подразделения: Младший обслуживающий персонал

## 3. Сведения о рабочем месте:

3.1. Номер рабочего места: 16

3.2. Наименование рабочего места: Кухонный рабочий

## 4. Условия проведения измерений:

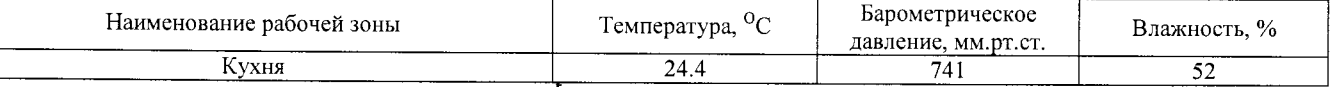

### 5. Сведения о средствах измерения:

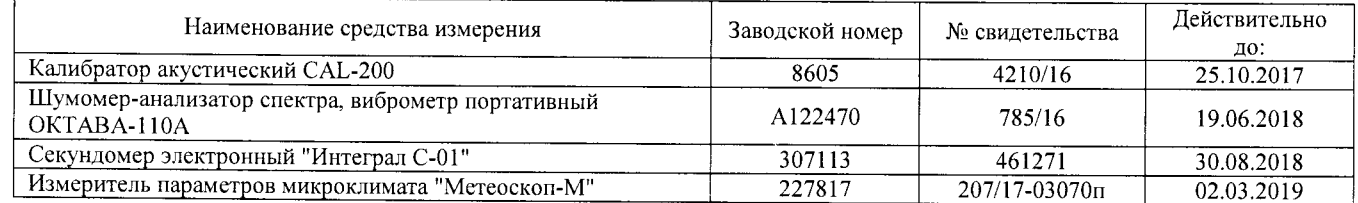

## 6. НД, устанавливающие метод проведения измерений и оценок и регламентирующие ПДК, ПДУ, нормативные значения измеряемого и оцениваемого фактора:

- Межгосударственный стандарт ГОСТ ISO 9612-2016 "Акустика. Измерения шума для оценки его воздействия на человека. Метод измерений на рабочих местах" (введен в действие приказом Федерального агентства по техническому регулированию и метрологии от 21 октября 2016 г. N 1481-ст):

- Методика проведения специальной оценки условий труда, утв. приказом Минтруда России №33н от 24 января 2014 г;

- Секундомер электронный «Интеграл С-01». Паспорт. п.5;

- МР 4.3.0008-10 Применение акустических калибраторов шумомеров и оценка неопределенности измерений. Утверждены и введены в действие Руководителем Федеральной службы по надзору в сфере защиты прав потребителей и благополучия человека, Главным государственным санитарным врачом Российской Федерации Г.Г. Онищенко 13 сентября 2010 г.

- БВЕК.43.1110.04 РЭ Руководство по эксплуатации. Измеритель параметров микроклимата «Метеоскоп-М», п.6;

- 4381-003-76596538-06 РЭ Руководство по эксплуатации. Шумомер-анализатор спектра, виброметр портативный ОКТАВА-110А, п.6.

## 7. Сведения об источнике шума:

технологическое оборудование, вытяжная вентиляция

## 8. Стратегия измерения шума на рабочем месте в соответствии с ГОСТ ISO 9612-2016:

- на основе рабочей операции

9. Дополнительные сведения о рабочей обстановке и условиях измерения: отсутствуют

10. Измеренные величины показателей шума на рабочем месте:

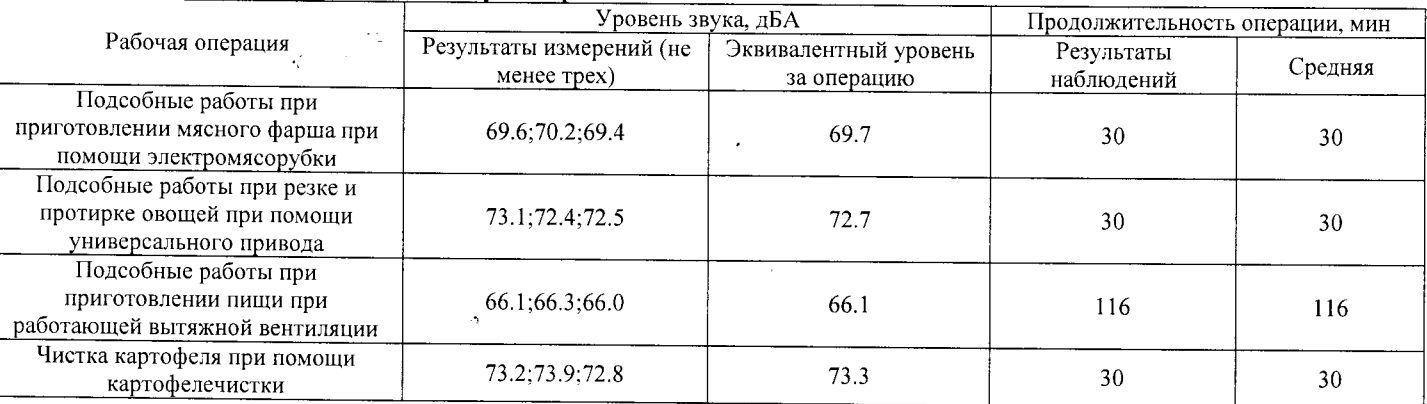

## 11. Результат вычисления измеренных величин показателей шума:

Эквивалентный уровень звука за 8-часовой рабочий день на данном рабочем месте составляет 66.1 дБА со стандартной неопределенностью, равной 0.65 дБА.

#### 12. Результат оценки вредных и (или) опасных производственных факторов:

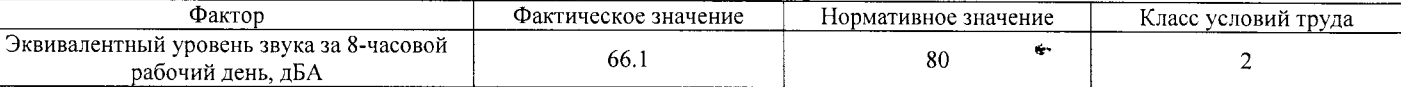

#### 13. Заключение:

- фактический уровень вредного фактора соответствует гигиеническим нормативам;

- класс (подкласс) условий труда - 2

### 14. Сотрудники (эксперты) организации (лаборатории), проводившие измерения (отбор проб):

 $\hat{f}$ 

 $\psi_{\omega}$ 

 $\mathbf{r}$ 

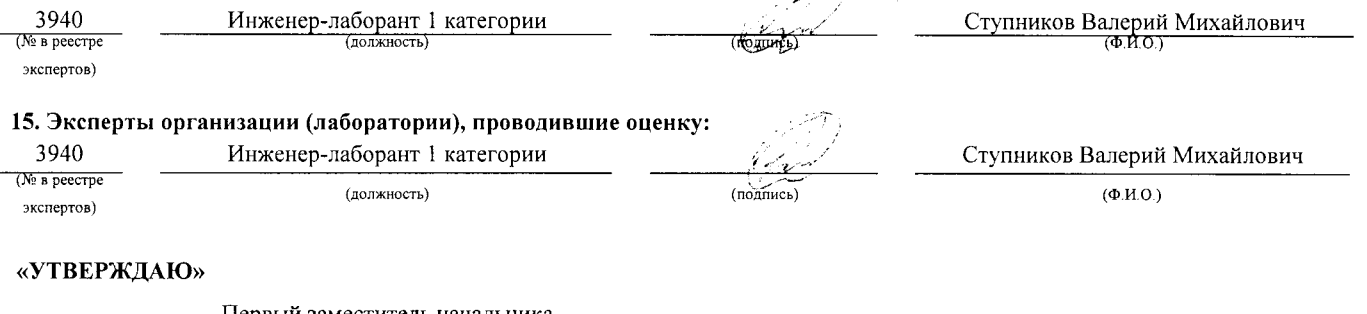

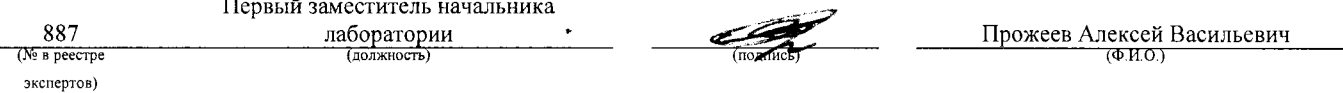

Аттестат аккредитации № RA.RU.21AУ51

Аккредитована Федеральной службой по аккредитации на соответствие требованиям ГОСТ ИСО/МЭК 17025-2009

Срок действия аттестата аккредитации с 26 марта 2015 г.

Внесена в реестр организаций, проводящих специальную оценку условий труда, под регистрационным № 78 от 16 июля 2015 г. 241006, г. Брянск, ул. Калинина, д. 221. тел. (4832) 67-46-17

## ПРОТОКОЛ

## измерений (оценки) микроклимата

 $\frac{16/140\text{-}17\text{-}\text{M}}{\text{(илентификационный homeр протокола)}}$ 

## 1. Дата проведения измерений (оценки): 08.09.2017

#### 2. Сведения о работодателе:

2.1. Наименование работодателя: Муниципальное бюджетное дошкольное образовательное учреждение "Детский сад №2 комбинированного вида г. Новозыбкова"

2.2. Место нахождения и место осуществления деятельности работодателя: 243020, Брянская обл., г. Новозыбков, ул. Рошаля, д. 31

2.3. Наименование структурного подразделения: Младший обслуживающий персонал

 $N_2$ 

## 3. Сведения о рабочем месте:

3.1. Номер рабочего места: 16

3.2. Наименование рабочего места: Кухонный рабочий

## Срадения в средствох измерения:

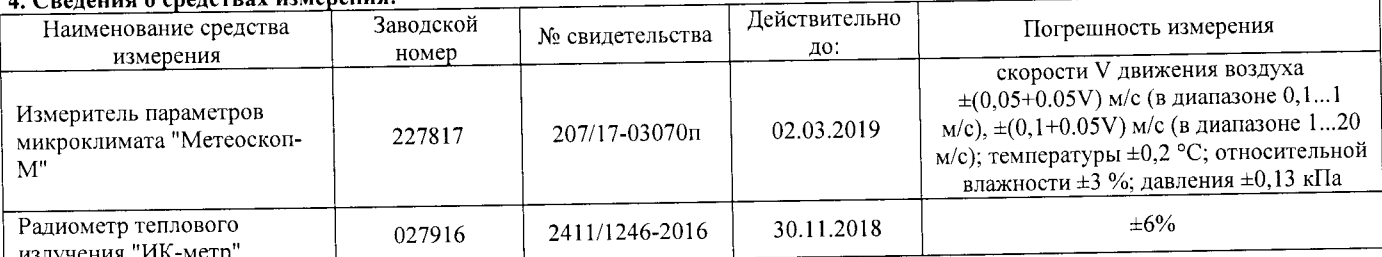

5. НД, устанавливающие метод проведения измерений и оценок и регламентирующие ПДК, ПДУ, нормативные значения измеряемого и оцениваемого фактора:

- МУК 4.3.2756-10. "Методические указания по измерению и оценке микроклимата производственных помещений". Утверждены Руководителем Федеральной службы по надзору в сфере защиты прав потребителей и благополучия человека, Главным государственным санитарным врачом Российской Федерации 12 ноября 2010 г. Введено в действие с 12 ноября 2010 г;

- Методика проведения специальной оценки условий труда, утв. приказом Минтруда России №33н от 24 января 2014 г.;

- БВЕК.43.1110.04 РЭ Руководство по эксплуатации. Измеритель параметров микроклимата «Метеоскоп-М», п.6;

- Радиометр теплового излучения "ИК-метр". Руководство по эксплуатации БВЕК.43.1121.04 РЭ, п.6.

 $\cdots$   $\cdots$   $\cdots$   $\cdots$   $\cdots$   $\cdots$   $\cdots$   $\cdots$   $\cdots$   $\cdots$ 

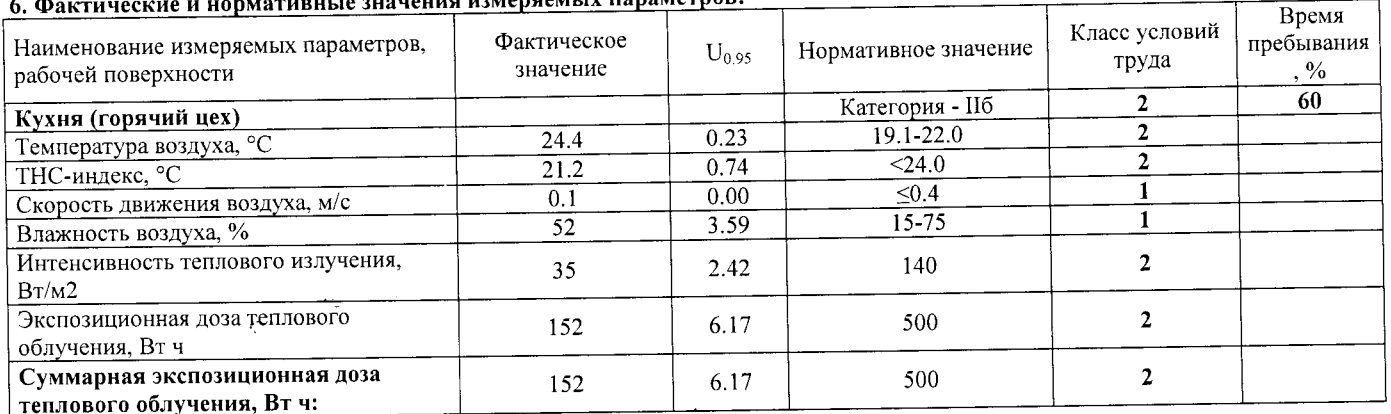

 $U_{0.95}$  - расширенная неопределенность (P=0.95).

#### 7. Заключение:

- фактический уровень вредного фактора соответствует гигиеническим нормативам;

- класс условий труда - 2

8. Сотрудники (эксперты) организации (лаборатории), проводившие измерения (отбор проб):

Ступников Валерий Михайлович Инженер-лаборант 1 категории 3940 ∩е в реестр  $\overline{(\text{non-}x)}$  $\overline{HOCH}$ экспертов)

Протокол № 16/140-17-М

Стр. 1 из 2

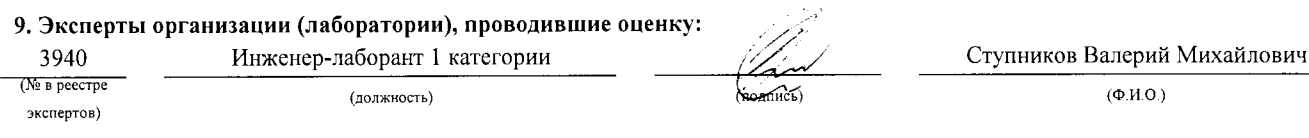

## «УТВЕРЖДАЮ»

J.

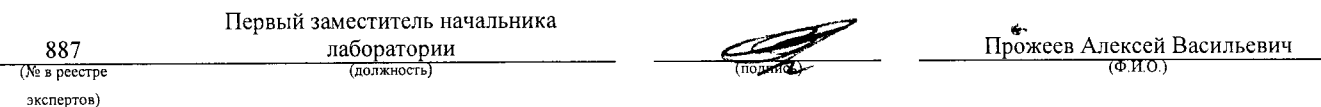

 $\ddot{\phantom{1}}$ 

 $\hat{Z}$ 

 $\frac{1}{2}$  and  $\frac{1}{2}$ 

 $\hat{\mathcal{A}}$ 

 $\frac{1}{\sqrt{2}}$ 

 $\bar{z}$ 

 $\ddot{\phantom{0}}$ 

 $\mathcal{L}_{\mathcal{A}}$ 

Аттестат аккредитации № RA.RU.21AУ51

Аккредитована Федеральной службой по аккредитации на соответствие требованиям ГОСТ ИСО/МЭК 17025-2009

Срок действия аттестата аккредитации с 26 марта 2015 г.

Внесена в реестр организаций, проводящих специальную оценку условий труда, под регистрационным № 78 от 16 июля 2015 г.

241006, г. Брянск, ул. Калинина, д. 221. тел. (4832) 67-46-17

## ПРОТОКОЛ

измерений (оценки) тяжести трудового процесса

16/140-17-TM (идентификационный номер протокола)

1. Дата проведения измерений (оценки): 08.09.2017

#### 2. Сведения о работодателе:

2.1. Наименование работодателя: Муниципальное бюджетное дошкольное образовательное учреждение "Детский сад №2 комбинированного вида г. Новозыбкова"

2.2. Место нахождения и место осуществления деятельности работодателя: 243020, Брянская обл., г. Новозыбков, ул. Рошаля, д. 31

2.3. Наименование структурного подразделения: Младший обслуживающий персонал

 $N<sub>2</sub>$ 

3. Сведения о рабочем месте:

## 3.1. Номер рабочего места: 16

3.2. Наименование рабочего места: Кухонный рабочий

#### 4. Свеления о средствах измерения:

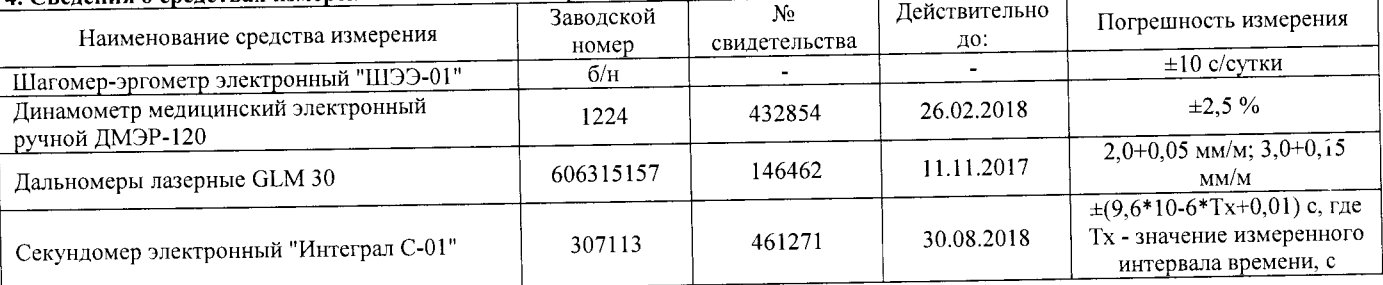

## 5. НД, устанавливающие метод проведения измерений и оценок и регламентирующие ПДК, ПДУ, нормативные значения измеряемого и оцениваемого фактора:

- Методика проведения специальной оценки условий труда, утв. приказом Минтруда России №33н от 24 января 2014 г;

- Шагомер-эргометр электронный «ШЭЭ-01». Паспорт;

- Секундомер электронный «Интеграл С-01». Паспорт. п.5;

- Дальномеры лазерные GLM 30. Оригинальное руководство по эксплуатации. Работа с инструментом, с. 185;

 $\sim$   $\mu$ 

- Руководство по эксплуатации Динамометры медицинские электронные ручные ДМЭР-30, ДМЭР-90, ДМЭР-120. п.4.

## 6. Краткое описание выполняемой работы:

Мытьё посуды, кухонного оборудования, столов, полов на пишеблоке, разгрузка продуктов, доставка продуктов из овощехранилища на пищеблок, подготовка продуктов для последующего приготовления.

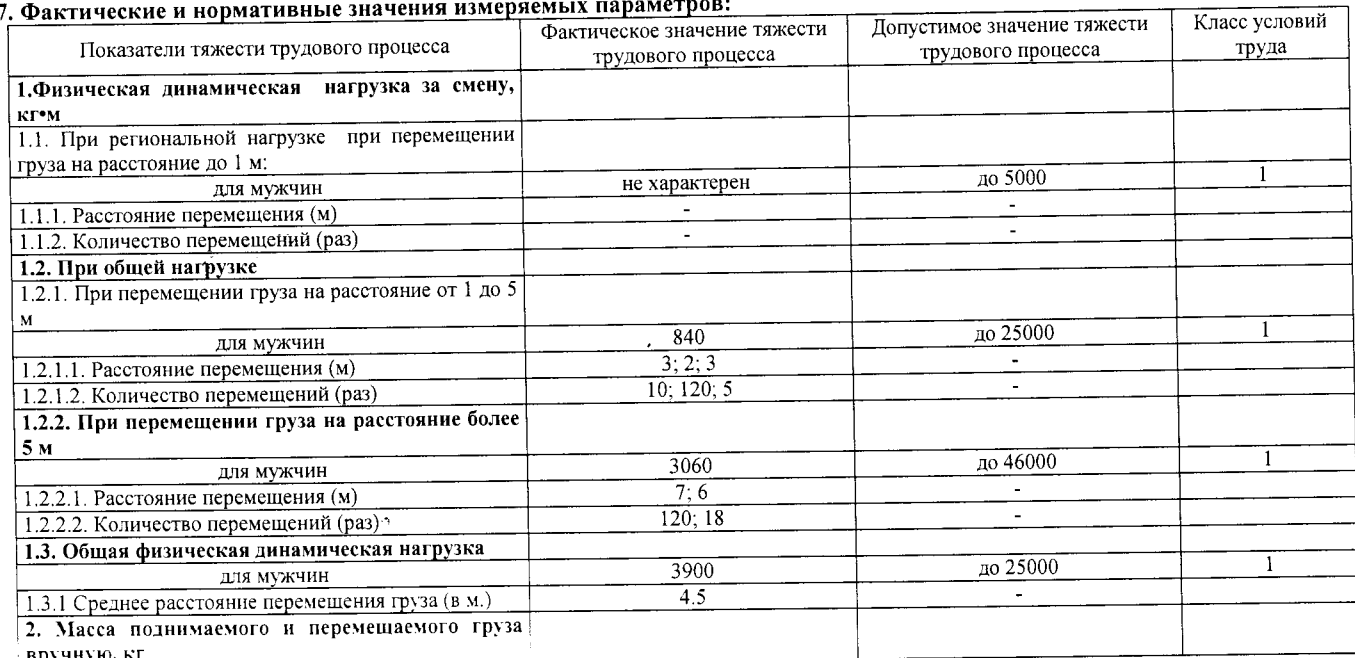

Протокол № 16 140-17- ТМ

Стр. 1 из 2

настичной принцеписи не мижет быть пилностью или настично воспроизведен, тиражирован, распространен без письменного разрешения (дни и дни и дни и дни и дни и дни и дни и дни и дни и дни и дни и дни и дни и дни и дни и дни

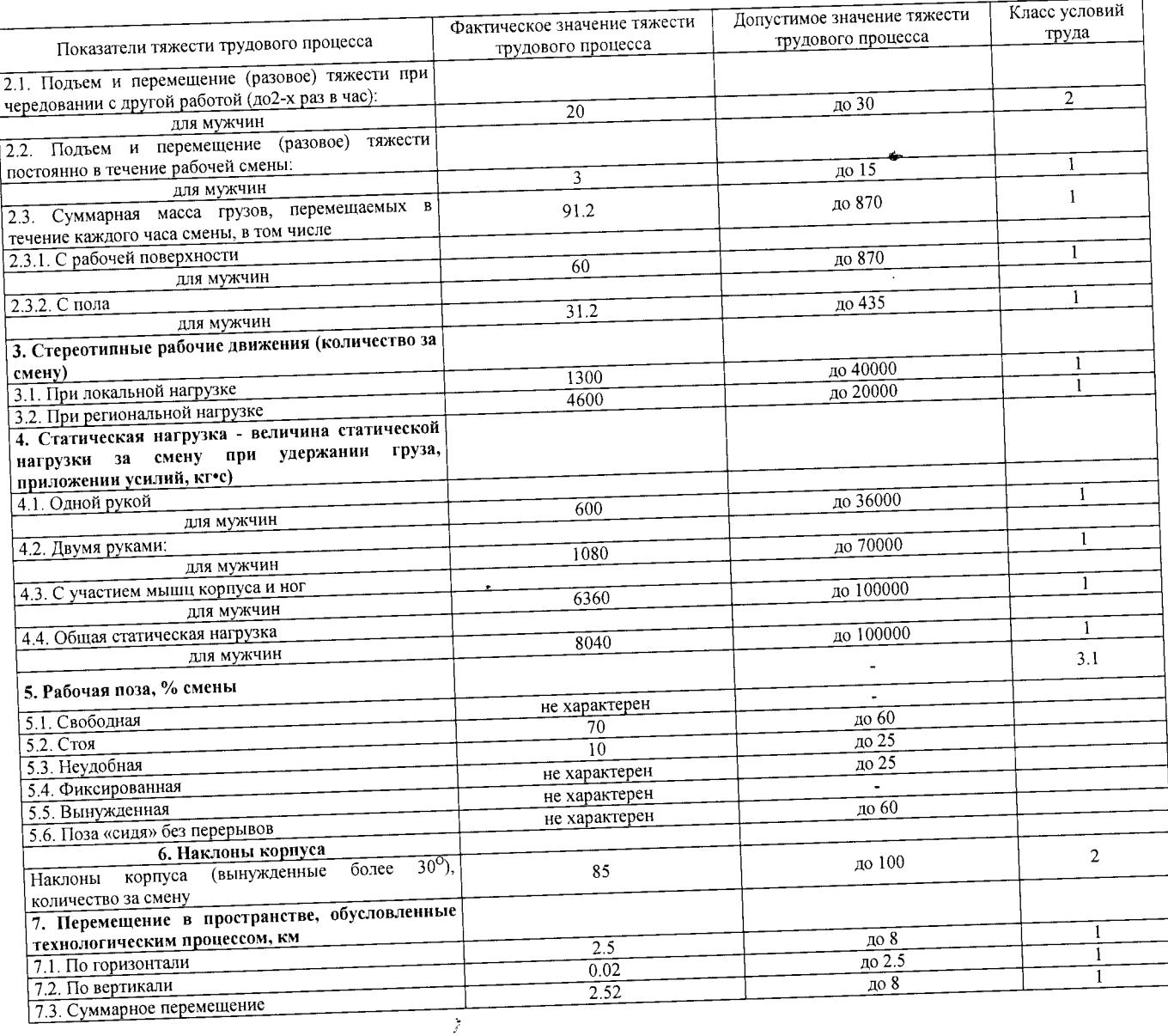

.. ......... .........<br>- фактический уровень вредного фактора не соответствует гигиеническим нормативам;<br>- класс условий труда - 3.1

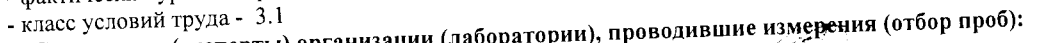

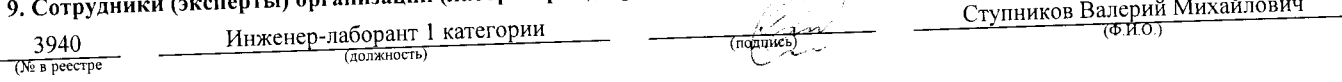

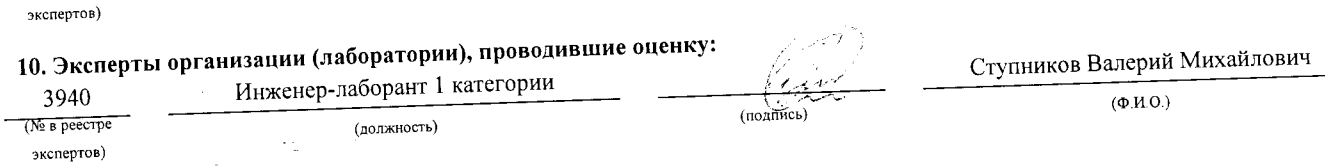

## «УТВЕРЖДАЮ»

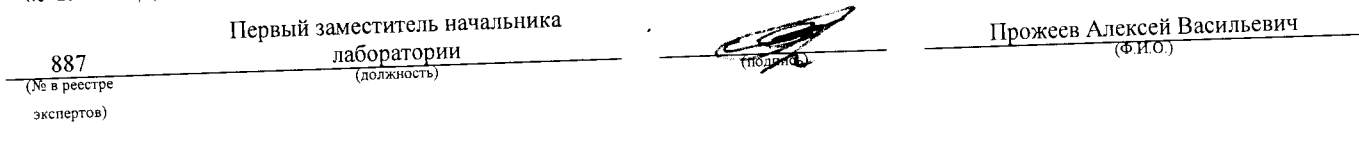

Аттестат аккредитации № RA.RU.21AУ51

Аккредитована Федеральной службой по аккредитации на соответствие требованиям ГОСТ ИСО/МЭК 17025-2009

Срок действия аттестата аккредитации с 26 марта 2015 г.

Внесена в реестр организаций, проводящих специальную оценку условий труда, под регистрационным № 78 от 16 июля 2015 г.

241006, г. Брянск, ул. Калинина, д. 221. тел. (4832) 67-46-17

## ПРОТОКОЛ

## измерений (оценки) тяжести трудового процесса

16/140-17-TX

(идентификационный номер протокола)

1. Дата проведения измерений (оценки): 08.09.2017

 $N<sub>2</sub>$ 

#### 2. Сведения о работодателе:

2.1. Наименование работодателя: Муниципальное бюджетное дошкольное образовательное учреждение "Детский сад №2 комбинированного вида г. Новозыбкова"

2.2. Место нахождения и место осуществления деятельности работодателя: 243020, Брянская обл., г. Новозыбков, ул. Рошаля, д. 31 2.3. Наименование структурного подразделения: Младший обслуживающий персонал

## 3. Сведения о рабочем месте:

3.1. Номер рабочего места: 16

3.2. Наименование рабочего места: Кухонный рабочий

### Свеления о средствах измерения:

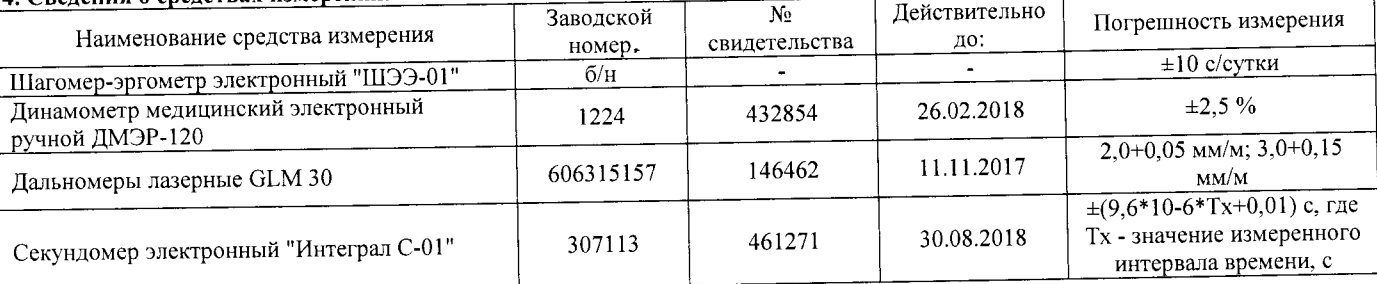

5. НД, устанавливающие метод проведения измерений и оценок и регламентирующие ПДК, ПДУ, нормативные значения измеряемого и оцениваемого фактора:

- Методика проведения специальной оценки условий труда, утв. приказом Минтруда России №33н от 24 января 2014 г;

- Шагомер-эргометр электронный «ШЭЭ-01». Паспорт;

- Секундомер электронный «Интеграл С-01». Паспорт. п.5;

- Дальномеры лазерные GLM 30. Оригинальное руководство по эксплуатации. Работа с инструментом, с. 185;

- Руководство по эксплуатации Динамометры медицинские электронные ручные ДМЭР-30, ДМЭР-90, ДМЭР-120. п.4.

6. Краткое описание выполняемой работы:

Мытьё посуды, кухонного оборудования, столов, полов на пищеблоке, разгрузка продуктов, доставка продуктов из овощехранилища на пищеблок, подготовка продуктов для последующего приготовления.

#### окно и нормативные значения измеряемых параметров:

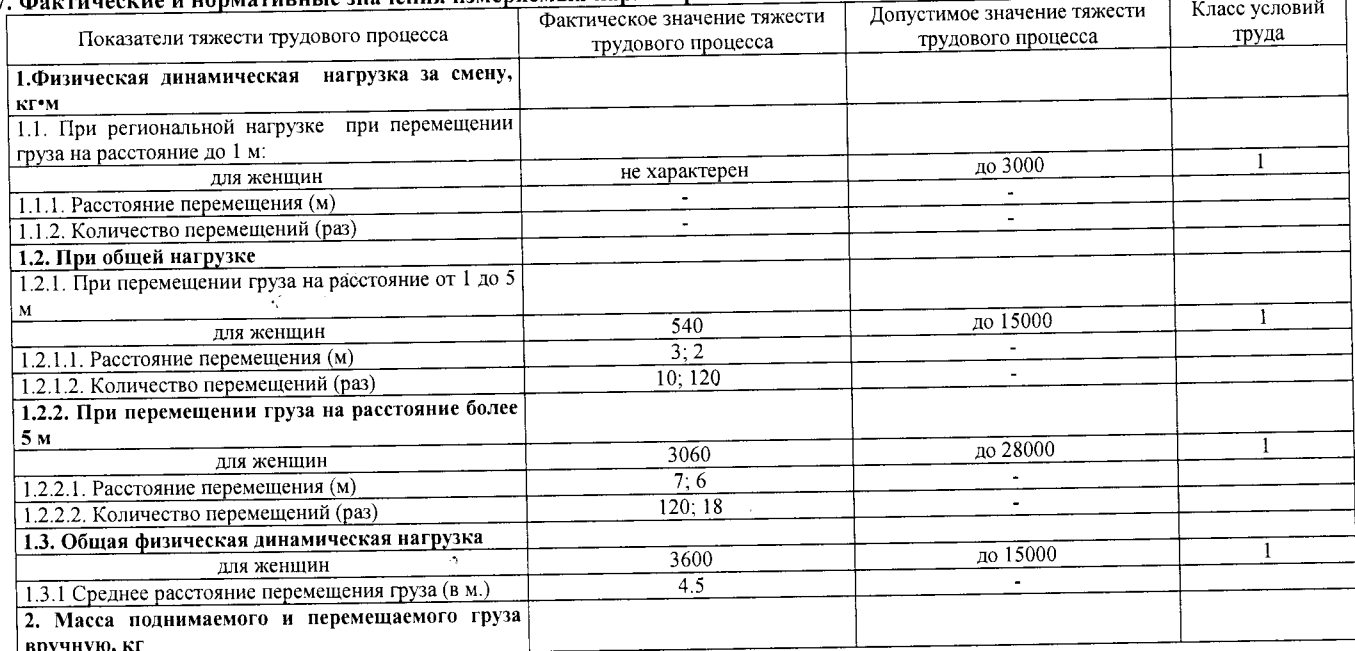

#### Протокол № 16/140-17- ТЖ

Стр. 1 из 2

-<br>Настоящий протокол не может быть полностью или частично воспроизведен, тиражирован, распространен без письменного разрешения AHO «БУМЦ»

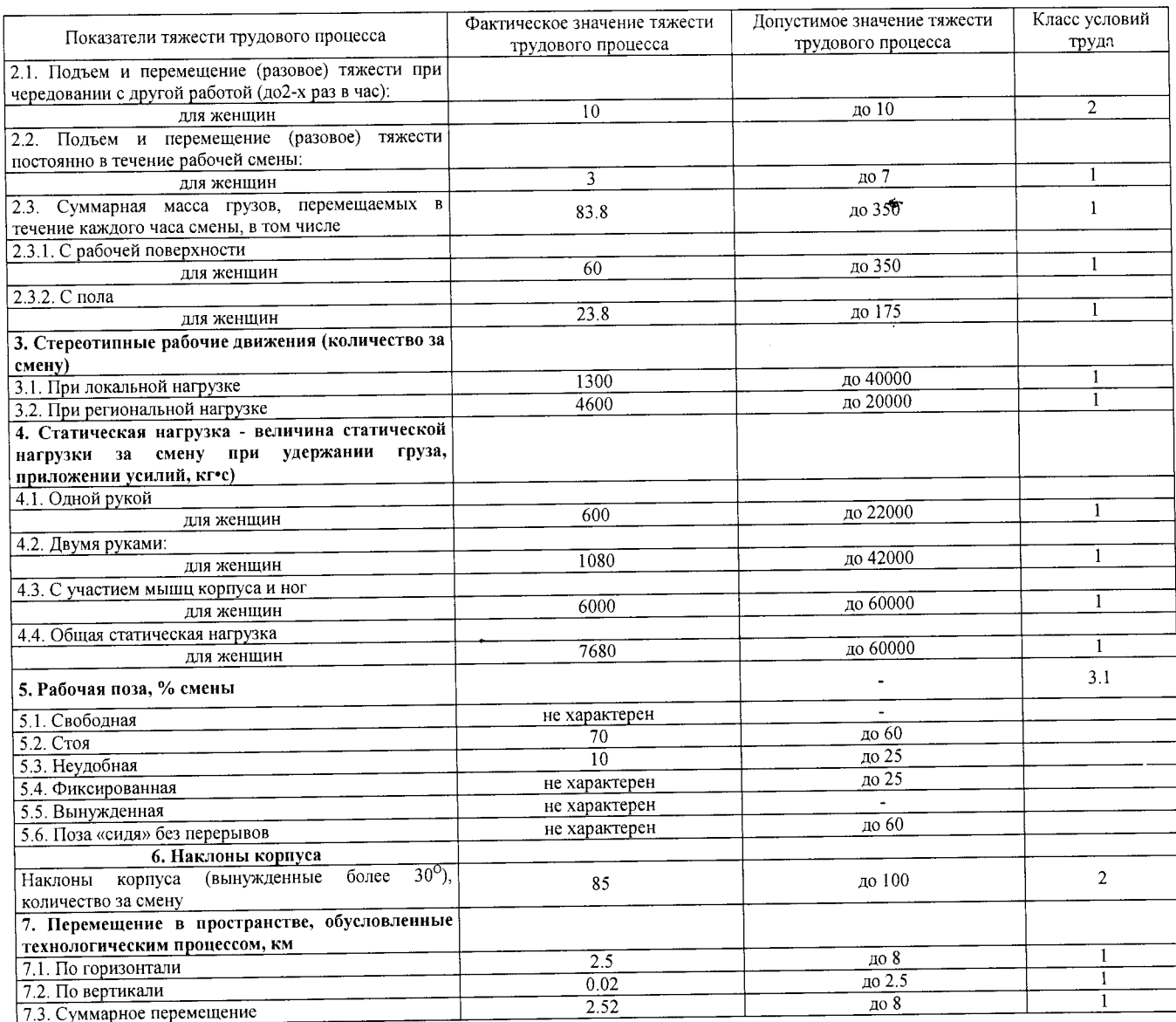

#### 8. Заключение:

Ą

- класс условий труда - 3.1

9. Сотрудники (эксперты) организации (лаборатории), проводившие узмерения (отбор проб):

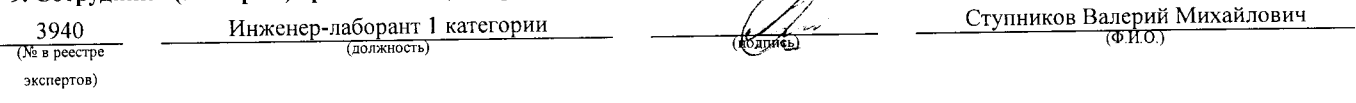

#### 10. Эксперты организации (лаборатории), проводившие оценку: Ступников Валерий Михайлович Инженер-лаборант 1 категории 3940  $(\Phi, M.0.)$  $(N<sub>2</sub>$  в реестре (должность) (подпись) экспертов)

#### «УТВЕРЖДАЮ»

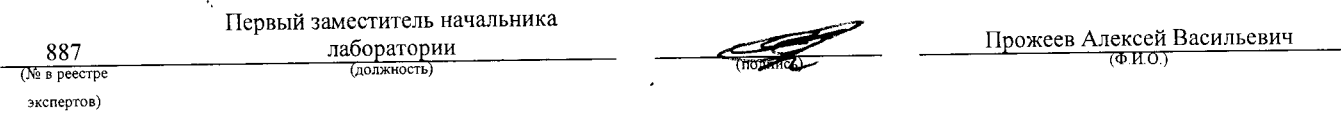

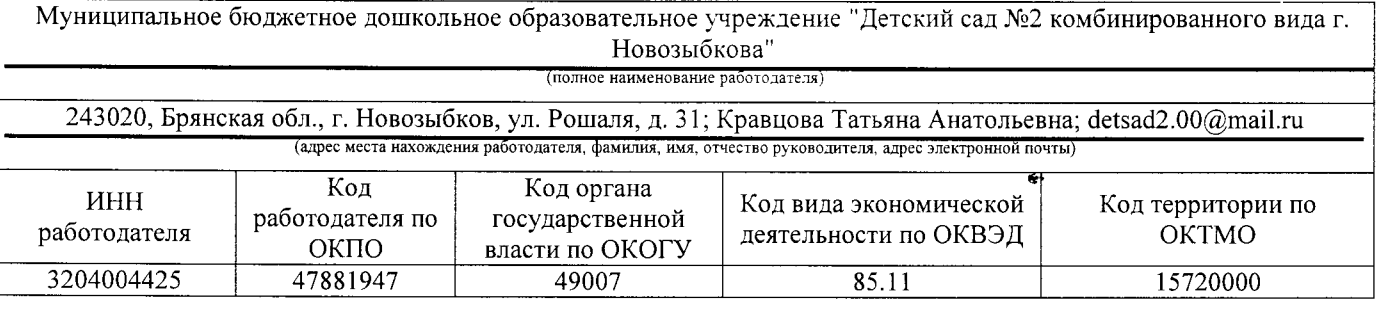

## $KAPTA \leq 17$

## специальной оценки условий труда работников

Кастелянша (наименование профессии (должности) работника)

12720 (код по ОК 016-94)

Наименование структурного подразделения: Младший обслуживающий персонал Количество и номера аналогичных рабочих мест: Отсутствуют

Строка 010. Выпуск ЕТКС, ЕКС \_ Раздел: "Общеотраслевые профессии рабочих". Тарифно-квалификационные характеристики по общеотраслевым профессиям рабочих, утв. постановлением Министерства труда Российской Федерации от 10 ноября 1992 г. N 31 (в ред. Постановлений Минтруда РФ от 15.01.1993 N 3, от 28.01.1993 N 10, от 05.02.1993 N 17, or 03.03.1993 N 43, or 05.04.1993 N 74, or 05.04.1993 N 75, or 12.07.1993 N 134, or 04.11.1993 N 168, or 28.12.1994 N 88, or 31.01.1997 N 5, or 04.02.1997 N 7, or 01.06.1998 N 19, or 12.08.1998 N 33, or 04.08.2000 N 56, Приказов Минздравсоцразвития РФ от 24.10.2005 N 648, от 24.11.2008 N 665, с изм., внесенными Постановлением Минтруда РФ от 16.07.2003 N 54)

(выпуск, раздел, дата утверждения)

Строка 020. Численность работающих:

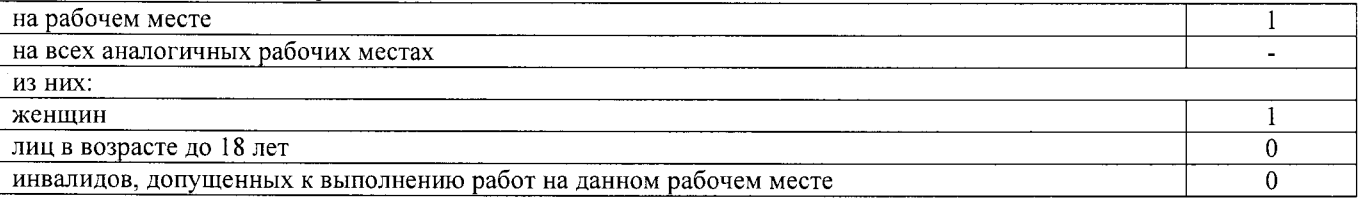

Строка 021. СНИЛС работников:

112-065-190 01

Строка 022. Используемое оборудование: утюг бытовой Supra, № 25674, 08.2016 г. в.; швейная электрическая машина, №2345678, 1979 г.в.; оверлок, №014А00375, 01.2015 г.в.; отпариватель, №1307000470, 05.2014 г.в.; стиральная машина LG

Используемые сырье и материалы: нитки, бельё, моющие средства

-2

Строка 030. Оценка условий труда по вредным (опасным) факторам:

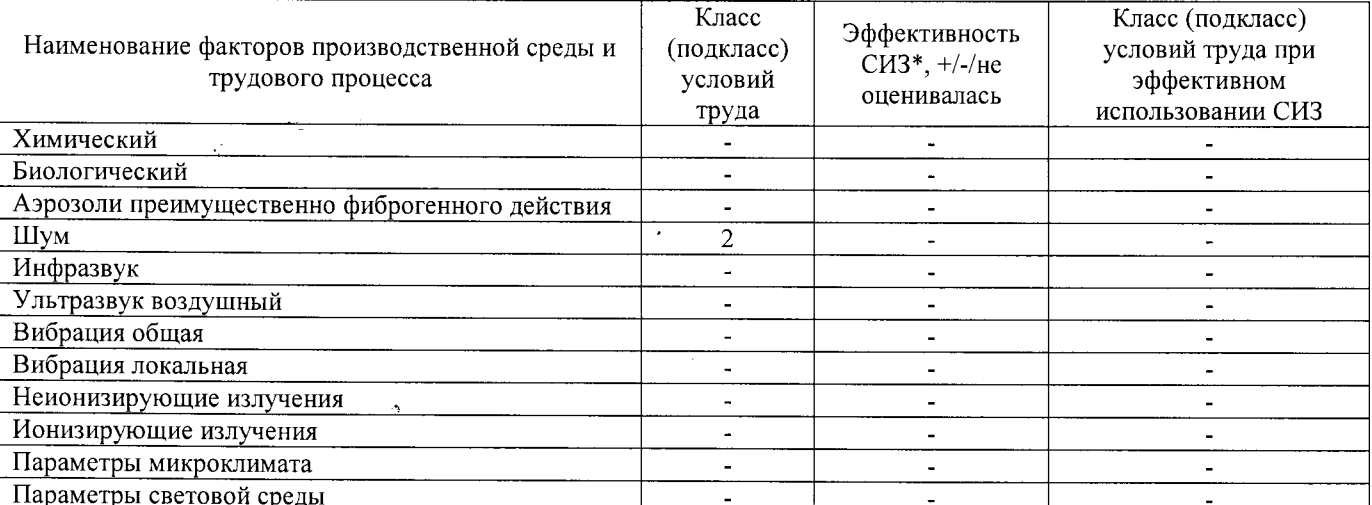

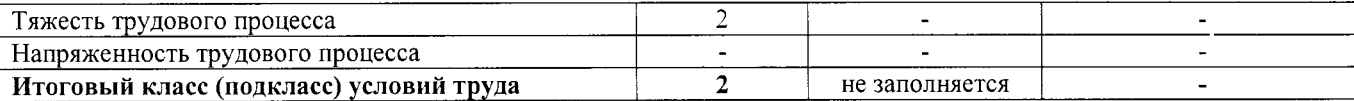

#### \* Средства индивидуальной защиты

Строка 040. Гарантии и компенсации, предоставляемые работнику (работникам), занятым на данном рабочем месте

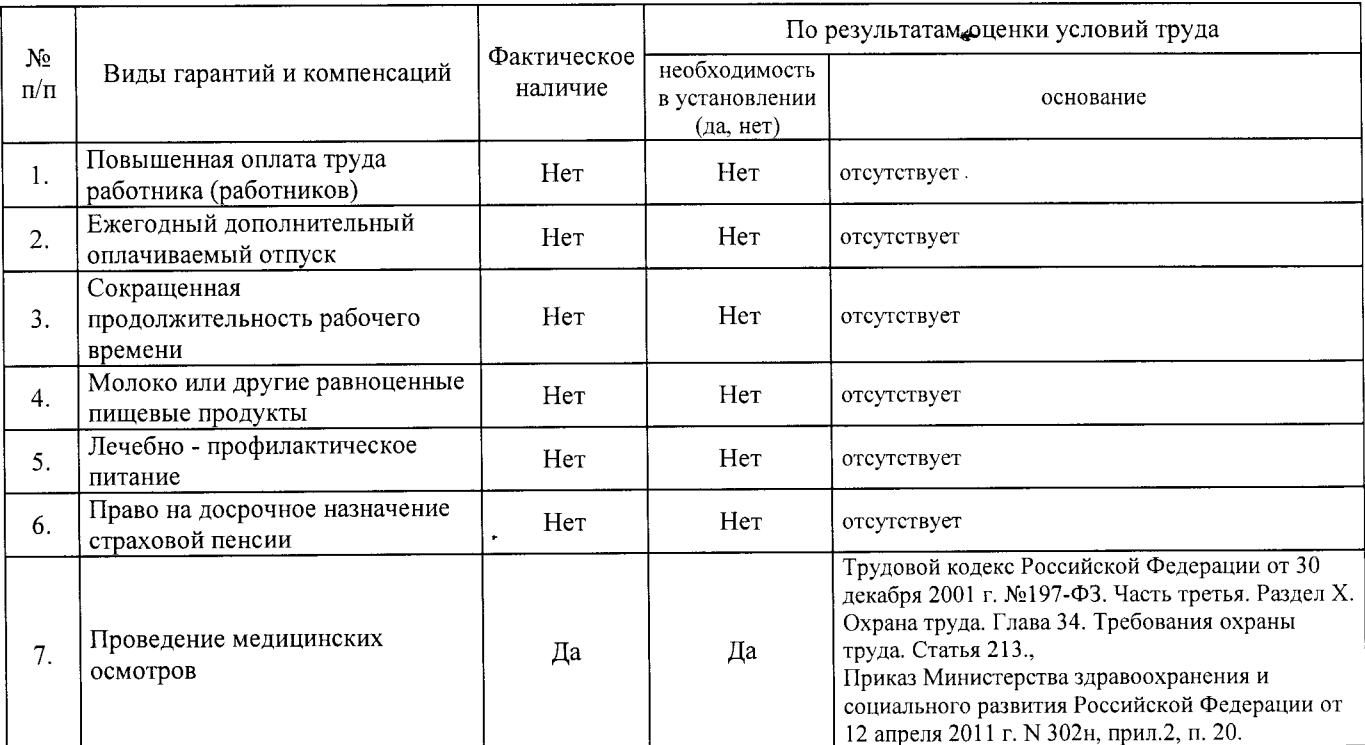

Строка 050. Рекомендации по улучшению условий труда, по режимам труда и отдыха, по подбору работников: 1. Рекомендации по подбору работников: возможность применения труда женщин - да; возможность применения труда лиц до 18 лет - нет (ТК РФ, ст. 92, 94, 244, 265, 268); возможность применения труда инвалидов - да (при отсутствии медицинских противопоказаний с учетом требований п. 4.2, п. 4.3 СП 2.2.9.2510-<u>09 и статьи 23 Федерального закона от 24 ноября 1995 г. N 181-ФЗ "О социальной защите инвалидов в</u> Российской Федерации"; ст. 92, ст. 94 ТК РФ).

Дата составления: 30.11.2017

Ž Председатель комиссии по проведению специальной оценки условий труда:

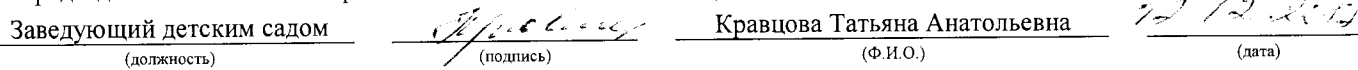

Члены комиссии по проведению специальной оценки условий труда:

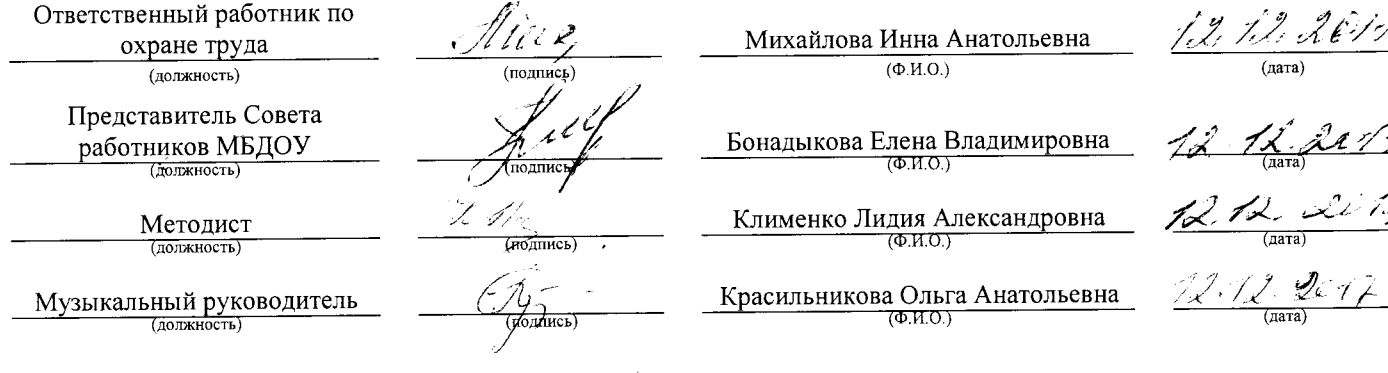

Эксперт(-ы) организации, проводившей специальную оценку условий труда:

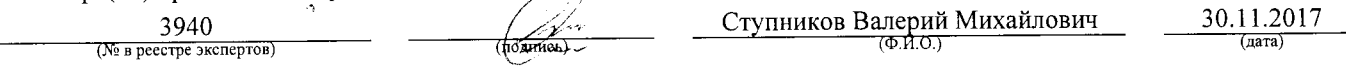

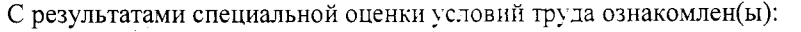

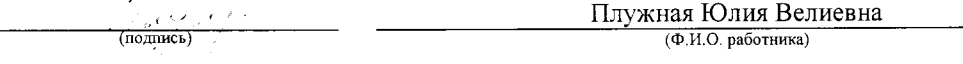

 $\tilde{\vec{z}}$ 

 $\ddot{\phantom{0}}$ 

 $\vec{\lambda}$ 7. . <u>.</u> (дата)

ŵ

Внесена в реестр организаций, проводящих специальную оценку условий труда, под регистрационным № 78 от 16 июля 2015 г. 241006, г. Брянск, ул. Калинина, д. 221. тел. (4832) 67-46-17

## **ПРОТОКОЛ**

## проведения исследований (испытаний) и измерений шума «

 $17/140 - 17 -$  III

(идентификационный номер протокола)

## 1. Лата проведения измерений (оценки): 08.09.2017

#### 2. Сведения о работодателе:

2.1. Наименование работодателя: Муниципальное бюджетное дошкольное образовательное учреждение "Детский сад №2

комбинированного вида г. Новозыбкова"

2.2. Место нахождения и место осуществления деятельности работодателя: 243020, Брянская обл., г. Новозыбков, ул. Рошаля, д. 31

2.3. Наименование структурного подразделения: Младший обслуживающий персонал

 $N<sub>2</sub>$ 

## 3. Сведения о рабочем месте:

3.1. Номер рабочего места: 17

3.2. Наименование рабочего места: Кастелянша

## 4. Условия проведения измерений:

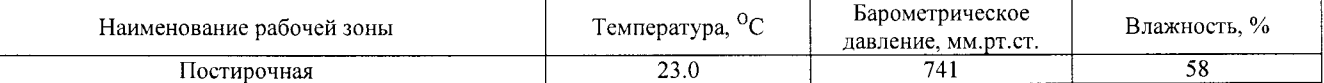

#### 5. Сведения о средствах измерения:

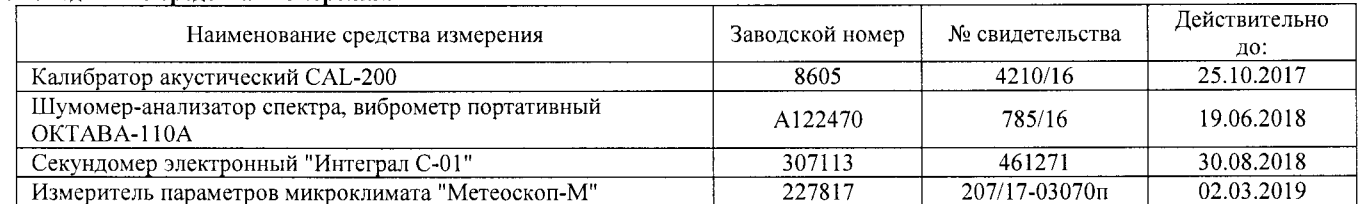

#### 6. НД, устанавливающие метод проведения измерений и оценок и регламентирующие ПДК, ПДУ, нормативные значения измеряемого и оцениваемого фактора:

- Межгосударственный стандарт ГОСТ ISO 9612-2016 "Акустика. Измерения шума для оценки его воздействия на человека. Метод измерений на рабочих местах" (введен в действие приказом Федерального агентства по техническому регулированию и метрологии от 21 октября 2016 г. N 1481-ст);

- Методика проведения специальной оценки условий труда, утв. приказом Минтруда России №33н от 24 января 2014 г;

- Секундомер электронный «Интеграл С-01». Паспорт. п.5;

- МР 4.3.0008-10 Применение акустических калибраторов шумомеров и оценка неопределенности измерений. Утверждены и введены в действие Руководителем Федеральной службы по надзору в сфере защиты прав потребителей и благополучия человека, Главным государственным санитарным врачом Российской Федерации Г.Г. Онишенко 13 сентября 2010 г.

- БВЕК.43.1110.04 РЭ Руководство по эксплуатации. Измеритель параметров микроклимата «Метеоскоп-М», п.6;

- 4381-003-76596538-06 РЭ Руководство по эксплуатации. Шумомер-анализатор спектра, виброметр портативный ОКТАВА-110А,

п.6.

### 7. Сведения об источнике шума:

технологическое оборудование

### 8. Стратегия измерения шума на рабочем месте в соответствии с ГОСТ ISO 9612-2016:

- на основе рабочей операции

9. Дополнительные сведения о рабочей обстановке и условиях измерения: отсутствуют

10. Измеренные величины показателей шума на рабочем месте:

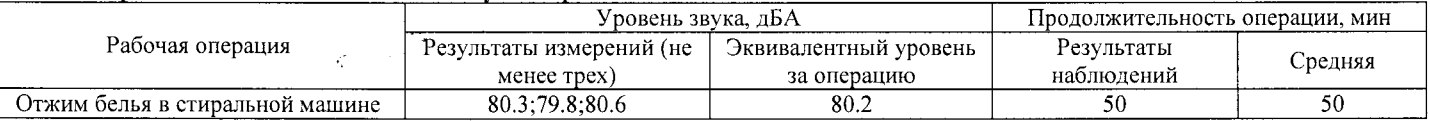

## 11. Результат вычисления измеренных величин показателей шума:

Эквивалентный уровень звука за 8-часовой рабочий день на данном рабочем месте составляет 70.4 дБА со стандартной неопределенностью, равной 1.24 дБА.

## 12. Результат оценки вредных и (или) опасных производственных факторов:

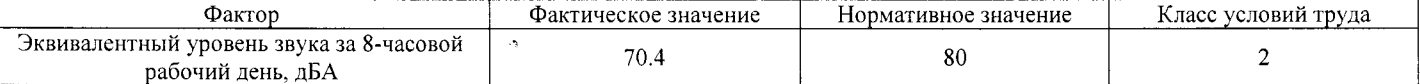

Протокол № 17/140-17-Ш

Стр. 1 из 2

Настоящий протокол не может быть полностью или частично воспроизведен, тиражирован, распространен без письменного разрешения АНО «БУМЦ»

- фактический уровень вредного фактора соответствует гигиеническим нормативам;

- фактический уровско-оредного тр.<br>- класс (подкласс) условий труда - 2<br>14. Сотрудники (эксперты) организации (лаборатории), проводившие измерения (отбор проб):

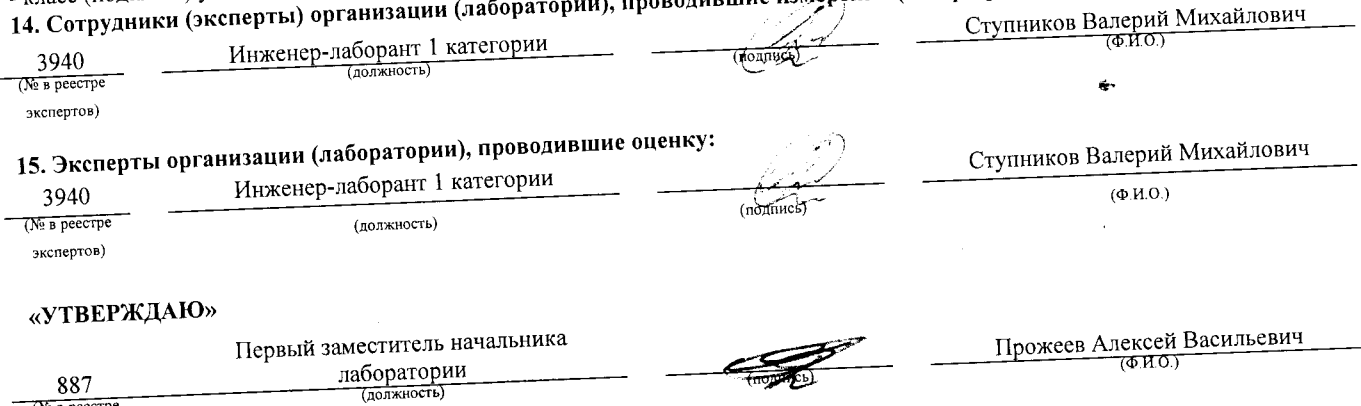

 $\tilde{Z}$ 

 $\epsilon_{\rm{L}}$ 

 $\mathcal{L}$ 

 $\overline{ }$ 

(№ в реестре экспертов)

## Аттестат аккредитации № RA.RU.21AУ51

Аккредитована Федеральной службой по аккредитации на соответствие требованиям ГОСТ ИСО/МЭК 17025-2009 Срок действия аттестата аккредитации с 26 марта 2015 г.

Внесена в реестр организаций, проводящих специальную оценку условий труда, под регистрационным № 78 от 16 июля 2015 г.

241006, г. Брянск, ул. Калинина, д. 221. тел. (4832) 67-46-17

## ПРОТОКОЛ

## измерений (оценки) тяжести трудового процесса

 $\frac{17}{140}$ –17- ТЖ

1. Дата проведения измерений (оценки): 08.09.2017

 $N<sub>2</sub>$ 

## 2. Сведения о работодателе:

2.1. Наименование работодателя: Муниципальное бюджетное дошкольное образовательное учреждение "Детский сад №2 комбинированного вида г. Новозыбкова"

2.2. Место нахождения и место осуществления деятельности работодателя: 243020, Брянская обл., г. Новозыбков, ул. Рошаля, д. 31 2.3. Наименование структурного подразделения: Младший обслуживающий персонал

## 3. Сведения о рабочем месте:

3.1. Номер рабочего места: 17

3.2. Наименование рабочего места: Кастелянша

#### Средения о средствах измерения:

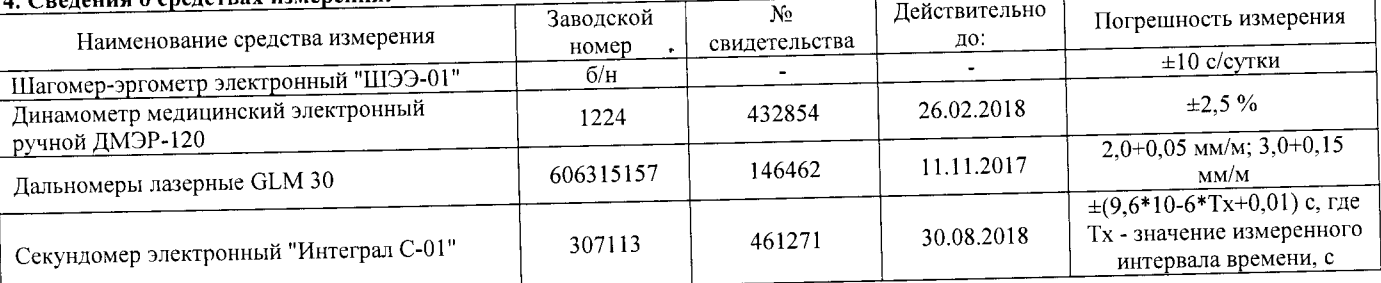

# 5. НД, устанавливающие метод проведения измерений и оценок и регламентирующие ПДК, ПДУ, нормативные значения

измеряемого и оцениваемого фактора: 

- Шагомер-эргометр электронный «ШЭЭ-01». Паспорт;

- Секундомер электронный «Интеграл С-01». Паспорт. п.5;

- Дальномеры лазерные GLM 30. Оригинальное руководство по эксплуатации. Работа с инструментом, с. 185;

- Руководство по эксплуатации Динамометры медицинские электронные ручные ДМЭР-30, ДМЭР-90, ДМЭР-120. п.4.

6. Краткое описание выполняемой работы:

прием, стирку грязного постельного белья, халатов, полотенец, штор, сушку, глажку чистого постельного белья и других принадлежностей. Ведение служебной документации.

#### пи не значения измеряемых параметров:

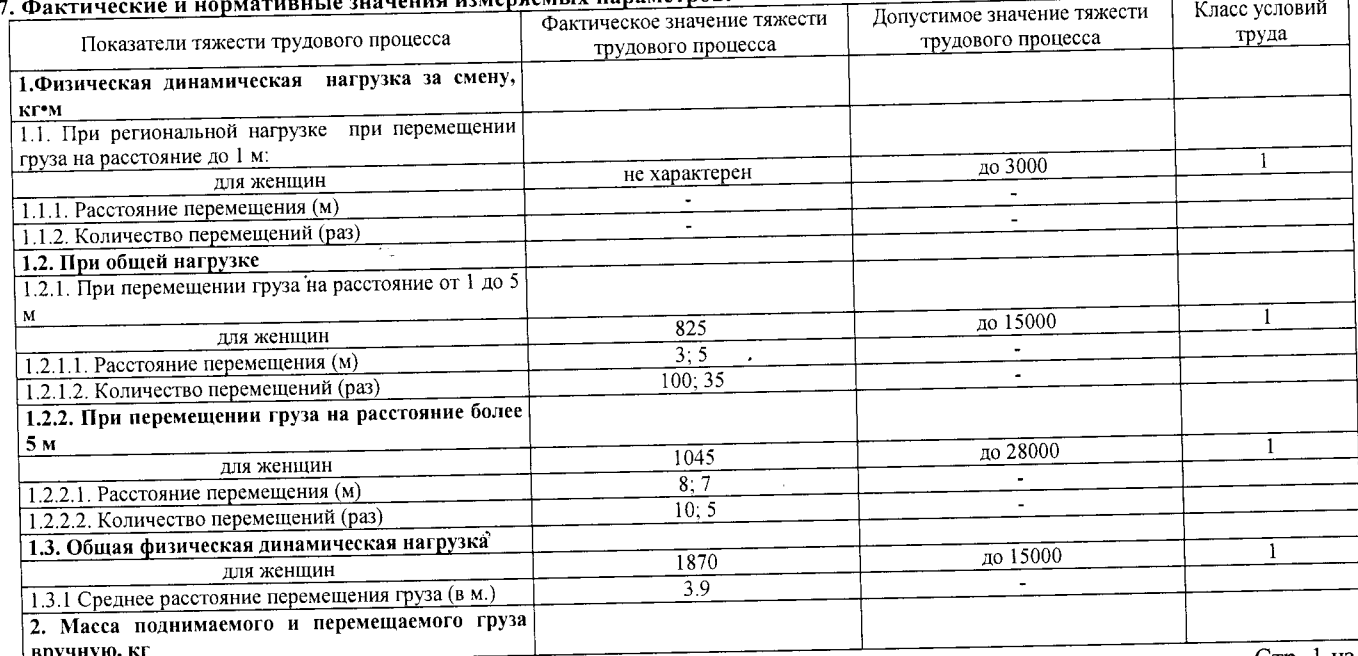

Протокол № 17/140-17- ТЖ

Стр. 1 из 2

Настоящий протокол не может быть полностью или частично воспроизведен, тиражирован, распространен без письменного разрешения

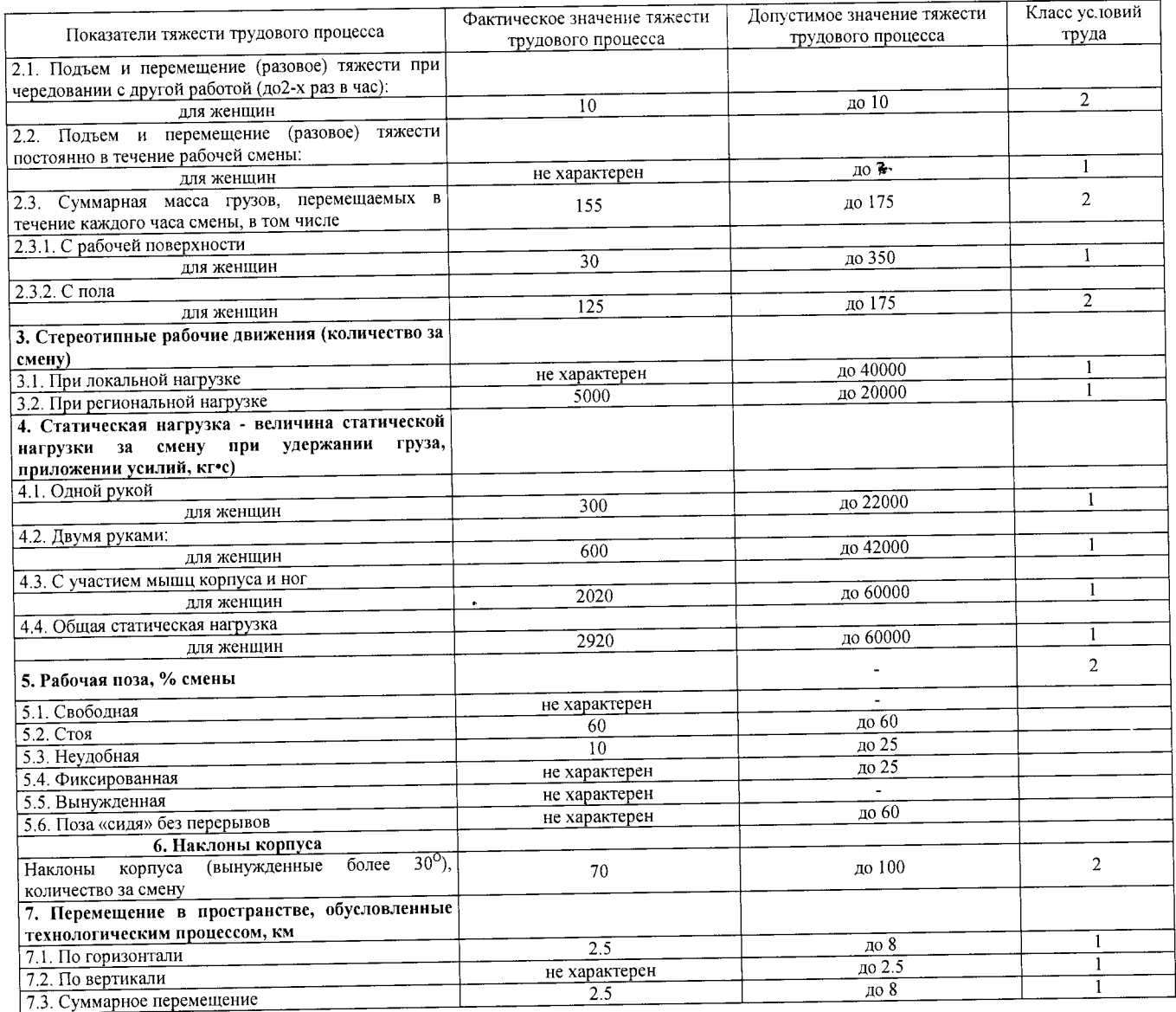

## 8. Заключение:

- фактический уровень вредного фактора соответствует гигиеническим нормативам;

 $\hat{\mathcal{A}}$ 

- класс условий труда - 2

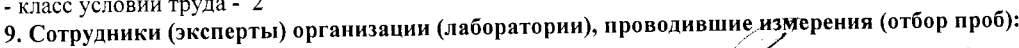

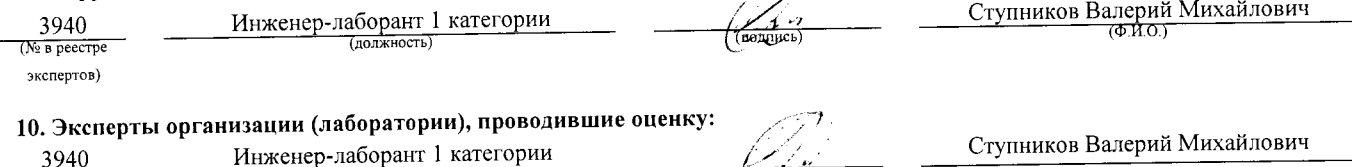

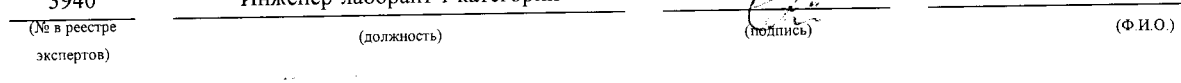

## «УТВЕРЖДАЮ»

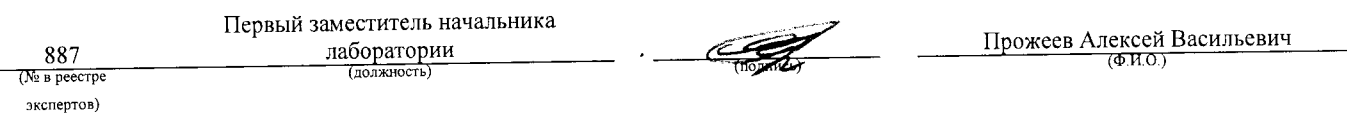
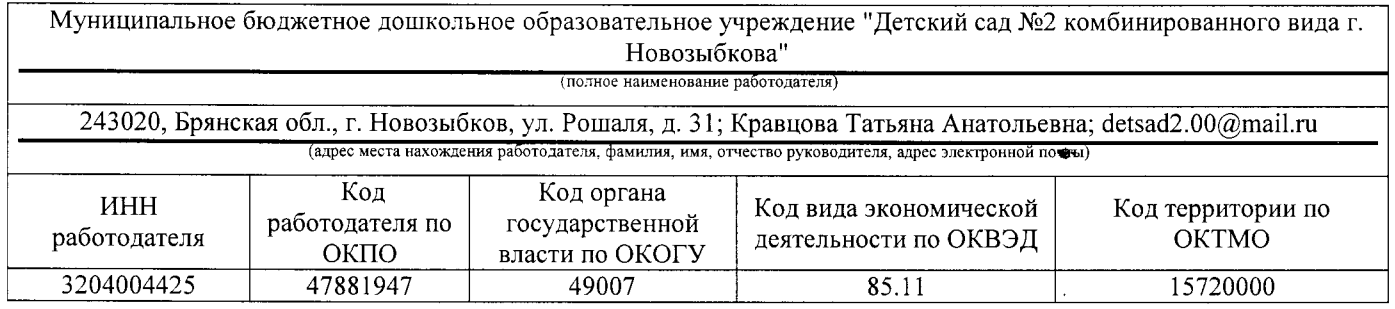

## $KAPTA N<sub>2</sub> 18$ специальной оценки условий труда работников

Кладовшик

(наименование профессии (должности) работника)

12759  $\frac{1}{\sqrt{100}}$  To OK 016-94)

Наименование структурного подразделения: Младший обслуживающий персонал Количество и номера аналогичных рабочих мест: Отсутствуют

Строка 010. Выпуск ЕТКС, ЕКС \_ Раздел: "Общеотраслевые профессии рабочих". Тарифно-квалификационные характеристики по общеотраслевым профессиям рабочих, утв. постановлением Министерства труда Российской Федерации от 10 ноября 1992 г. N 31 (в ред. Постановлений Минтруда РФ от 15.01.1993 N 3, от 28.01.1993 N 10, от 05.02.1993 N 17, or 03.03.1993 N 43, or 05.04.1993 N 74, or 05.04.1993 N 75, or 12.07.1993 N 134, or 04.11.1993 N 168, or 28.12.1994 N 88, or 31.01.1997 N 5, or 04.02.1997 N 7, or 01.06.1998 N 19, or 12.08.1998 N 33, or 04.08.2000 N 56, Приказов Минздравсоцразвития РФ от 24.10.2005 N 648, от 24.11.2008 N 665, с изм., внесенными Постановлением Минтруда РФ от 16.07.2003 N 54) (выпуск, разлел, дата утверждения)

Строка 020. Численность работающих:

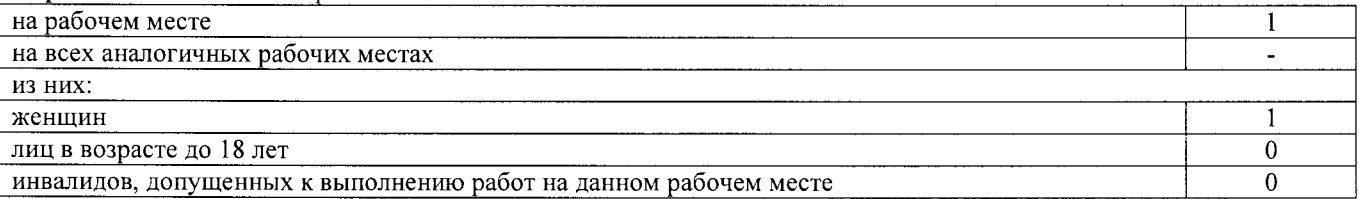

Строка 021. СНИЛС работников:

067-723-38590

Строка 022. Используемое оборудование: весы; холодильник, № 765489, 05.2010 г.в.; шкаф холодильный, № 4356790, 1986 г.в.; морозильная камера, № 678904, 2012 г.в.; холодильник, № 345672, 1999 г.в.; камера холодильная, №256891,

1986 г.в.; машина холодильная моноблочная, №3128429 0314, 12.03.2014 г.в.

Используемые сырье и материалы: пищевые продукты, полуфабрикаты

Строка 030. Оценка условий труда по вредным (опасным) факторам:

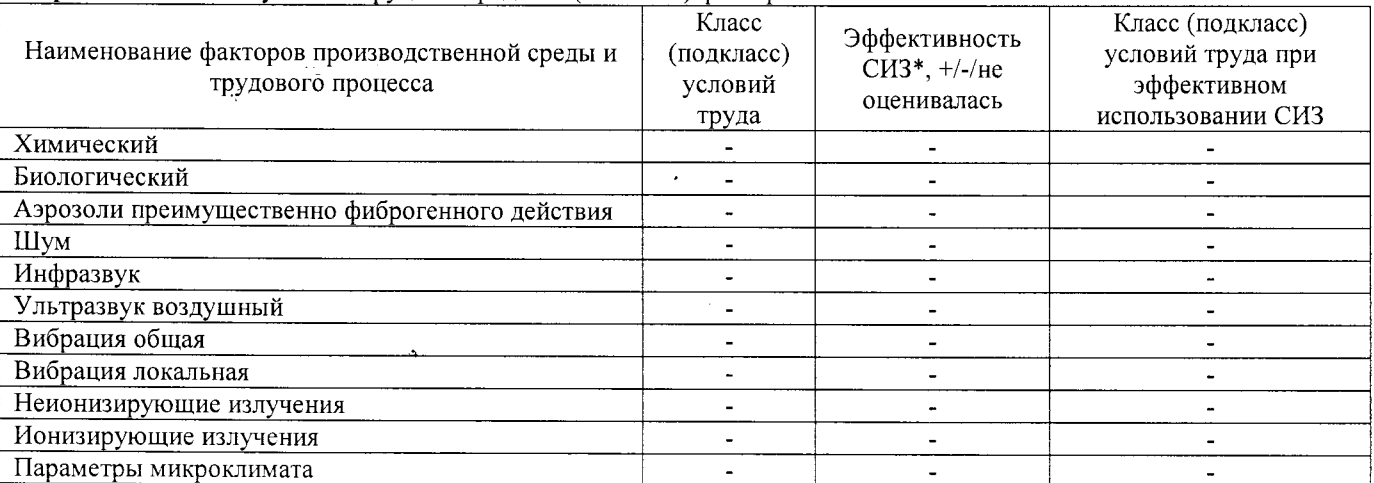

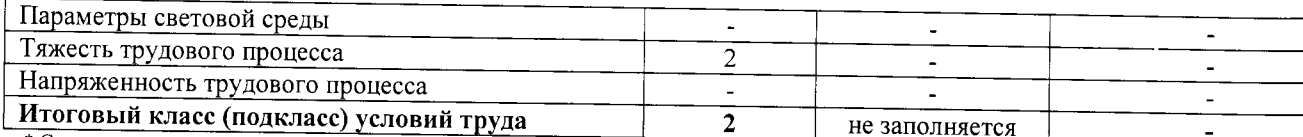

\* Средства индивидуальной защиты

Строка 040. Гарантии и компенсации, предоставляемые работнику (работникам), занятым на данном рабочем месте

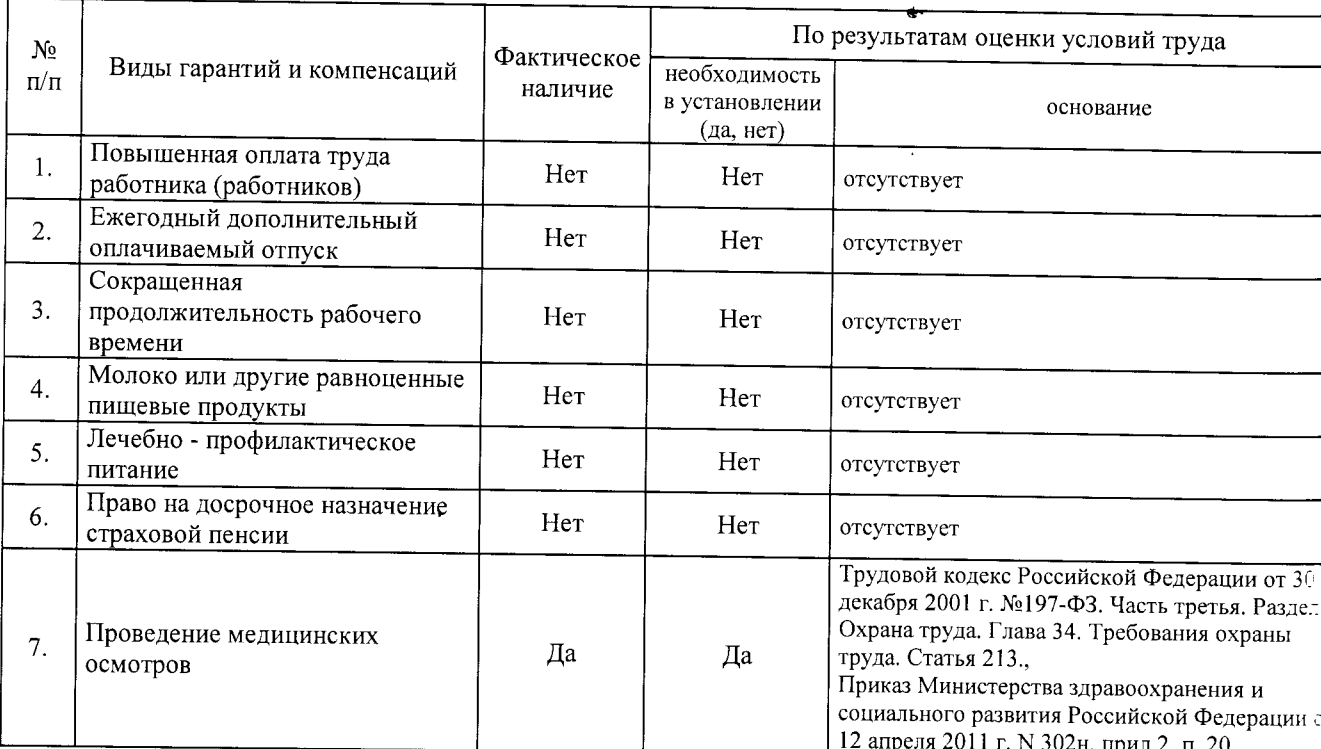

Строка 050. Рекомендации по улучшению условий труда, по режимам труда и отдыха, по подбору работников 1. Рекомендации по подбору работников: возможность применения труда женщин - да, возможност применения труда лиц до 18 лет - нет (ТК РФ, ст. 92, 94, 244, 265, 268); возможность применения труд инвалидов - да (при отсутствии медицинских противопоказаний с учетом требований п. 4.2, п. 4.3 СП 2.2.9.251 од и статьи 23 Федерального закона от 24 ноября 1995 г. N 181-ФЗ "О социальной защите инвалидов Российской Федерации"; ст. 92, ст. 94 ТК РФ).

Дата составления: 30.11.2017 >

Председатель комиссии по проведению специальной оценки условий труда:

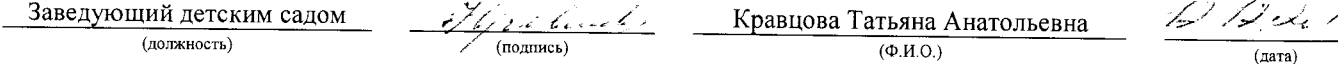

Члены комиссии по проведению специальной оценки условий труда:

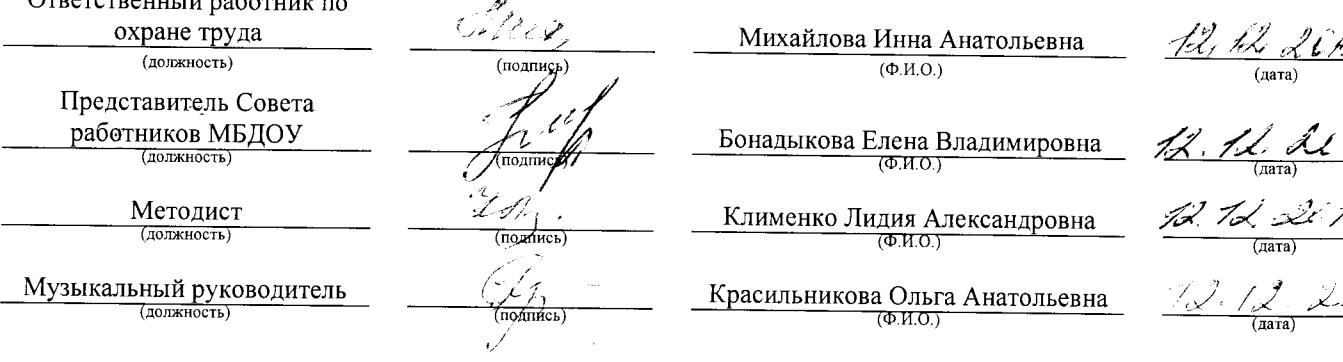

Эксперт(-ы) организации, проводившей специальную оценку условий труда:

3940 Ступников Валерий Михайлович 30.11.2017 (№ в реестре экспертов) подди <u>(ক.n.o.)</u>  $(nara)$ 

 $\frac{2}{1}$ 

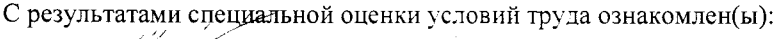

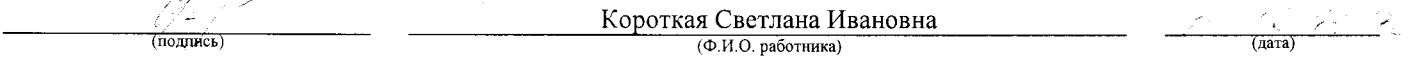

 $\ddot{\phantom{0}}$ 

 $\mathcal{L}$ 

 $\ddot{\phantom{a}}$ 

Карта СОУТ № 18

 $\frac{1}{2}$ 

 $\hat{\mathcal{A}}$ 

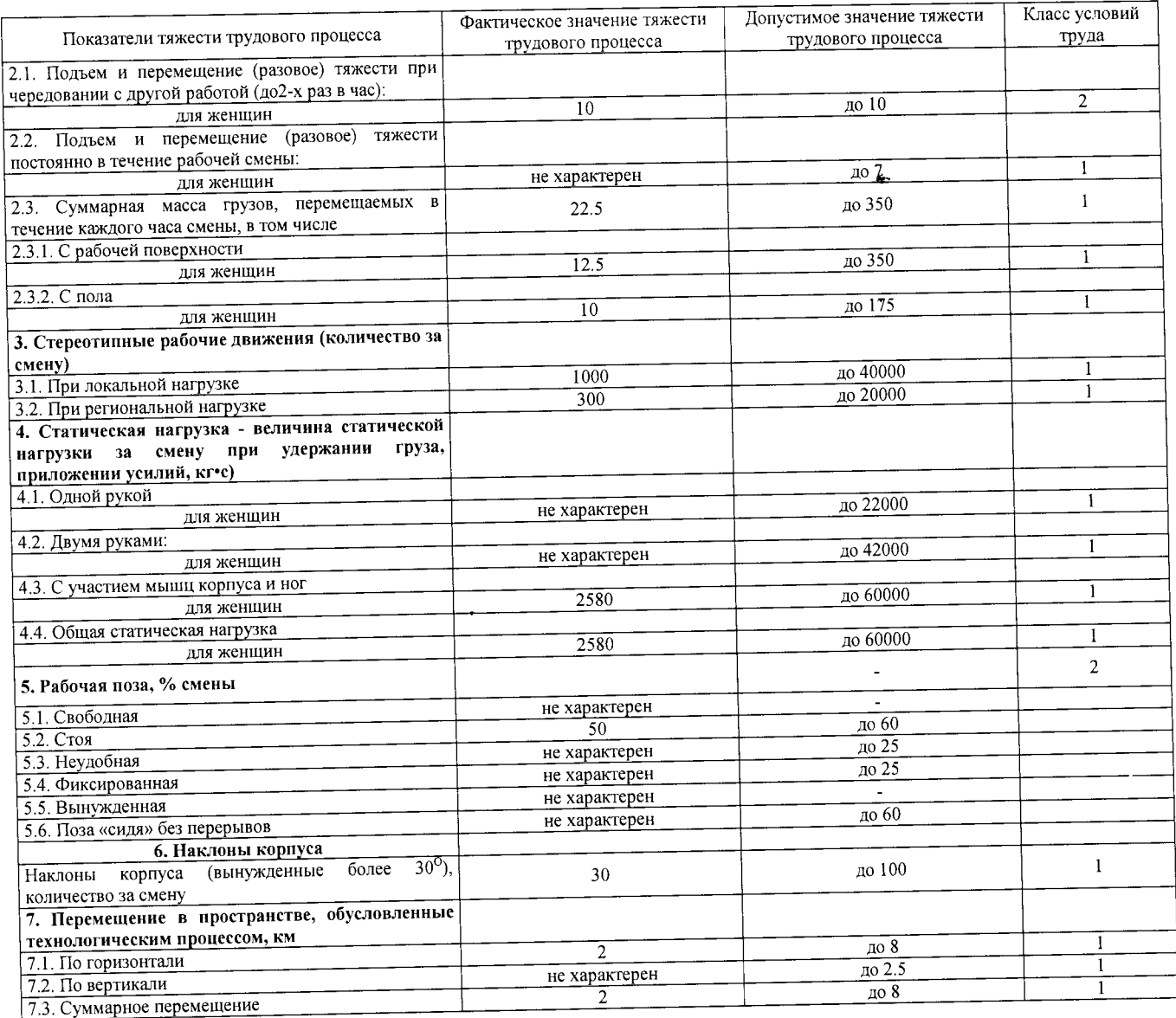

## 8. Заключение:

- дактический уровень вредного фактора соответствует гигиеническим нормативам;

## - класс условий труда - 2<br>- класс условий труда - 2<br>9. Сотрудники (эксперты) организации (лаборатории), проводившие измерения (отбор проб):

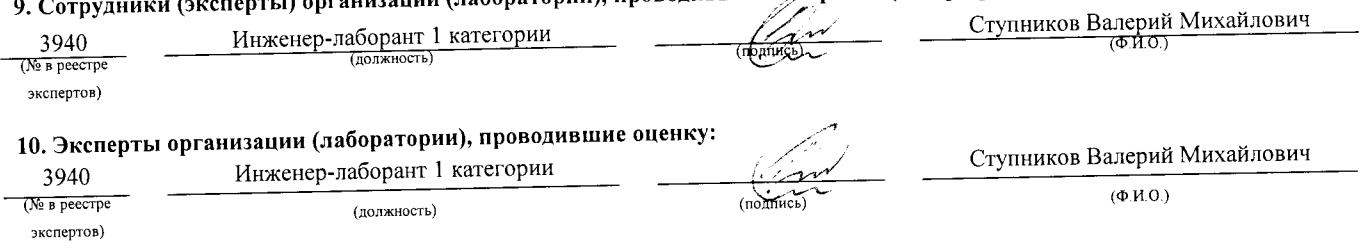

## «УТВЕРЖДАЮ»

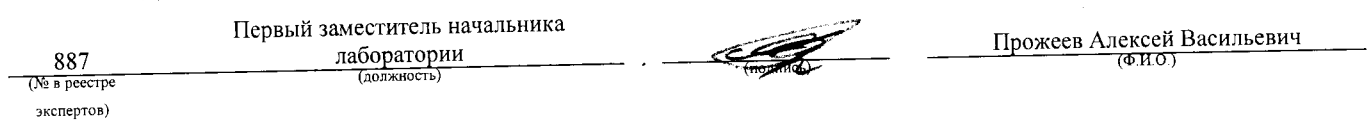

## АНО "Брянский учебно-методический центр дополнительного профессионального образования" (АНО "БУМЦ") Испытательная лаборатория

## Аттестат аккредитации № RA.RU.21AУ51

## Аккредитована Федеральной службой по аккредитации на соответствие требованиям ГОСТ ИСО/МЭК 17025-2009

Срок действия аттестата аккредитации с 26 марта 2015 г.

Внесена в реестр организаций, проводящих специальную оценку условий труда, под регистрационным № 78 от 16 июля 2015 г. 241006, г. Брянск, ул. Калинина, д. 221. тел. (4832) 67-46-17

## ПРОТОКОЛ

## измерений (оценки) тяжести трудового процесса

20/140-17-TM (идентификационный номер протокола)

 $N_{\!2}$ 

1. Дата проведения измерений (оценки): 08.09.2017

## 2. Сведения о работодателе:

2.1. Наименование работодателя: Муниципальное бюджетное дошкольное образовательное учреждение "Детский сад №2 комбинированного вида г. Новозыбкова"

2.2. Место нахождения и место осуществления деятельности работодателя: 243020, Брянская обл., г. Новозыбков, ул. Рошаля, д. 31 2.3. Наименование структурного подразделения: Младший обслуживающий персонал

## 3. Сведения о рабочем месте:

3.1. Номер рабочего места: 20

3.2. Наименование рабочего места: Рабочий

## 4. Сведения о средствах измерения:

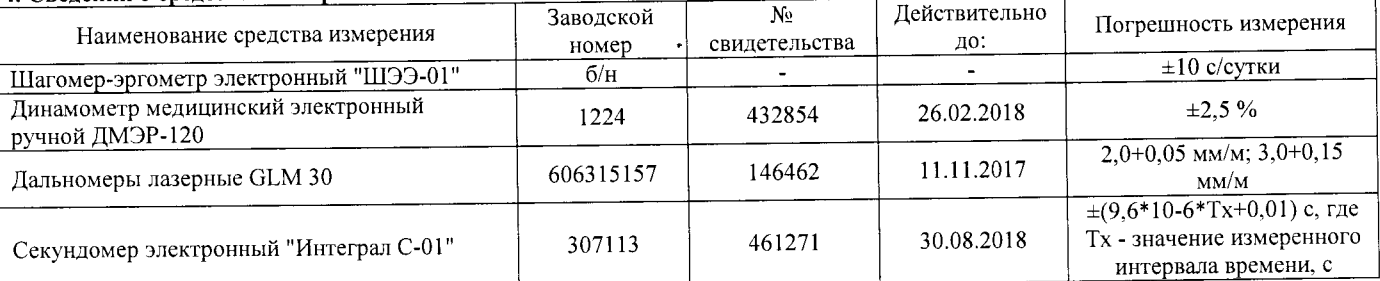

## 5. НД, устанавливающие метод проведения измерений и оценок и регламентирующие ПДК, ПДУ, нормативные значения измеряемого и оцениваемого фактора:

- Методика проведения специальной оценки условий труда, утв. приказом Минтруда России №33н от 24 января 2014 г;

- Шагомер-эргометр электронный «ШЭЭ-01». Паспорт;

- Секундомер электронный «Интеграл С-01». Паспорт. п.5;

- Дальномеры лазерные GLM 30. Оригинальное руководство по эксплуатации. Работа с инструментом, с. 185;

- Руководство по эксплуатации Динамометры медицинские электронные ручные ДМЭР-30, ДМЭР-90, ДМЭР-120. п.4.

6. Краткое описание выполняемой работы:

Устранение повреждений и неисправностей по заявкам.

## 7. Фоктиноские и нормативные значения измеряемых параметров:

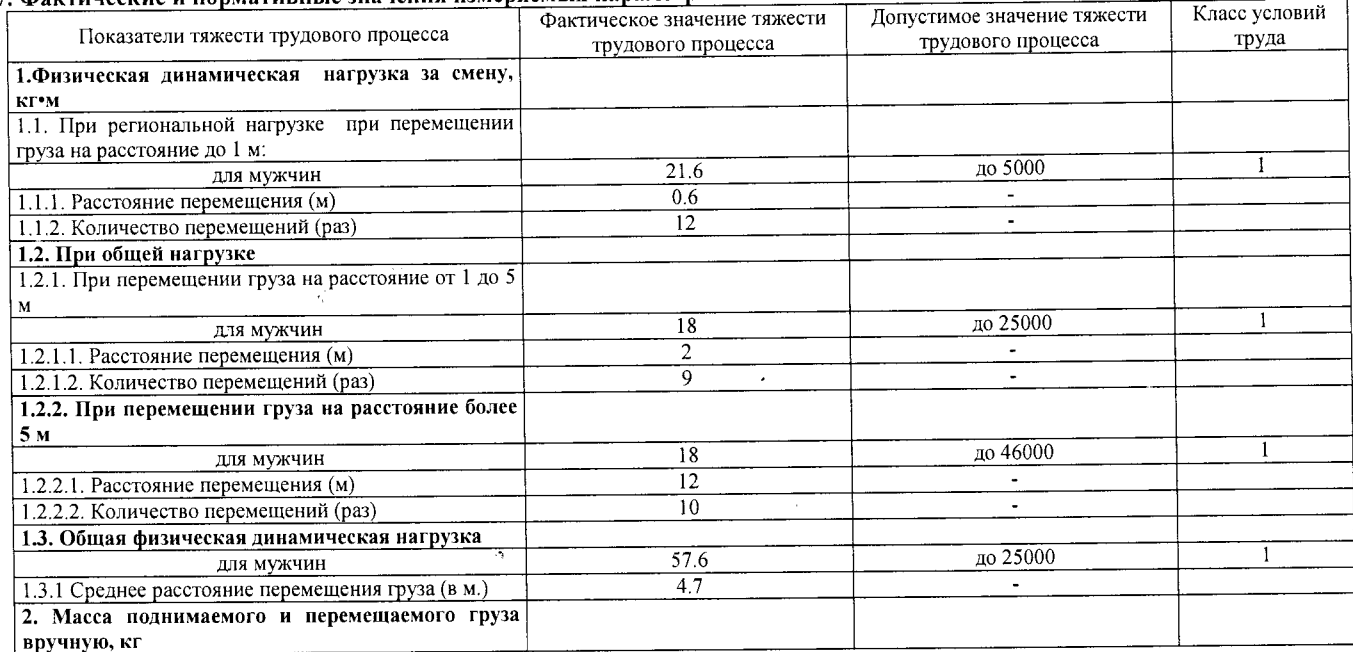

## Протокол № 20/140-17- ТМ

Стр. 1 из 2

Настоящий протокол не может быть полностью или частично воспроизведен, тиражирован, распространен без письменного разрешения АНО «БУМЦ»

Протокол № 1 заседания комиссии по проведению специальной оценки условий труда<br>22MB MB MB MB ME2OV «Детский сад №2

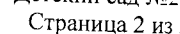

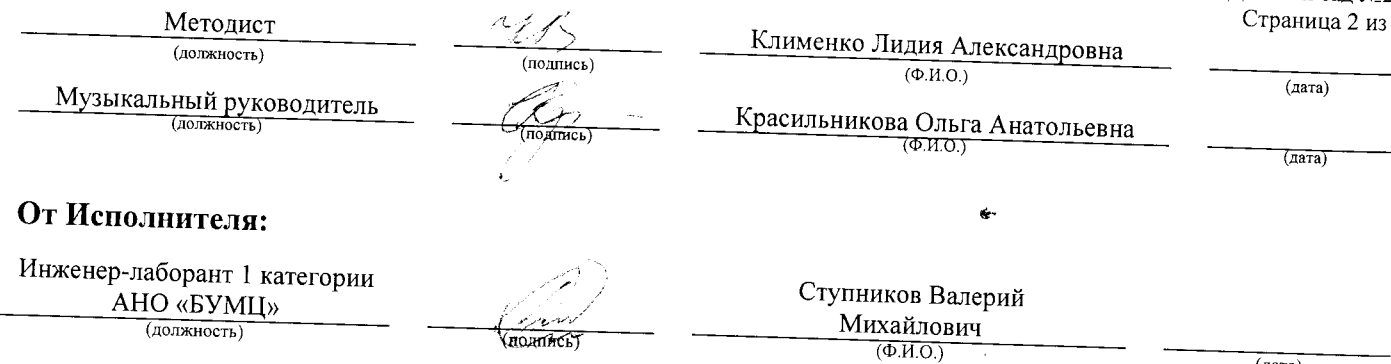

 $(\overline{a})$ 

 $\hat{Z}$ 

 $\ddot{\phantom{1}}$ 

## $\frac{1}{\sqrt{2\pi}}\left(\frac{1}{\sqrt{2\pi}}\frac{d\omega}{d\omega}\right)^{-1/2}$

 $\ddot{\phantom{0}}$  $\hat{\mathcal{A}}$ 

## АНО "Брянский учебно-методический центр дополнительного профессионального образования" (АНО "БУМЦ") Испытательная лаборатория

Аттестат аккредитации № RA.RU.21AУ51

Аккредитована Федеральной службой по аккредитации на соответствие требованиям ГОСТ ИСО/МЭК 17025-2009

Срок действия аттестата аккредитации с 26 марта 2015 г.

Внесена в реестр организаций, проводящих специальную оценку условий труда, под регистрационным № 78 от 16 июля 2015 г. 241006, г. Брянск, ул. Калинина, д. 221. тел. (4832) 67-46-17

á.

## ПРОТОКОЛ

измерений (оценки) тяжести трудового процесса

 $18/140 - 17 - T$ 

(идентификационный номер протокола)

1. Дата проведения измерений (оценки): 08.09.2017

 $N<sub>2</sub>$ 

## 2. Сведения о работолателе:

2.1. Наименование работодателя: Муниципальное бюджетное дошкольное образовательное учреждение "Детский сад №2 комбинированного вида г. Новозыбкова"

2.2. Место нахождения и место осуществления деятельности работодателя: 243020, Брянская обл., г. Новозыбков, ул. Рошаля, д. 31 2.3. Наименование структурного подразделения: Младший обслуживающий персонал

## 3. Сведения о рабочем месте:

3.1. Номер рабочего места: 18

3.2. Наименование рабочего места: Кладовщик

## 4. Сведения о средствах измерения:

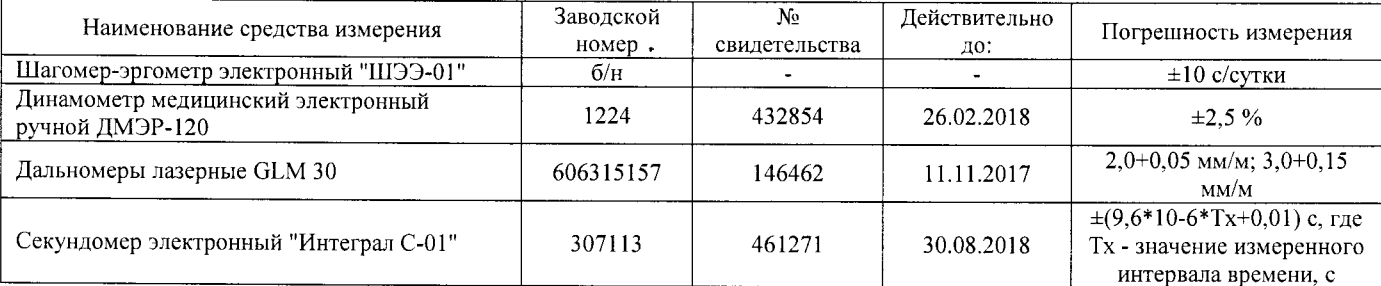

## 5. НД, устанавливающие метод проведения измерений и оценок и регламентирующие ПДК, ПДУ, нормативные значения измеряемого и оцениваемого фактора:

- Методика проведения специальной оценки условий труда, утв. приказом Минтруда России №33н от 24 января 2014 г;

- Шагомер-эргометр электронный «ШЭЭ-01». Паспорт:

- Секундомер электронный «Интеграл С-01». Паспорт. п.5;

- Дальномеры лазерные GLM 30. Оригинальное руководство по эксплуатации. Работа с инструментом, с. 185;

- Руководство по эксплуатации Динамометры медицинские электронные ручные ДМЭР-30, ДМЭР-90, ДМЭР-120. п.4.

6. Краткое описание выполняемой работы:

Оформляет необходимые документы на получение продуктов питания, контролирует их своевременную доставку. Принимает и размещает, хранит, выдает продукты на пищеблок. Заполняет документацию по приходу и расходу продуктов. Участвует в написании меню-требования.

## 7. Фактические и нормативные значения измеряемых параметров:

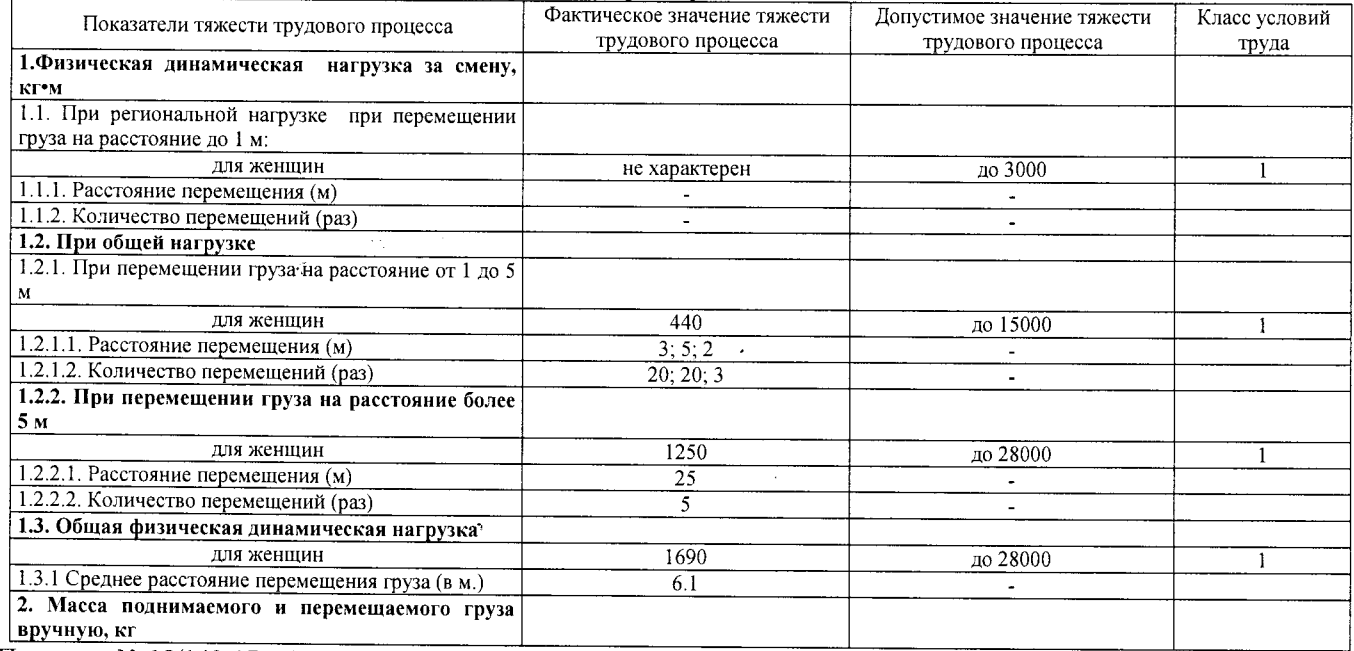

Протокол № 18/140-17- ТЖ

Настоящий протокол не может быть полностью или частично воспроизведен, тиражирован, распространен без письменного разрешения **AHO** «**GYMI**I»

Стр. 1 из 2

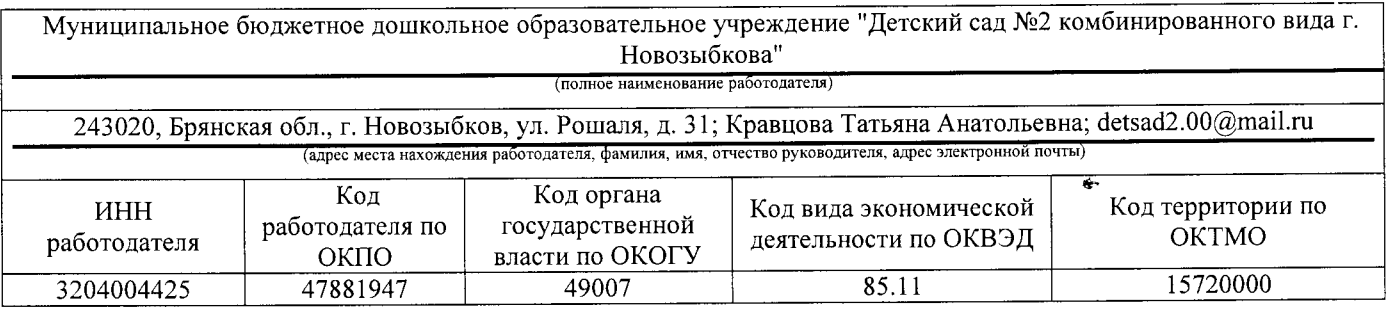

## $KAPTA \ N$ <sup>2</sup> 19

специальной оценки условий труда работников

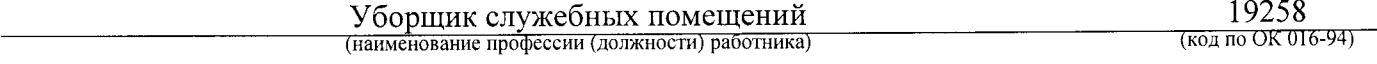

Наименование структурного подразделения: Младший обслуживающий персонал Количество и номера аналогичных рабочих мест: Отсутствуют

Строка 010. Выпуск ЕТКС, ЕКС \_ Раздел: "Общеотраслевые профессии рабочих". Тарифно-квалификационные характеристики по общеотраслевым профессиям рабочих, утв. постановлением Министерства труда Российской Федерации от 10 ноября 1992 г. N 31 (в ред. Постановлений Минтруда РФ от 15.01.1993 N 3, от 28.01.1993 N 10, от 05.02.1993 N 17, or 03.03.1993 N 43, or 05.04.1993 N 74, or 05.04.1993 N 75, or 12.07.1993 N 134, or 04.11.1993 N 168, or 28.12.1994 N 88, or 31.01.1997 N 5, or 04.02.1997 N 7, or 01.06.1998 N 19, or 12.08.1998 N 33, or 04.08.2000 N 56, Приказов Минздравсоцразвития РФ от 24.10.2005 N 648, от 24.11.2008 N 665) (выпуск, раздел, дата утверждения

## Conore 020 Unengunger poperatorum

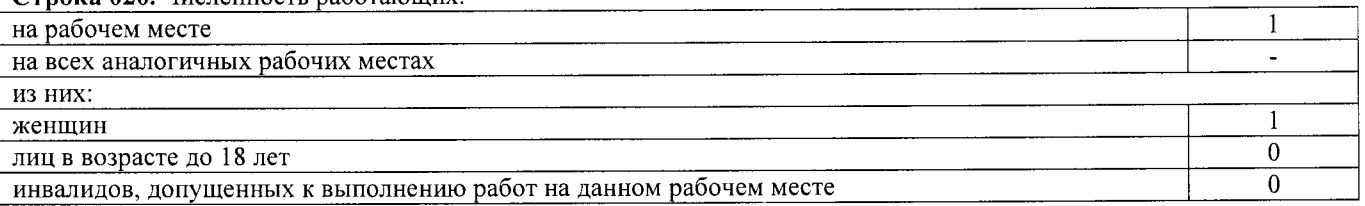

Строка 021. СНИЛС работников:

056-356-425 69

Строка 022. Используемое оборудование: пыйесос Тайфун, №0628415, 10.2002 г.в. Используемые сырье и материалы: моющие средства

## Строка 030. Оценка условий труда по вредным (опасным) факторам:

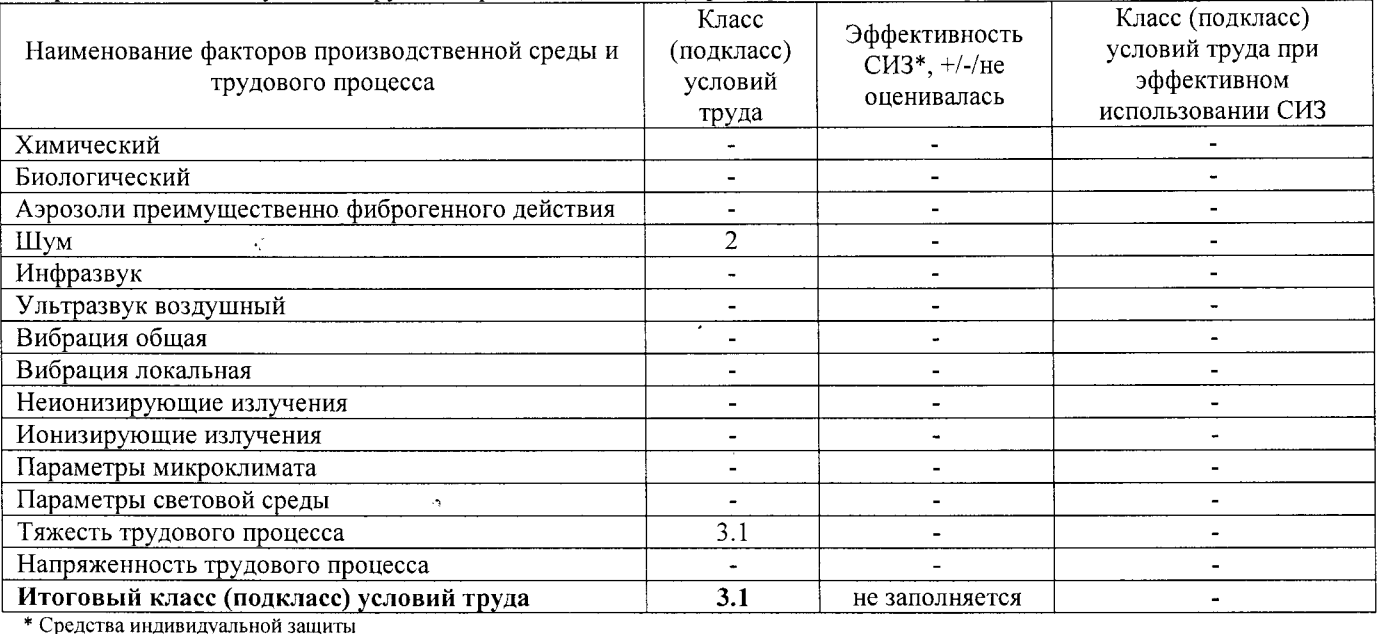

Карта СОУТ № 19

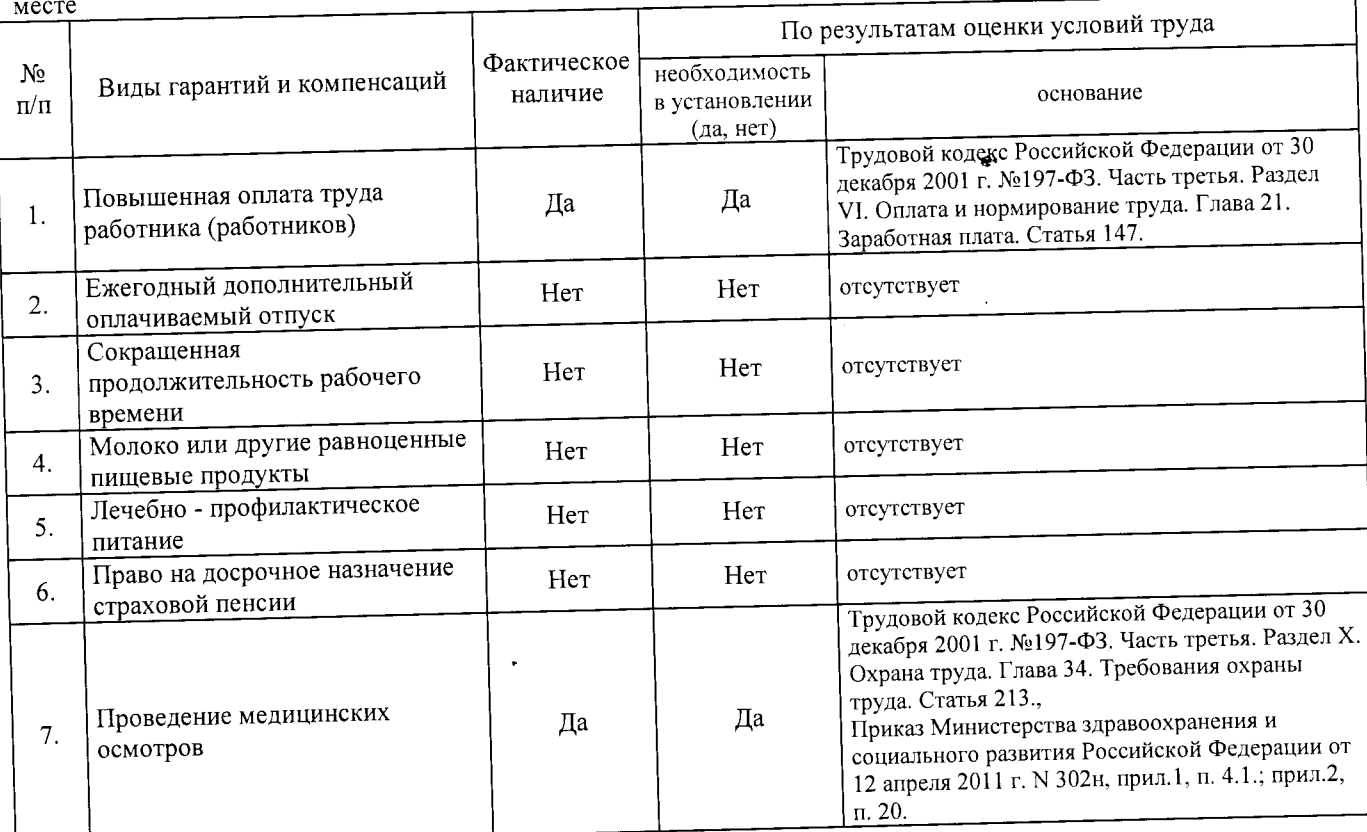

Строка 040. Гарантии и компенсации, предоставляемые работнику (работникам), занятым на данном рабочем

Строка 050. Рекомендации по улучшению условий труда, по режимам труда и отдыха, по подбору работников: 1. Рекомендации по подбору работников: возможность применения труда женщин - да, возможность применения труда лиц до 18 лет - нет (ТК РФ, статья 265); возможность применения труда инвалидов - нет (СП  $2.2.9.2510-09$ , n. 4.2, n. 4.3).

Дата составления: 30.11.2017

Председатель комиссии по проведению специальной оценки условий труда:

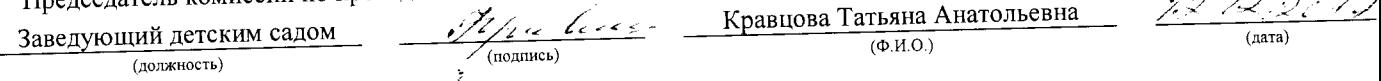

Члены комиссии по проведению специальной оценки условий труда:

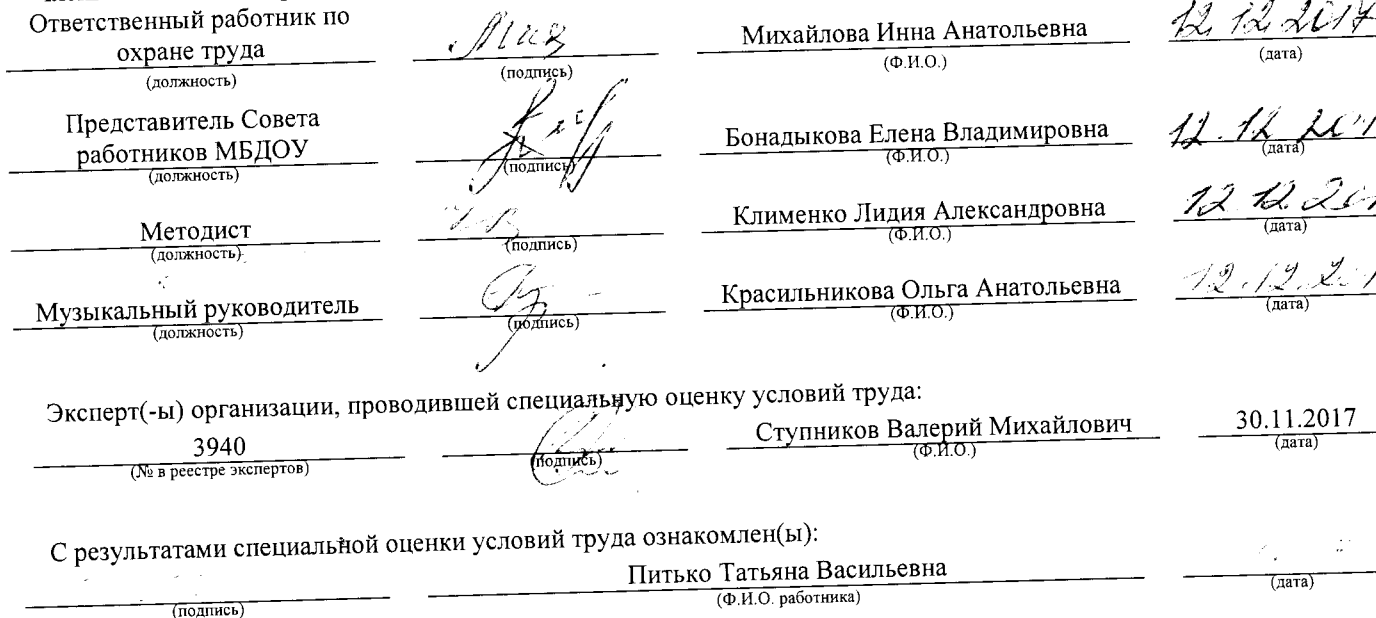

## АНО "Брянский учебно-методический центр дополнительного профессионального образования" (АНО "БУМЦ") Испытательная лаборатория

Внесена в реестр организаций, проводящих специальную оценку условий труда, под регистрационным № 78 от 16 июля 2015 г. 241006, г. Брянск, ул. Калинина, д. 221. тел. (4832) 67-46-17

## ПРОТОКОЛ

проведения исследований (испытаний) и измерений шума

19/140-17- III

(идентификационный номер протокола)

1. Дата проведения измерений (оценки): 08.09.2017

## 2. Сведения о работодателе:

2.1. Наименование работодателя: Муниципальное бюджетное дошкольное образовательное учреждение "Детский сад №2

комбинированного вида г. Новозыбкова"

2.2. Место нахождения и место осуществления деятельности работодателя: 243020, Брянская обл., г. Новозыбков, ул. Рощаля, д. 31

2.3. Наименование структурного подразделения: Младший обслуживающий персонал

 $N_2$ 

## 3. Сведения о рабочем месте:

3.1. Номер рабочего места: 19

3.2. Наименование рабочего места: Уборщик служебных помещений

## 4. Условия проведения измерений:

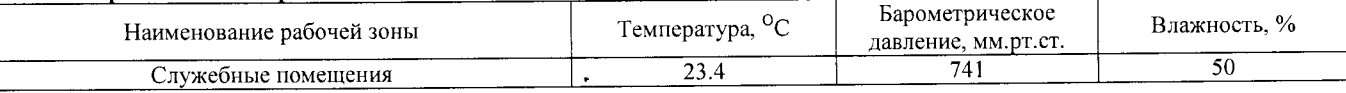

## 5. Сведения о средствах измерения:

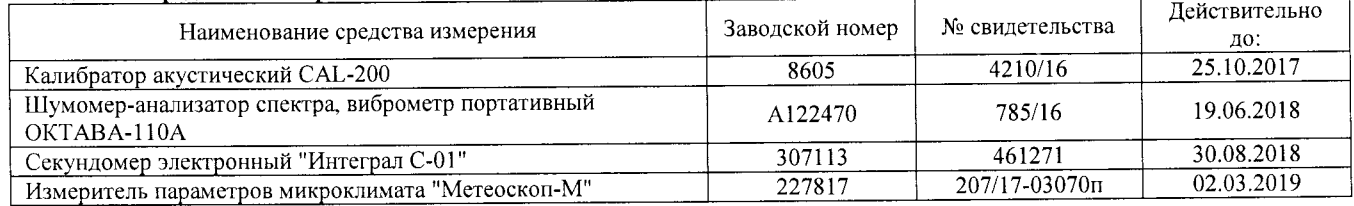

## 6. НД, устанавливающие метод проведения измерений и оценок и регламентирующие ПДК, ПДУ, нормативные значения измеряемого и оцениваемого фактора:

- Межгосударственный стандарт ГОСТ ISO 9612-2016 "Акустика. Измерения шума для оценки его воздействия на человека. Метод измерений на рабочих местах" (введен в действие приказом Федерального агентства по техническому регулированию и метрологии от 21 октября 2016 г. N 1481-ст);

- Методика проведения специальной оценки условий труда, утв. приказом Минтруда России №33н от 24 января 2014 г;

- Секундомер электронный «Интеграл С-01». Паспорт. п.5;

- МР 4.3.0008-10 Применение акустических калибраторов шумомеров и оценка неопределенности измерений. Утверждены и введены в действие Руководителем Федеральной службы по надзору в сфере защиты прав потребителей и благополучия человека, Главным государственным санитарным врачом Российской Федерации Г.Г. Онищенко 13 сентября 2010 г;

- БВЕК.43.1110.04 РЭ Руководство по эксплуатации. Измеритель параметров микроклимата «Метеоскоп-М», п.6;

- 4381-003-76596538-06 РЭ Руководство по эксплуатации. Шумомер-анализатор спектра, виброметр портативный ОКТАВА-110А,

 $\pi$ .6.

## 7. Сведения об источнике шума:

пылесос бытовой электрический

8. Стратегия измерения шума на рабочем месте в соответствии с ГОСТ ISO 9612-2016: - на основе рабочей операции

9. Дополнительные сведения о рабочей обстановке и условиях измерения: отсутствуют

## 10. Измеренные величины показателей шума на рабочем месте:

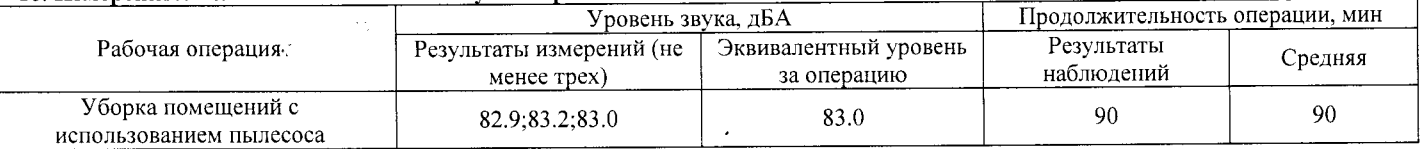

## 11. Результат вычисления измеренных величин показателей шума:

Эквивалентный уровень звука за 8-часовой рабочий день на данном рабочем месте составляет 75.7 дБА со стандартной неопределенностью, равной 1.23 дБА.

12. Результат оценки вредных и (или) опасных производственных факторов:

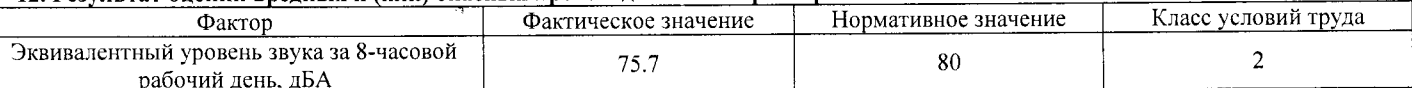

## 13. Заключение:

- Фактический уровень вредного фактора соответствует гигиеническим нормативам;

- класс (подкласс) условий труда - 2

14. Сотрудники (эксперты) организации (лаборатории), проводившие измерения (отбор проб):

 $\ddot{\phantom{1}}$ 

 $\hat{\boldsymbol{y}}$ 

 $\frac{1}{\sqrt{2}}\left( \frac{1}{\sqrt{2}}\right) \frac{d\mathbf{q}}{d\mathbf{q}}\text{.}$ 

 $\hat{\mathcal{A}}$ 

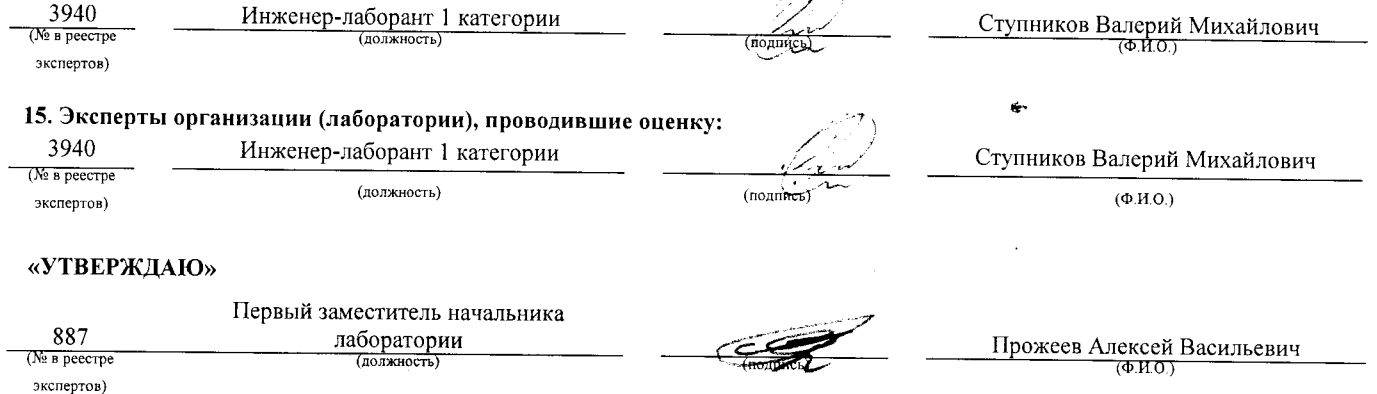

Протокол № 19/140-17-Ш Стр. 2 из 2 - Настоящий протокол не может быть полностью или частично воспроизведен, тиражирован, распространен без письменного разрешения

 $\ddot{\phantom{1}}$ 

## АНО "Брянский учебно-методический центр дополнительного профессионального образования" (АНО "БУМЦ") Испытательная лаборатория

## Аттестат аккредитации № RA.RU.21AУ51

Аккредитована Федеральной службой по аккредитации на соответствие требованиям ГОСТ ИСО/МЭК 17025-2009

## Срок действия аттестата аккредитации с 26 марта 2015 г.

Внесена в реестр организаций, проводящих специальную оценку условий труда, под регистрационным № 78 от 16 июля 2015 г.

241006, г. Брянск, ул. Калинина, д. 221. тел. (4832) 67-46-17

## ПРОТОКОЛ

измерений (оценки) тяжести трудового процесса  $N<sub>0</sub>$ 

19/140-17- ТЖ

(идентификационный номер протокола)

1. Дата проведения измерений (оценки): 08.09.2017

2. Сведения о работодателе:

2.1. Наименование работодателя: Муниципальное бюджетное дошкольное образовательное учреждение "Детский сад №2 комбинированного вида г. Новозыбкова"

2.2. Место нахождения и место осуществления деятельности работодателя: 243020, Брянская обл., г. Новозыбков, ул. Рошаля, д. 31 2.3. Наименование структурного подразделения: Младший обслуживающий персонал

## 3. Сведения о рабочем месте:

3.1. Номер рабочего места: 19

3.2. Наименование рабочего места: Уборщик служебных помещений

## 4. Сведения о средствах измерения:

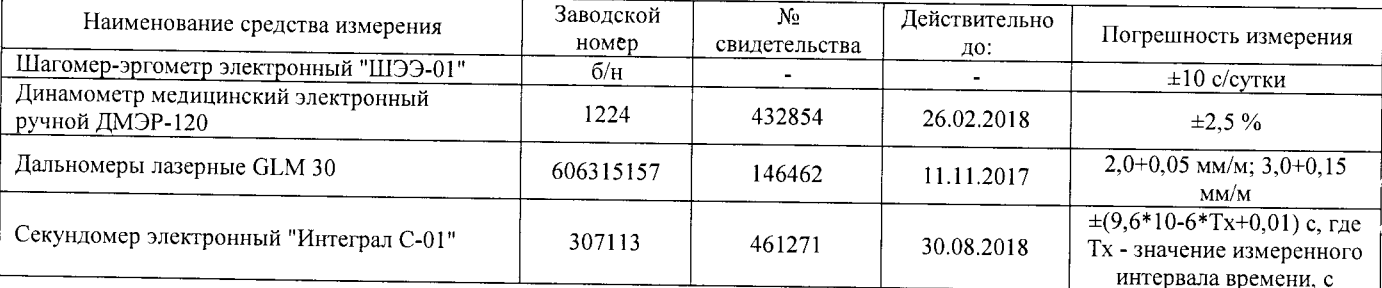

## 5. НД, устанавливающие метод проведения измерений и оценок и регламентирующие ПДК, ПДУ, нормативные значения измеряемого и оцениваемого фактора:

- Методика проведения специальной оценки условий труда, утв. приказом Минтруда России №33н от 24 января 2014 г;

- Шагомер-эргометр электронный «ШЭЭ-01». Паспорт;

- Секундомер электронный «Интеграл С-01». Паспорт. п.5;

- Пальномеры лазерные GLM 30. Оригинальное руководство по эксплуатации. Работа с инструментом, с. 185;

- Руководство по эксплуатации Динамометры медицинские электронные ручные ДМЭР-30, ДМЭР-90, ДМЭР-120. п.4.

## 6. Краткое описание выполняемой работы:

растворов для мойки полов, стен, окон. Получение моющих средств, инвентаря и обтирочного материала.

## 7. Фактические и нормативные значения измеряемых параметров:

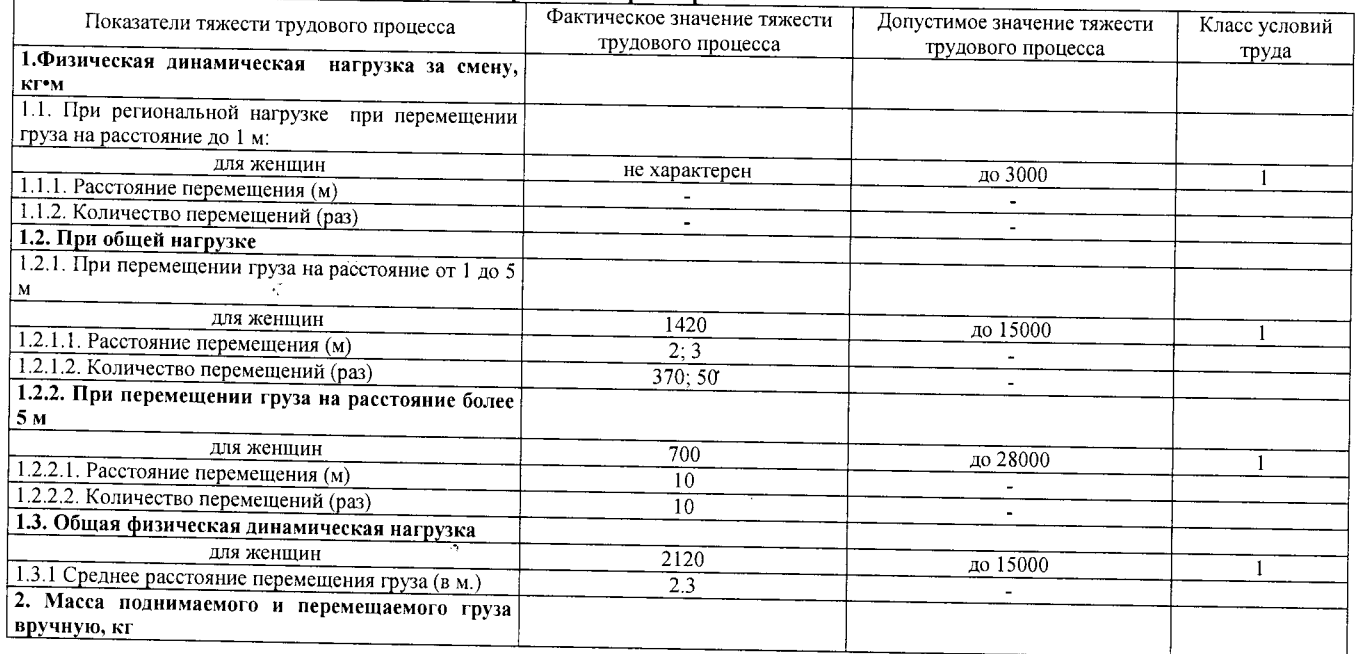

## Протокол № 19/140-17- ТЖ

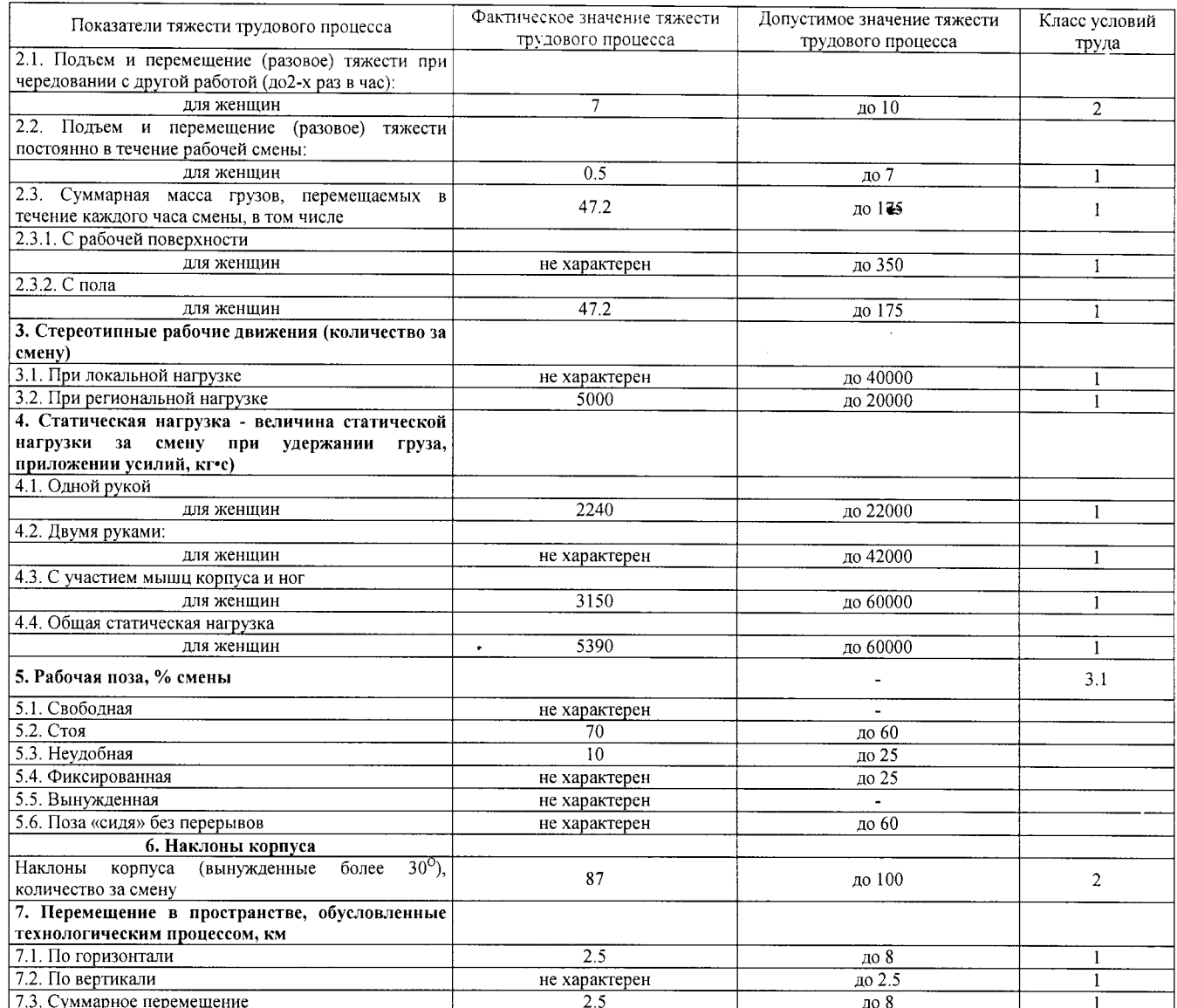

## 8. Заключение:

 $\ddot{\phantom{a}}$ 

- фактический уровень вредного фактора не соответствует гигиеническим нормативам;

 $\hat{\mathcal{A}}$ 

- класс условий труда - 3.1

## - класс условий труда - 3.1<br>9. Сотрудники (эксперты) организации (лаборатории), проводившие измерения (отбор проб):

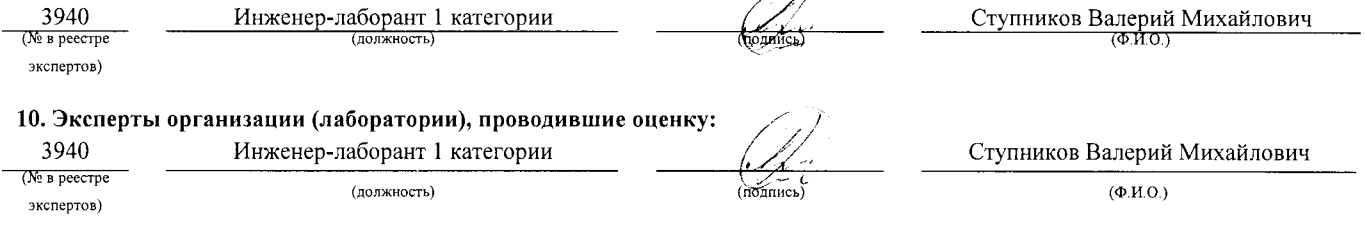

## «УТВЕРЖДАЮ»

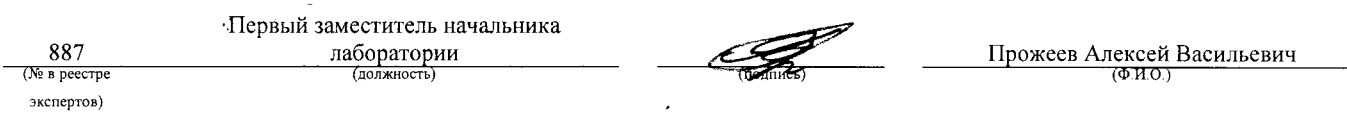

Протокол № 19/140-17- ТЖ

Настоящий протокол не может быть полностью или частично воспроизведен, тиражирован, распространен без письменного разрешения AHO «БУМЦ»

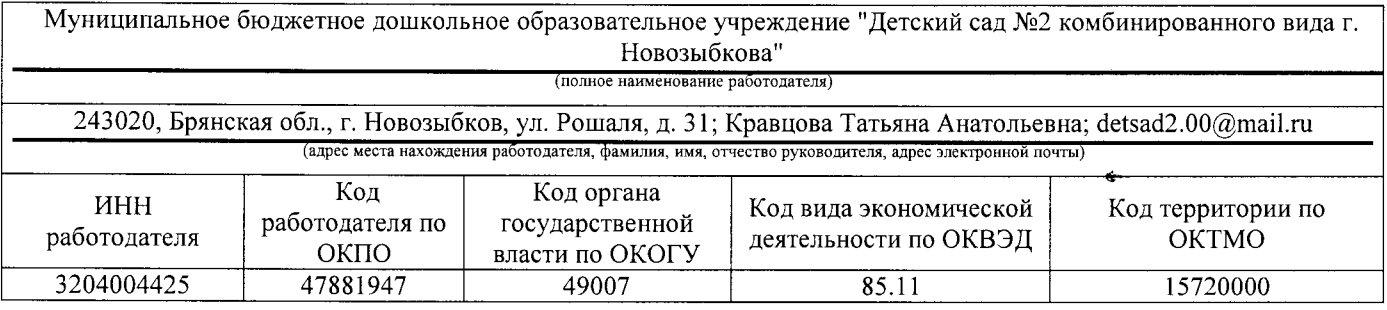

## KAPTA  $\mathbb{N}$ <sup>20</sup>

## специальной оценки условий труда работников

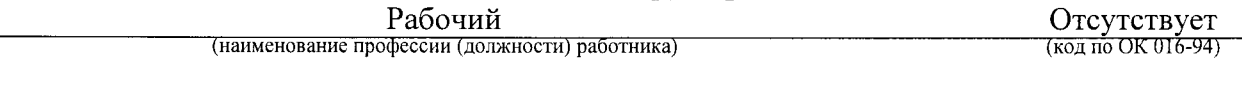

Наименование структурного подразделения: Младший обслуживающий персонал Количество и номера аналогичных рабочих мест: Отсутствуют

Строка 010. Выпуск ЕТКС, ЕКС <u>------ (выпуск, разлел, дата утверждения</u>)

 $\ddot{\phantom{1}}$ Ствока 020. Численность работающих:

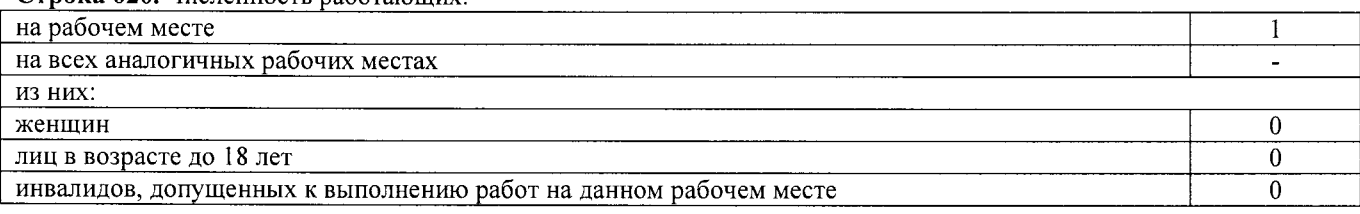

Строка 021. СНИЛС работников:

131-265-908 36

## Строка 022. Используемое оборудование: электрическая дрель, № 23456, 08.2015 г.в.; сварочный аппарат, №20201, 25.07.2012 г.в.; болгарка, №59769372, 08.2016 г.в.

Используемые сырье и материалы: электропровода, изолента, гвозди, клей

## Строка 030. Оценка условий труда по вредным (опасным) факторам:

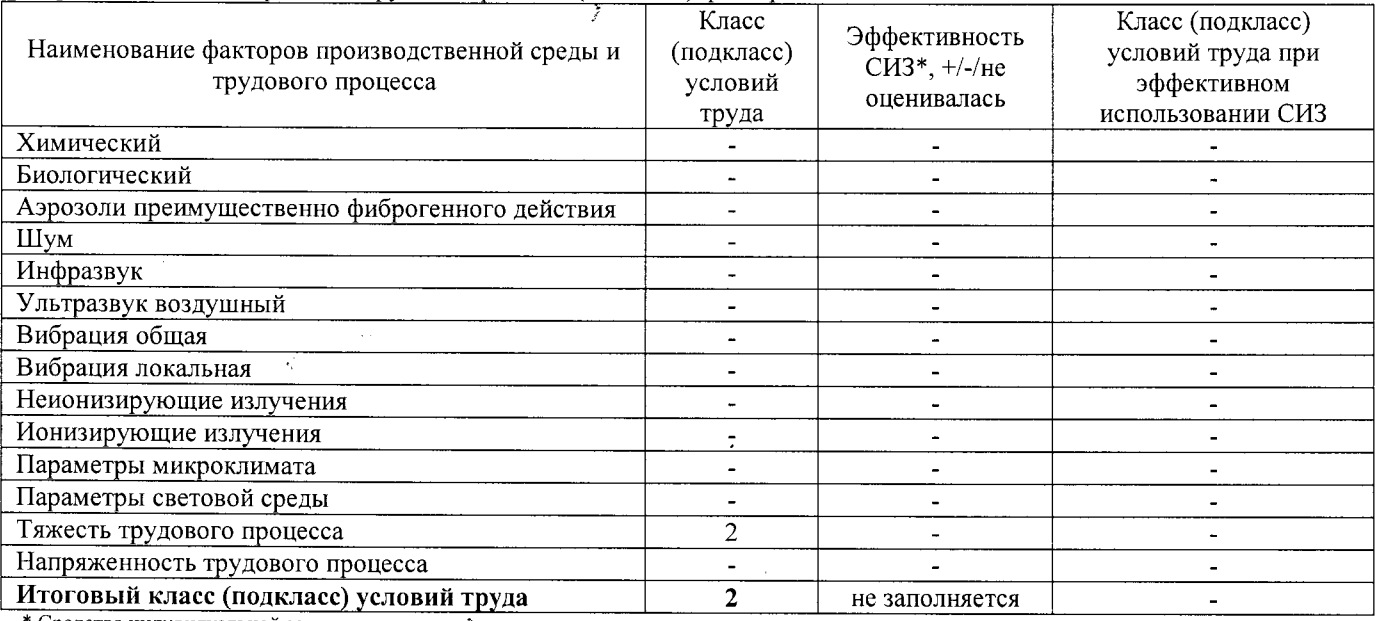

Средства индивидуальной защиты

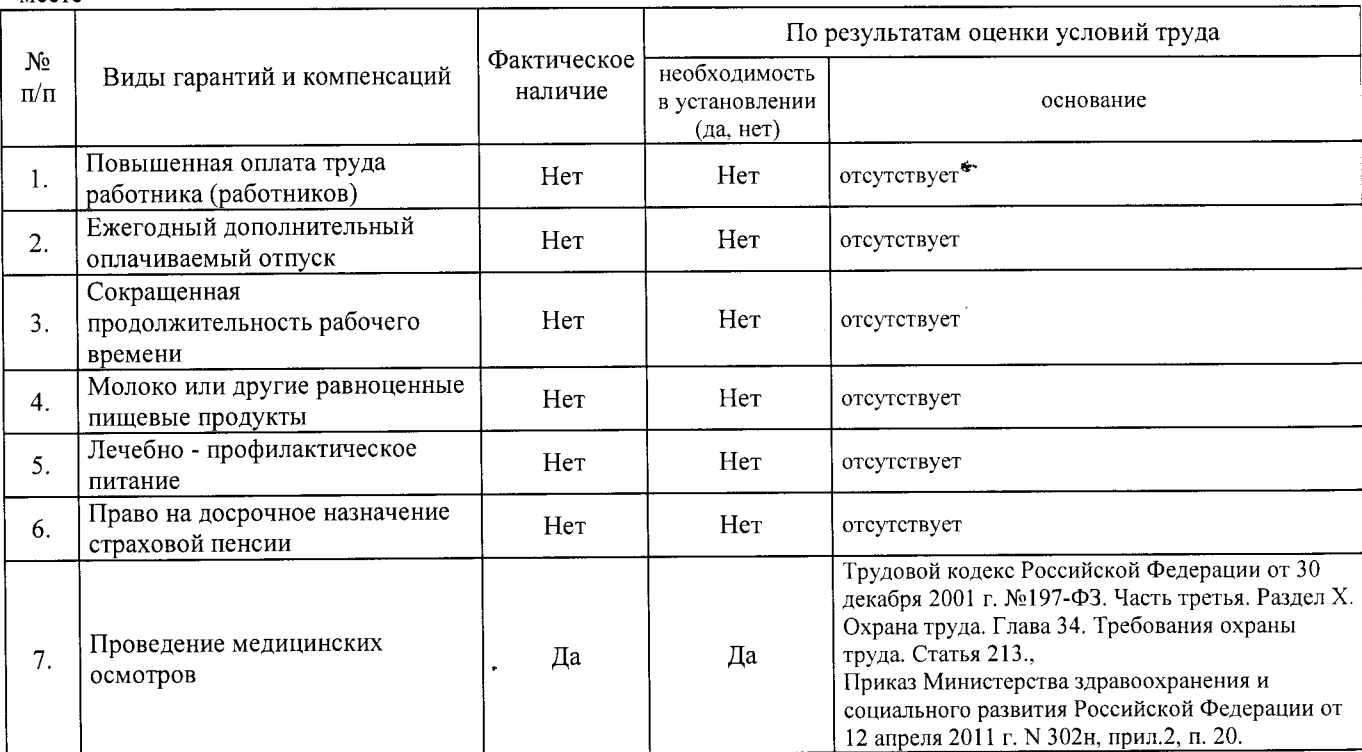

Строка 040. Гарантии и компенсации, предоставляемые работнику (работникам), занятым на данном рабочем месте

Строка 050. Рекомендации по улучшению условий труда, по режимам труда и отдыха, по подбору работников: 1. Рекомендации по подбору работников: возможность применения труда женщин - да; возможность применения труда лиц до 18 лет - нет (ТК РФ, ст. 92, 94, 244, 265, 268), возможность применения труда инвалидов - да (при отсутствии медицинских противопоказаний с учетом требований п. 4.2, п. 4.3 СП 2.2.9.2510-09 и статьи 23 Федерального закона от 24 ноября 1995 г. N 181-ФЗ "О социальной защите инвалидов в Российской Федерации"; ст. 92, ст. 94 ТК РФ).

Дата составления: 30.11.2017

Методист

 $(no \text{ r} \times \text{H} \text{O} \text{C} \text{T})$ 

Музыкальный руководитель

Председатель комиссии по проведению специальной оценки условий труда:

 $\frac{m}{m}$  (дата) Не севече Кравцова Татьяна Анатольевна Заведующий детским садом  $(\Phi$ <sub>M.O.</sub>) (должность)  $(\text{nonmea})$ Члены комиссии по проведению специальной оценки условий труда: Ответственный работник по  $\frac{12.12}{200}$ Михайлова Инна Анатольевна охране труда  $(0$   $H$   $O$ )  $\overline{t}$ полнисі (должность) Представитель Совета 12.12.201 Бонадыкова Елена Владимировна работников МБДОУ கையுள் (лолжность)

 $1/211$ 

 $12/2207$ 

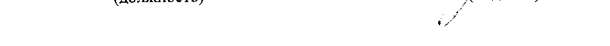

Эксперт(-ы) организации, проводившей специальную оценку условий труда:

 $\mathscr{I}$ 

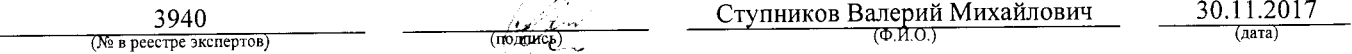

Клименко Лидия Александровна

(Ф.И.О.)

Красильникова Ольга Анатольевна

7Ф.И.О.)

С результатами специальной оценки условий труда ознакомлен(ы):

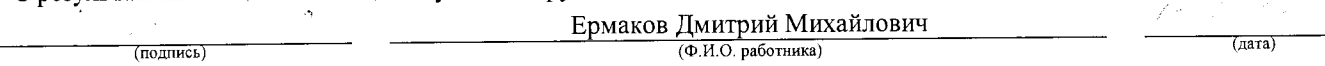

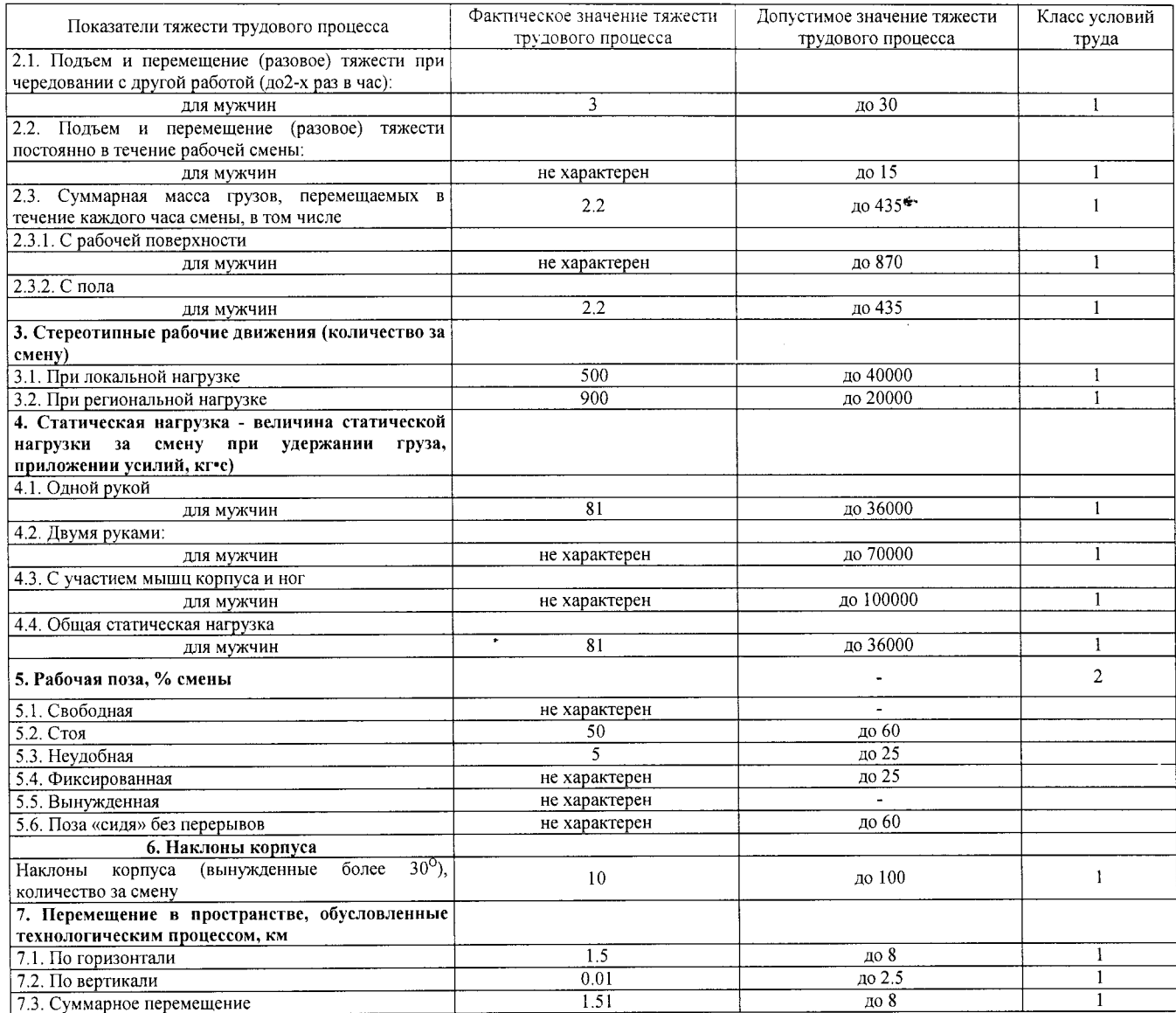

## 8. Заключение:

- фактический уровень вредного фактора соответствует гигиеническим нормативам;

- класс условий труда - 2

 $\sim$   $\chi$ 9. Сотрудники (эксперты) организации (лаборатории), проводившие измерения (отбор проб):

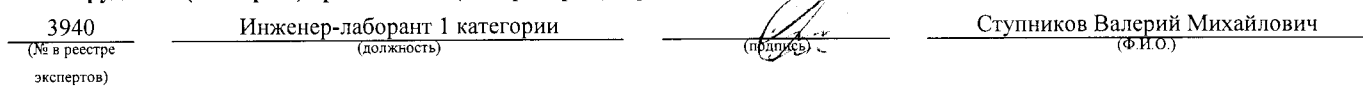

100

## 10. Эксперты организации (лаборатории), проводившие оценку:

 $\hat{\alpha}$ 

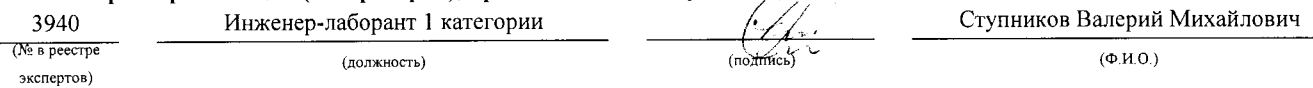

## «УТВЕРЖДАЮ»  $\sim 10^{11}$  and  $\sim 10^{11}$

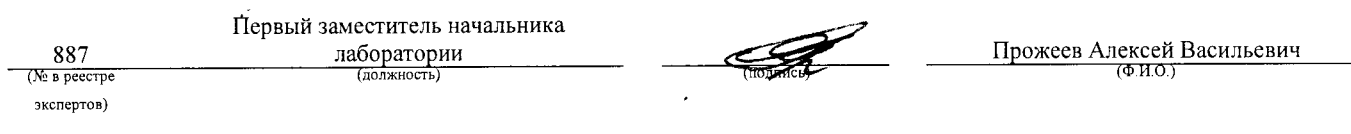

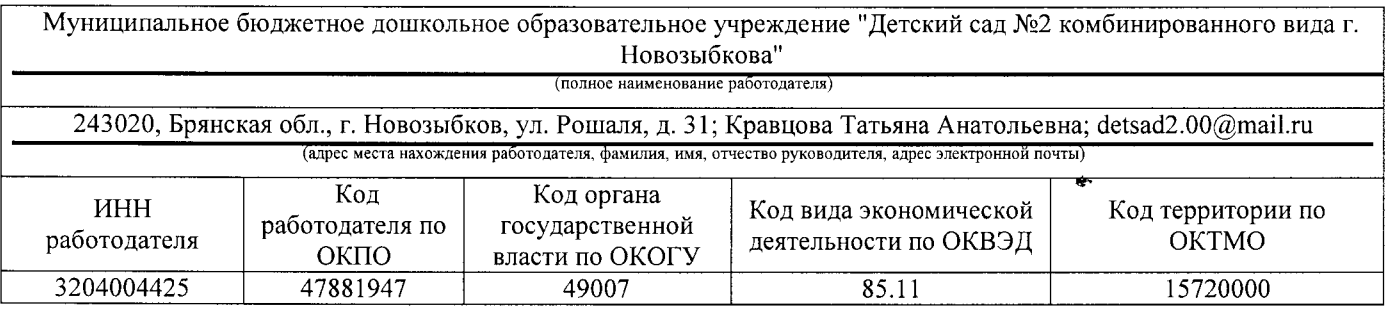

## $KAPTA \ N 21$

## специальной оценки условий труда работников

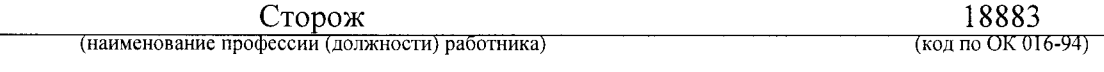

Наименование структурного подразделения: Младший обслуживающий персонал Количество и номера аналогичных рабочих мест: Отсутствуют

Строка 010. Выпуск ЕТКС, ЕКС \_ Раздел: "Общеотраслевые профессии рабочих". Тарифно-квалификационные характеристики по общеотраслевым профессиям рабочих, утв. постановлением Министерства труда Российской Федерации от 10 ноября 1992 г. N 31 (в ред. Постановлений Минтруда РФ от 15.01.1993 N 3, от 28.01.1993 N 10, от 05.02.1993 N 17, or 03.03.1993 N 43, or 05.04.1993 N 74, or 05.04.1993 N 75, or 12.07.1993 N 134, or 04.11.1993 N 168, or 28.12.1994 N 88, or 31.01.1997 N 5, or 04.02.1997 N 7, or 01.06.1998 N 19, or 12.08.1998 N 33, or 04.08.2000 N 56, Приказов Минздравсоцразвития РФ от 24.10.2005 N 648, от 24.11.2008 N 665, с изм., внесенными Постановлением Минтруда РФ от 16.07.2003 N 54)

(выпуск, раздел, дата утверждения)

Строка 020. Численность работающих:

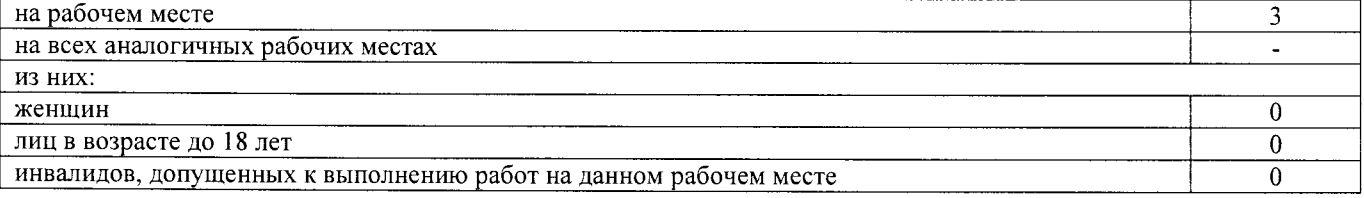

## Строка 021. СНИЛС работников:

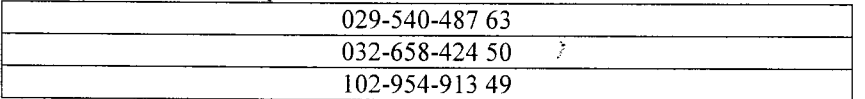

Строка 022. Используемое оборудование: газонокосилка, № 6789007, 05.2017 г.в. Используемые сырье и материалы: не используются

Строка 030. Оценка условий труда по вредным (опасным) факторам:

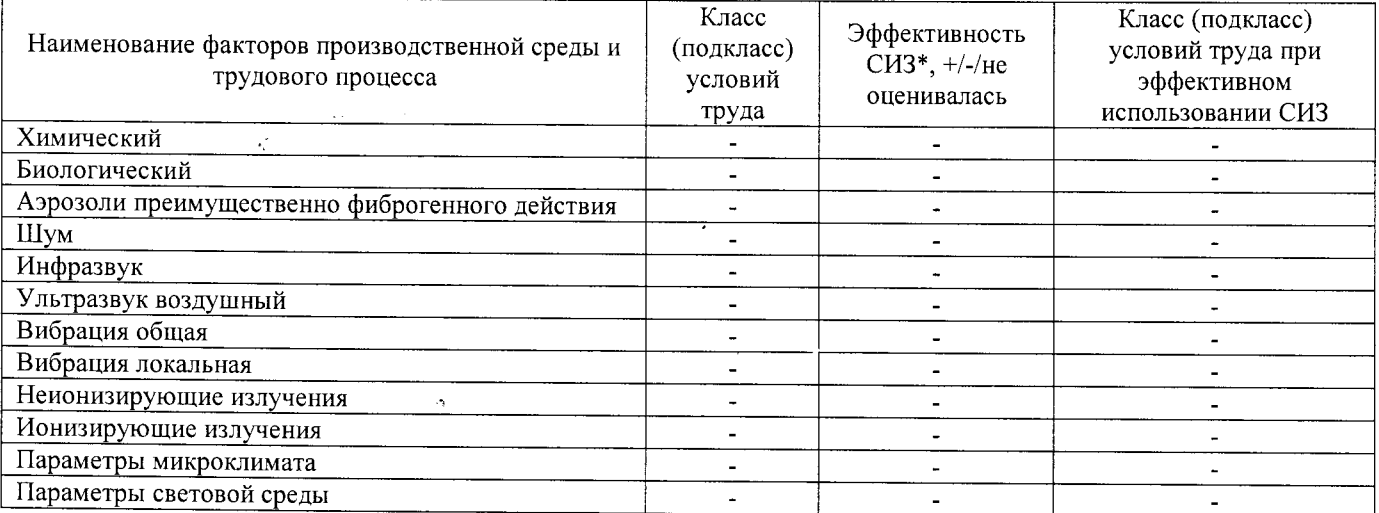

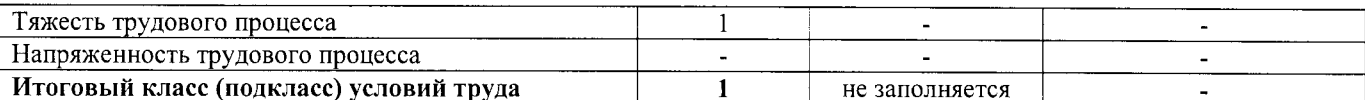

## \* Средства индивидуальной защиты

Строка 040. Гарантии и компенсации, предоставляемые работнику (работникам), занятым на данном рабочем месте

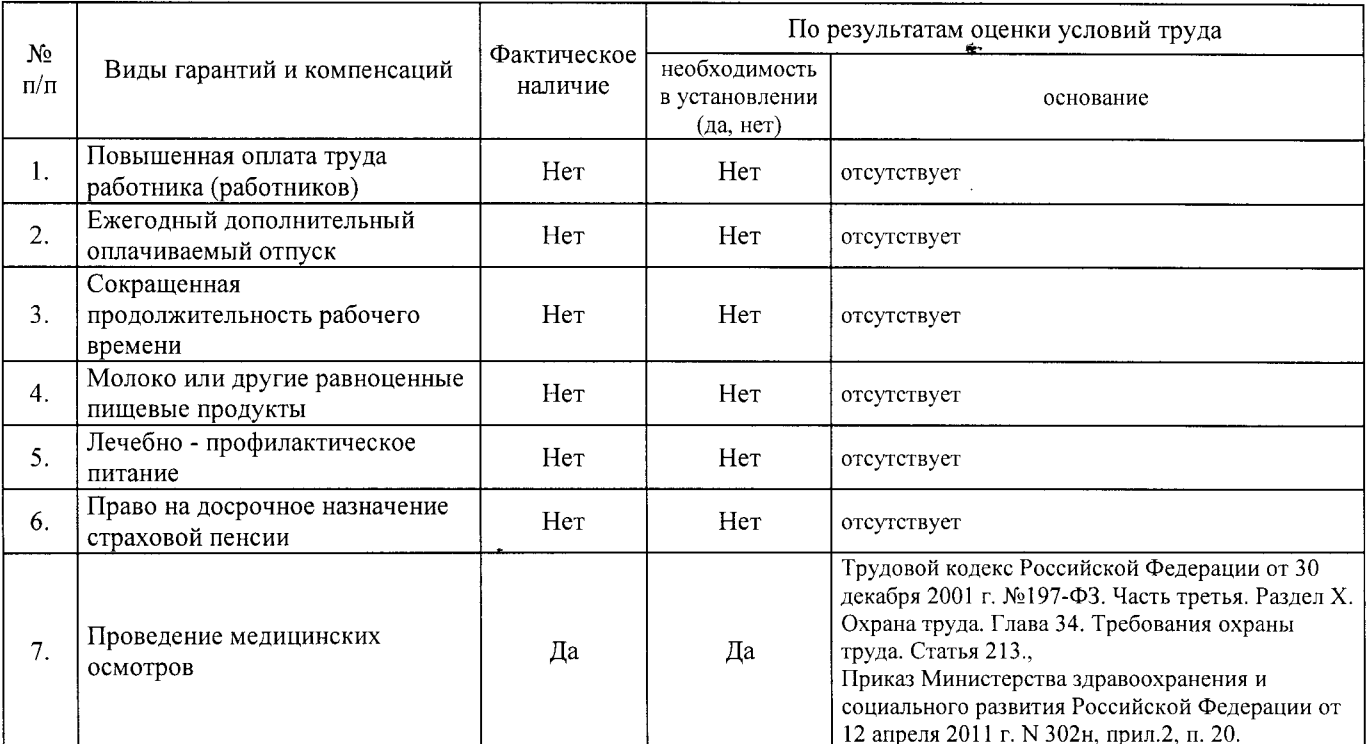

Строка 050. Рекомендации по улучшению условий труда, по режимам труда и отдыха, по подбору работников: 1. Рекомендации по подбору работников: возможность применения труда женщин - да; возможность применения труда лиц до 18 лет - нет (ТК РФ, ст. 92, 94, 244, 265, 268); возможность применения труда инвалидов - да (при отсутствии медицинских противопоказаний с учетом требований п. 4.2, п. 4.3 СП 2.2.9.2510од и статьи 23 Федерального закона от 24 ноября 1995 г. N 181-ФЗ "О социальной защите инвалидов в Российской Федерации"; ст. 92, ст. 94 ТК РФ).

Дата составления: 30.11.2017

Председатель комиссии по проведению специальной оценки условий труда:

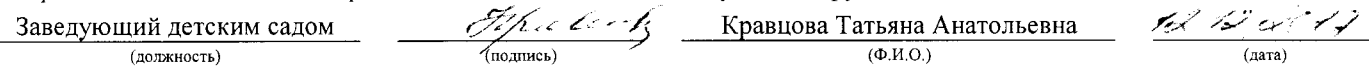

Члены комиссии по проведению специальной оценки условий труда:

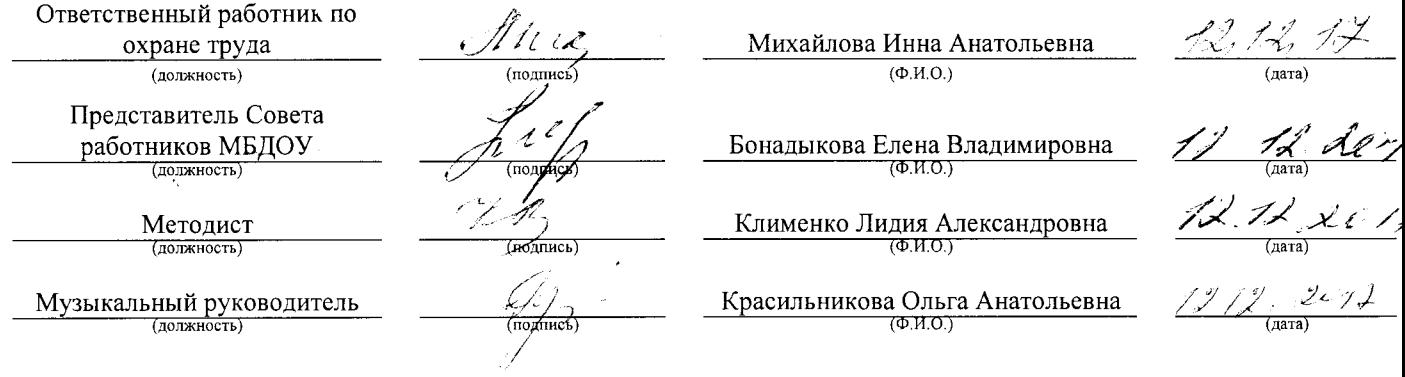

Эксперт(-ы) организации, проводившей специальную оценку условий труда:

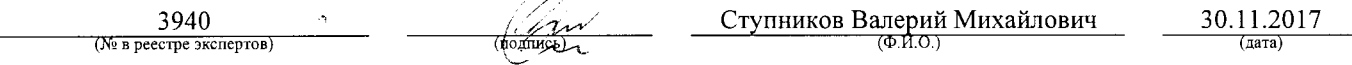

С результатами специальной оценки условий труда ознакомлен(ы): <u>15.12-14.</u>  $\frac{\text{Клименко Виктор Михайлович}}{\text{\tiny{(Ф. }M. O. работника)}}$ , G.  $\begin{array}{c}\n\hline\n\text{(aara)} \\
\hline\n\text{(aara)}\n\end{array}$ (подпись)  $15.2$  $\begin{array}{c} \mathbb{Z}^2 \\ \mathbb{Z}^2 \end{array}$ k Зенченко Игорь Александрович  $\sqrt{3}/\sqrt{7}$ Горелик Олег Дмитриевич  $\sqrt{\text{подинсь}}$ 

 $\hat{Z}$ 

 $\ddot{\phantom{a}}$ 

 $\hat{\mathcal{A}}$ 

## АНО "Брянский учебно-методический центр дополнительного профессионального образования" (АНО "БУМЦ") Испытательная лаборатория

Аттестат аккредитации № RA.RU.21AУ51

Аккредитована Федеральной службой по аккредитации на соответствие требованиям ГОСТ ИСО/МЭК 17025-2009

Срок действия аттестата аккредитации с 26 марта 2015 г.

Внесена в реестр организаций, проводящих специальную оценку условий труда, под регистрационным № 78 от 16 июля 2015 г. 241006, г. Брянск, ул. Калинина, д. 221. тел. (4832) 67-46-17

## **ПРОТОКОЛ**

измерений (оценки) тяжести трудового процесса No

21/140-17-TM

(идентификационный номер протокола)

1. Дата проведения измерений (оценки): 08.09.2017

## 2. Сведения о работодателе:

2.1. Наименование работодателя: Муниципальное бюджетное дошкольное образовательное учреждение "Детский сад №2 комбинированного вида г. Новозыбкова"

2.3. Наименование структурного подразделения: Младший обслуживающий персонал

## 3. Сведения о рабочем месте:

3.1. Номер рабочего места: 21

3.2. Наименование рабочего места: Сторож

## 4. Сведения о средствах измерения:

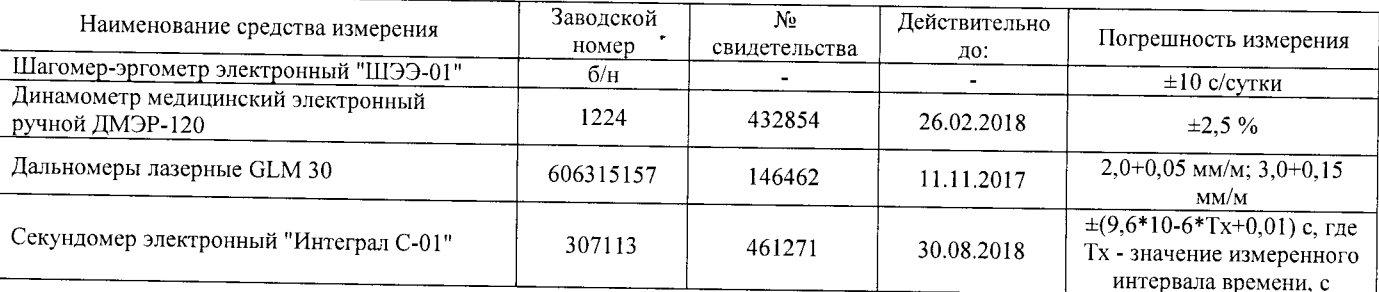

5. НД, устанавливающие метод проведения измерений и оценок и регламентирующие ПДК, ПДУ, нормативные значения измеряемого и оцениваемого фактора:

- Методика проведения специальной оценки условий труда, утв. приказом Минтруда России №33н от 24 января 2014 г;

- Шагомер-эргометр электронный «ШЭЭ-01». Паспорт;

- Секундомер электронный «Интеграл С-01». Паспорт. п.5;

- Дальномеры лазерные GLM 30. Оригинальное руководство по эксплуатации. Работа с инструментом, с. 185;

- Руководство по эксплуатации Динамометры медицинские электронные ручные ДМЭР-30, ДМЭР-90, ДМЭР-120. п.4.

## 6. Краткое описание выполняемой работы:

о серисто с систими с состоянности расста.<br>Охрана здания и территории детского сада, уборка территории, покос травы, перекопка клумб, полив территории.

## 7. Фактические и нормативные значения измеряемых параметров:

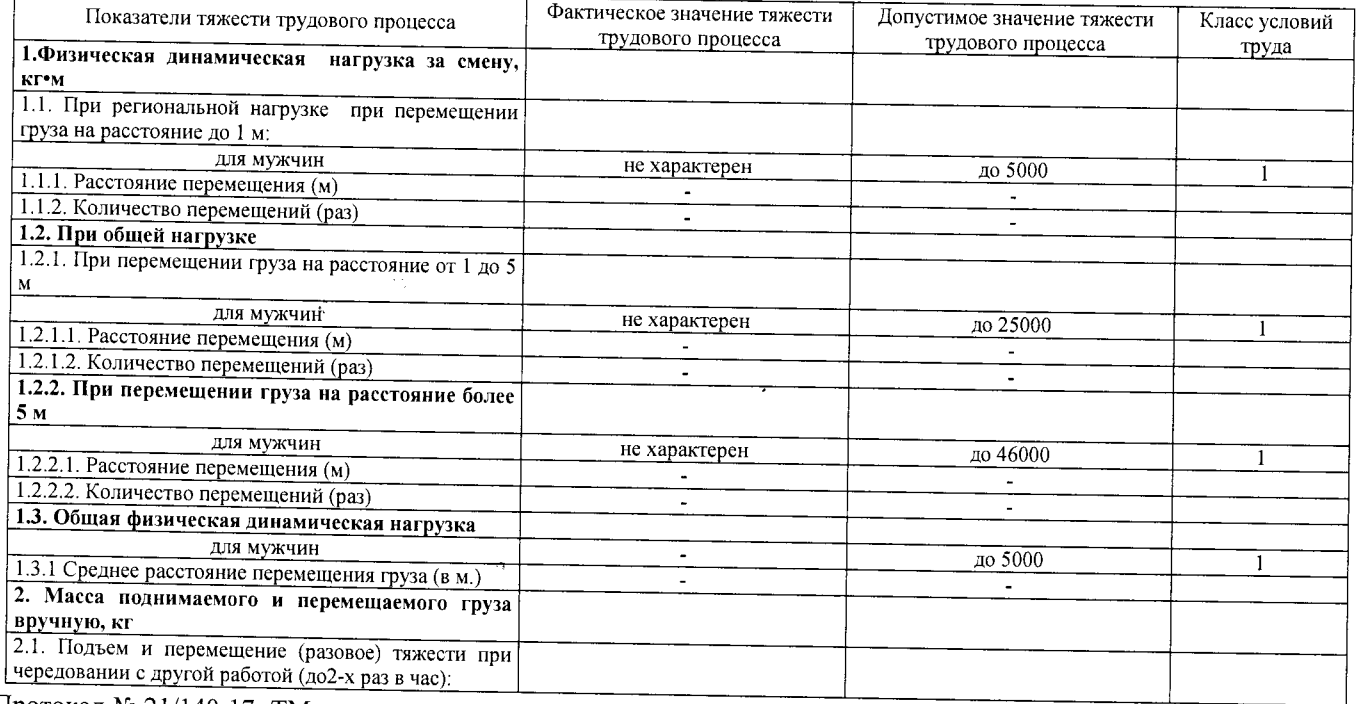

## Протокол № 21/140-17- ТМ

Стр. 1 из 2

.<br>Настоящий протокол не может быть полностью или частично воспроизведен, тиражирован, распространен без письменного разрешения AHO «БУМЦ»

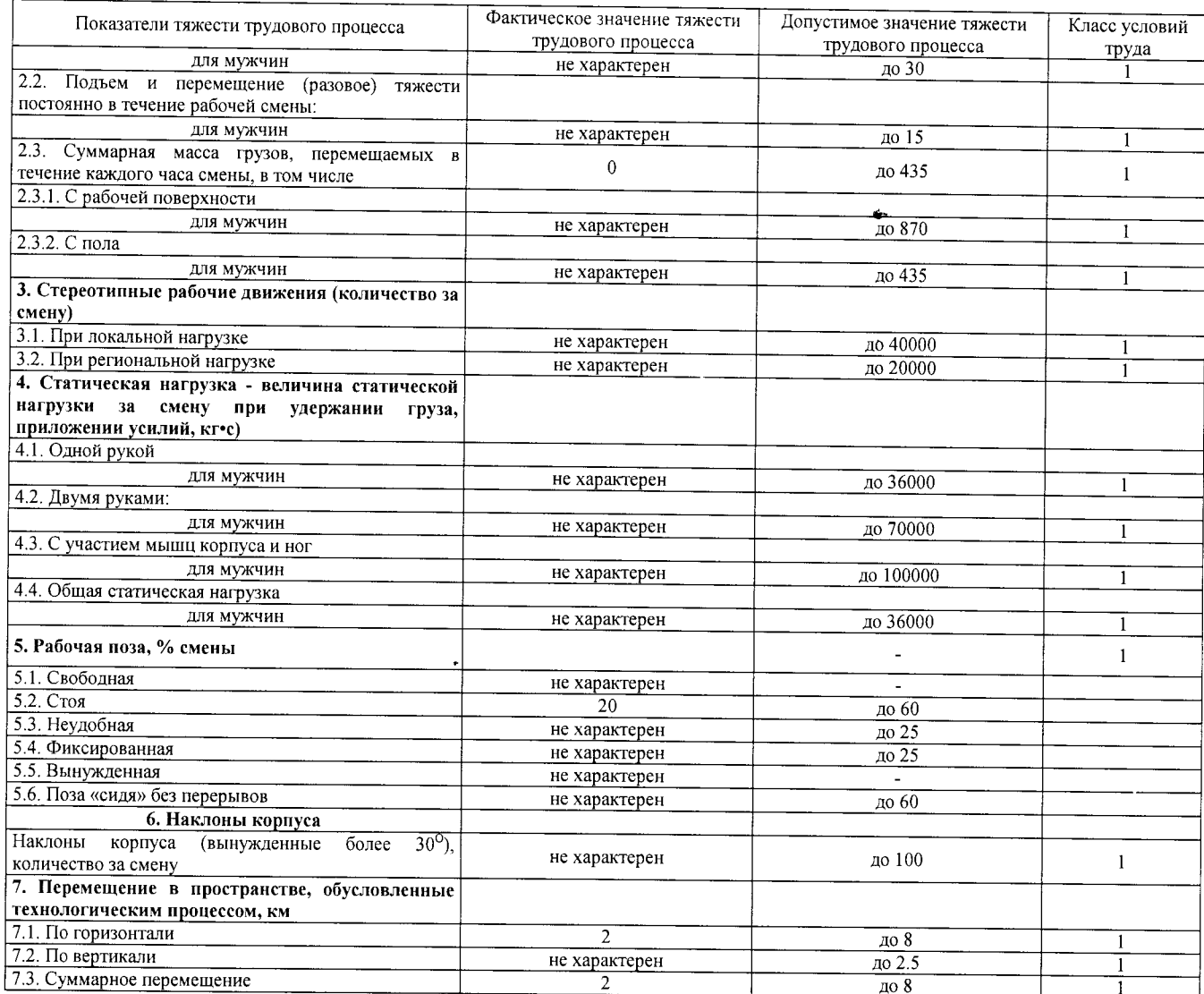

## 8. Заключение:

 $\overline{a}$ 

- фактический уровень вредного фактора соответствует гигиеническим нормативам;

 $\hat{\mathcal{A}}$ 

- класс условий труда - 1

## 9. Сотрудники (эксперты) организации (лаборатории), проводившие измерения (отбор проб):

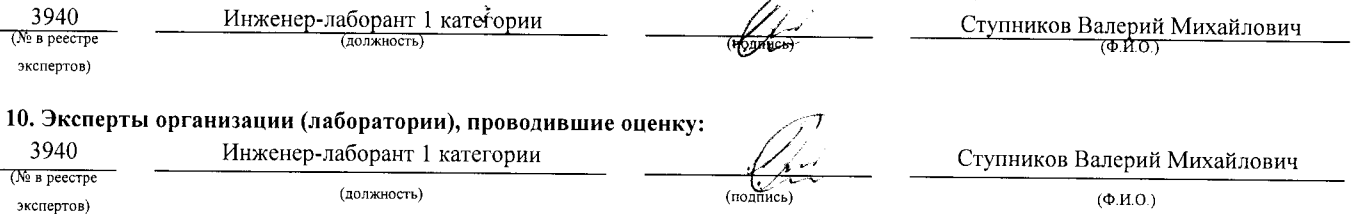

## «УТВЕРЖДАЮ»

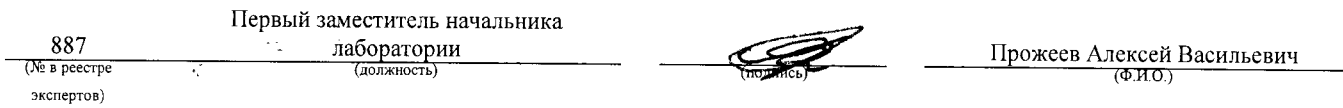

Сводная ведомость результатов проведения специальной оценки условий труда в

<u>Муниципальное бюджетное дошкольное образовательное учреждение "Детский сад №2 комбинированного вида г. Новозыбкова"</u>

Страница 1 из 2

# Сводная ведомость результатов проведения специальной оценки условий труда

Таблица 1 Наименование организации: <u>Муниципальное бюджетное дошкольное образовательное учреждение "Детский сад №2 комбинированного вида г.</u> Новозыбкова"

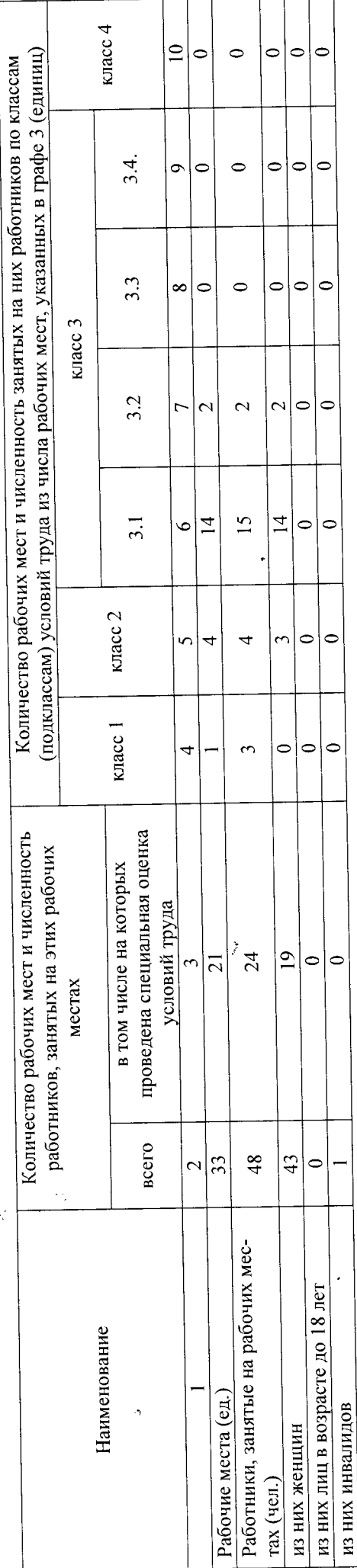

Таблица 2

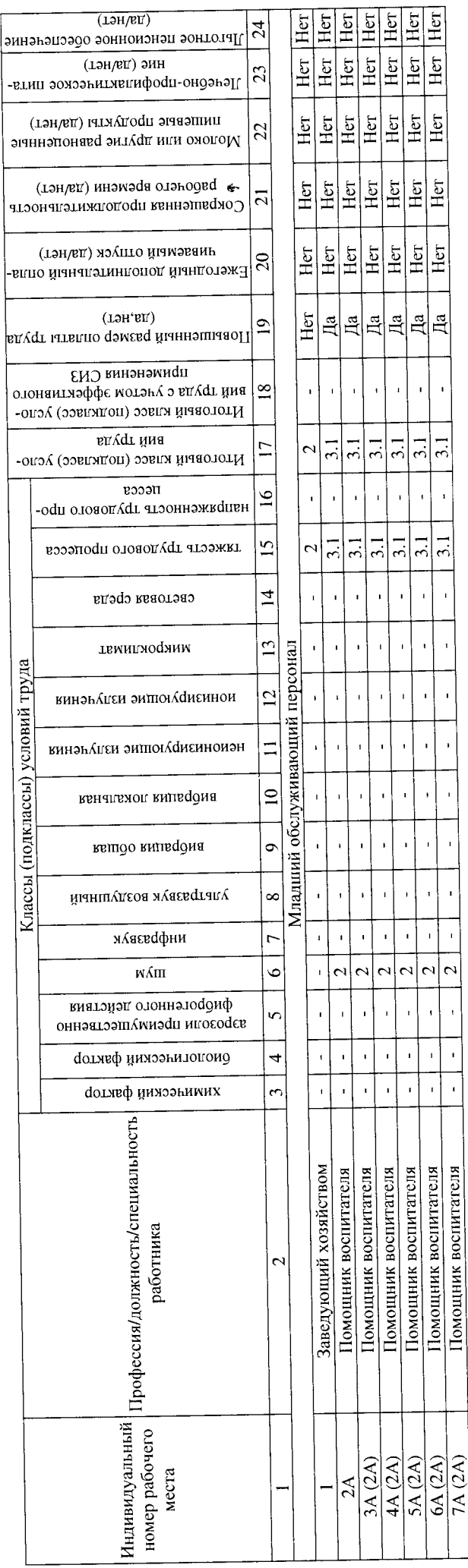

 $\mathbf{r}$ 

 $\frac{1}{2}$ 

 $\overline{1}$ 

 $\bar{1}$ 

 $\overline{1}$ 

J,

 $\frac{1}{2}$  $\sqrt{2}$ 

> $\ddot{\phantom{0}}$  $\overline{1}$  $\ddot{\phantom{0}}$

Помощник воспитателя

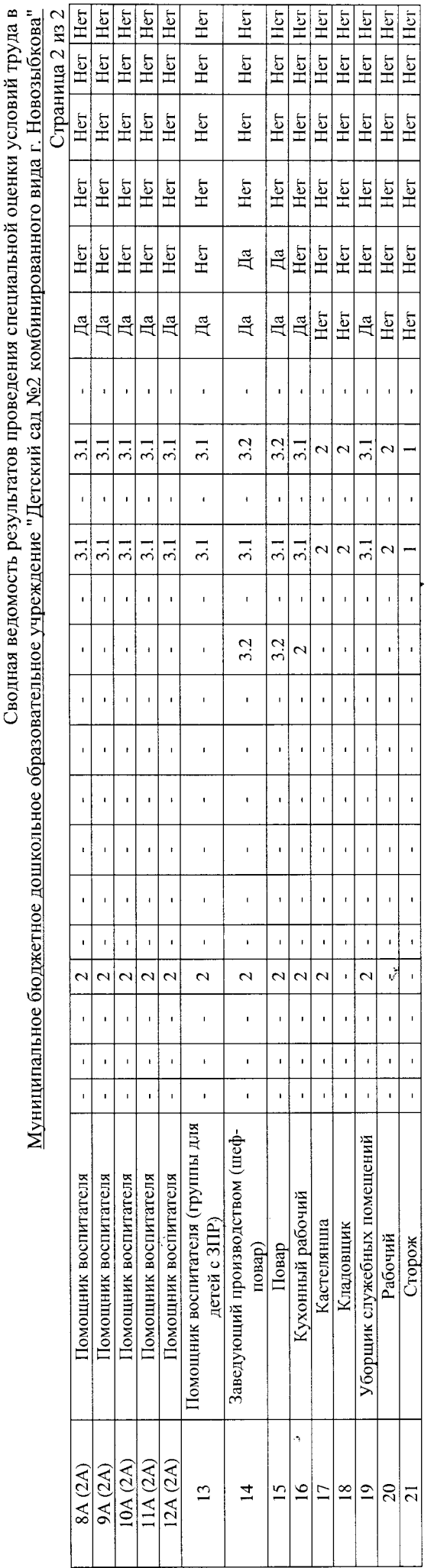

Дата составления: 30.11.2017

Председатель комиссии по проведению специальной оценки условий труда

Заведующий детским садом

(должность)

くらい  $(m<sub>Д</sub>)$ )<br>V

Кравцова Татьяна Анатольевна  $\overline{\Phi$ .H.O.

 $(\text{Aara})$ 

Члены комиссии по проведению специальной оценки условий труда:

 $(a<sub>ara</sub>)$  $\overline{(\text{Aar}a)}$  $\overline{\text{Lara}}$  $(\overline{(\overline{a})})$ Красильникова Ольга Анатольевна Бонадыкова Елена Владимировна Клименко Лидия Александровна Михайлова Инна Анатольевна  $(0H0)$  $Q.M.O.$  $1.777$ (нодпись) (подпись) поднись Ответственный работник по охране Представитель Совета работников Музыкальный руководитель<br>(должность) Методист МБДОУ (должность) (должность) (должность) труда

Эксперт(-ы) организации, проводившей специальную оценку условий труда:

 $\overline{45}$ 

(№ в реестре экспертов)

3940

30.11.2017  $\overline{(\text{area})}$ Ступников Валерий Михайлович

Перечень рекомендуемых мероприятий по улучшению условий труда в <u>Муниципальное бюджетное дошкольное образовательное учреждение "Детский сад №2 комбинированного вида г. Новозыбкова"</u>

Страница 1 из 1

## Перечень рекомендуемых мероприятий по улучшению условий труда

Наименование организации:\_<u>Муниципальное бюджетное дошкольное образовательное учреждение "Детский сад №2 комбинированного вида г.</u>

Ą

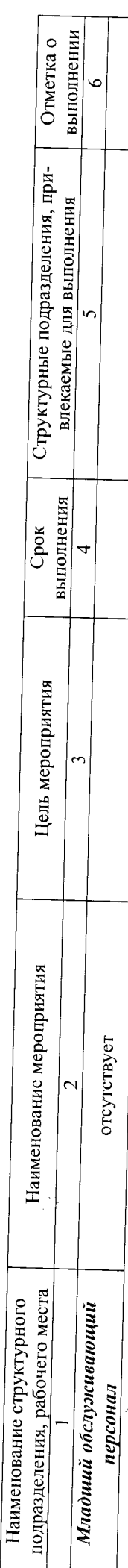

Дата составления: 30.11.2017

Председатель комиссии по проведению специальной оценки условий тру

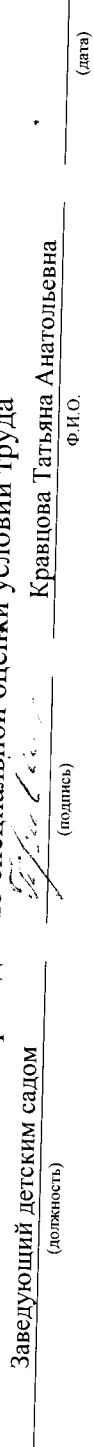

Члены комиссии по проведению специальной оценки условий труда:

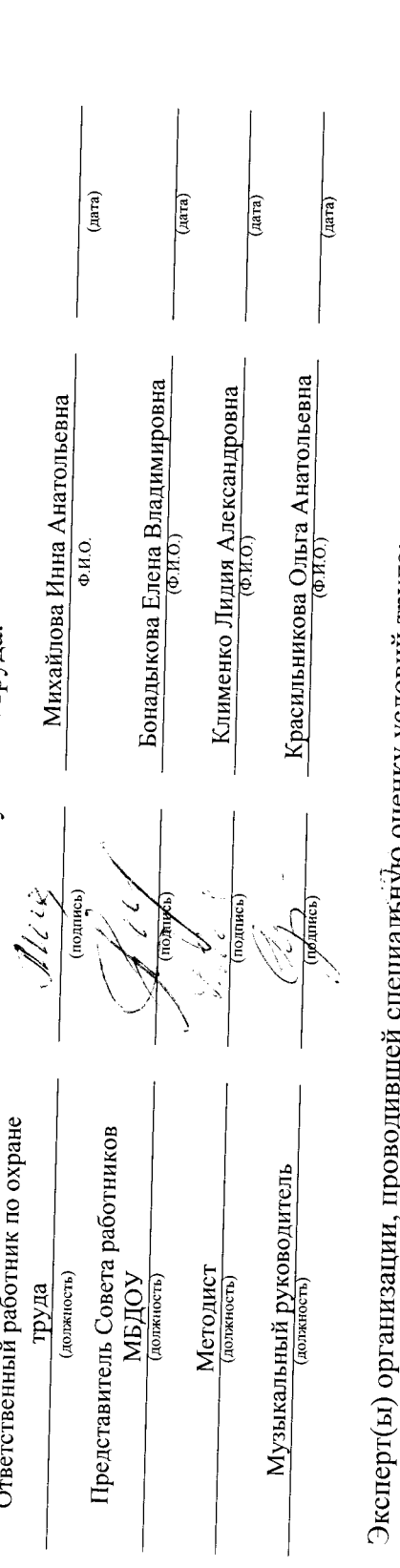

то оценку условий труда:

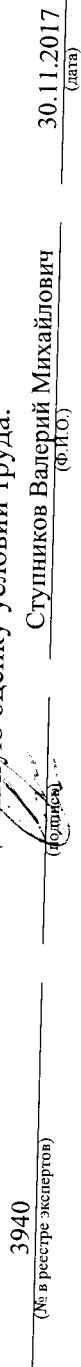

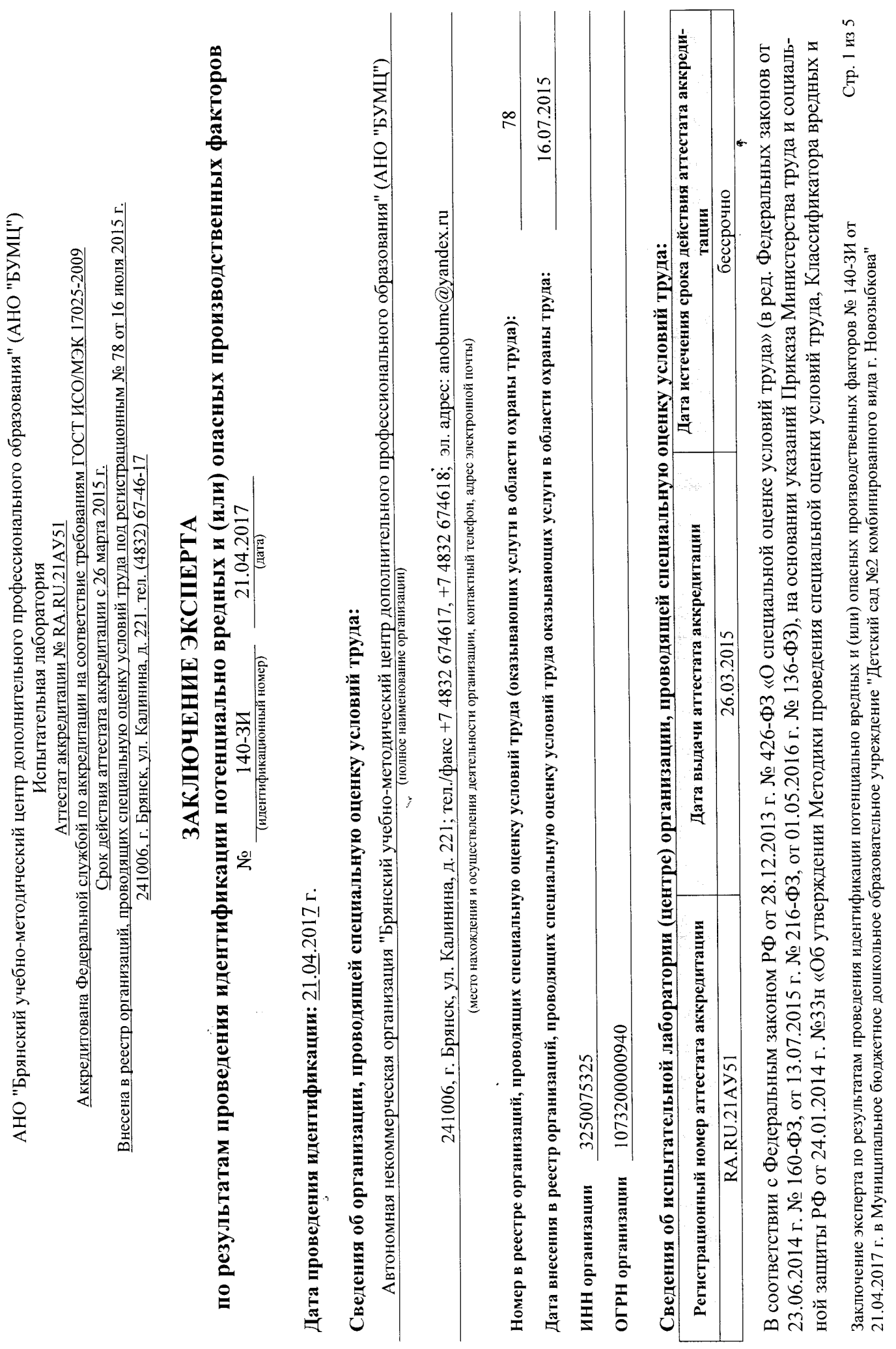

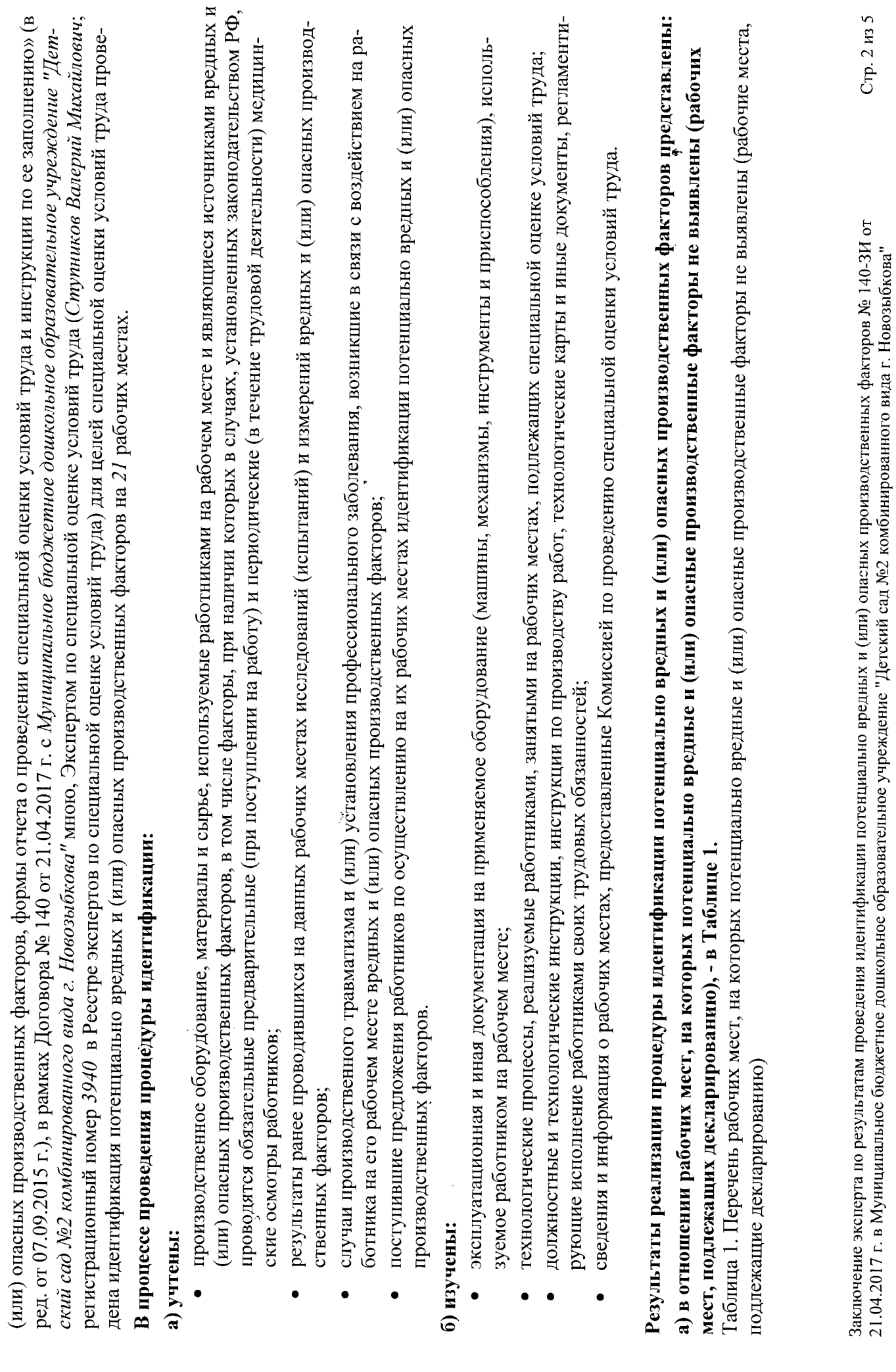

 $\overline{\phantom{a}}$ 

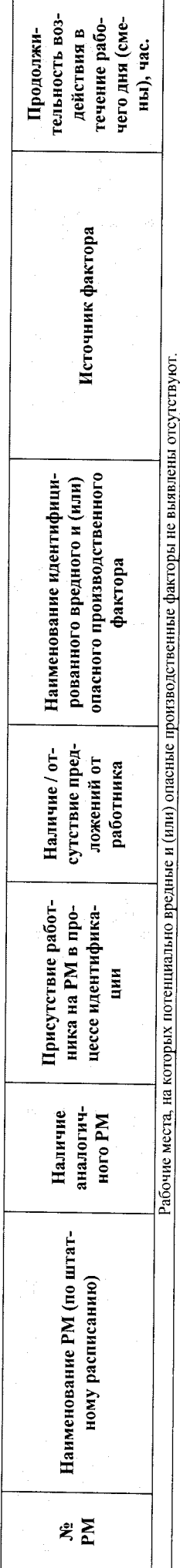

б) в отношении рабочих мест, на которых потенциально вредные и (или) опасные производственные факторы идентифицированы, - в Таблице 2.

Таблица 2. Перечень рабочих мест, на которых потенциально вредные и (или) опасные производственные факторы идентифицированы

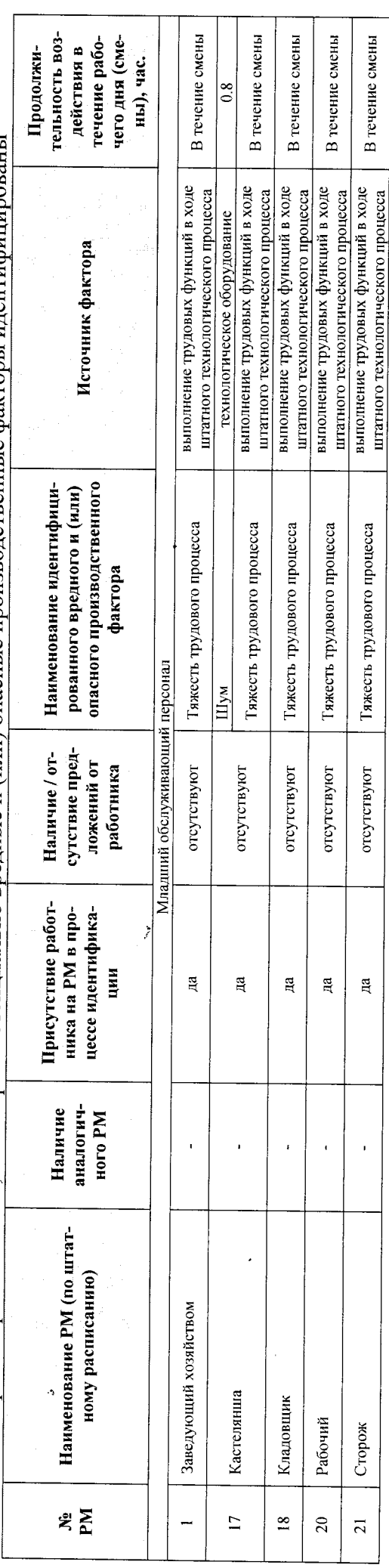

в) в отношении рабочих мест, на которых идентификация не осуществляется в силу указаний части 6 статьи 10 главы 2 Федерального закона №426-ФЗ, - в Таблице 3.

Таблица 3. Перечень рабочих мест (с указанием производственных факторов), на которых идентификация не осуществляется в силу указаний части 6 статьи 10 главы 2 Федерального закона №426-ФЗ

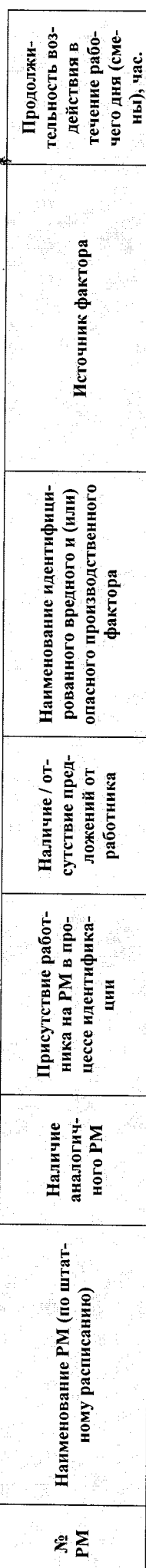

Стр. 3 из 5 Заключение эксперта по результатам проведения идентификации потенциально вредных и (или) опасных производственных факторов № 140-3И от 21.04.2017 г. в Муниципальное бюджетное дошкольное образовательное учреждение "Детский сад №2 комбинированного вида г. Новозыбкова"

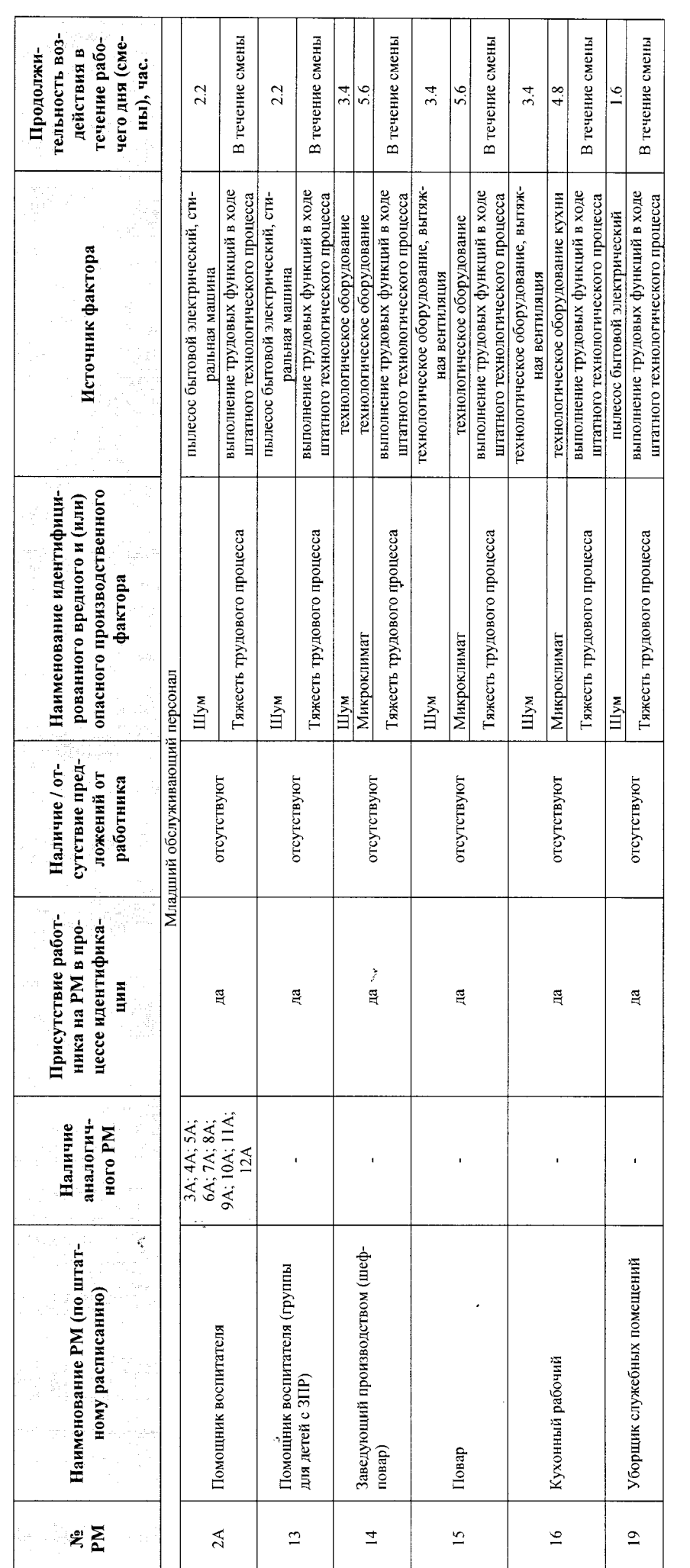

## Заключение:

По результатам проведения идентификации потенциально вредных и (или) опасных производственных факторов:

- рабочих мест (указаны в Таблице 1), на основании указаний части 1 статьи 11 главы 2 Федерального закона от 28.12.2013 г. №426-ФЗ «О выявлено 0 рабочих мест, на которых вредные и (или) опасные производственные факторы не идентифицированы. В отношении данных специальной оценке условий труда», Работодателем составляется и подается декларация соответствия условий труда государственным нормативным требованиям охраны труда;
- рабочих местах (указаны в Таблице 2) предлагаю провести исследования (испытания) и измерения идентифицированных вредных и (или) выявлено 5 рабочих мест, на которых потенциально вредные и (или) опасные производственные факторы идентифицированы. На данных опасных производственных факторов.

Заключение эксперта по результатам проведения идентификации потенциально вредных и (или) опасных производственных факторов № 140-3И от 21.04.2017 г. в Муниципальное бюджетное дошкольное образовательное учреждение "Детский сад №2 комбинированного вида г. Новозыбкова"

Стр. 4 из 5

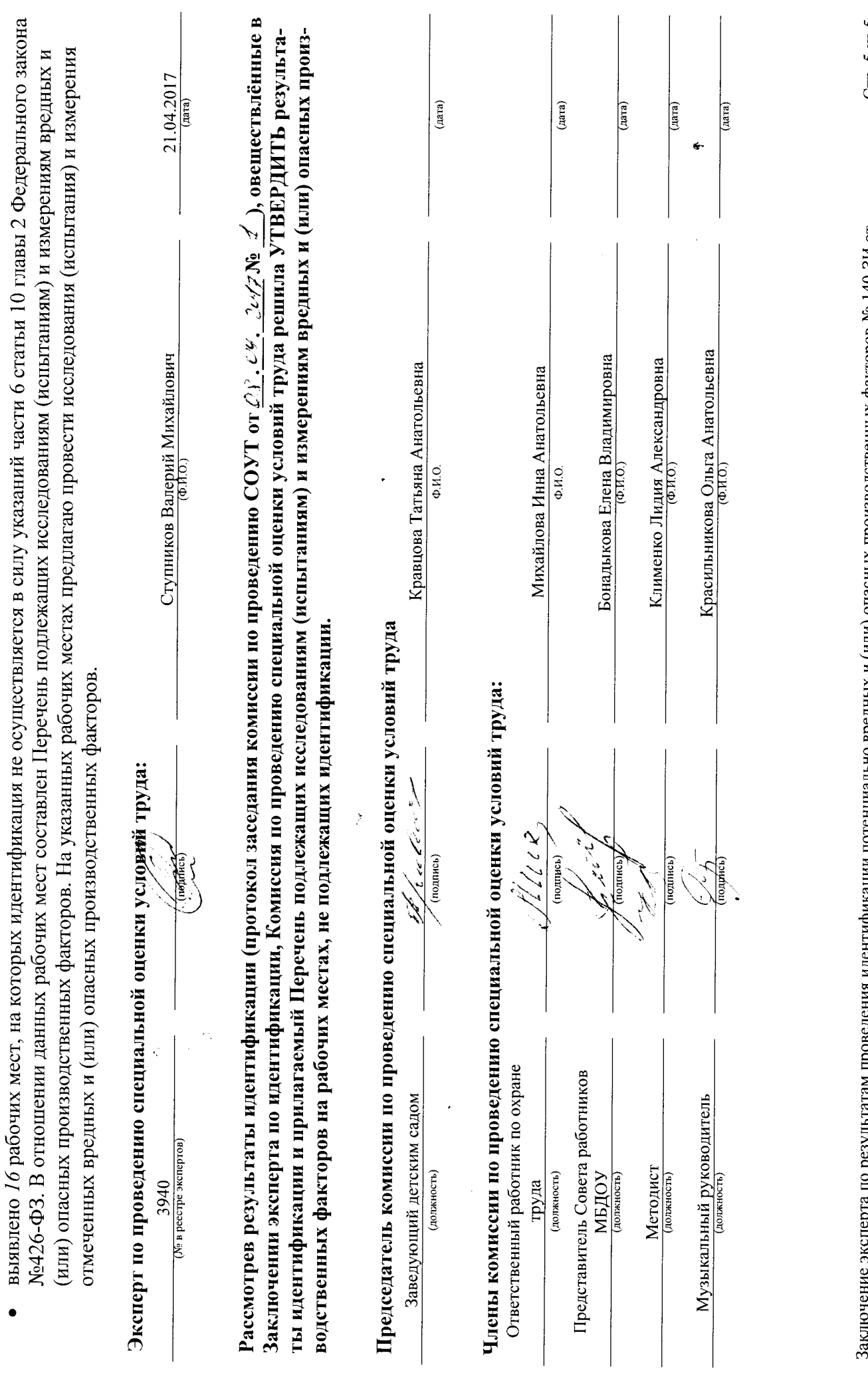

Заключение эксперта по результатам проведения идентификации потенциально вредных и (или) опасных производственных факторов № 140-3И от<br>21.04.2017 г. в Муниципальное бюджетное дошкольное образовательное учреждение "Детски

Стр. 5 из 5

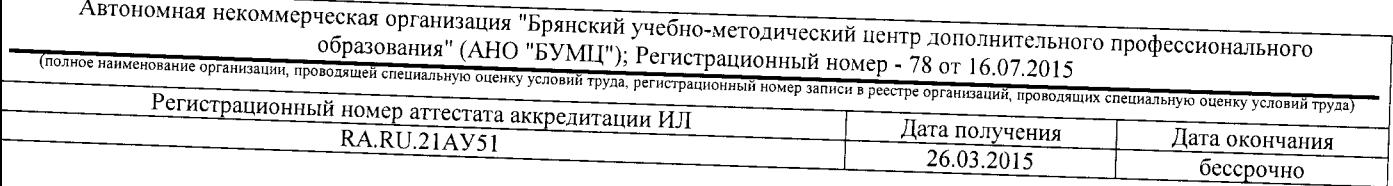

## ЗАКЛЮЧЕНИЕ ЭКСПЕРТА

по результатам специальной оценки условий труда  $N_2$ 

140-39 (идентификационный номер)

30.11.2017

1. На основании:

- Федерального закона Российской Федерации N 426-ФЗ "О специальной оценке условий труда",

. приказа Минтруда России №33н от 24.01.2014 г. «Об утверждении Методики проведения специальной оценки условий труда, Классификатора вредных и (или) опасных производственных факторов, формы отчета о проведении специальной оценки условий труда и инструкции по её заполнению»,

приказа «Об организации и проведении специальной оценки условий труда» № 24 от 26.04.2017 г. проведена специальная оценка условий труда совместно с работодателем:

<u>Муниципальное бюджетное дошкольное образовательное учреждение "Детский сад №2</u> сомбинированного вида г. Новозыбкова"; Адрес: 243020, Брянская обл., г. Новозыбков, ул. Рошаля,

. Для проведения специальной оценки условий труда по договору № 140 от 21.04.2017 г. привлекалась рганизация, проводящая специальную оценку условий труда: <u>втономная</u>

некоммерческая организация "Брянский үчебно-методический ополнительного профессионального образования" (АНО "БУМЦ"); 241006, г. Брянск, ул. салинина, д. 221; Регистрационный номер - 78 от 16.07.2015 эксперт(ы) организации, проводящей специальную оценку условий труда:

тупников Валерий Михайлович (№ в реестре: 3940)

Результат проведения специальной оценки условий труда (СОУТ).

1. Количество рабочих мест, на которых проведена СОУТ: 21

2. Рабочие места, подлежащие декларированию:

бочие места, на которых вредные факторы не идентифицированы: тсутствуют Ŀ,

бочие места, на которых вредные факторы не выявлены по результатам СОУТ (оптимальные или

<u> Заведующий хозяйством (1 чел.);</u>

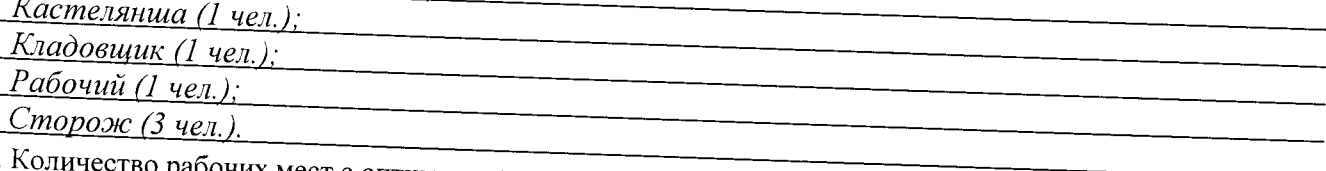

абочих мест с оптимальными и допустимыми условиями труда: \_*5*\_

Количество рабочих мест с вредными и опасными условиями труда: 16

Количество рабочих мест с правом на досрочную страховую пенсию: 0

Количество рабочих мест на которых были выявлены профессиональные заболевания: 0

Количество рабочих мест на которых были зафиксированы несчастные случаи: 0

Выявленные вредные и (или) опасные производственные факторы на основе измерений и оценок: Наименование вредного и (или) опасного производс

| $\sim$ 37 STRESHOT & HPORSBOLIC IBCHHOI'D MAKTODA | $\sim$ и 1 Кол-во рабочих мест |
|---------------------------------------------------|--------------------------------|
| Микроклимат                                       |                                |
| 1 яжесть трудового процесса                       |                                |
|                                                   |                                |

очение эксперта по результатам специальной оценки условий труда № 140-ЗЭ от 30.11.2017 г. ниципальное бюджетное дошкольное образовательное учреждение "Детский сад №2

ннированного вида г. Новозыбкова"; Адрес: 243020, Брянская обл., г. Новозыбков, ул. Рошаля, д. 31

3.9. Рабочие места, на которых в соответствии с пунктом 6 статьи 10 426-ФЗ идентификация не 2А. Помощник воспитателя (1 чел.); 3А (2А). Помощник воспитателя (1 чел.); 4А (2А). Помощник воспитателя (1 чел.); 5А (2А). Помощник воспитателя (1 чел.); бА (2А). Помощник воспитателя (1 чел.); 7А (2А). Помощник воспитателя (1 чел.); 8А (2А). Помощник воспитателя (1 чел.); **Research Controllers** 9А (2А). Помощник воспитателя (1 чел.); 10А (2А). Помощник воспитателя (1 чел.); 11А (2А). Помощник воспитателя (1 чел.); 12А (2А). Помощник воспитателя (1 чел.); 13. Помощник воспитателя (группы для детей с ЗПР) (1 чел.); 14. Заведующий производством (шеф-повар) (1 чел.); 16. Кухонный рабочий (2 чел.); 19. Уборщик служебных помещений (1 чел.). 3.10. Количество рабочих мест, на которых в соответствии с пунктом 6 статьи 10 426-ФЗ идентификация не 3.11. Количество рабочих мест с оптимальными и допустимыми условиями труда, подлежащих декларированию: 5 3.12. Количество рабочих мест, на которых проведена идентификация: 5 3.13. Рабочие места, не подлежащие декларированию (требуется оценка в следующий цикл проведения 2А. Помощник воспитателя (1 чел.); 3А (2А). Помощник воспитателя (1 чел.); 4А (2А). Помощник воспитателя (1 чел.); 5А (2А). Помощник воспитателя (1 чел.); бА (2А). Помощник воспитателя (1 чел.); 7А (2А). Помощник воспитателя (1 чел.); 8А (2А). Помощник воспитателя (1 чел.); 9А (2А). Помощник воспитателя (1 чел.); 10А (2А). Помощник воспитателя (1 чел.); 11А (2А). Помощник воспитателя (1 чел.); 12А (2А). Помощник воспитателя (1, чел.); 13. Помощник воспитателя (группы для детей с ЗПР) (1 чел.); 14. Заведующий производством (шеф-повар) (1 чел.);  $15$ . Повар (1 чел.). 16. Кухонный рабочий (2 чел.); 19. Уборщик служебных помещений (1 чел.).

4. Результаты специальной оценки условий труда представлены в:

- протоколах оценок и измерений ОВПФ;

- сводной ведомости результатов СОУТ.

5. По результатам специальной оценки условий труда разработан перечень рекомендуемых мероприятий по улучшению условий труда для  $\mathcal Q$  рабочих мест.

6. Рассмотрев результаты специальной оценки условий труда, эксперт заключил:

1) считать работу по СОУТ завершённой;

2) с пить ресседать составляется.<br>2) перечень рекомендуемых мероприятий по улучшению условий труда передать для утверждения .<br>Заключение эксперта по результатам специальной оценки условий труда № 140-3Э от 30.11.2017 г.

в Муниципальное бюджетное дошкольное образовательное учреждение "Детский сад №2

в ступиципольное специались и сливопольное сорисовательное у третители. Престоли струги

Дополнительные предложения эксперта: отсутствуют.

## Эксперт(ы) по проведению специальной оценки условуй труда:

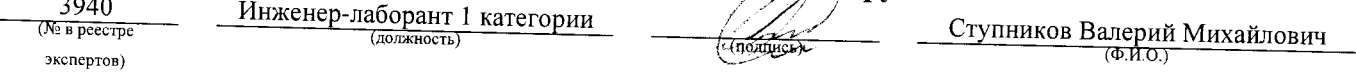

 $\mathbf{e}$ 

Заключение эксперта по результатам специальной оценки условий труда № 140-3Э от 30.11.2017 г.<br>в Муниципальное бюджетное дошкольное образовательное учреждение "Детский сад №2<br>комбинированного вида г. Новозыбкова"; Адрес:

J,

 $\ddot{\phantom{a}}$ 

 $\hat{\vec{z}}$ 

## Муниципальное бюджетное дошкольное образовательное учреждение «Детский сад №2 комбинированного вида г. Новозыбкова»

(полное наименование работодателя)

243020, Брянская обл., г. Новозыбков, ул. Рошаля, д. 31; Кравцова Татьяна Анатольевна; detsad2.00@mail.ru (адрес места нахождения работодателя, фамилия, имя, отчество руководителя, адрес электронной почты)

## ПРОТОКОЛ №1

## заседания комиссии по проведению специальной оценки условий труда

## $08.09.2017$  r.

## Присутствовали:

- 1. Кравцова Татьяна Анатольевна заведующий детским садом
- 2. Михайлова Инна Анатольевна ответственный работник по охране труда
- 3. Бонадыкова Елена Владимировна представитель Совета работников МБДОУ
- 4. Клименко Лидия Александровна методист
- 5. Красильникова Ольга Анатольевна музыкальный руководитель
- 6. Ступников Валерий Михайлович инженер-лаборант 1 категории АНО «БУМЦ»

## Повестка заседания:

1. Ознакомление комиссии с Заключением об идентификации потенциально вредных и (или) опасных производственных факторов от 21 апреля 2017 г. №140-ЗИ и Перечнем рабочих мест, на которых будет проводиться специальная оценка условий труда, с целью принятия решения о декларировании рабочих мест с неидентифицированными вредными и опасными производственными факторами и (или) проведении исследований (испытаний) и (или) измерений идентифицированных вредных и (или) опасных производственных факторов.

## Решение:

Рассмотрев Заключение об идентификации потенциально вредных и (или) опасных производственных факторов от 21 апреля 2017 г. №140-ЗИ, комиссия решила:

1. В соответствии со статьей 12 п.1 Федерального закона от 28 декабря 2013 г. № 426-ФЗ «О специальной оценке условий труда» провести исследования (испытания) и измерения идентифицированных вредных и (или) опасных производственных факторов на рабочих местах, указанных в Заключении об идентификации потенциально вредных и/или опасных производственных факторов.

2. Выполнить измерения и исследования вредных и опасных производственных факторов силами испытательной лаборатории АНО «БУМЦ», удовлетворяющей требованиям главы 3 статьи 19 Федерального закона от 28 декабря 2013 г. № 426-ФЗ «О специальной оценке условий труда».

## Ознакомлены:

## Председатель комиссии по проведению специальной оценки условий труда

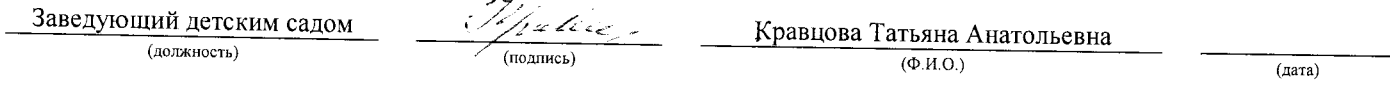

## Члены комиссии по проведению специальной оценки условий труда:

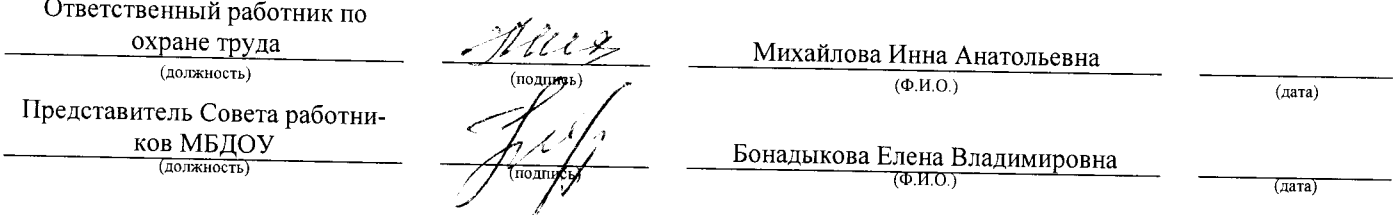

## Муниципальное бюджетное дошкольное образовательное учреждение «Детский сад №2 комбинированного вида г. Новозыбкова» (полное наименование работодателя)

243020, Брянская обл., г. Новозыбков, ул. Рошаля, д. 31; Кравцова Татьяна Анатольевна; detsad2.00@mail.ru (адрес места нахождения работодателя, фамилия, имя, отчество руководителя, адрес электронной почты)

## ПРОТОКОЛ № 2

## заседания комиссии по проведению специальной оценки условий труда

## $05.12.2017$  r.

## Присутствовали:

- 1. Кравцова Татьяна Анатольевна заведующий детским садом
- 2. Михайлова Инна Анатольевна ответственный работник по охране труда
- 3. Бонадыкова Елена Владимировна представитель Совета работников МБДОУ
- 4. Клименко Лидия Александровна методист
- 5. Красильникова Ольга Анатольевна музыкальный руководитель
- 6. Ступников Валерий Михайлович инженер-лаборант 1 категории АНО «БУМЦ»

## Повестка заседания:

1. Рассмотрение вопроса о завершении процедуры проведения специальной оценки условий труда.

## Решение:

В соответствии с приказом по организации «О проведении специальной оценки условий труда, утверждении состава комиссии по проведению специальной оценки условий труда и утверждении графика проведения специальной оценки условий труда» от 26.04.2017 г. № 24 комиссией МБДОУ «Детский сад №2» совместно с АНО «БУМЦ» проведена специальная оценка условий труда на 21 (двадцати одном) рабочем месте.

Результаты проведения специальной оценки условий труда представлены в отчёте, составленном АНО «БУМЦ», который включает в себя:

- сведения об организации, проводящей специальную оценку условий труда, с приложением копий документов, подтверждающих её соответствие установленным статьей 19 Федерального закона Российской Федерации от 28 декабря 2013 г. N 426-ФЗ "О специальной оценке условий труда" требованиям;
- перечень рабочих мест, на которых проводилась специальная оценка условий труда, с указанием вредных  $(MJH)$ опасных производственных факторов, И которые идентифицированы на данных рабочих местах;
- карты специальной оценки условий труда, содержащие сведения об установленном экспертом организации, проводящей специальную оценку условий труда, классе (подклассе) условий труда на конкретном рабочем месте;
- протоколы проведения исследований (испытаний) и измерений идентифицированных вредных и (или) опасных производственных факторов;
- сводную ведомость специальной оценки условий труда;
- перечень мероприятий по улучшению условий и охраны труда работников, на рабочих местах которых проводилась специальная оценка условий труда;

заключения эксперта организации, проводящей специальную оценку условий труда.

Рассмотрев результаты работы по проведению специальной оценки условий труда, комиссия решила:

- 1. Считать работу по проведению специальной оценки условий труда в МБДОУ «Детский сад №2» завершённой.
- 2. Утвердить и подписать отчёт о проведении специальной оценки условий труда.
- 3. В течение трёх рабочих дней со дня утверждения отчёта о проведении специальной оценки условий труда уведомить об этом организацию, проводившую специальную оценку условий труда, любым доступным способом, обеспечивающим возможность подтверждения факта такого уведомления, а также направить в её адрес копию утвержденного отчёта о проведении специальной оценки условий труда.
- 4. Организовать ознакомление работников с результатами проведения специальной оценки условий труда на их рабочих местах под роспись в срок не позднее тридцати календарных дней со дня утверждения отчёта о проведении специальной оценки условий труда.
- 5. Организовать размещение на своем официальном сайте в информационно-телекоммуникаци онной сети "Интернет" (при наличии такого сайта) данных  $\mathbf{o}$ результата: сводных проведения специальной оценки условий труда, в срок не позднее тридцати календарны: дней со дня утверждения отчёта о проведении специальной оценки условий труда.

## Ознакомлены:

## Председатель комиссии по проведению специальной оценки условий труда:

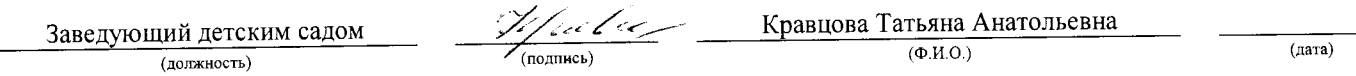

## Члены комиссии по проведению специальной оценки условий труда:

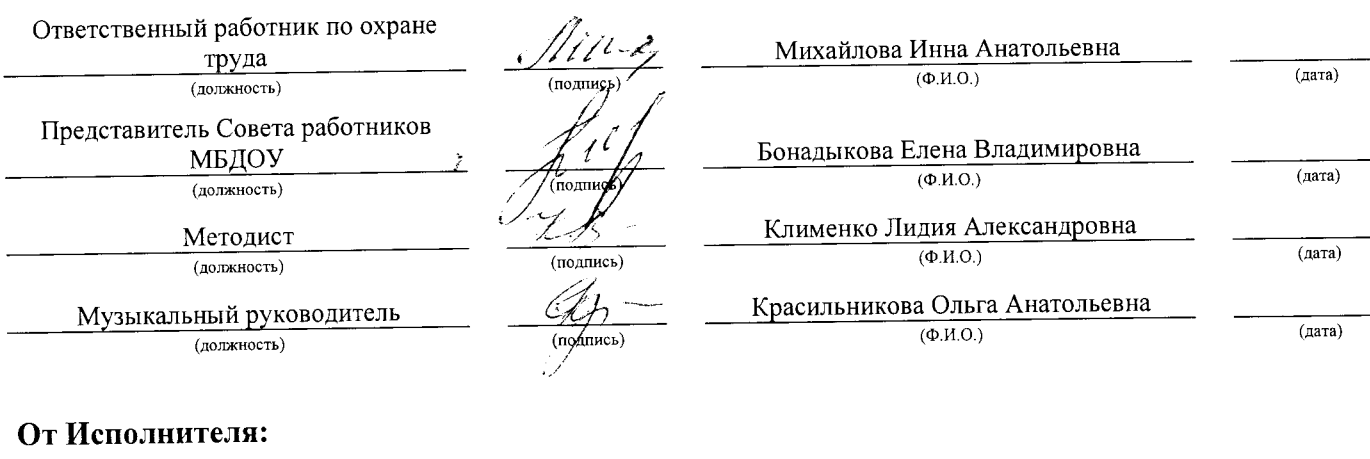

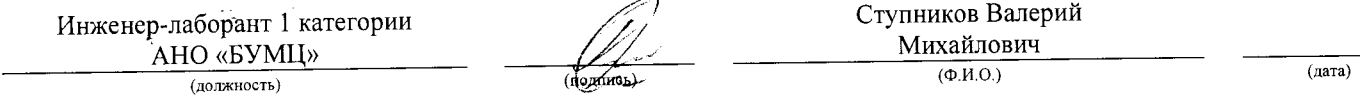

Муниципальное бюджетное дошкольное образовательное учреждение «Детский сад №2 комбинированного вида г. Новозыбкова»

## **МАТЕРИАЛЫ** проведения специальной оценки условий труда

2017 год